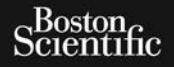

# MANUALE D'USO **EMBLEM™ S-ICD, EMBLEM™ MRI S-ICD** OUTDATED VERSION OF USE OF USE OF USE OF USE OF USE OF USE OF USE OF USE OF USE OF USE OF USE OF USE OF USE OF USE OF USE OF USE OF USE OF USE OF USE OF USE OF USE OF USE OF USE OF USE OF USE OF USE OF USE OF USE OF USE OF Version of Society of Wanuaus Brider VERSION OCCUPACIÓN COMPANY AND MANUALE D'USO

DEFIGURE CARDIOVERTER<br>Παλιά έκδοση. Μην την χρησιμοποιείτε.<br>Παλιά έκδοση. Μην την χρησιμοποιείτε.<br>Παλιά έκδοση. Μην την χρησιμοποιείτε.<br>Παλιά έκδοση. Μην την χρησιμοποιείτε.<br>Παλιά έκδοση. Μην την χρησιμοποιείτε. IMPIANTABILE SOTTOCUTANEO **REF** A209, A219 Versión de de les sidents Version obsoleta. Non utilizzare. Non utilizzare. Verono de versier de la sier de versier Leonard version. And thinks and does

Versão obsoleta de la Califica de la Califica de la Califica de la Califica de la Califica de la Califica de l<br>La California de la Califica de la Califica de la Califica de la Califica de la Califica de la Califica de la

For experience and the angular control of the angular control of the angular control of the angular control of

Skal is the data of the discrete in the bruce of the bruce is the bruce in the bruce in the bruce is the bruce<br>of the bruce is the bruce is the bruce in the bruce is the bruce in the bruce is the bruce in the bruce is the<br>

Zastaraná verzia. Nepoužívační skupce<br>2010 zářízí verzia verziánský verzia.<br>2010 zářízí verzia. Nepoužívační skupce.<br>2010 zářízí verzia. Nepoužívační skupce. Elavult verzió. Ne használja!

Mersia nieaktualna. Nie używać.

Jastaralá verze de la strander de la strander de la strander de la strander de la strander de la strander de l<br>2006 de la strander de la strander de la strander de la strander de la strander de la strander de la strander<br>2

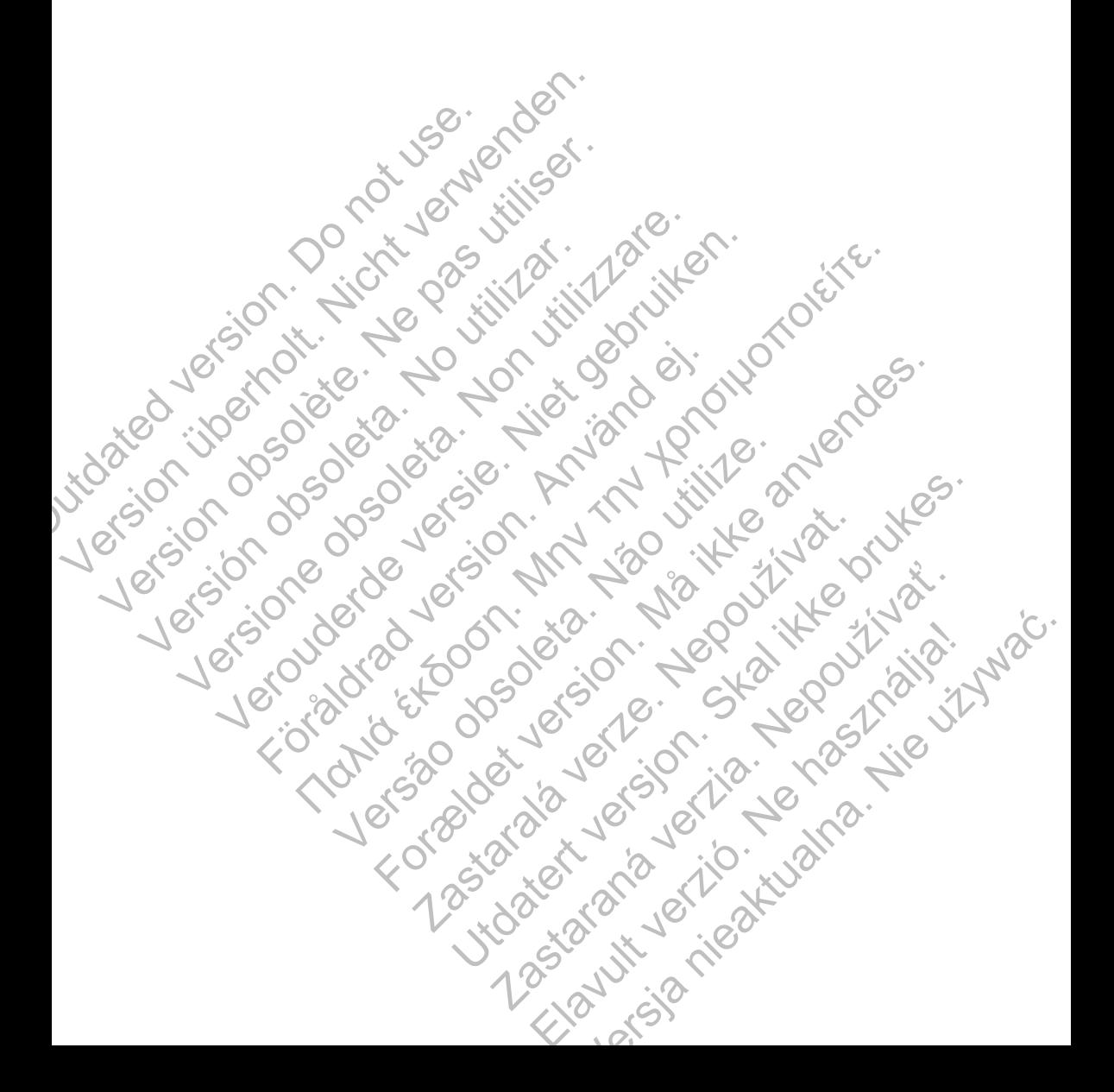

Quelli che seguono sono marchi commerciali di Boston Scientific Corporation o delle sue affiliate: EMBLEM, AF Monitor, IMAGEREADY e LATITUDE.

Questo prodotto può essere protetto da uno o più brevetti. Per informazioni sui brevetti, visitare il sito http:// www.bostonscientific.com/patents.

Segue un elenco di acronimi che possono essere utilizzati in questo manuale:

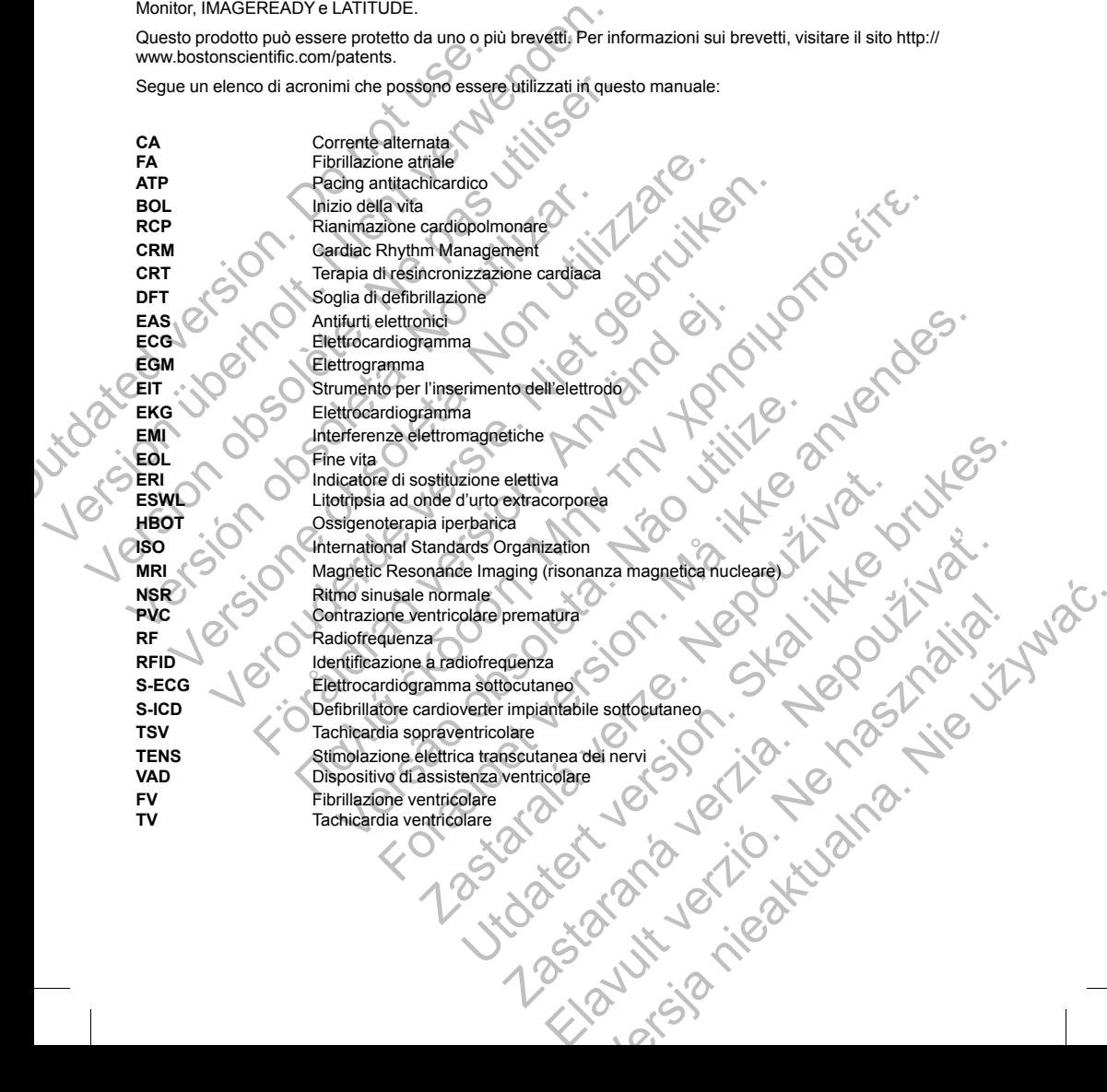

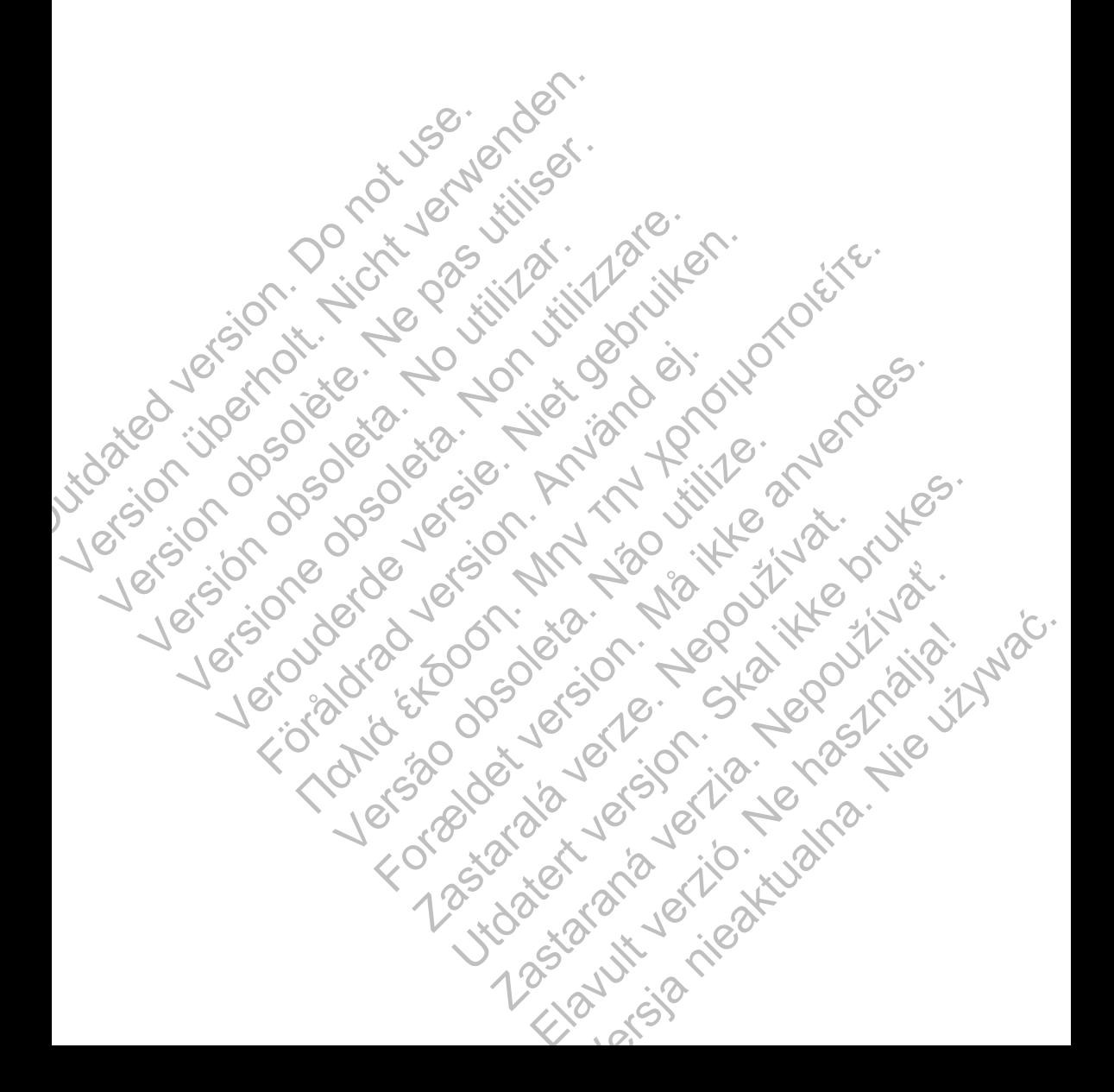

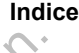

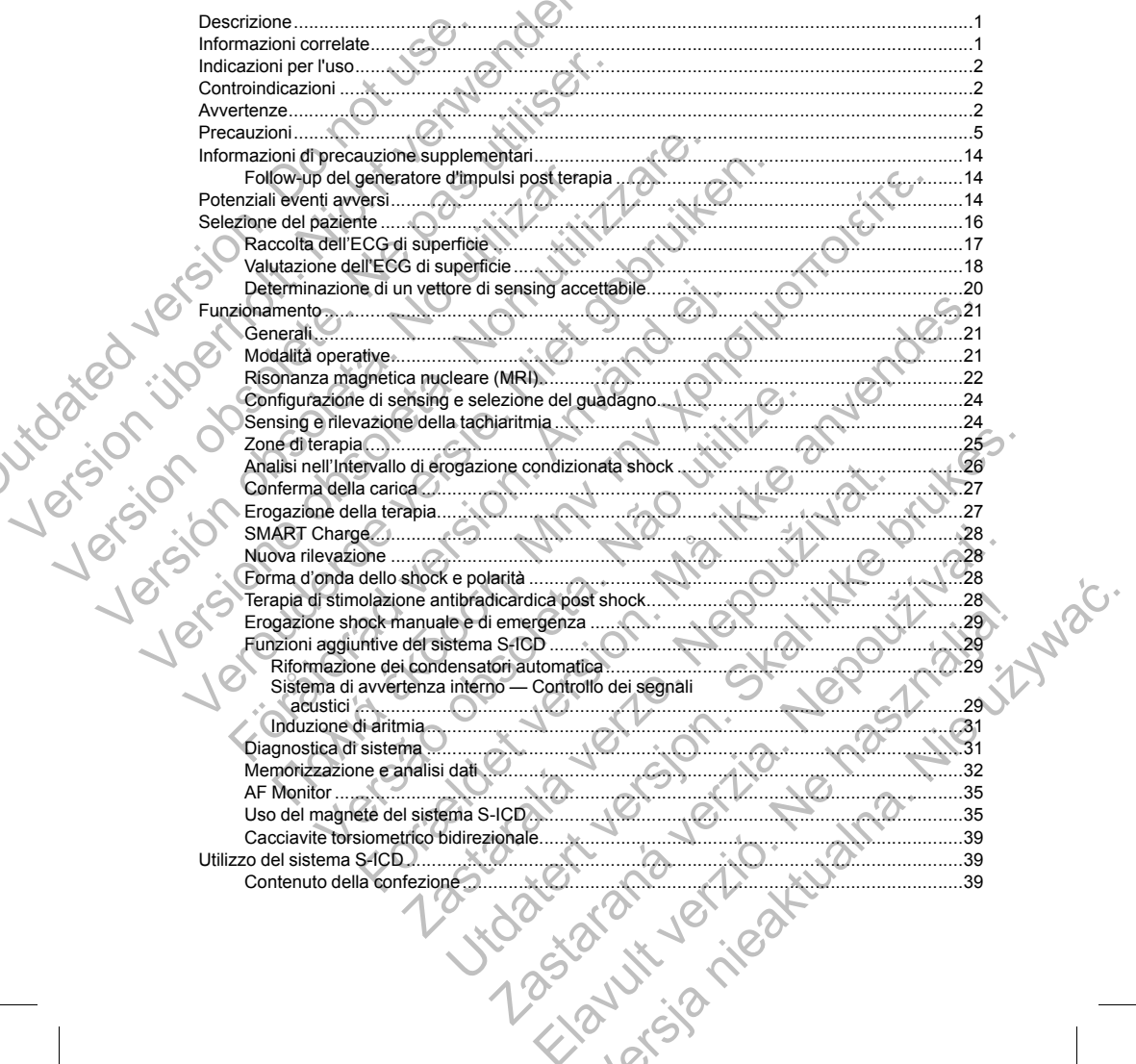

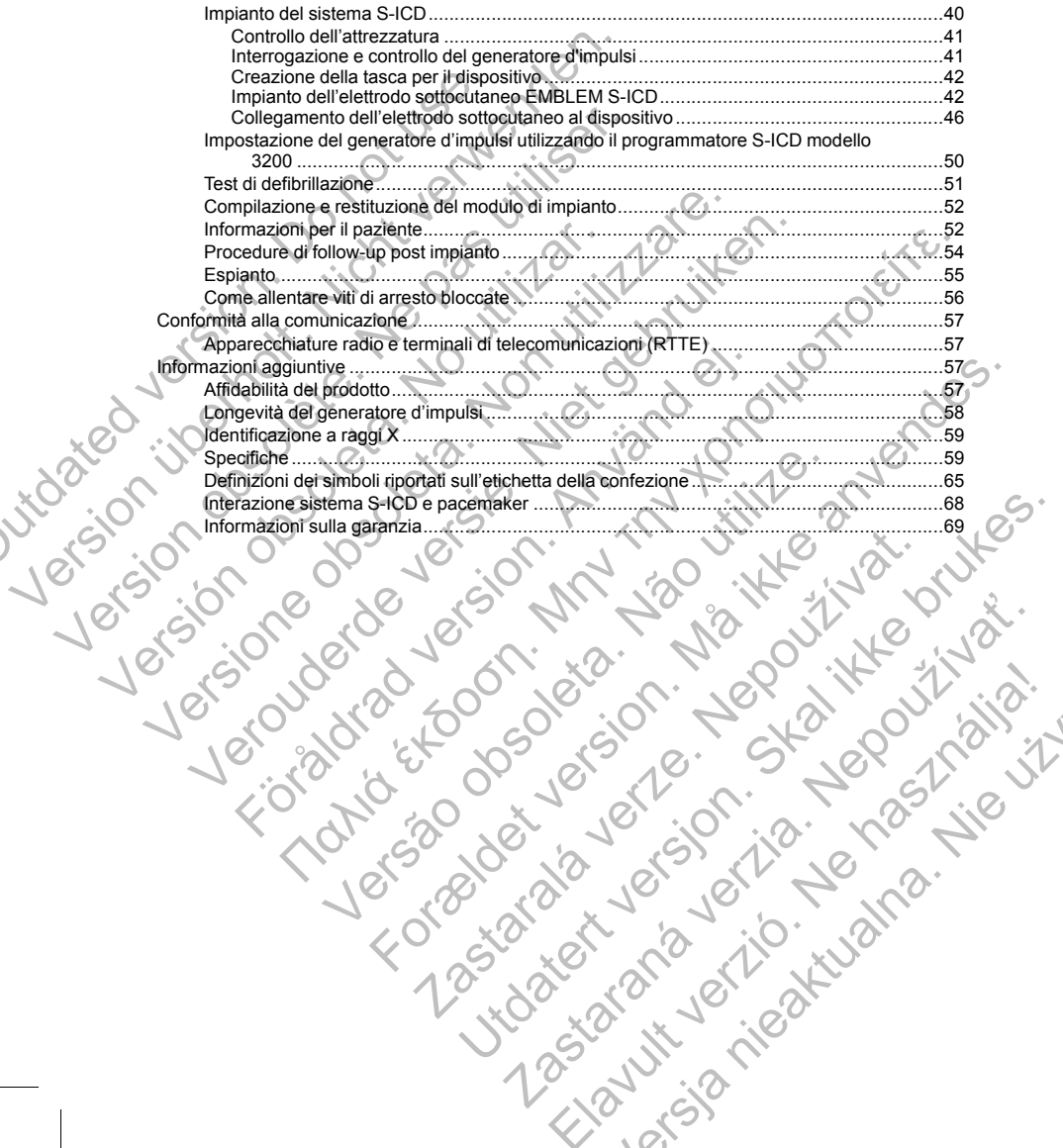

Zastaraná verzia. Nepoužívační skupce<br>2010 zářízí verzia verziánský verzia.<br>2010 zářízí verzia. Nepoužívační skupce.<br>2010 zářízí verzia. Nepoužívační skupce. Elavult verzió. Ne használja!

Mersia nieaktualna. Nie używać.

#### <span id="page-6-0"></span>**DESCRIZIONE**

La famiglia EMBLEM™ S-ICD di generatori d'impulsi (il "dispositivo") è costituita da componenti del sistema S-ICD Boston Scientific, prescritto ai pazienti quando deve essere garantita la gestione dell'aritmia cardiaca. Il dispositivo accetta un elettrodo sottocutaneo EMBLEM S-ICD con un connettore SQ-1 S-ICD1. Il dispositivo è inoltre compatibile con l'elettrodo sottocutaneo Q-TRAK Cameron Health modello 3010.

La parte impiantabile del sistema S-ICD è costituita dal generatore d'impulsi e dall'elettrodo sottocutaneo. Il generatore d'impulsi può essere utilizzato solo con la testa telemetrica EMBLEM S-ICD modello del programmatore 3200 e 3203.

La presente guida può contenere informazioni di riferimento per i numeri di modello che non sono attualmente approvati per la vendita in tutti i paesi. Per un elenco completo dei numeri di modello approvati nel proprio paese, consultare il rappresentante locale. Alcuni numeri di modello potrebbero essere dotati di meno funzioni; per questi dispositivi, tralasciare le descrizioni delle funzioni non disponibili. Le descrizioni riportate all'interno del presente manuale sono valide per tutti i modelli di dispositivi se non specificato diversamente. CD BOSSIT SCIENTING, pressuranti al pazieria dispositivo accetta un elettrodo sottocuta inoltre compatibile con l'elettrodo sottocuta la parte impiantabile del sistema S-ICD è generatore d'impulsi può essere utilizzato pro La famiglia EMBLEM<sup>" S</sup>-ICD di generatori d'impulsi (il "disclo Boston Scientitic, prescritto ai pazienti quando deve e indicativa di continenta del continenta del continenta del sistema S-ICD e costituita dal generatore d Il a partie imparabile del sistema S-I-IRAN Cal a parte imparabile del sistema S-I-IRAN Cal a presente d'impulsi più essere utilizzado solo con la testa di generatore d'impulsi più essere utilizzado solo con la testa di pr approvati per la vendita in tutti i paesi. Per un elenco con<br>paese, consultare il rappresentante locale. Alcuni numer<br>per questi dispositivi, tralasciare le descrizioni delle funzi<br>del presente manuale sono valide per tutt Experimente of the translation of the sistema dividend the sistem of the sense consideration of the present and the present and the present consideration parameter (scale). Actual pure are considered in particular paramete presente gurada puo contenere ninemaroni ai internimento per i numeri di modello contenere alterna in modello potenti di modello potenti di modello potenti di modello potenti di modello potenti di modello potenti di modell

*NOTA: I dispositivi EMBLEM S-ICD sono considerati MR Conditional. Per ulteriori informazioni, fare riferimento a "Risonanza magnetica nucleare (MRI)" a pagina 22 e alla Guida tecnica MRI del sistema S-ICD ImageReady MR Conditional.*

*NOTA: L'uso di un elettrodo Boston Scientific/Cameron Health è necessario perché un sistema impiantato possa essere considerato MR Conditional. Consultare la Guida tecnica MRI del sistema S-ICD ImageReady MR Conditional per numeri di modello dei componenti del sistema necessari per soddisfare le Condizioni di utilizzo.* o a "Risonanza magnetica nucleare (MRI)" a pagina 22 e alla Guiday MR Conditional.<br>
L'uso di un elettrodo Boston Scientific/Cameron Health è necessare considerato MR Conditional. Consultare la Guida tecnica MR<br>
litional pe If vendita in utilia passi. Per un elentó completo dei numeri di morti di metallo approximele prosterial en internacional en passimositivi, tratasciare le descrizioni delle funzioni non disponibili. Le descrizioni riporta For Construction and Maria Construction and Maria Construction and Maria Constantine Constitution and Constitution and Constitution and Constitution and Constitution and Constitution and Constitution and Constitution and C

# **INFORMAZIONI CORRELATE**

Per ulteriori informazioni su altri componenti del sistema S-ICD, fare riferimento a:

- Manuale d'uso dell'elettrodo sottocutaneo EMBLEM S-ICD
- Manuale d'uso dello strumento per l'inserimento dell'elettrodo sottocutaneo EMBLEM S-ICD
- Manuale d'uso del programmatore EMBLEM S-ICD

Per informazioni sulla scansione MRI, fare riferimento alla Guida tecnica MRI del sistema S-ICD ImageReady MR Conditional (Guida tecnica MRI).

LATITUDE NXT è un sistema di monitoraggio remoto che fornisce dati dal generatore d'impulsi ai medici. Tutti i generatori d'impulsi descritti in questo manuale sono progettati per l'uso con LATITUDE NXT; la disponibilità varia in base alla regione. Monenti del sistema S-ICD, fare riferimento a:<br>tocutaneo EMBLEM S-ICD<br>per l'inserimento dell'elettrodo sottocutaneo EMBLEM S-ICD<br>per l'inserimento dell'elettrodo sottocutaneo EMBLEM S-ICD<br>pre EMBLEM S-ICD<br>pre EMBLEM S-ICD<br> merimento dell'elettrodo sottocutaneo EMBLEM S-ICD<br>
MBLEM S-ICD<br>
Trierimento alla Guida tecnica MRI del sistema S-ICD ImageReady<br>
gio remoto che fornisce dati dal generatore d'impulsi ai medici. Tutti<br>
uiale sono progettat Protocolla Guida tecnica MRI del sistema S-ICD ImageReady<br>
moto che fornisce dati dal generatore d'impulsi ai medici. Tutti i<br>
siono progettati per l'uso con LATITUDE NXT; la disponibilità<br>
UDE NXT fornisce dati del pazien

- <span id="page-6-1"></span>• Medici— LATITUDE NXT consente il monitoraggio periodico, automatico e da remoto, dello stato del paziente e del dispositivo. Il sistema LATITUDE NXT fornisce dati del paziente che possono essere utilizzati nell'ambito della valutazione clinica del paziente. numeri di modello dei componenti del sistema necessari per sodenia<br>
Versioni su altri componenti del sistema S-ICD, fare riferimento a:<br>
dell'elettrodo sottocutaneo EMBLEM S-ICD<br>
dello strumento per l'inserimento dell'elet componenti del sistema S-ICD, fare riferimento a:<br>
do sottocutaneo EMBLEM S-ICD<br>
nento per l'inserimento dell'elettrodo sottocutaneo EMBLEM S-ICD<br>
minatore EMBLEM S-ICD<br>
MRI).<br>
MRI, fare riferimento alla Guida tecnica MRI
- Pazienti—Un componente chiave del sistema è il Comunicatore LATITUDE, un dispositivo di facile utilizzo per il monitoraggio da casa. Il Comunicatore legge il dispositivo impiantato da un generatore

1. SQ-1 è un connettore non standard esclusivo del sistema S-

d'impulsi Boston Scientific compatibile e li invia al LATITUDE NXT secure server. Il server LATITUDE NXT visualizza i dati del paziente sul sito Web LATITUDE NXT, accessibile in ogni momento da Internet da parte dei medici autorizzati.

Per ulteriori informazioni, fare riferimento al Manuale per il medico di LATITUDE NXT.

#### **DESTINATARI PREVISTI**

Questa documentazione è destinata a professionisti formati o esperti nell'impianto di dispositivi e/o procedure di follow-up.

#### **INDICAZIONI PER L'USO**

Il sistema S-ICD è concepito per fornire terapia di defibrillazione per il trattamento di tachiaritmie ventricolari potenzialmente letali in pazienti che non presentano bradicardia sintomatica, tachicardia ventricolare incessante o tachicardia ventricolare spontanea a ricorrenza frequente che viene interrotta in modo affidabile con stimolazione antitachicardica. Per ulteriori informazioni, fare riferimento al Man<br>
DESTINATARI PREVISTI<br>
Questa documentazione è destinata a profession<br>
follow-up.<br>
INDICAZIONI PER L'USO<br>
Il sistema S-ICD è concepito per fornire terapia contra di proce visualizza i dati del paziente sul sito Web LATITUDE NXT,<br>parte dei medici autorizzati.<br>Per ulteriori informazioni, fare riferimento al Manuale per il medic<br>DESTINATARI PREVISTI<br>Questa documentazione è destinata a professi

# <span id="page-7-1"></span>**CONTROINDICAZIONI**

<span id="page-7-2"></span>Pacemaker unipolari e dispositivi con funzioni basate sull'impedenza sono controindicati per un uso concomitante con il sistema S-ICD.

# **AVVERTENZE**

#### **Generali**

- **Conoscenza della documentazione.** Leggere interamente questo manuale prima di utilizzare il sistema S-ICD per evitare danni al generatore d'impulsi e/o all'elettrodo sottocutaneo. Tali danni possono causare gravi lesioni o morte del paziente.
- <span id="page-7-0"></span>• **esclusivamente monouso.** Non riutilizzare, ritrattare o risterilizzare. Il riutilizzo, il ritrattamento o la risterilizzazione potrebbero compromettere l'integrità strutturale del dispositivo e/o causare la rottura del dispositivo che, a sua volta, può provocare lesioni, patologie o la morte del paziente. Il riutilizzo, il ritrattamento o la risterilizzazione potrebbero inoltre comportare il rischio di contaminazione del dispositivo e/o causare infezioni o infezioni crociate al paziente inclusa, tra l'altro, la trasmissione di patologie infettive da un paziente a un altro. La contaminazione del dispositivo può causare lesioni, patologie o la morte del paziente. DESTINATARI PREVISTI<br>
Questa documentazione è destinata a professionisti formati o esp<br>
follow-up.<br>
INDICAZIONI PER L'USO<br>
Il sistema S-ICD è concepito per forme terapia di defibrillazione potenzialmente letali in paziente Il sistema S-ICD è concepito per fornire terapia di defibrillazion<br>potenzialmente letali in pazienti che non presentano bradicard<br>incessante o tachteardia ventricolare spontanea a ricorrenza fr<br>con stimolazione antitachica ICAZIONI PER L'USO<br>
stema S-ICD è concepito per fornire terapia di defibrillazione per il trattame<br>
mazialmente letali in pazienti che non presentano bradicardia sinomatica.<br>
stimolazione antitachicadarica. Spontanea a ric Verre Conservative in the conservative method in the conservative of the term of the term of the conservative of the conservative conservative and the visite conservative conservative and the visite conservative conservati France dispositivi con funzioni basate sull'impedenza sono controlo di sistema S-ICD.<br>
Tradicionalistica version. Leggere interamente questo manuale evitare danni al generatore d'impulsi e/o all'elettrodo sottocutane<br>
il o ncepito per fornire terapia di defibuilezione per il trattamento di tachiaritmie venticicala<br>in pazienti che non presentano bradicardia sinfomatica, tachiararia venticicala venticolare spontanea a ricorrenza frequente che **Communistation Control Control Control Control Control Control Control Control Control Control Control Control Control Control Control Control Control Control Control Control Control Control Control Control Control Contro** ri con funzioni basade sull'impedienza sono controindicati per un uso<br>
D.<br>
D.<br>
D.<br>
S. Controlled version in the canonical controlled prima di utilizzo: il sistema<br>
rigneratore d'impulsi e/o all'elettrodo sottocutaneo. Tali Experimentativat en distribuzione della verze della verze della verze della verze le si provocare le signostivo e di partici di partici di provinciare la rivero provinciare la rivero provinciare il princilizzo, il ritratta Leggere interamente questo manuale prima di utilizzare il sistema<br>
d'impulsi e/o all'elettrodo sottocutaneo. Tali danni possono causare<br>
zzare, ritrattare o risterilizzare. Il riutilizzo, il ritrattamento o la<br>
dicere l'in France de la maria verzia. Nepolarista a verzia de la maria de la maria de la maria de la maria de la maria de la maria del dispositivo può causare lesioni, patologie o la morte del dispositivo può causare lesioni, patolog
	- **Compatibilità dei componenti.** Tutti i componenti impiantabili S-ICD Boston Scientific sono progettati per essere utilizzati esclusivamente con il sistema S-ICD Boston Scientific o Cameron Health. Il collegamento di componenti del sistema S-ICD a un componente non compatibile comporterà la mancata erogazione della terapia vitale di defibrillazione. te inclusa, tra l'altro, la trasmissione di patologie infettive<br>
	dispositivo può causare lesioni, patologie o la morte del<br>
	ti impiantabili S-ICD Boston Scientific sono progettati per<br>
	CD Boston Scientific o Cameron Health
	- **Backup di defibrillazione di protezione.** Durante l'impianto e gli studi di follow-up, devono sempre essere disponibili un'apparecchiatura di defibrillazione esterna e personale medico specializzato in RCP. Una tachiaritmia ventricolare indotta non interrotta tempestivamente può causare il decesso del paziente.
	- **Interazione dei generatori d'impulsi.** L'uso di più generatori d'impulsi potrebbe causare interazioni e conseguenti lesioni al paziente o la mancata erogazione della terapia. Testare ogni sistema singolarmente

 $\mathfrak{p}$ 

e in combinazione per evitare interazioni indesiderate. Per ulteriori informazioni, fare riferimento a "Interazione sistema S-ICD e pacemaker" a pagina 68.

• **Interazione con il dispositivo co-impiantato.** L'uso concomitante del sistema S-ICD e di dispositivi elettromeccanici impiantati (ad esempio, dispositivi di assistenza ventricolare, VAD; oppure pompe per insulina impiantabili o pompe per medicinali) può generare interazioni in grado di compromettere il funzionamento del S-ICD, del dispositivo co-impiantato o di entrambi. L'interferenza elettromagnetica (EMI) o l'erogazione della terapia dal dispositivo co-impiantato può interferire con il sensing S-ICD e/o la valutazione della frequenza, con conseguente terapia inappropriata o mancata erogazione della terapia quando invece sarebbe necessaria. Oltre a ciò, uno shock dal generatore d'impulsi S-ICD potrebbe danneggiare il dispositivo co-impiantato e comprometterne la funzionalità. Per contribuire a prevenire interazioni indesiderate, eseguire un test del sistema S-ICD usandolo in combinazione con il dispositivo co-impiantato e considerare il potenziale effetto di uno shock sul dispositivo co-impiantato. merzone com l'ansperance in piantati (ad esempies insulina impiantati il o pompe per mechanization del S-ICD, del dispositione del S-ICD, del dispositione del S-ICD, del dispositione del S-ICD, del dispositione del S-ICD, "Interazione sistema S-ICD e pacemaker" a pagina 66<br>
Interazione con il dispositivo do chipantato, L'uso<br>
elettromeccanici impiantati (al desempio, dispositivi di<br>
insulina impiantabili o pompe per medicinali) può genti<br>
( Insuma implantation o pompe per inedication de particular (EMI) o l'erogazione della terapia dal dispositivo co-impiantatione della ferquenza, con conseguente terapia i quando invece sarebbe necessaria. Oltre aciò, uno sha

#### **Manipolazione**

- **Manipolazione corretta.** Manipolare sempre con cura i componenti del sistema S-ICD e mantenere una tecnica sterile corretta. La mancata osservanza può comportare lesioni, patologie o il decesso del paziente.
- **Non danneggiare i componenti.** Non modificare, tagliare, piegare, schiacciare, stirare o danneggiare in altro modo i componenti del sistema S-ICD. Un danno al sistema S-ICD potrebbe comportare uno shock inappropriato o la mancata erogazione della terapia al paziente.
- **Manipolazione dell'elettrodo sottocutaneo.** Prestare attenzione nella manipolazione del connettore dell'elettrodo sottocutaneo. Evitare il contatto diretto tra il connettore e qualsiasi strumento chirurgico quale forbici, pinze emostatiche o morsetti. Questo potrebbe danneggiare il connettore. Un connettore danneggiato potrebbe compromettere l'integrità della tenuta, con eventuale conseguente compromissione del sensing, interruzione della terapia o terapia inappropriata. interazioni indesiderate, eseguire un test del sistem<br>co-impiantato e considerare il potenziale effetto di u<br>Manipolazione<br>Manipolazione<br>Considerare il potenziale effetto di u<br>Manipolazione<br>corretta. La mancata osservanza quando invece sarebbe necessaria. Oltre a ciò, uno shock dal generalmente da functione da functione da interazioni indesiderate, eseguire un test del sistema S-ICD usando<br>co-impiantato e considerare il potenziale effetto d danneggie la repositivo co-mpiantato e comprometterne la tunzionalità.<br>
Interazioni indesiderate, esegure un test del sistema S-ICD usandolo in corco-impiantato e considerare il potenziale effetto di uno shock sul disposit

#### **Impianto**

- **Distacco del sistema.** Utilizzare le tecniche di ancoraggio appropriate descritte nella procedura di impianto per evitare il distacco e/o la migrazione del sistema S-ICD. Il distacco e/o la migrazione del sistema S-ICD potrebbero comportare uno shock inappropriato o la mancata erogazione della terapia al paziente.
- **Non impiantare in un sito MRI Zona III.** L'impianto del sistema non può essere eseguito in un sito MRI Zona III (e superiore) come definito dall'American College of Radiology Guidance Document for Safe MR Practices2. Alcuni degli accessori confezionati insieme ai generatori d'impulsi e agli elettrodi, come il cacciavite torsiometrico e lo strumento per l'inserimento dell'elettrodo, non sono MR Conditional e non devono essere portati nella sala dello scanner MRI, nella sala di controllo o nelle aree di Zona III o IV della sede di MRI. Ca sieme coneida. La mancada osservanza puo componiale essionente.<br>
Sante componenti del sistema S-ICD. Un danno al sistema S-IC<br>
propriato o la mancata erogazione della terapia al paziente.<br>
Figure dell'elettrodo sottocut Indesignative units descriptions of the sistema S-ICD usandolo in combinazione considerare, especializa e proprie estimative co-impiantation co-impiantation co-impiantation co-impiantation co-impiantation co-impiantation dell'elettrodo sottocutaneo. Prestare attenzione nella manipolitocutaneo. Evitare il contatto diretto tra il connettore e qualsiasi<br>
mostatiche o morsetti. Questo potrebbe dameggiare il connettore<br>
trebbe compromettere l'i componenti. Non modificare, tagliare, piegare, schacciare, stirare o danneggiare<br>
Anti del sistema S-ICD. Un danno al sistema S-ICD potrebbe comportare uno sho<br>
modata erogazione della terapia al paziente<br>
elettrodo sottoc ella terapia della celudia, con eveniuale conseguente della terapia o terapia inappropriata.<br>
lizzare le tecniche di ancoraggio appropriate descritte nella proceso elo la migrazione del sistema S-IOD. Il usitato e lo la mi Netting and the most detective the contribution of the state of the contribution of the state of the dameggiate it connections. Unconnection of the detective interpret of the detective metal is cherable damegraphs and the eniche di ancoraggio appropriate descritte nella procedura di<br>nigrazione del sistema S-ICD. Il distacco e/o la migrazione del<br>2010 shock inappropriato o la mancata erogazione della terapia al<br>1III. L'impianto del sistema n Shock inappropriato o la mancata erogazione della terapia al<br>
Impianto del sistema non può essere eseguito in un sito MRI<br>
erican College of Radiology Guidance Document for Safe MR<br>
ati insteme al generatori d'impulsi e ag

2. Kanal E, et al., American Journal of Roentgenology 188:1447-74, 2007

#### **Post impianto**

- **Risposta al magnete.** Prestare attenzione quando si posiziona un magnete sul generatore d'impulsi S-ICD poiché sospende la rilevazione dell'aritmia e la risposta alla terapia. La rimozione del magnete fa riprendere la rilevazione dell'aritmia e la risposta alla terapia.
- **Risposta al magnete con posizionamento dell'impianto profondo.** Nei pazienti con un posizionamento dell'impianto profondo (distanza maggiore tra il magnete e il generatore d'impulsi), l'applicazione del magnete potrebbe non produrre la risposta al magnete. In questo caso, non è possibile utilizzare il magnete per inibire la terapia.
- **Diatermia.** Non esporre a diatermia un paziente a cui sia stato impiantato un sistema S-ICD. L'interazione della terapia di diatermia con un generatore d'impulsi S-ICD impiantato o un elettrodo può danneggiare il generatore d'impulsi e causare lesioni al paziente.
- **Esposizione alla diagnostica per Risonanza magnetica nucleare (MRI).** I dispositivi EMBLEM S-ICD sono considerati MR Conditional. A meno che tutte le condizioni d'uso MRI vengano soddisfatte, la scansione MRI del paziente non soddisfa i requisiti MR Conditional per il sistema impiantato. Ciò potrebbe causare lesioni anche mortali al paziente e/o danni al sistema impiantato.
- **Il programmatore è MR Unsafe.** Il programmatore è un dispositivo non sicuro per l'uso con apparecchiature di MR e deve essere posizionato al di fuori della Zona III (e superiori) in base a quanto stabilito nel Guidance Document for Safe MR Practices dell'American College of Radiology<sup>3</sup>. Il programmatore non deve essere portato in nessuna circostanza nella sala dello scanner MRI, nella sala di controllo o nelle aree Zona III o IV del sito MRI. France Superiore in librarie en la metallonia de la fisca de l'impianto profondo (distanza maggiore te magnete potrebbe non produrre la risposta<br>
dell'impianto profondo (distanza maggiore te magnete potrebbe non produrre l
- **Terapia antitachicardica sospesa quando programmato a Modalità Protezione MRI.** Durante la Modalità Protezione MRI, la terapia antitachicardica viene sospesa. Prima di sottoporre il paziente a una scansione MRI, è necessario programmare un sistema ImageReady S-ICD a Modalità Protezione MRI utilizzando il programmatore. La Modalità Protezione MRI disabilita la terapia antitachicardica. Le aritmie ventricolari non verranno rilevate e il paziente non riceverà alcuna terapia di defibrillazione con shock finché il generatore d'impulsi non riprende il proprio funzionamento normale. Programmare il dispositivo a Modalità Protezione MRI solo se il paziente è stato giudicato clinicamente in grado di tollerare l'assenza di protezione antitachicardica per l'intero periodo in cui il generatore d'impulsi si trova in Modalità Protezione MRI. Risposta al magnete. Prestare attenzione quando si posizi (CD poiché sospende la ilievazione dell'arrimia e la risposta alla terapia<br>
Risposta al magnete con posizionamento dell'impianto<br>
Risposta al magnete con posizionam Risposta al magnete con posizionamento dell'impianto per dell'impianto per dell'impianto profondo (distanza magnete per la limagnete che il magnete che il magnete per l'inbite la terapia.<br>
Diatermia. Non espone a diatermia della terapia di diatermia con un generatore d'impulsi S-IC<br>
generatore d'impulsi e causare lesionnal paziente<br>
Sposizione alla diagnostica per Risonanza magnetic<br>
Sono considerati MR Conditional. A meno che tutte le con<br> Musici en ministra considerativo and the propriet and is stato impliantate della terapia di diatermia con un generatore d'impulsi S-ICD impiantato deneratore d'impulsi e causare lesionti al paziente.<br>
Esposizione alla diag rema. Non esporte a dialermia un paziente à cui sia stato impinatato un sistema.<br>
terapia di dialermia con un generatore d'impulsi S-ICD impiantato cun elettraria cun servatore d'impulsi e causare lesioni al paziente.<br>
Non sioni anche mortali al paziente e/o danni al sistema impiantato.<br>
sioni anche e MR Unsafe. Il programmatore è un dispositivo non siculature di MR e deve essere posizionato al di fuori della Zona IIII (el Guidance Document Iatemia con un generatore d'impulsi G-ICD impiantato o un elettrodo può danneggian<br>Iatemia con un generatore d'impulsi S-ICD impiantato o un elettrodo può danneggian<br>
la diagnostica per Risonanza magnetica nucleare (MRI). revessere proitein inessura circustariza riena sala dello scari<br>
Zona III o IV del sito MRI.<br>
dica sospesa quando programmato a Modalità Protezione MRI, la terapia antitachicardica viene sospesa. Prima di sottopor<br>
dica so ur un puedante de state de la particia de la particia de la Maria de la Maria de la Maria de la particia de la particia de la Maria de la particia de la Maria de la Maria de la Maria de la Maria de la Maria del Maria del l de la paramete un sistema ImageReady S-ICD a Modalità Protezion<br>
Modalità Protezione MRI disabilita la terapia antifachicardica. Le<br>
de la paziente non ricevarea alcuna terapia di defibrillazione con si<br>
de li prezente il iaraido programmato a Modalità Protezione MRI. Durante la unicidicalizacione in principio di paziente a una considere all'interactione in principio ministrational consideration ministeria di strongia in principio di minist
	- **Scansione MRI dopo lo stato ERI.** La scansione MRI dopo il raggiungimento dello stato ERI può causare un prematuro esaurimento della batteria, una finestra di sostituzione del dispositivo più breve o la cessazione improvvisa della terapia. Dopo avere eseguito una scansione MRI su un dispositivo che ha raggiunto lo stato ERI, verificare il funzionamento del generatore d'impulsi e pianificare la sostituzione del dispositivo.
	- **Volume del segnale acustico dopo la MRI.** Il Segnale acustico potrà non essere più utilizzabile dopo una scansione MRI. Il contatto con il forte campo magnetico di uno scanner MRI può provocare la perdita permanente del volume del Segnale acustico, che non potrà essere ripristinato, neanche lasciando l'ambiente di esecuzione della risonanza magnetica e uscendo dalla Modalità Protezione MRI. Prima di una procedura MRI, medico e paziente devono valutare i vantaggi dell'esame rispetto al rischio di perdere proprio funzionamento normale. Programmare il dispositivo a<br>
	e stato giudicato clinicamente in grado di tollerare l'assenza di<br>
	do in cui il generatore d'impulsi si trova in Modalità Protezione<br>
	sisone MRI dopo il raggiung Elava de la visita de la visita de la visita de la visita de la visita de la visita de la visita de la visita de la visita de la visita de la visita de la visita de la visita de la visita de la visita de la visita de la vi

<sup>3.</sup> Kanal E, et al., American Journal of Roentgenology 188:1447-74, 2007

il Segnale acustico. Si consiglia fortemente di seguire su LATITUDE NXT, se ciò non avviene già, i pazienti che sono stati sottoposti a una scansione MRI o di aumentare la frequenza delle visite di controllo. Altrimenti si consiglia la programmazione di una visita di follow-up trimestrale per monitorare le prestazioni del dispositivo.

- **Ambienti protetti.** Consigliare ai pazienti di richiedere assistenza medica prima di accedere ad ambienti che potrebbero provocare un malfunzionamento del dispositivo impiantabile, in particolare zone contrassegnate da cartelli di avviso che sconsigliano l'accesso ai portatori di un generatore di impulsi.
- **Impostazioni di sensibilità ed EMI.** Il generatore d'impulsi potrebbe essere più sensibile alle interferenze elettromagnetiche a bassa frequenza a segnali indotti maggiori di 80 uV. L'oversensing di disturbi a seguito di questa maggiore sensibilità può provocare shock inappropriati e va preso in considerazione nel determinare il programma di follow-up per i pazienti esposti a interferenze elettromagnetiche a bassa frequenza. La fonte più comune di interferenze elettromagnetiche in questo intervallo di frequenza è il sistema di alimentazione di alcuni treni europei con funzionamento a 16,6 Hz. È necessario prestare particolare attenzione ai pazienti con esposizione lavorativa a questi tipi di sistemi. del dispositivo.<br>
Ambienti protetti. Consigliare ai paz<br>
che potrebbero provocare un malfunz<br>
contrassegnate da cartelli di avviso che protezioni di sensibilità ed EMI.<br>
elettromagnetiche a bassa frequenza<br>
di questa maggi de sono stati sottoposti a una scansione MRI o di au<br>Altimenti si consiglia la programmazione di una visita<br>del dispositivo.<br> **Ambienti protetti.** Consigliare ai pazienti di richieder<br>
contrassegnate da cartelli di avviso Ambertur Consiglate air azzerba di acceleri di acceleri di acceleri di contrassegnate da cartelli di avviso che sconsigliano l'accelerizzazione di di questa maggiore sensibilità et EMI. Il generatore d'in elettronagnetiche The disposition of the set of the set of the set of the set of the set of the set of the set of the set of the set of the set of the set of the set of the set of the set of the set of the set of the set of the set of the s Versione obsoleta. Non utilizzare. di questa maggiore sensibilità può provocare shock inappropriati e va presc<br>determinare il programma di follow-up per i pazienti espositi a interferenze e<br>frequenza. La fonte più comune di interferenze elettromagnetiche in ineutraliant publis and the interaction and the proton and the proton constant of the proton and interaction in qualitative and alternative interaction and interaction interaction and interaction and interaction and inter

# <span id="page-10-0"></span>**PRECAUZIONI**

# **Considerazioni cliniche**

- **Longevità.** L'esaurimento della batteria causa l'interruzione del funzionamento del generatore d'impulsi S-ICD. La defibrillazione e un numero eccessivo di cicli di carica riducono la longevità della batteria.
- **Uso pediatrico.** Il sistema S-ICD non è stato valutato per l'uso pediatrico.
- **Terapie disponibili.** Il sistema S-ICD non fornisce stimolazione bradicardica a lungo termine, terapia di resincronizzazione cardiaca (CRT) o stimolazione antitachicardica (ATP).

## **Sterilizzazione e conservazione**

- **Se la confezione è danneggiata.** Prima dell'imballaggio finale, i vassoi blister e il loro contenuto vengono sterilizzati con ossido di etilene. Quando si riceve il generatore d'impulsi e/o l'elettrodo sottocutaneo, questi sono sterili se il contenitore è intatto. Se la confezione è bagnata, bucata, aperta o danneggiata in altro modo, restituire il generatore d'impulsi e/o l'elettrodo sottocutaneo a Boston Scientific. 210M<br>
Sazioni cliniche<br>
gevita. Cesaurimento della batteria causa l'interruzione del funzio<br>
La defibrillazione e un numero eccessivo di cicli di carica riducon<br>
pediatrico. Il sistema S-ICD non è stato valutato per l'uso Versitema S-ICD non è stato valutato per l'uso pediatrico<br>
Versitema S-ICD non fornisce stimolazione bradicardica a<br>
in cardidatea (CRT) o stimolazione antitabhicardica (ATP).<br>
Inservazione<br>
in cardidatea (CRT) o stimolazi nento della batteria causa l'interruzione del funzionamento del generatore d'impulse un numero eccessivo di cicli di carica riducono la longevità della batteria.<br>
Ferma S-ICD non è stato valutato per l'uso pediatrico.<br>
Il ne<br>
Siggiata. Prima dell'imballaggio finale, i vassoi blister e il loro contene. Quando si riceve il generatore d'impulsi e/o l'elettrodo sottenitore è intatto. Se la confezione è bagnata, bucata, aperta o differente d'imp I-ICD non fornisce stimolazione bradicardica a lungo termine, terapia di<br>
(Tri) o stimolazione antitachicardica (ATP).<br> **a.** Prima dell'imballaggio finale, i vassoi blister e il loro contenuto vengono<br>
Quando si riceve il
- **Se il dispositivo cade.** Non impiantare un dispositivo caduto mentre viene estratto dalla sua confezione integra. Non impiantare un dispositivo caduto da un'altezza superiore a 61 cm mentre si trova all'interno della sua confezione integra. In queste condizioni non è possibile garantire la sterilità, l'integrità e/o la funzione, e il dispositivo deve essere restituito a Boston Scientific per un controllo. do si riceve il generatore d'impulsi e/o l'elettrodo sottocutaneo.<br>
Se la confizione è bagnata, bucata, aperto che danneggiata in<br>
applisi e/o l'elettrodo sottocutaneo a Boston Scientific.<br>
re un dispositivo caduto mentre Elavult verzió ela serverze de la serverze de la serverze di del serverze di del serverze del del serverze del serverze del serverze di mentre la serverze di propositive del serverze di mentre la serverze di del serverze d
- **Data di scadenza.** Procedere all'impianto del generatore d'impulsi e/o dell'elettrodo sottocutaneo prima che decorra la DATA DI SCADENZA riportata sull'etichetta della confezione, poiché tale data indica un periodo di validità sperimentato. Per esempio, se la data indicata è il 1° gennaio, si raccomanda di non impiantare il dispositivo né il 2 gennaio né nei giorni successivi.
- **Conservazione del dispositivo.** Conservare il generatore di impulsi in un'area pulita, lontano da magneti, da kit contenenti magneti e da fonti di interferenze elettromagnetiche (EMI) per evitare danni al dispositivo.
- **Temperatura di conservazione e periodo di equilibratura.** Le temperature di conservazione raccomandate sono 0°C - 50°C (32°F - 122°F). Attendere un tempo sufficiente perché il dispositivo possa

raggiungere una temperatura appropriata prima di usare le funzioni in telemetria e prima di programmare o impiantare il dispositivo: temperature estreme potrebbero alterarne la funzionalità iniziale.

#### **Impianto**

- **Evitare shock durante l'impianto.** Verificare che il dispositivo sia in modalità Preimpostato o Terapia Off per evitare l'erogazione di shock indesiderati al paziente o alla persona che manipola il dispositivo durante la procedura di impianto.
- **Valutare il paziente per l'intervento chirurgico.** Potrebbero esserci fattori aggiuntivi relativi alle condizioni di salute e mediche generali del paziente che, sebbene non relative al funzionamento o allo scopo del dispositivo, potrebbero rendere il paziente un candidato non ottimale per l'impianto di questo sistema. I gruppi di supporto alla salute cardiaca possono aver pubblicato linee guida che potrebbero risultare utili nella conduzione di questa valutazione.
- **Creazione del tunnel sottocutaneo.** Utilizzare solo lo strumento per l'inserimento dell'elettrodo per creare il tunnel sottocutaneo quando si effettua l'impianto e il posizionamento dell'elettrodo sottocutaneo. Evitare di tunnellizzare vicino a qualunque altro dispositivo o componente medico impiantato in posizione sottocutanea, ad esempio una pompa per insulina impiantabile, una pompa per medicinali o un dispositivo di assistenza ventricolare. mplanto<br>
Civitare shock durante l'impianto. Verifica<br>
per evitare l'erogazione di shock indesidera<br>
la procedura di impianto.<br>
Valutare il paziente per l'intervento chiru<br>
condizioni di salute e mediche generali del<br>
scopo impiantare il dispositivo: temperature estreme potrebbero al<br>
migianto<br>
Everticare shock durante l'impianto.<br>
Verificare del dispositivo per evitare l'erogazione di shock indesiderati al pazieme o la<br>
procedura di impianto per evitare l'erogazione di shock indesiderati al paziente o alla procedura di impianto.<br>
Valuare il paziente per l'intervento chirurgico. Potrebberre condizioni di salute e mediche generali del paziente che, seb<br>
scopo de sistema. I gruppi di supporto alla salute cardiaca possono<br>
risultare utili nella conduzione di questa valutazione.<br>
Creazione del tunnel sottocutaneo quando si effettua l'impianto<br>
Evita ci tinnella:<br>
Sottocutaneo quando condizioni di salute e mediche generali del paziente che, sebbene non relativo societa.<br>
sistema. I gruppi di supporto alla salute cardiaca possono aver pubblicato<br>
sistema. I gruppi di supporto alla salute cardiaca posson o del aspostavo, potrebero rendere a paziente un cantadiato non ottimale per alla solution del asposono aver pubblicato linee gianti e una citativa del conduzione di questa valutazione.<br>
Ezione del tunnel softocutaneo, Uti (i) supporto alla salute cardiaca possono aver pubblicato linee guida che potrebbero<br>alla salute cardiaca possono aver pubblicato linee guida che potrebbero<br>sunnel softocutaneo. Utilizzare solo lo strumento per l'inserime
	- **Posizione sutura.** Suturare solo le aree indicate nelle istruzioni per l'impianto.
	- **Non suturare direttamente sul corpo dell'elettrodo sottocutaneo.** Non eseguire la sutura direttamente sull'elettrodo sottocutaneo, in quanto ciò potrebbe causare danni strutturali. Utilizzare il manicotto di sutura per evitare movimenti dell'elettrodo sottocutaneo.
	- **Non preformare l'elettrodo sottocutaneo in prossimità dell'interfaccia elettrodo-testa.** Inserire il connettore dell'elettrodo sottocutaneo direttamente nella porta della testa del generatore d'impulsi. Non preformare l'elettrodo sottocutaneo in prossimità dell'interfaccia elettrodo sottocutaneo-testa. Un inserimento non corretto può provocare danni all'isolamento o al connettore. ea, ad esempio una pompa per insulina impiantabile, una pompa<br>za ventricolare.<br>
	sutura. Suturare solo le aree indicate nelle istruzioni per l'impian<br>
	are direttamente sul corpo dell'elettrodo sottocutaneo. Non e<br>
	do sottoc

• **Collegamenti elettrodo sottocutaneo.** Non inserire l'elettrodo sottocutaneo nel connettore del generatore d'impulsi senza adottare le seguenti precauzioni per assicurare l'inserimento corretto:

- Inserire il cacciavite torsiometrico nella depressione pre-tagliata della guarnizione prima di inserire il connettore dell'elettrodo sottocutaneo nella porta al fine di rilasciare eventuale aria o fluido intrappolato.
- Controllare visivamente che la vite di fissaggio sia sufficientemente ritirata per consentire l'inserimento. Utilizzare il cacciavite torsiometrico per allentare la vite di fissaggio se necessario.
- Inserire completamente il connettore dell'elettrodo sottocutaneo nella porta, quindi serrare la vite di fissaggio sul connettore.
- **Fili sternali.** Quando si impianta il sistema S-ICD in un paziente con fili sternali, assicurarsi dell'assenza di contatto tra i fili sternali e gli elettrodi di sensing distale e prossimale (ad esempio tramite fluoroscopia). Si può verificare una compromissione del sensing in caso di contatto metallo-metallo tra un elettrodo di sensing e un filo sternale. Se necessario, ritunnellizzare l'elettrodo per garantire una separazione sufficiente tra gli elettrodi di sensing e i fili sternali. aneo, in quanto ciò potrebbe causare danni strutturali. Utilizzare<br>dell'elettrodo sottocutaneo.<br>
sttrodo sottocutaneo in prossimità dell'interfaccia elettrodo<br>
dos sottocutaneo in prossimità dell'interfaccia elettrodo<br>
sot For the internal control of the difference of the properties of the sensing e internal control of the sensing e<br>internal correct version of the sensing energy of the sensing energy of the sensing of the difference version En en die generalier meine point and della desta del generaliere considered and desta del generaliere and all'instruction of all content of the state of the state of the state of the state of the state of the state of the aneo in prossimità dell'interfaccia elettrodo festa. Inserire il<br>direttamente hella porta della testa del generatore d'impulsi. Non consimità dell'interfaccia elettrodo sotiocutaneo-testa. Un<br>e danni all'isolamento o al co n inserie l'elettrodo sottocutarieo nel connettore del<br>
entri precauzioni per assicurare l'inserimento corretto:<br>
a depressione pre-taglitata della guarnizione prima di inserire il<br>
nella porta al fine di rilasciare eventu Elava de la guarnizione prima di inserire il porta al fine di rilasciare eventuale aria o fluido<br>
dio sia sufficientemente ritirata per consentire<br>
etrico per allentare la vite di rissaggio se necessario.<br>
sitorio sottocul

6

- **Dispositivo sostitutivo.** L'impianto di un pacemaker in sostituzione in una tasca sottocutanea che in precedenza conteneva un dispositivo più grande può portare all'inclusione di aria nella tasca, con possibile migrazione, erosione o appoggio inadeguato del dispositivo al tessuto. L'irrigazione della tasca con soluzione salina sterile riduce la possibilità di inclusione di aria nella tasca e di posizionamento inadeguato. Suturando il dispositivo nella posizione ottimale si riduce inoltre la possibilità di migrazione e di erosione. precedenza conteneva un dispositivo più grande può migrazione, ensione o appoggio inadeguato del dispositivo sulturando il dispositivo nella posizione ottimale si riduo<br>
Testa telemetrica. La testa telemetrica deve essere
- **Testa telemetrica.** La testa telemetrica è un dispositivo non sterile. Non sterilizzare la testa o il programmatore. La testa telemetrica deve essere contenuta in una barriera sterile prima dell'uso nel campo sterile. soluzione salina sterile riduce la posse<br>
Suturando il dispositivo nella posizion<br>
Testa telemetrica. La testa telemetrica<br>
programmazione che dispositivo<br>
Comunicazione con il dispositivo<br>
Programmazione del dispositivo<br> Testa telemetrica. La testa telemetrica è un dispositivo<br>
programmatore. La testa telemetrica deve essere control campo sterile.<br>
Programmazione del dispositivo<br>
Comunicazione del dispositivo<br>
Per comunicazione con disposi

#### **Programmazione del dispositivo**

- **Comunicazione con il dispositivo.** Utilizzare solo il programmatore e l'applicazione software designati per comunicare con questo generatore d'impulsi.
- **Regolazione del sensing.** Dopo ogni regolazione dei parametri di sensing o qualsiasi modifica dell'elettrodo sottocutaneo, verificare sempre che il sensing sia adeguato.
- **I pazienti sentono segnali acustici provenienti dal dispositivo.** Consigliare al paziente di contattare immediatamente il proprio medico qualora avverta segnali acustici provenienti dal proprio dispositivo.
- **Programmazione per le tachiaritmie sopraventricolari (TSV).** Valutare attentamente che il dispositivo e i parametri programmati siano appropriati per i pazienti con tachiaritmie sopraventricolari (TSV), dal momento che le TSV possono avviare terapie da dispositivo indesiderate. Comunicazione con il dispositivo. Utilizzare solo<br>
per comunicaze con questo generatore d'impulsi.<br>
Regolazione del sensing. Dopo ogni regolazione dell'elettrodo sottocutaneo, verificare sempre che il<br>
Versioni sensing i c Programmazione del dispositivo<br>
comunicazione con il dispositivo<br>
per comunicazione con questo generatore dimpulsi.<br>
Regolazione del sensing. Dopo ogni regolazione dei parametri di<br>
dell'elettro sottocutaneo, verificare se Comunicazione con il dispositivo, Utilizzare solo il programmatore e l'apper comunicazione del generatore d'impulsi.<br>
Regolazione del sensing. Dopo ogni regolazione dei parametri di sensing<br>
dell'elettrodo soticoutaneo, ve Föräldrad version använd använd version. Consideration använd använd använd använd använd använd använd använd<br>
Föräldrad version proprio medicio qualora avverta segnali acustici pro<br>
Frammazione per le tachiaritmie soprav azione pri il dispositivo, Utilizzaris esto il programmatore e l'applicazione software con questo generatore d'impuisi.<br>
ne dei sensing. Dopo ogni regolazione dei parametri di sensing o qualsiasi modifica do sottocutaneo, por medico qualora avverta segnali acustici provenienti dal proprio dispositivo.<br>
re le tachiartime sopraventricolari (TSV). Valuarie attentamente che l'dispositivo indesiderate.<br>
possono avviare terapie da dispositivo ind

# **Rischi ambientali e legati alla terapia medica**

• **Evitare le interferenze elettromagnetiche (EMI).** Consigliare ai pazienti di evitare l'esposizione a sorgenti di interferenze elettromagnetiche (EMI), poiché possono provocare l'erogazione di una terapia inappropriata da parte del generatore d'impulsi o l'inibizione di una terapia appropriata. Vegati alla terapia medica<br>
ferenze elettromagnetiche (EMI). Consigliare ai pazienti di evi<br>
ferenze elettromagnetiche (EMI), poiché possono provocare l'en<br>
parte del generatore d'impulsi o l'inibizione di una terapia appr magnetiche (EMI). Consigliare ai pazienti di evitare l'esposizione a<br>diore d'impulsi o l'infibizione di una terrogazione di una terrogazione di una terrogazione di una terrogazione di una terrogazione di una terrogazione d

L'allontanamento dalla sorgente di interferenze elettromagnetiche o il suo spegnimento generalmente consente al generatore d'impulsi di tornare alla modalità di funzionamento normale. peneratore d'impulsi o l'inibizione di una terapia appropriata.<br>
sente di interferenze elettromagnetiche o il suo spegnimento ger<br>
mpulsi di tornare alla modalità di funzionamento normale.<br>
cione elettrica<br>
aldatura ad arc

Esempi di potenziali EMI sono i seguenti:

- Sorgenti di alimentazione elettrica
- Apparecchiature di saldatura ad arco o a resistenza (deve trovarsi ad almeno 61 cm dall'impianto) Zastaraná verzia. Nepoužíva<sup>ť</sup>. Religions (deve trovars ad almeno 61 cm dall'impianto)

- Jack per robotica
- Linee di distribuzione ad alta tensione
- Forni di fusione elettrici
- 
- Grandi trasmettitori, inclusi quelli utilizzati per telecomandare giocattoli<br>
Dispositivi di sonveglianza elettronica (antifurto)<br>
Un alternatore su un'auto in movimento<br>
Victoria del province del controlico (antifurto)<br>
V • Radiotrasmettitori, inclusi quelli utilizzati per telecomandare giocattoli
- Dispositivi di sorveglianza elettronica (antifurto)
- Un alternatore su un'auto in movimento
- Trattamenti medici e test diagnostici che prevedono il passaggio attraverso il corpo di una corrente elettrica, come la TENS, l'elettrocauterizzazione, l'elettrolisi/termolisi, i test elettrodiagnostici, l'elettromiografia o gli studi sulla conduzione nervosa
- Qualsiasi dispositivo applicato esternamente che utilizzi un sistema automatico di allarme per la rilevazione di elettrocateteri (ad esempio una macchina per ECG)

#### **Ambiente ospedaliero e medico**

- **Defibrillazione esterna.** La defibrillazione esterna o la cardioversione può danneggiare il generatore d'impulsi o l'elettrodo sottocutaneo. Per prevenire danni da defibrillazione a carico dei componenti del sistema impiantati, attenersi alle raccomandazioni riportate di seguito:
	- Evitare di posizionare le piastre da defibrillazione direttamente sopra il generatore d'impulsi o l'elettrodo sottocutaneo. Posizionare le piastre da defibrillazione il più lontano possibile dai componenti del sistema impiantati.
	- Impostare l'erogazione di energia dagli apparecchi per la defibrillazione esterna al livello più basso accettabile clinicamente.
	- Verificare il funzionamento del generatore d'impulsi dopo la cardioversione esterna o la defibrillazione ("Follow-up del generatore d'impulsi post terapia" a pagina 14).

• **Rianimazione cardiopolmonare.** La rianimazione cardiopolmonare (RCP) può interferire temporaneamente con il sensing e causare un ritardo della terapia.

- **Interferenze elettriche.** Interferenze elettriche o "disturbi" da dispositivi come apparecchiature di elettrocauterizzazione o di monitoraggio possono compromettere la possibilità di stabilire o conservare la telemetria per interrogare o programmare il dispositivo. In presenza di tali interferenze, allontanare il programmatore dai dispositivi elettrici e assicurarsi che i cavi, compreso quello della testa telemetrica, non siano intrecciati. Interferenze elettriche o "disturbi" da dispositivi impiantati in modo concomitante, quali un dispositivo di assistenza ventricolare (VAD), una pompa per medicinali o una pompa per insulina, possono interferire con la creazione o il mantenimento della telemetria per l'interrogazione o la programmazione del generatore d'impulsi. In presenza di una tale interferenza, porre la testa sul generatore d'impulsi e schermarli entrambi con un materiale resistente alle radiazioni. Cualsiasi dispositivo applicato esterna<br>
rilevazione di elettrocateteri (ad esementievazione di elettrocateteri (ad esementievazione esterna. La defibrillazione d'impulsi o l'elettrodo sottocutaneo. Per presistema impianta elettroniografia o gli studi sulla conduzione newosa<br>
l'elettroniografia o gli studi sulla conduzione newosa<br>
Cualsiasi dispositivo applicato esternamente che utili<br>
rilevazione di elettrocateteri (ad esemplo una macchir<br> mevazione di elettrocatelen (agi esempio una macchina<br>
• Defibilitazione esterna di acridicatione sterna di acridicatione sterna di disterna inpiantati, attenersi alle raccomandazioni riportate di esterno di elettroco sott Firstand del profesor de principale en la creative de differentiera. No utilizar de proponenti del sistema implantati.<br>
Impostare l'erogazione di energia dagli apparecchi in accettabile clinicamente.<br>
Verificare l'Imazione d'impulsi o l'elettrodo sottocutaneo. Per prevenire danni da defibrillazione<br>
sistema impiantati, attenersi alle raccomandazioni riportate di seguito:<br>
Evitare di posizionare le piastre da defibrillazione sopri<br>
l'elettrod ma impantati, attenersi alle raccomandazioni riportate di seguito:<br>
Evitare di posizionare le piastre da defibilitazione di di genti genti genti del sistema impiantati.<br>
l'industrate l'argenti del sistema impiantati.<br>
l'in itabre cinclariente.<br>
itabre cinclariente del generatore d'impulsi dopo la cardioversitativa con de del generatore d'impulsi post terapia" a pagone<br>
anvente d'impulsi post terapia" a pagonemente con il sensing e causare un oosizionare le piastre da defibrillazione direttamente sopra il generatore d'impulsi ostrocutarie. Posizionare le piastre da defibrillazione il più lontano possibile dai<br>ti del sistema impiantati.<br>
l'erogazione di energia ri i serisling e causale un matudo della terapia.<br>
Ale. Interferenze elettriche o "disturbi" da dispositivi come appare<br>
a di monitoraggio possono compromettere la possibilità di stab<br>
are o brogrammare il dispositivo. In nento del generatore d'impulsi dopo la cardioversione estema o la<br>
v-up del generatore d'impulsi post terapia" a pagina 14).<br>
contre la rainmazione cardiopolinonare (RCP) può interferire<br>
dising e causare un ritardo della ió póssono compromettere la possibilità di stabilite o conservare la dispositivo. In presenza di talifine frenche, allohnane il dispositivi impiantati in modo concomitante il conservativo della dispositivi impiantati in mo
	- **Terapia con radiazioni ionizzanti.** Non è possibile specificare un dosaggio di radiazioni sicuro o garantire un funzionamento corretto del generatore d'impulsi in seguito a esposizione alla radiazione ionizzante. Vari fattori determinano l'impatto della terapia di radiazione su un generatore d'impulsi impiantato, tra cui la vicinanza del generatore d'impulsi al fascio di radiazioni, il tipo e il livello di energia del fascio di radiazioni, la percentuale di dose, la dose totale erogata nel corso dell'utilizzo del generatore d'impulsi e la schermatura del generatore d'impulsi. Inoltre, l'impatto della radiazione ionizzante varia in base al generatore d'impulsi e potrebbe variare dalla mancata determinazione di modifiche nel funzionamento fino all'interruzione della terapia. etrici e assicurarsi che i cavi, compreso quello della testa telementriche o "distuto" da dispositivi impiantati in modo concomitante (VAD), una pompa per medicinali o una pompa per insulina adiuna telemento della telement io della telemetria per l'interrogazione o la programmazione del<br>
	ei interferenza, porre la testa sul generatore d'impulsi è<br>
	ente alle radiazioni.<br>
	Impulsi specificare un dosaggio di radiazioni sicuro o garantire<br>
	(impuls Ele rapcificare un dosaggio di radiazioni sicuro o garantire<br>
	is in seguito a esposizione alla radiazione ionizzante. Vari<br>
	zione su un generatore d'impulsi impiantato, tra cui la<br>
	zione su un generatore d'impulsi e al fas

Le fonti di radiazione ionizzante variano significativamente nell'impatto potenziale su un generatore d'impulsi impiantato. Numerose fonti di radiazioni a scopo terapeutico sono in grado di interferire o di danneggiarlo, incluse quelle utilizzate per il trattamento del cancro, come il cobalto radioattivo, acceleratori lineari, semi radioattivi e betatroni.

Prima di una seduta di radioterapia, l'oncologo che esegue la terapia con radiazioni e il cardiologo o l'elettrofisiologo del paziente devono considerare tutte le opzioni relative alla gestione del paziente, inclusi tempi maggiori di follow-up e la sostituzione del dispositivo. Altre considerazioni includono:

- Protezione del generatore d'impulsi con un materiale resistente alle radiazioni, indipendentemente dalla distanza tra il generatore d'impulsi e il fascio di radiazioni.
- Determinazione del livello appropriato di monitoraggio del paziente durante il trattamento.

Valutare il funzionamento del generatore d'impulsi durante e dopo la seduta di radioterapia sottoponendo a verifica quante più caratteristiche possibili [\("Follow-up del generatore d'impulsi post terapia" a pagina 14](#page-19-1)). L'entità, la tempistica e la frequenza delle valutazioni relative al regime di terapia con radiazioni dipenderanno dal corrente stato di salute del paziente e dovranno pertanto essere stabilite dal cardiologo o dall'elettrofisiologo che ha in cura il paziente.

Le diagnostiche del generatore d'impulsi vengono effettuate automaticamente una volta all'ora, pertanto la valutazione del generatore d'impulsi non deve essere conclusa fino all'aggiornamento e alla revisione della diagnostica del generatore d'impulsi (almeno un'ora dopo l'esposizione alle radiazioni). Gli effetti dell'esposizione alle radiazioni sul generatore di impulsi potrebbero non essere rilevati fino all'esposizione successiva. Per questo motivo, continuare a monitorare attentamente il funzionamento del generatore d'impulsi e procedere con cautela durante la programmazione di una funzione nel corso delle settimane o dei mesi successivi alla terapia con radiazioni. Protezione del generatore d'impublicante del subserversion del divello approvidata distanza tra il generatore del livello approvidata il funzionamento del generatori version del controle di divello approximation del corret l'elettrofisiologo del paziente devono considerare tutte<br>
tempi maggiori di follow-upe la sosttuzione del dispo<br>
andi alta distanza tra il generatore d'impulsi e il fasc<br>
Determinazione del Invello appropriato di monito<br> dalla distanza tra il generatore d'impulsi e li rascione del tituzionamento del generatore d'impulsi durante principale d'accelería quante più caratteristiche possibili ("Follow-up un L'entità, la tempistica e la frequenza dipenderanno dal corrente stato di salute del paziente dall'elettrofisiologo che ha in cura il paziente.<br>Le diagnostiche del generatore d'impulsi vengono e valutazione del generatore d'impulsi non deve esse diagnostica del verifica quante più caratteristiche possibili ("Follow-up del generato<br>
L'entità, la tempistra e la frequenza delle valutazioni relative al regionista e la frequenza delle valutazioni relative all'electrofisiologo che ha i L'[e](#page-19-1)ntrus, la rempierica e la riequenza delle valuazioni relative arregime di territorisologico del generatore di mpuisi vengono effettuate automaticame valuazione del generatore d'impuisi vengono effettuate automaticame va modal correcte stato di salalite del paziente e dovranno pertanto essere stabilite dal correcte stato di salalitora,<br>Insidogo che ha in cura il paziente.<br>
stiche del generatore d'impulsi vengono effettuate automaticamente

• **Elettrocauterizzazione e ablazione a RF.** L'elettrocauterizzazione e l'ablazione a RF potrebbero indurre aritmie ventricolari e/o fibrillazione e potrebbero causare shock inappropriati e inibizione di stimolazione post shock. Inoltre, effettuare con attenzione altri tipi di procedure di ablazione cardiaca in pazienti con dispositivi impiantati. Se da un punto di vista clinico è necessario effettuare l'elettrocauterizzazione o l'ablazione a RF, osservare la procedura seguente per minimizzare il rischio per il paziente e il dispositivo: sposizione alle radiazioni sul generatore di impulsi potrebbero no<br>sespiva. Per questo motivo, continuare a monitorare attentamente<br>sulsi e procedere con cautela durante la programmazione di una f<br>nesi successivi alla tera Example a marial de les propostes and a substitute of the marginal definition of the entrology of the effectuation of the effectuation of the effectuation of the effectuation of the effectuation of the effectuation of the solution and the interaction of the matter of the system and the condition of the modifical dividends are a blazione and the and the selection of a blazione and the and the selection of all arepia con caterial a terapia co

• Programmare il generatore d'impulsi sulla modalità Terapia Off.

• Tenere a disposizione un'apparecchiatura di defibrillazione esterna.

• Evitare il contatto diretto tra l'attrezzatura di elettrocauterizzazione o i cateteri da ablazione e il generatore d'impulsi e l'elettrodo sottocutaneo.

• Tenere il percorso della corrente elettrica il più lontano possibile dal generatore d'impulsi e dall'elettrodo sottocutaneo.

• Se l'ablazione a RF e/o l'elettrocauterizzazione viene eseguita su una porzione di tessuto prossima al dispositivo o all'elettrodo sottocutaneo, verificare la funzionalità del generatore d'impulsi ("Followup del generatore d'impulsi post terapia" a pagina 14).

• Per l'elettrocauterizzazione, utilizzare un sistema elettrocauterio bipolare, se possibile, e utilizzare raffiche brevi, intermittenti e irregolari con livelli di energia al minimo possibile.

Terminata la procedura, riportare il generatore d'impulsi alla modalità Terapia On.

• **Litotripsia.** La litotripsia a onde d'urto extracorporea (ESWL) può causare interferenze elettromagnetiche con il generatore d'impulsi o danneggiarlo. Se la ESWL è necessaria da un punto di vista clinico, considerare le seguenti possibilità per ridurre il rischio di interazioni:

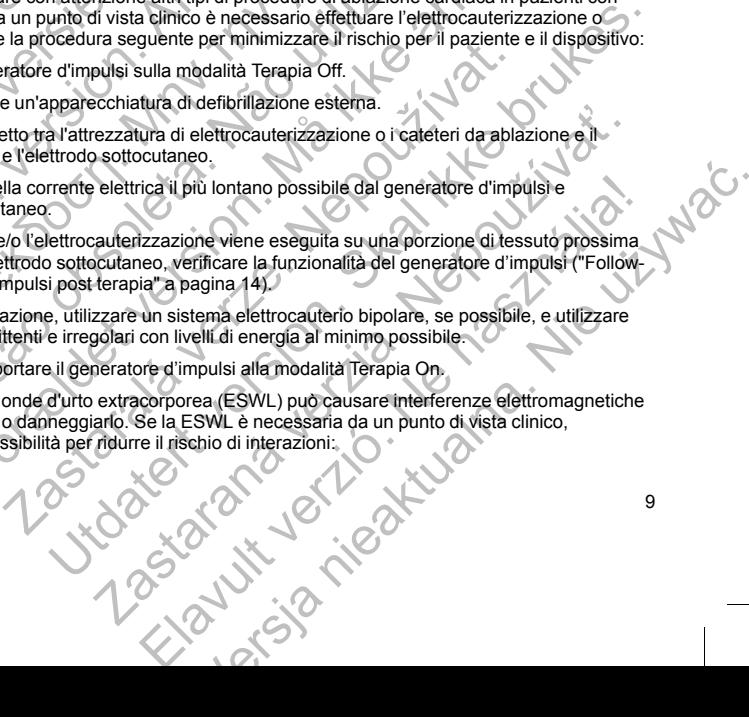

- Evitare di concentrare il fascio di raggi della litotripsia accanto al sito di impianto del generatore d'impulsi.
- Programmare il generatore d'impulsi sulla modalità Terapia Off per impedire eventuali shock inappropriati.
- **Energia a ultrasuoni.** L'energia di ultrasuoni impiegati a scopo terapeutico (come nella litotripsia) potrebbe danneggiare il generatore di impulsi. Se è necessario utilizzare tale energia, evitare focalizzazioni in prossimità del sito del generatore di impulsi. L'utilizzo di ultrasuoni a scopo diagnostico (come nell'ecocardiografia) non danneggia, per quanto noto, il generatore di impulsi.
- **Interferenze da radiofrequenze (RF).** Segnali a RF provenienti da dispositivi che utilizzino frequenze prossime a quelle del generatore d'impulsi possono interrompere la telemetria durante l'interrogazione o la programmazione del dispositivo. Questo tipo di interferenze da RF, se presenti, possono essere attenuate aumentando la distanza tra il dispositivo che causa l'interferenza e il programmatore e il generatore d'impulsi.
- **Corrente elettrica condotta.** Qualunque apparecchiatura, trattamento, terapia medica o test diagnostico che introduca una corrente elettrica nel paziente può potenzialmente interferire con il funzionamento del generatore d'impulsi. Terapie mediche, trattamenti e test diagnostici che utilizzano una corrente elettrica condotta (come ad esempio la TENS, l'elettrocauterizzazione, l'elettrolisi/la termolisi, i test elettrodiagnostici, l'elettromiografia o gli studi sulla conduzione nervosa) possono interferire con il funzionamento del generatore d'impulsi o danneggiarlo. Programmare il dispositivo in modalità Terapia Off prima del trattamento e monitorarne le prestazioni durante il trattamento. Al termine di quest'ultimo, verificare il funzionamento del generatore d'impulsi ("Follow-up del generatore d'impulsi post terapia" a pagina 14). From the altreation in the presentation of the presentation of the presentation of the presentation of the presentation of the alternation of the alternation of the alternation of the alternation of the alternation of the d'impulsi<br>
Programmare il generatore d'impulsi sulla modalità Te<br>
imappropriati.<br>
Energia a ultrasuoni. L'energia di ultrasuoni impiegati a sc<br>
potrebbe danneggiare il generatore di impulsi. Se è necesses<br>
focalizzacioni i Corrent and threshologies in generatore dimpulsi. See heessaan in generatore dimpulsi and forestignal in prossimility defines the facessare of inpulsi.<br>
(come nell'ecocardiografia) non dameggia, per quanto noto,<br>
Interfere prossime a quelle del generatore d'impulsi possono internationale del dispositivo. Questo tipo di interferenze animentando la distanza tra il dispositivo che causa l'interferenze animentando la distanza tra il dispositivo (tenteriorisare and antitropic method and antitropic summation of the properties and disponential disponential disponential disponential disponential disponential disponential disponential disponential disponential dispone Fremze da radiomente (KF). Segnali a RH provenent da alspositivi chemente and<br>sime a quelle del generatore d'impulsi possono interrompere la telenetra du<br>mamazione del dispositivo. Questo tipo di interferenze da RF, se pre ica una corrente elettrica nel paziente può potenzialmente interfe d'impulsi. Terapie mediche, trattamenti e test diagnostici che utili anorstici, l'elettroniografia o gli studi sulla conduzione nervosa) postento del gener ie del generatore d'impulsi possono internompere la telemicità durante l'interrogazione della contenta del generatore della contenta del generatore della contenta della contenta della contenta della contenta della content e en medicine per en medicine de l'argentisme de la latitude de la latitude de la latitude de la latitude de la latitude de la latitude de la latitude de la latitude de la latitude de la latitude de la latitude de la latit

• **Dispositivi medici impiantati con potenziale di generare interferenza elettromagnetica (EMI).** I dispositivi medici elettromeccanici che sono impiantati vicino al sistema S-ICD (ad esempio, pompe per insulina impiantabili, pompe per medicinali o dispositivi di assistenza ventricolare) hanno il potenziale di generare EMI e possono interferire con il funzionamento del sistema S-ICD. Considerare e/o verificare i potenziali effetti dell'EMI se tali dispositivi sono impiantati vicino al sistema S-ICD.

- **Dispositivi medici impiantati con potenziale di generare campi magnetici.** Alcuni dispositivi medici impiantati, compresi i dispositivi di assistenza ventricolare e le pompe per medicinali o insulina, contengono magneti permanenti e motori che possono creare forti campi magnetici (maggiori di 10 gauss o 1 mTesla). I campi magnetici possono interrompere il rilevamento dell'aritmia e l'erogazione della terapia se sono impiantati in prossimità del S-ICD. Verificare che il rilevamento dell'aritmia e l'erogazione della terapia S-ICD funzioni correttamente quando il sistema S-ICD è impiantato in modo concomitante con un tale dispositivo. e monitorarne le prestazioni durante il trattamento. Al termine dento del generatore d'impulsi ("Follow-up del generatore d'impulpipante d'impulpipante del generatore d'impulpipante del generatore d'impulpipante del conomi on potenziare una generare interementa electromagnetica (EM)<br>ci che sono impiantati vicino al sistema S-ICD (ad esempio, pom<br>medicinali o dispositivi di assistenza ventricolare) hanno il poten:<br>ire con il funzionamento del Venziale di generare interferenza elettromagnetica (EMI). I<br>
sono impiantati vicino al sistema S-ICD (ad esempio, pompe per<br>
sono impiantati vicino al sistema S-ICD (ad esempio, pompe per<br>
virvi sono impiantati vicino al s Exploration de Sierra School (Consideration de Sierra School (Consideration de la generate en vennicale de la generate campi magnetici. Alcuni dispositivi medici<br>ca ventricolare e le pompe per medicinali o insulina.<br>en pos generare campinarymetric. Accuration disputes<br>tricolare ele pompe per medicinali o insulina.<br>
sono creare forti campinarymetric (maggiori di 10 gauss<br>
are che il rievamento dell'artimia e l'erogazione della terapia<br>
are ch
- **Stimolazione elettrica transcutanea dei nervi (TENS).** La TENS implica il passaggio di corrente elettrica attraverso il corpo e potrebbe interferire con il funzionamento del generatore d'impulsi. Se la TENS è necessaria da un punto di vista clinico, valutare le impostazioni della terapia TENS per la compatibilità con il generatore d'impulsi. Le linee guida seguenti possono ridurre la probabilità di interazione:
	- Porre gli elettrodi per la TENS a una distanza quanto più ridotta possibile e quanto più lontano possibile dal generatore d'impulsi e dall'elettrodo sottocutaneo.

10

- Usare l'erogazione di energia TENS clinicamente appropriata più bassa possibile.
- Considerare gli indicatori di monitoraggio cardiaco durante l'uso di un sistema TENS.

È possibile eseguire fasi aggiuntive per favorire la riduzione dell'interferenza durante l'utilizzo in clinica della TENS:

- Se si sospetta un'interferenza durante l'utilizzo in clinica, spegnere l'unità TENS.
- Non modificare le impostazioni della TENS prima di aver verificato che le nuove impostazioni non interferiscono con il funzionamento del generatore d'impulsi.

Se la TENS è necessaria da un punto di vista clinico al di là delle impostazioni cliniche (utilizzo da casa), fornire ai pazienti le seguenti istruzioni:

- Non modificare le impostazioni della TENS o le posizioni dell'elettrodo se non altrimenti prescritto.
- Terminare ogni sessione di TENS spegnendo l'unità prima di rimuovere gli elettrodi.
- Se il paziente riceve uno shock durante l'utilizzo della TENS, è necessario spegnere l'unità TENS e contattare il medico.

Seguire queste fasi per utilizzare il programmatore per valutare il funzionamento del generatore d'impulsi durante l'utilizzo della TENS:

1. Programmare il generatore d'impulsi sulla modalità Terapia Off.

- 2. Osservare gli S-ECG in tempo reale secondo le impostazioni di erogazione prescritte della TENS, notando se il sensing è appropriato o se si verificano interferenze.
- 3. Al termine, spegnere l'unità TENS e riprogrammare il generatore d'impulsi sulla modalità Terapia On. In seguito alla TENS, è necessario effettuare anche un follow-up completo del generatore d'impulsi, per É possibile eseguire fasi aggiuntive piella TENS:<br>
Se si sospetta un'interferenza d<br>
Mon modificare le impostazioni<br>
interferiscono con il funzioname<br>
Se la TENS è necessaria da un punto<br>
fornire ai pazienti le seguenti is

assicurarsi che non sia stato compromesso il funzionamento del dispositivo ("Follow-up del generatore d'impulsi post terapia" a pagina 14). Considerare gli indicatori di monitoraggio cardia<br>
È possibile eseguire fasi aggiuntive per favorire la ridu<br>
della TENS:<br>
Se si sospetta un'interferenza durante l'utilizzo i<br>
Mom modificare le impostazioni della TENS pira Se si sospetta un'interferenza durante l'utilizzo in<br>
Mon modificare le impostazioni della TENS prima<br>
interferiscono con il funzionamento del generator<br>
Se la TENS è necessaria da un punto di vista clinico al<br>
fornire ai Formire ai pazienti le seguenti istruzioni:<br>
Mon modificare le impostazioni della TENS contattare il medico.<br>
Seglure queste fasi per utilizzare il programmatore l'utilizza della TENS spegnendo<br>
Seglure queste fasi per uti

Per informazioni aggiuntive, contattare Boston Scientific utilizzando le informazioni sulla retrocopertina.

# **Ambiente casalingo e lavorativo**

• **Apparecchiature domestiche.** Le apparecchiature domestiche in buone condizioni e dotate di opportuna messa a terra in genere non producono EMI tali da interferire con il funzionamento del generatore di impulsi. Sono stati, però, riportati casi di disturbi al generatore di impulsi prodotti da apparecchi elettrici portatili o rasoi elettrici usati troppo in prossimità del sito di impianto del generatore di impulsi. Se la TENS en la mondialista del mondialista del mondialista del mondialista del mondificare le impostazioni della TENS o le posizioni della terminare opini sessione di TENS spegnendo l'unità prima di<br>
Se la paziente ricev Se la TENS è necessaria da un punto di vista clinico al di la delle impostazio<br>formire ai pazienti le seguenti situzioni:<br>Vero modificare le impostazioni della TENS o le posizioni dell'elettrodo<br>versie di TENS spegnendo l' contattare il medico.<br>
ire queste fasi per utilizzare il programmatore per valutare il funz<br>
nte l'utilizzo della TENS:<br>
Programmare il generatore d'impulsi sulla modalità Terapia Off.<br>
Cosservare gli S-ECG in tempo reale

• **Antifurti elettronici (EAS) e sistemi di sicurezza.** Informare i pazienti su come evitare impatti sulle funzioni cardiache del dispositivo dovuti a portali antifurto o di sicurezza, disattivatori o lettori di tag che includono apparecchiature di identificazione a radiofrequenza (RFID). Questi sistemi possono trovarsi all'entrata e all'uscita dei negozi, ai banchi cassa, nelle biblioteche pubbliche e nei sistemi di controllo accessi dei punti di ingresso. I pazienti dovranno evitare di indugiare vicino o di appoggiarsi a portali di sicurezza e antifurto e ai lettori di tag. Oltre a ciò, i pazienti dovranno evitare di appoggiarsi ai sistemi di disattivazione di tag montati su banchi cassa o portatili. I portali antifurto, i portali di sicurezza e i sistemi di controllo accessi hanno bassa probabilità di influenzare il funzionamento dei dispositivi cardiaci se il iazienti le seguenti isruzioni:<br>
modificare le impostazioni della TENS o le posizioni dell'elettrodo se non altimenti pr<br>
modificare ogni sessione di TENS spegnendo l'unità prima di rimuovere gli elettrodi.<br>
paziente rice ial de la sistema en profesional includad in templa on:<br>
Suite Se di Sensing è appropriato o se si verificano interferenze.<br>
Se si sensing è appropriato o se si verificano interferenze.<br>
Se si sensing è appropriato o se si dico.<br>
TENIS:<br>
TENS:<br>
TENS:<br>
TENS:<br>
TENS:<br>
TENS:<br>
TENS:<br>
TENS:<br>
TENS:<br>
TENS:<br>
TENS:<br>
TENS:<br>
TENS:<br>
TENS:<br>
TENS:<br>
TENS:<br>
TENS:<br>
TENS:<br>
TENS:<br>
TENS:<br>
TENS:<br>
TENS:<br>
TENS:<br>
TENS:<br>
TENS:<br>
TENS:<br>
TENS:<br>
TENS:<br>
TENS:<br>
TENS:<br>
TENS Francia Texto e piogrammate in generatore d'impassione d'algoritative del dispositivo d'Eollow-up de desapre del generatore d'impassione del dispositivo ("Follow-up de dispositivo ("Follow-up de dispositivo ("Follow-up de propriato o se si verificano interferenze<br>
a TENS e riprogrammare il generatore d'impulsi sulla modalità Terapia On.<br>
o effettuare anche un follow-up completo del generatore d'impulsi, per<br>
principales di funzionamento del e Boston Scientific utilizzando le informazioni sulla retrocopertina.<br>
parecchiature domestiche in buone condizioni e dotate di opportuno.<br>
EMI tali da interferire con il funzionamento del generatore di<br>
di disturbi al gen Elai da inferencia in Buone condizioni e dotate di opportuna<br>
tali da inferencia e di funzionamento del generatore di<br>
tunti al da inferencia di funzionamento del generatore di<br>
tunti al del sito di rimpianto del generator paziente li attraversa a una velocità normale. Se il paziente è accanto a un sistema antifurto, di sicurezza o controllo accessi e avverte sintomi, deve immediatamente allontanarsi dall'apparecchiatura vicina e informare il medico.

- **Telefoni cellulari.** Consigliare ai pazienti di utilizzare il telefono cellulare con l'orecchio opposto al sito del dispositivo impiantato. I pazienti non devono trasportare il telefono cellulare acceso in una tasca sul petto o in una cintura entro i 15 cm dal dispositivo impiantato, questo perché alcuni telefoni cellulari potrebbero causare l'erogazione di una terapia inappropriata da parte del generatore di impulsi oppure la mancata erogazione di una terapia appropriata. Telefoni cellulari. Consigliare ai pazienti di<br>dispositivo impiantato. I pazienti non devoni<br>in una cintura entro i 15 cm dal dispositivo in<br>causare l'erogazione di una terapia inappro<br>erogazione di una terapia appropriata
	- **Campi magnetici.** Informare i pazienti che una prolungata esposizione a intensi campi magnetici (maggiore di 10 Gauss o 1 mTesla) può sospendere la rilevazione dell'aritmia. Esempi di sorgenti magnetiche sono:
		- Trasformatori industriali e motori
		- Scanner MRI

*NOTA: La funzione magnete è disabilitata quando il dispositivo si trova in Modalità Protezione MRI. Per ulteriori informazioni, fare riferimento a ["Risonanza magnetica nucleare \(MRI\)" a pagina 22](#page-27-0) e alla Guida tecnica MRI.*

- Altoparlanti stereo di potenza rilevante
- Ricevitori telefonici tenuti entro 1,27 cm dal generatore d'impulsi
- Bacchette magnetiche come quelle utilizzate per la sicurezza negli aeroporti e nel gioco del "Bingo"

• **Pressioni elevate.** L'International Standards Organization (ISO) non ha approvato un test sulla pressione standardizzato per generatori d'impulsi impiantabili per ossigenoterapia iperbarica (HBOT) o immersioni subacquee. Tuttavia, Boston Scientific ha sviluppato un protocollo di verifica per valutare le prestazioni del dispositivo con esposizione a pressioni atmosferiche elevate. Il seguente riepilogo del test sulla pressione deve essere considerato come tale e non rappresenta un'approvazione del trattamento con HBOT o dell'attività di immersione subacquea. controllo accessi e averte sintomi, deve immediatamente a<br>
informare il medico.<br>
Telefoni cellulari. Consigliare ai pazienti di utilizzare il telefoni cellulari. Consigliare ai pazienti non devono trasportare il telefoni c dispositivo implantato. I paziem tion devoto trasportate it religions in una cintura entro i 15 cm dal dispositivo implantato, questicausare l'erogazione di una terapia appropriata.<br>
Campi magnetici. Informare i paziemi ch (maggiore di 10 Gaussio 1 miesta) può sospendere la nie<br>
magnetiche sono:<br>
Trasformatori industriali e motori<br>
MRI. Per ulteriori informazioni, fare riferimento a "Ri<br>
MRI. Per ulteriori informazioni, fare riferimento a "R Campi magnetici. Informare i pazienti che una prolungata esposizione a<br>
(maggiore di 10 Gauss o 1 mTesla) può sospendere la rilevazione dell'ari<br>
magnetiche sono:<br>
Trasformatori informazioni, fare irlerimento a "Risonanza vigiore di 10 Gauss o 1 mTesla) può sospendere la rilevazione dell'aritmia, Esperiore antiche sono:<br>
Trasformatori industriali e motori<br>
Scanner MRI. Per ulteriori informazioni, fare riferimento a "Risonanza magnetica nuov Per ulteriori informazioni, fare riferimento a "Risonanza magnetic<br>
Guida tecnica MRI.<br>
Sarlanti stereo di potenza rilevante<br>
vitori telefonici tenuti entro 1,27 cm dal generatore d'impulsi<br>
shette magnetiche come quelle u **Canado in interestigal e distribuished contraining** Estimate the interest of the induction inductinal is enoting<br>
The interior information, fare inferimento a "Risonanza magnetica nucleare (MRI)" a pagin<br>
laterior inform netiche come quelle utilizzate per la sicurezza negli aeroporti e riternational Standards Organization (ISO) non ha approvato un meratori d'impulsi impiantabili per ossigenderapia iperbarica (H<br>Boston Scientific ha svilupp For example the method of the method of the state and the state of the state of the state of the state of the state of the state of the state of the state of the state of the state of the state of the state of the state of maria de la mismia de la mismia de la mismia de la mismia de la mismia de la mismia de la mismia de la mismia de la mismia de la mismia de la mismia de la mismia de la mismia de la mismia de la mismia de la mismia de la mi

Le pressioni elevate prodotte da HBOT o da immersioni subacquee possono danneggiare il generatore d'impulsi. Durante il test di laboratorio, tutti i generatori d'impulsi nel campione di prova hanno continuato a funzionare come previsto se esposti a più di 300 cicli a una pressione fino a 3,0 ATA. Il test di laboratorio non ha rappresentato l'impatto della pressione elevata sulle prestazioni del generatore d'impulsi o una risposta fisiologica mentre era impiantato in un corpo umano. entific ha sviluppato un protocollo di verifica per valutare le prestessioni atmosferiche elevate. Il seguente riepilogo del test sulla pressoni atmosferiche elevate. Il seguente riepilogo del test sulla presa.<br>
HBOT o da i immersioni subacquee possono danneggiare il generatore<br>
derezator d'impulsi nel campione di prova hamo continuato a<br>
300 cicli a uma pressione fino a 30 ATA. Il rest di laboratorio<br>
am corpo umano<br>
un corpo umano<br>
um cor

Per ogni ciclo di prova, inizialmente è stata impostata una pressione ambiente, successivamente è stata aumentata a un livello di pressione elevato e infine riportata a pressione ambiente. Sebbene il tempo di permanenza (il periodo di tempo di esposizione a pressioni elevate) possa avere un impatto sulla fisiologia umana, il test ha indicato che non influenza le prestazioni del generatore d'impulsi. Le equivalenze del valore di pressione sono fornite in Tabella 1 Equivalenze del valore della pressione a pagina 13. Elavult verzió. Ne használja nervett a gyar a malamatok a televisió a verzió a televisió a verzió a televisió a verzió a verzió a verzió a verzió a verzió a verzió a verzió a verzió a verzió a verzió a verzió a verzió a ve

#### <span id="page-18-0"></span>**Tabella 1. Equivalenze del valore della pressione**

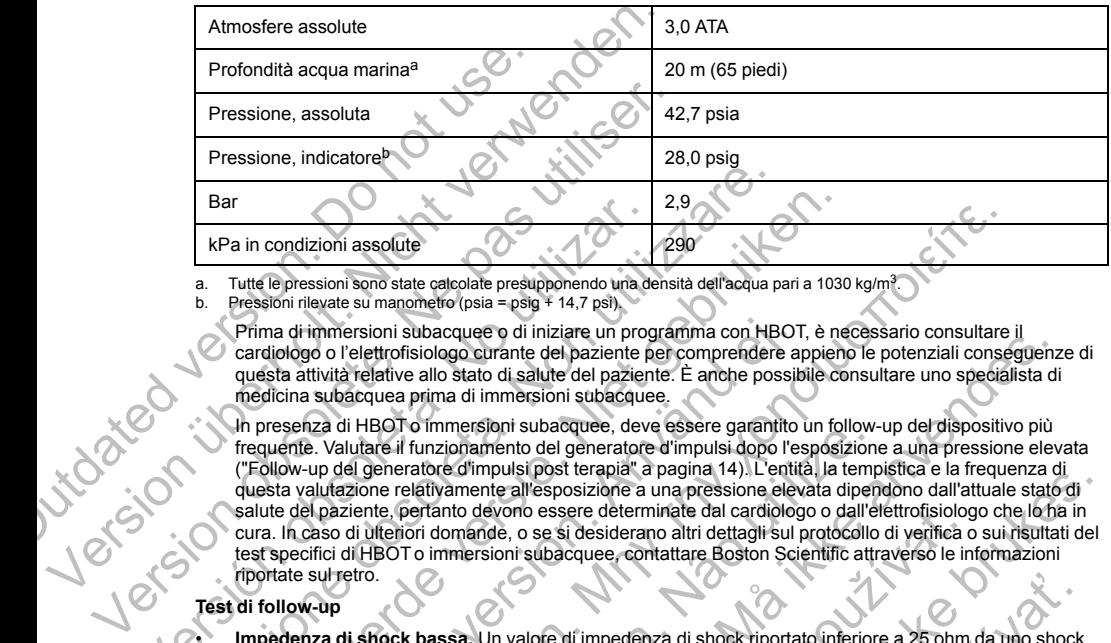

<span id="page-18-2"></span>a. Tutte le pressioni sono state calcolate presupponendo una densità dell'acqua pari a 1030 kg/m<sup>3</sup>.<br>Le Pressioni rilevate su manometro (psia = psin + 14.7 psi).

b. Pressioni rilevate su manometro (psia = psig + 14,7 psi).

Prima di immersioni subacquee o di iniziare un programma con HBOT, è necessario consultare il cardiologo o l'elettrofisiologo curante del paziente per comprendere appieno le potenziali conseguenze di questa attività relative allo stato di salute del paziente. È anche possibile consultare uno specialista di medicina subacquea prima di immersioni subacquee.

<span id="page-18-1"></span>In presenza di HBOT o immersioni subacquee, deve essere garantito un follow-up del dispositivo più frequente. Valutare il funzionamento del generatore d'impulsi dopo l'esposizione a una pressione elevata ("Follow-up del generatore d'impulsi post terapia" a pagina 14). L'entità, la tempistica e la frequenza di questa valutazione relativamente all'esposizione a una pressione elevata dipendono dall'attuale stato di salute del paziente, pertanto devono essere determinate dal cardiologo o dall'elettrofisiologo che lo ha in cura. In caso di ulteriori domande, o se si desiderano altri dettagli sul protocollo di verifica o sui risultati del test specifici di HBOT o immersioni subacquee, contattare Boston Scientific attraverso le informazioni riportate sul retro. Example 19 and 19 and 19 and 19 and 19 and 19 and 19 and 19 and 19 and 19 and 19 and 19 and 19 and 19 and 19 and 19 and 19 and 19 and 19 and 19 and 19 and 19 and 19 and 19 and 19 and 19 and 19 and 19 and 19 and 19 and 19 a Versione, inductrical<br>
Ranchillar Control assolute<br>
Ranchillar Control assolute<br>
A. Tuttle (entersion) sono state cateolate presupponendo una densità dell'acqua p<br>
D. Pressioni rilevate su manometro (psia = psig + 14,7 psi 2.9<br>
2.9<br>
2.9<br>
2.9<br>
2.9<br>
2.9<br>
2.9<br>
Tute le pressioni sono state calcolate presupponendo una densità dell'acqua pari a 1030<br>
Pressioni rievate su manometro (psia = psig + 14.7 psi)<br>
Prima di timmersioni subacquee o di inizi a di immersioni subacquee o di iniziare un programma con HBOT<br>ologo o l'elettrofisiologo curante del paziente per comprendere aj<br>ta attività relative allo stato di statte del paziente. È anche possib<br>cicina subacquea prima Examples and the content of the propriate and the content of the content of the content of the content of the propriate of the content of the propriate and the particle of the particle of the particle of the particle of t Habi i funzionaren suazione delle del persone d'impulsion del generatore d'impulsipost terapia" à pagina 14). L'entità la tempo<br>deneratore d'impulsipost terapia" à pagina 14). L'entità, la tempo<br>one relativamente all'espos manda en unizar en programma con Horo, i encessario considiuar en presionella del paziente parametere appieno le potenziali consideratio del paziente del paziente de mortendere appieno le potenziali considerata allo stato

# **Test di follow-up**

• **Impedenza di shock bassa.** Un valore di impedenza di shock riportato inferiore a 25 ohm da uno shock erogato può indicare un problema con il dispositivo. È possibile che lo shock erogato sia stato compromesso e che eventuali terapie future con il dispositivo non siano più possibili. Se si osserva un valore di impedenza di shock riportato inferiore a 25 ohm, è necessario verificare il corretto funzionamento del dispositivo.

• **Test d'induzione.** La riuscita della conversione della FV o della TV durante il test di induzione non garantisce che la conversione avrà luogo dopo l'intervento. Tenere presente che variazioni nelle condizioni del paziente, la terapia farmacologica e altri fattori possono modificare la soglia di defibrillazione (DFT), con una conseguente mancata cardioversione/defibrillazione dell'aritmia dopo l'intervento. Nel caso in cui lo stato del paziente sia cambiato o siano stati riprogrammati alcuni parametri, servendosi di un test di induzione, verificare che le tachiaritmie del paziente possano essere rilevate e terminate dal generatore d'impulsi. to devono essere determinate dal cardiologio o dall'elettronisiologicalmente, o se si desiderano altri dettagli sul protocollo di verrifica elettronisiologicale, contattare Boston Scientific attraversio le inferiore a 25 o Use terre parallel a France del a France de la metrica de la metrica de la metrica de la metrica de la cardidogo o dall'etettrofisiologo che lo bia in en la metrica del cardidogo o dall'etettrofisiologo che lo bia in contr E dí impedenza di shock riportato inferiore a 25 ohm da uno shock<br>
Il dispositivo. È possibile che lo shock ropato si a stato<br>
future con il dispositivo non siano più possibili. Se si osserva un<br>
inferiore a 25 ohm, è nece medenza di shock riportato inferiore a 25 ohm da uno shock<br>
consitivo. È possibile che lo shock erogato sia stato<br>
che il dispositivo non siano più possibili. Se si osserva un<br>
core a 25 ohm, è necessario verificare il cor

• **Considerazioni sul follow-up per i pazienti che intendono lasciare il Paese.** Per i pazienti che desiderano viaggiare o trasferirsi, successivamente all'impianto, in una nazione diversa da quella in cui il dispositivo è stato impiantato, è necessario che vengano presi in considerazione in anticipo alcuni aspetti relativi al follow-up. Lo status di autorizzazioni regolatorie per i dispositivi e le rispettive configurazioni software del programmatore variano da paese a paese. In alcuni Paesi potrebbe non essere possibile effettuare il follow-up di specifici prodotti, per ragioni autorizzative o di natura tecnica. desideration via<br>glaire o trasferirsi, successivamente all'impicionale dispositivo è stato impiantato, è necessario che vergiono productive relativi al follow-up. Lo status di autorizzazioni regolatorie porteriore del prog

Per consulenza sulla fattibilità del follow-up nella nazione di destinazione del paziente si prega di contattare Boston Scientific, utilizzando le informazioni riportate sul retro della copertina.

#### **Espianto e smaltimento**

- **Manipolazione al momento dell'espianto.** Eseguire le operazioni di seguito riportate, prima dell'espianto, della pulizia o della spedizione del dispositivo, per impedire shock imprevisti, la sovrascrittura di importanti dati dello storico della terapia e la presenza di segnali acustici: relativi al follow-up. Lo status di autorizzazione del programmatore variano da paserefettuare il follow-up di specifici prodotti, pe<br>Per consulenza sulla fattibilità del follow-up<br>contattare Boston Scientific, utilizzando ianto e smaltimento<br>
Manipolazione al momento dell'espianto. Eseguite le operazioni di sed<br>
dell'espianto, cella publizia d'elle spicoline del dispositivo per impedire<br>
solvano della servica della servica della terrapia di ipolazione al momento dell'espianto. Eseguire le operazioni di seguito ripospianto, della pulizia o della spedizione del dispositivo, per impedire shock in<br>secrittura di importanti dati dello storico della terapia e la pre
	- Programmare il generatore d'impulsi sulla modalità Terapia Off.
	- Disabilitare il segnale acustico, se disponibile.
	- Pulire e disinfettare il dispositivo utilizzando le tecniche standard di gestione dei rifiuti biologici pericolosi.

• **Incenerimento.** Assicurarsi che il generatore d'impulsi sia stato rimosso prima della cremazione. La cremazione e le temperature per l'incenerimento possono far esplodere il generatore d'impulsi.

# <span id="page-19-1"></span><span id="page-19-0"></span>**INFORMAZIONI DI PRECAUZIONE SUPPLEMENTARI**

# **Follow-up del generatore d'impulsi post terapia**

In seguito a qualsiasi intervento chirurgico o procedura medicale con il rischio di influenzare il funzionamento del generatore d'impulsi, è necessario effettuare un follow-up completo, che potrebbe includere le seguenti procedure: effettuare il follow-up di specifici prodotti, per ragioni autorizz<br>
Per consulenza sulla fattibilità del follow-up nella nazione di contattare Boston Scientific, utilizzando le informazioni riport<br> **Espianto e smaltimento** Manipolazione al momento dell'espianto. Eseguire le contra dell'espianto, della pulizia o della spedizione del dispositive sovrascrittura di importanti dati dello storico della terapia entità dello storico della terapia di Be disinfettare il dispositivo utilizzando le tecniche standard di ge<br>
e disinfettare il dispositivo utilizzando le tecniche standard di ge<br>
e le dispositivo utilizzando le tecniche standard di ge<br>
e e le temperature per l al momento dell'espiranto. Esseguire le operazioni di seguito inordate, prima della specializione della terapia e la presenza di segnali acusto :<br>
importanti dati dello storico della terapia e la presenza di segnali acust VERSI<br>
Ventralize d'impulsi post terapia<br>
vento chirurgico o procedura medicale con il risehio di influenzar<br>
vento chirurgico o procedura medicale con il risehio di influenzar<br>
necessario effettuare un follow-up completo, dispositivo utilizzando le tecniche standard di gestione dei rifiuti biologici<br>
Si de le li generatore d'impulsi sia stato rimosso prima della cremazione. La<br>
de per l'incenerimento possono faresplodere il generatore d'imp regico o procedura medicale con il rischio di influenzare il funzioni defettuare un follow-up completo, che potrebbe includere le seg<br>
"impulsi usando un programmatore"<br>
i, codici di guasto e S-ECG prima del salvataggio di terapia<br>
procedura medicale con il rischio di influenzare il funzionamento<br>
fuare un follow-un complete, che potrebbe includere le seguenti.<br>
Si usando un programmatore<br>
ci di guasto e S-ECG prima del salvataggio di tutti

- Interrogazione del generatore d'impulsi usando un programmatore
- Fest dell'impedenza dell'elettrodo sottocutaneo<br>Test dell'impedenza dell'elettrodo sottocutaneo<br>Verifica dello stato batteria<br>Verifica della programmazione finale adeguata prima di concerne della sessione<br>Termine della ses ando un programmatore<br>
quasto e S-ECG prima del salvataggio di tutti i dall'del paziente<br>
aneo<br>
Castara prima di consentire al paziente di lasclare la clinica<br>
sistema S-ICD includono, in via esemplificativa:<br>
ventricolare
- Test dell'impedenza dell'elettrodo sottocutaneo
- Verifica dello stato batteria
- Stampa dei referti desiderati
- Verifica della programmazione finale adeguata prima di consentire al paziente di lasciare la clinica Ela prima del salvataggo di tutti taat del pazierre<br>
Maria di consentire al pazierre di lascare la clinica<br>
Maria di consentire al pazierre di lascare la clinica<br>
Maria di consentire al pazierre di lascare la clinica<br>
Mari
- <span id="page-19-2"></span>• Termine della sessione

# **POTENZIALI EVENTI AVVERSI**

Potenziali eventi avversi correlati all'impianto del sistema S-ICD includono, in via esemplificativa:

- Accelerazione/induzione di aritmia atriale o ventricolare
- Reazione avversa ai test di induzione
- 14
- Reazione allergica/avversa al sistema o alla medicazione<br>
Sanguinamento<br>
Rottura del conduttore<br>
Formazione di cisti<br>
Decessor
- Sanguinamento
- Rottura del conduttore
- Formazione di cisti
- Decesso
- Erogazione ritardata della terapia
- 
- Deformazione e/o rottura dell'elettrodo
- Mancato isolamento dell'elettrodo
- Erosione/decubito
- Mancata erogazione della terapia
- Febbre
- Ematoma/sieroma
- Emotorace
- Disagio o guarigione prolungata dell'incisione<br>
Deformazione e/o rottura dell'elettrodo<br>
Mancato isolamento dell'elettrodo<br>
Erosione/decubito<br>
Mancata erogazione della terapia<br>
Febbre<br>
Ematoma/sieroma<br>
Emotorace<br>
Co<sup>u</sup> • Collegamento non corretto dell'elettrodo al dispositivo Sanguinamento<br>
Rottura del conduttore<br>
Formazione di cisti<br>
Decesso<br>
Erogazione ritardata della terapia<br>
Disagio o guarigione prolungata dell'incisione<br>
Disagio o guarigione prolungata dell'incisione<br>
Deformazione e/o rott Formazione di esti<br>
Decesso<br>
Erogazione ritardata della terapia<br>
Disagio o guargione prolungata dell'incisione<br>
Deformazione e/o rottura dell'elettrodo<br>
Mancata erogazione della terapia<br>
Erosione/decubito<br>
Erosione/decubit Deformazione e/o rottura dell'elettrodo<br>
Mancato isolamento dell'elettrodo<br>
Erosione/decubito<br>
Experimental erogazione della terapia<br>
Enatoma/sieroma<br>
Ematoma/sieroma<br>
Ematoma/sieroma<br>
Ematoma/sieroma<br>
Ematoma/sieroma<br>
Ema
- Impossibilità di comunicare con il dispositivo • Rottura del conduttore<br>• Formazione di cisti<br>• Decesso<br>• Erogazione ritardata della terapia<br>• Disagio o guarigione prolungata dell'Internacione en contuna dell'elettrodo<br>• Mancata erogazione della terapia<br>• Mancata eroga
	- Impossibilità di effettuare la defibrillazione o la stimolazione experience de la conduction de la conduction de la conduction de la conduction de la conduction de la conduction de la conduction de la conduction de la conduction de la conduction de la conduction de la conduction de la c Disagio o guarigione prolungata dell'incisione<br>
	Deformazione e/o rottura dell'elettrodo<br>
	Mancato isolamento dell'elettrodo<br>
	Erosione/decubito<br>
	Erosione/decubito<br>
	Erosione/decubito<br>
	Ematomasieroma<br>
	Emborace<br>
	Ematomasieroma<br> Deformazione elo rotiura dell'elettrodo<br>
	Mancato isolamento dell'elettrodo<br>
	Erosione/decubito<br>
	Erosione/decubito<br>
	Mancata erogazione della terapia<br>
	Febbre<br>
	Ematoma/sieroma<br>
	Febbre<br>
	Ematoma/sieroma<br>
	Febbre<br>
	Ematoma/sieroma<br> bre<br>
	atoma/sieroma<br>
	atoma/sieroma<br>
	dotorade<br>
	egamento non corretto dell'elettrodo al dispositivo<br>
	ossibilità di efectuare la defibrilazione o la stimolazione<br>
	molazione post shock inappropriata<br>
	zione<br>
	mazione di cheloidi<br> For contribute all all terrapia.<br>
	Maximum of collections and the served of the served of the served of the served of the served of the served of the served of the served of the served of the served of the served of the se non corretto dell'elettrodo al dispositivo<br>
	i effettuare la defibrillazione o la stimolazione<br>
	i effettuare la defibrillazione o la stimolazione<br>
	obst shock inappropriata<br>
	ock inappropriata<br>
	cheloidi<br>
	razione<br>
	museolare/ne For Example of the Construction of the Street were and the construction of the street were an indispersive of the street were an indispersive of the street were an indispersive of the street were an indispersive of the str Utdatert versicher der Register versichten der Register versichten der Register der Register der Register der Register der Register der Register der Register der Register der Register der Register der Register der Register
	- eurolazione post shock inappropriata<br>
	Erogazione shock inappropriata<br>
	Frezione Englanger post shock/post stimolazione the content of the content of the content of the content of the content of the content of the content of the content of the content of the content of the content of the content of the Mandelander Lander Lander Lander
		-
		- Infezione
		- Formazione di cheloidi
		- Distacco o migrazione
		-
		- Danni ai nervi
		- Pneumotorace
		-
		- Esaurimento prematuro della batteria Zastaraná verzia. Nepoužívační straná verziária.
		- Guasti casuali dei componenti
		- **Ictus**
		- Enfisema sottocutaneo
- Revisione chirurgica o sostituzione del sistema
- Sincope
- Arrossamento dei tessuti, irritazione, intorpidimento o necrosi

Per un elenco dei potenziali eventi avversi associati alla scansione MRI, fare riferimento alla Guida tecnica per MRI.

Se si verificano eventi avversi, potrebbe essere necessaria un'azione correttiva invasiva e/o la modifica o la rimozione del sistema S-ICD.

I pazienti che ricevono un sistema S-ICD possono sviluppare disturbi psicologici che includono, ma non si limitano a:

- Depressione/ansia
- Paura che il dispositivo non funzioni correttamente
- <span id="page-21-0"></span>• Paura di shock
- Shock immaginari

# **SELEZIONE DEL PAZIENTE**

Lo strumento per la selezione del paziente, modello 4744 (Figura 1 Strumento per la selezione del paziente a pagina 17) è uno strumento di misurazione personalizzato realizzato in materiale plastico trasparente con profili colorati. A ciascun profilo colorato è assegnata una lettera (A, B, C, D, E, F) per facilità di riferimento. I profili sono progettati per garantire prestazioni appropriate del dispositivo identificando caratteristiche di segnale che potrebbero comportare risultati di rilevazione insoddisfacenti per un paziente prima dell'impianto. Il processo di selezione del paziente viene completato in tre fasi: (1) Raccolta dell'ECG di superficie, (2) Valutazione dell'ECG di superficie e (3) Determinazione di un vettore di sensing accettabile. -<br>
Arrossam[e](#page-22-1)nto dei tessuti, irritazione, intorp<br>
Per un elenco dei potenziali eventi avversi assoc<br>
MRI.<br>
Se si verificano eventi avversi, potrebbe essere i<br>
rimozione del sistema S-ICD<br>
I pazienti che ricevono un sistema Sincope<br>
MRI.<br>
Arrossamento dei tessuti, irritazione, intorpidimento o necr<br>
Per un elenco dei potenziali eventi avversi associati alla scansio<br>
MRI.<br>
Se si verificano eventi avversi, potebbe essere necessaria un'azionizza France del pas un profile de la seguente del pas utiliser de la seguente del pas utiliser de la seguente del sistema S-ICD possono sviluppare distintano a:<br>
De si verificano eventi avversi, potrebbe essere necessaria un'az Exienti de la dispositivo in un parte de la dispositivo de la dispositivo de la dispositivo non funzioni correttamente<br>
Paura dispositivo non funzioni correttamente<br>
Paura dispositivo non funzioni correttamente<br>
Paura disp France in the State of the Continent of the State of the State of the State of the State of the State of the State of the State of the State of the State of the State of the State of the State of the State of the State of o di misurazione personalizzato realizzato in materiale plastico di<br>
colorato è assegnata una lettra (A, B, C, D, E, F) per facilità di crisica di differenti di differenzione insodisfacenti per un paziente prima dell'im<br>
u For Experience (and a state of the state of the state of the state of the state of the state of the state of the state of the state of the state of the state of the state of the state of the state of the state of the state Utdatert versjon. Skal ikke brukes.

È possibile ottenere lo strumento per la selezione del paziente da qualsiasi rappresentante Boston Scientific o contatando Boston Scientific utilizzando le informazioni riportate sul retro. 2011.<br>Le cio de la de la de la de la de la de la de la de la de la de la de la de la de la de la de la de la de la de Vertica dos deter Tøsåråldrade Nøpol Manufacture disensing accettabile. 22 Valutazione<br>
In verticre disensing accettabile.<br>
Manufacture disensing accettabile.<br>
Manufacture disensing accettabile.<br>
Manufacture disensing accettabile.<br>
A San Control disensity of Mazienihportalesuremon verzia. zy urbaniezkualna. Nie używać.

Elazar Leo Chite verzilia.

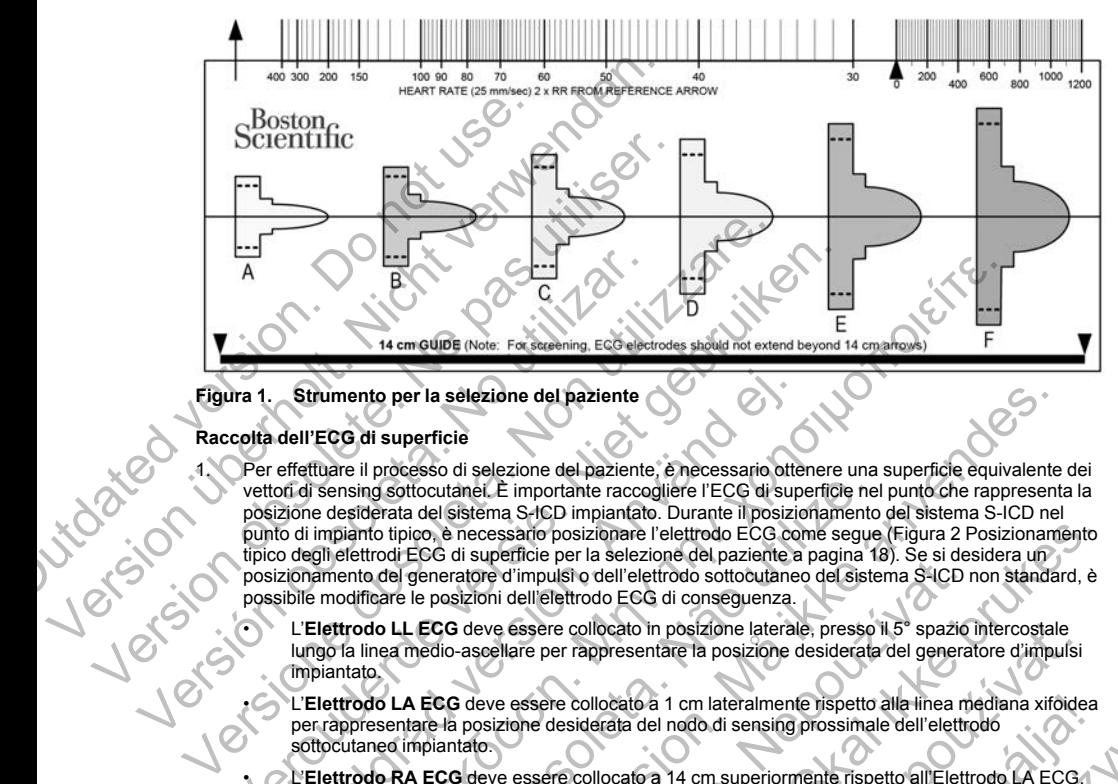

#### <span id="page-22-0"></span>**Figura 1. Strumento per la selezione del paziente**

# **Raccolta dell'ECG di superficie**

<span id="page-22-1"></span>1. Per effettuare il processo di selezione del paziente, è necessario ottenere una superficie equivalente dei vettori di sensing sottocutanei. È importante raccogliere l'ECG di superficie nel punto che rappresenta la posizione desiderata del sistema S-ICD impiantato. Durante il posizionamento del sistema S-ICD nel punto di impianto tipico, è necessario posizionare l'elettrodo ECG come segue (Figura 2 Posizionamento [tipico degli elettrodi ECG di superficie per la selezione del paziente a pagina 18](#page-23-1)). Se si desidera un posizionamento del generatore d'impulsi o dell'elettrodo sottocutaneo del sistema S-ICD non standard, è possibile modificare le posizioni dell'elettrodo ECG di conseguenza. Version obsoleta. No utilizar el processo di selezione del paziente Raccolta dell'ECG di superficie<br>
Maccolta dell'ECG di superficie<br>
(Note: For selectione del paziente vertoriale in processo di selezione del paziente<br>
ver Versier and the state of the state of the state of the state of the state of the state of the state of the state of the state of the state of the state of the state of the state of the state of the state of the state of th Παλιά επαιδικαία επιλαία επιλαία επιλαία επιλαία επιλαία επιλαία επιλαία επιλαία επιλαία επιλαία επιλαία επιλαία επιλαία επιλαία επιλαία επιλαία επιλαία επιλαία επιλαία επιλαία επιλαία επιλαία επιλαία επιλαία επιλαία επιλ France de la Sistema de la Sistema de la Sistema de la Sistema de la Sistema de la Sistema S-ICD impiantato. Durante il posizionamento de la sistema S-ICD impiantato. Durante il posizionamento di piane di paratore di parat er la sélezione del paziente<br>
esso di selezione del paziente<br>
desso di selezione del paziente, è necessario ottenere una superficie equivalente<br>
del sistema S-ICD implantato. Durante il posizionamento del sistema S-ICD nel Skal interaction de la participa de la contexte de la contexte de la contexte de la contexte de la contexte de la contexte de la contexte de la contexte de la contexte de la contexte de la contexte de la contexte de la con

• L'**Elettrodo LL ECG** deve essere collocato in posizione laterale, presso il 5° spazio intercostale lungo la linea medio-ascellare per rappresentare la posizione desiderata del generatore d'impulsi impiantato.

• L'**Elettrodo LA ECG** deve essere collocato a 1 cm lateralmente rispetto alla linea mediana xifoidea per rappresentare la posizione desiderata del nodo di sensing prossimale dell'elettrodo sottocutaneo impiantato.

• L'**Elettrodo RA ECG** deve essere collocato a 14 cm superiormente rispetto all'Elettrodo LA ECG, per rappresentare la posizione desiderata della punta di sensing distale dell'elettrodo sottocutaneo<br>impiantato. Nella parte inferiore dello strumento per la selezione trasparente si trova una guida di 1.<br>come della punta impiantato. Nella parte inferiore dello strumento per la selezione trasparente si trova una guida di 14 cm. Fördad version. Experience d'impulsi o dell'elettrodo sottocutaneo del sistema S-ICD restorante d'impulsi o dell'elettrodo sottocutaneo del sistema S-ICD restorante dell'elettrodo ECG di conseguenza.<br>
El deve essere collocato in posizione Precision desiderate del posizione laterale, presso il 5° spazio intercostale<br>per rappresentare la posizione desiderata del generatore d'impulsi<br>are collocato a 1 cm lateralmente rispetto alla linea mediana xifòide:<br>deside Ilocato a 1 cm lateralmente rispetto alla tinea mediana xifoidea<br>
erata del nodo di sensing prossimale dell'elettrodo<br>
Ilocato a 14 cm superiormente rispetto all'Elettrodo<br>
Ilocato a 14 cm superiormente rispetto all'Elettr

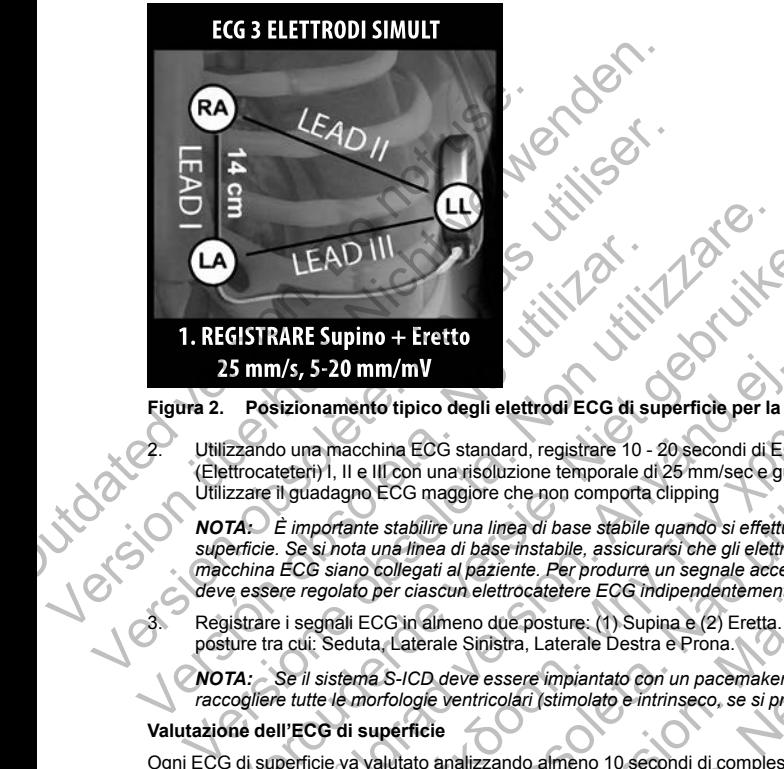

# <span id="page-23-1"></span>**Figura 2. Posizionamento tipico degli elettrodi ECG di superficie per la selezione del paziente**

2. Utilizzando una macchina ECG standard, registrare 10 - 20 secondi di ECG utilizzando Lead (Elettrocateteri) I, II e III con una risoluzione temporale di 25 mm/sec e guadagno ECG tra 5 - 20 mm/mV. Utilizzare il guadagno ECG maggiore che non comporta clipping

*NOTA: È importante stabilire una linea di base stabile quando si effettua la raccolta dell'ECG di superficie. Se si nota una linea di base instabile, assicurarsi che gli elettrodi di terra appropriati dalla macchina ECG siano collegati al paziente. Per produrre un segnale accettabile per il test, il guadagno deve essere regolato per ciascun elettrocatetere ECG indipendentemente.* LEAD III<br>
SISTRARE Supino + Eretto<br>
15 mm/s, 5-20 mm/mV<br>
Posizionamento tipico degli elettrodi ECG di superficie per la selezio<br>
zzando una macchina ECG standard, registrare 10 - 20 secondi di ECG utilizitto<br>
zzando una ma **1/5, 5-20 mm/mV**<br>sizionamento tipico degli elettrodi ECG di superficie per la se<br>lo una macchina ECG standard, registrare 10 - 20 secondi di ECC<br>teteri) I, Il e III con una risoluzione temporale di 25 mm/sec e gua<br>il guad The material field in the search of the search of the search of the search of the search of the search of the search of the search of the search of the search of the material field on the search of the search of the searc e III con una risoluzione temporale di 25 mm/sec e guadagno EC<br>
e ECG maggiore che non comporta clipping<br>
tte stabilire una linea di base stabile quando si effettua la raccolt<br>
una linea di base instabile, assicurarsi che Transformation is the perfect of the selection of the mediation of the mediation is the mediation of the mediation of the mediation of the mediation of the mediation of the mediation of the mediation of the mediation of th mea di base stabile quando si effettua la raccolta dell'ECG di<br>e instabile, assicurarsi che gli elettrodi di terra appropriati dalla<br>entre. Per produrre un segnale accettabile per il test, il guadagno<br>trocatelere ECG indip

3. Registrare i segnali ECG in almeno due posture: (1) Supina e (2) Eretta. È possibile raccogliere altre posture tra cui: Seduta, Laterale Sinistra, Laterale Destra e Prona.

*NOTA: Se il sistema S-ICD deve essere impiantato con un pacemaker concomitante, è necessario raccogliere tutte le morfologie ventricolari (stimolato e intrinseco, se si prevede la conduzione normale).*

### <span id="page-23-0"></span>**Valutazione dell'ECG di superficie**

Ogni ECG di superficie va valutato analizzando almeno 10 secondi di complessi QRS. Se si notano più morfologie (ad esempio, bigeminismo, stimolazione, ecc.), è necessario testarle tutte come descritto di seguito prima di ritenere accettabile il vettore.

Ogni complesso QRS viene valutato come segue:

1. **Selezionare** il profilo colorato dallo strumento per la selezione del paziente che meglio corrisponde all'ampiezza del QRS (Figura 3 Selezione del profilo colorato a pagina 19). Per i segnali bifasici o a tacche, è necessario utilizzare il picco maggiore per determinare il profilo colorato appropriato. Il picco QRS deve rientrare nella finestra delimitata dalla linea punteggiata e dal picco del profilo colorato.<br>Alta del profilo colorato. di base instabile, assicurarsi che gli elettrodi di terra appropriati di paziente. Per produrre un segniale accettabile per il test, il guale in elettrocatetere ECG indipendentemente.<br>
un elettrocatetere ECG indipendenteme Sture: (1) Supina e (2) Eretta. È possibile raccogliere altre<br>aterale Destra e Prona.<br>
impiantato con un pacemaker concomitante, e necessario<br>
stimolato e intrinseco, se si prevede la conduzione normale).<br>
almeno 10 second That the content of the method of the method of the state of the conduction of the conduction of the conduction of the state of the method is equited.<br>
The selection of the method is equited to the method is equited to the

18

*NOTA: Guadagni ECG > 20 mm/mV non sono consentiti. Se, quando stampato al guadagno massimo di 20 mm/mV, il picco QRS non raggiunge la delimitazione minima (linea punteggiata) del profilo colorato più piccolo, quel complesso QRS viene ritenuto inaccettabile.*

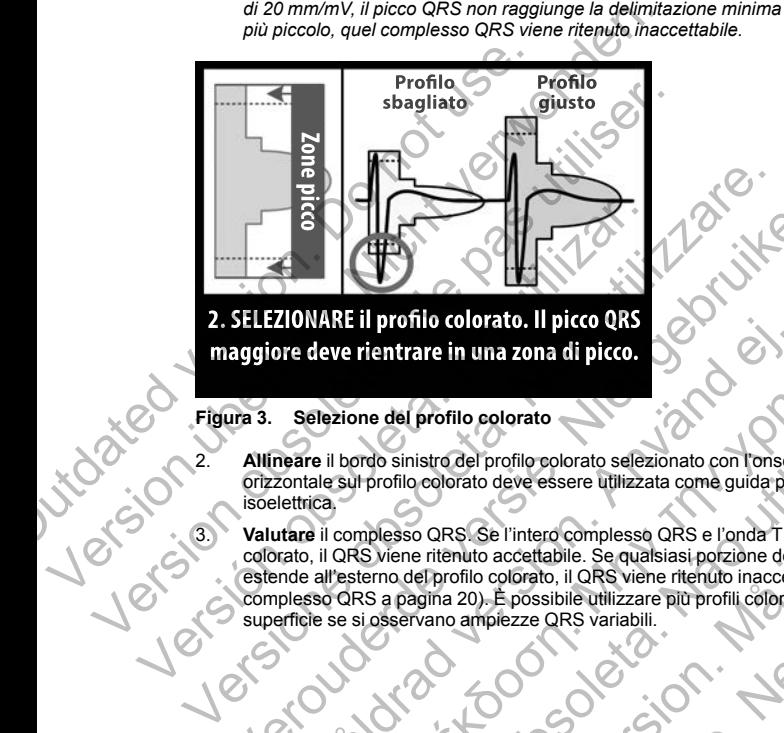

<span id="page-24-0"></span>

- 2. **Allineare** il bordo sinistro del profilo colorato selezionato con l'onset del complesso QRS. La linea orizzontale sul profilo colorato deve essere utilizzata come guida per l'allineamento della linea di base isoelettrica.
- **Figura 3. Selezione del profilo colorato**<br>
2. **Allineare** il bordo sinistro del profilo colorato<br>
orizzontale sul profilo colorato<br> **S. Valutare**<br> **Valutare Valutare** il complesso QRS. Se l'intero complesso QRS e l'onda T sono contenuti all'interno del profilo colorato, il QRS viene ritenuto accettabile. Se qualsiasi porzione del complesso QRS e seno conplesso QRS e seno comp colorato, il QRS viene ritenuto accettabile. Se qualsiasi porzione del complesso QRS o dell'onda T si estende all'esterno del profilo colorato, il QRS viene ritenuto inaccettabile (Figura 4 Valutazione del

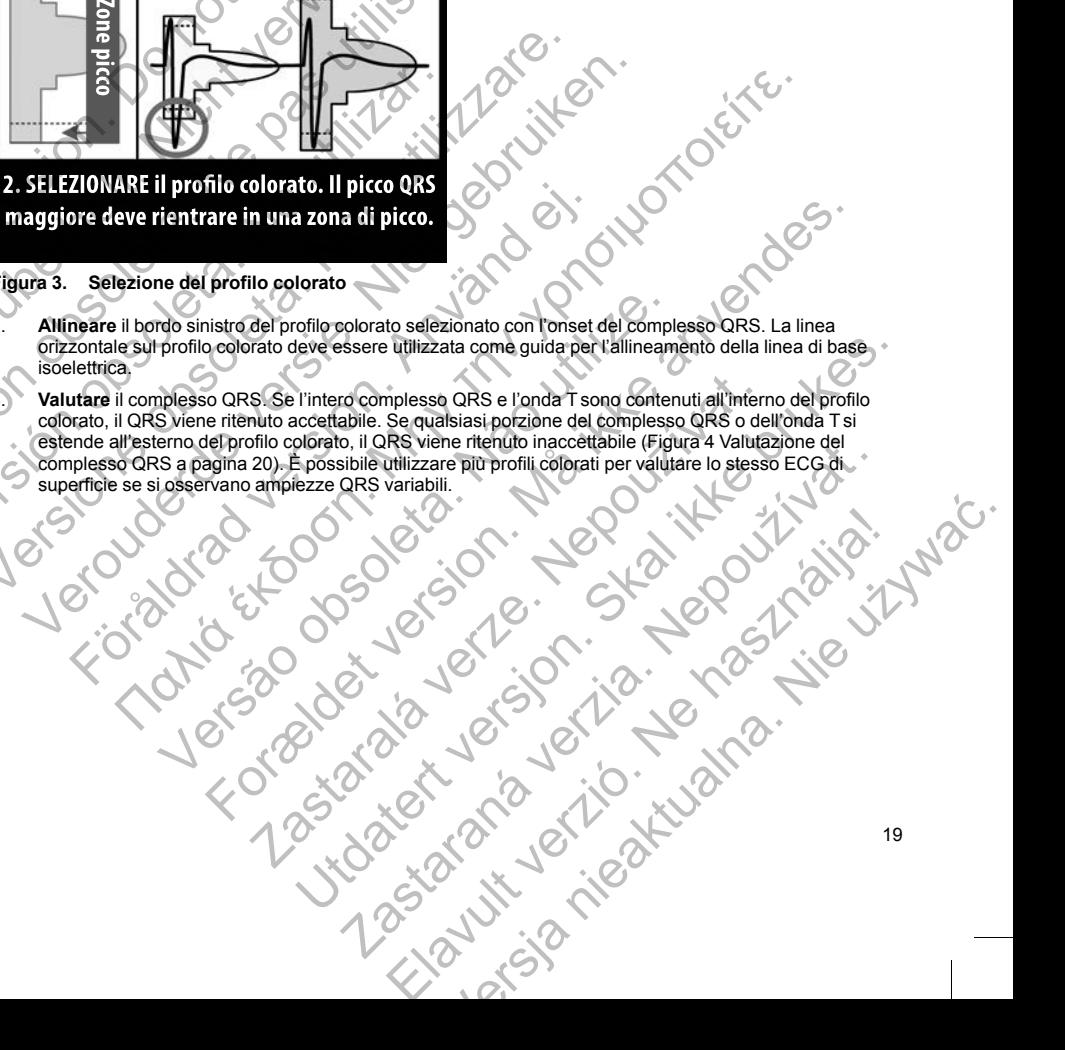

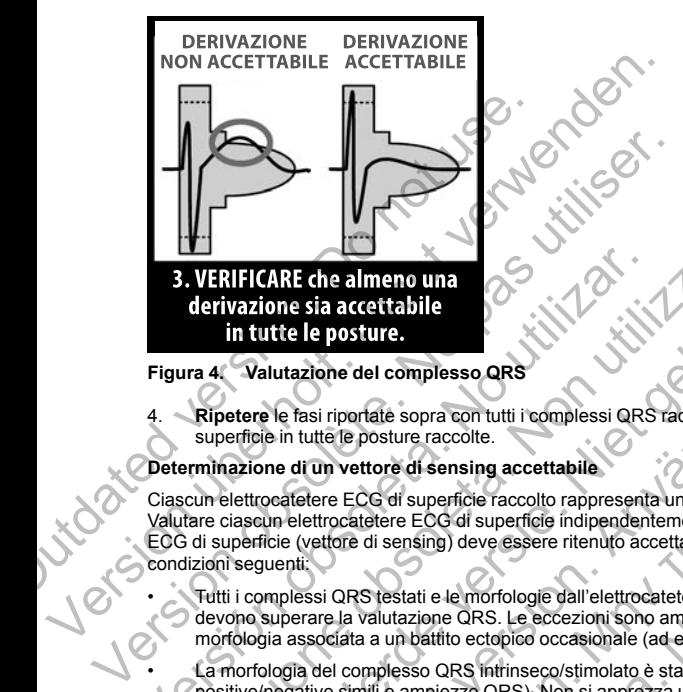

#### <span id="page-25-0"></span>**Figura 4. Valutazione del complesso QRS**

4. **Ripetere** le fasi riportate sopra con tutti i complessi QRS raccolti con tutti gli elettrocateteri ECG di superficie in tutte le posture raccolte.

#### **Determinazione di un vettore di sensing accettabile**

<span id="page-25-1"></span>Ciascun elettrocatetere ECG di superficie raccolto rappresenta un vettore di sensing del sistema S-ICD. Valutare ciascun elettrocatetere ECG di superficie indipendentemente per l'accettabilità. Un elettrocatetere ECG di superficie (vettore di sensing) deve essere ritenuto accettabile se vengono soddisfatte tutte le condizioni seguenti: **3. VERIFICARE che almeno una derivazione sia accettabile<br>
in tutte le posture.**<br>
Figura 4. Valutazione del complesso QRS<br>
4. Ripetere le fasi riportate sopra con tutti i complessi QRS<br>
superficie in tutte le posture racco

- Tutti i complessi QRS testati e le morfologie dall'elettrocatetere ECG di superficie (vettore di sensing) devono superare la valutazione QRS. Le eccezioni sono ammissibili per un'ampia modifica della morfologia associata a un battito ectopico occasionale (ad esempio, PVC).
- La morfologia del complesso QRS intrinseco/stimolato è stabile nelle diverse posture (ampiezze di picco positive/negative simili e ampiezze QRS). Non si apprezza una modifica significativa del complesso QRS come risultato di una modifica posturale. Per i segnali a tacche, verificare che la posizione del picco maggiore sia costante rispetto al picco più piccolo. VERIFICARE dne almeno una<br>derivazione sia accettabile<br>inzitutte le posture.<br>Translatione del complesso QRS<br>Ripetere le fasi ripordate sopra con tutti reomplessi QRS raccolti con tutti<br>superficie in tutte le posture raccolt Versier de la meno una versie de la meno una versie de la meno una versie de la meno una versie de la meno de la meno de la meno de la meno de la meno de la meno de la meno de la meno de la meno de la meno de la meno de la utazione del complesso QRS<br>
le fasi riportate sopra con tutti i complessi QRS raccolti con tutti g<br>
in tutte le posture raccolte.<br>
e di un vettore di sensing accettabile<br>
catetere ECG di superficie raccolto rappresenta un **In almeno una**<br> **In almeno una**<br> **In posture.**<br> **In almeno una**<br> **Internative sopra.controlling (a)**<br> **In almeno controlling in almeno and the posture.**<br> **In the posture raccolor in almeno and in the posture of the postu** To discuss a coolid rappresenta un vettore di sensing del si<br>detere ECG di superficie indipendentemente per l'accettabilità. U<br>di sensing) deve essere ritenuto accettabile se vengono soddisf<br>S testati e le morfologie dall' for a contribution of the presentation of the state of the processe of the processe of the processe of the processes and the processes and the processes and the processes and the entrologie of the state of the processes an e morfologie dall'elettrocatetere ECG di superficie (vettore di ser<br>QRS. Le eccezioni sono ammissibili per un ampia modifica della<br>o ectopico occasionale (ad esempio, PVC).<br>ES infrinseco/stimolato è stabile nelle diverse p
- L'elettrocatetere ECG di superficie (vettore di sensing) deve essere ritenuto accettabile in tutte le posture testate.

Un paziente è considerato idoneo per l'impianto del sistema S-ICD se almeno un elettrocatetere ECG di superficie (vettore di sensing) è accettabile per tutte le posture testate.

*NOTA: Possono presentarsi circostanze speciali nelle quali il medico sceglie di procedere con l'impianto del sensing scarso e/o shock inappropriato risulta maggiore.*

*sistema S-ICD nonostante il mancato superamento del processo di selezione. In questo caso, è necessario*<br>prestare particolare attenzione di processo di impostazione del dispositivo del sistema S-ICD poiché il rischi<br>sensi prestare particolare attenzione al processo di impostazione del dispositivo del sistema S-ICD poiché il rischio di<br>sensing scarso e/o shock inappropriato risulta maggiore.<br>20 en en la control de la control de la control de la control de la control de la control de la control de la control de la control de la control de la control de la control de la control de la control de la control de la con Experimenta de la desempio, PVC).<br>Co/stimolato è stabile nelle diverse posture (amplezze di picco<br>Co/stimolato è stabile nelle diverse posture (amplezze di picco<br>Non si apprezza una modifica significativa del complesso QRS Elava nie dialectus del complesso QRS<br>
apprezza una modifica significativa del complesso QRS<br>
gradi a tacche, verificare che la posizione del picco<br>
simply deve essere ritenuto accettabile in tutte le positive<br>
stema S-ICD

#### <span id="page-26-1"></span><span id="page-26-0"></span>**FUNZIONAMENTO**

#### **Generali**

Il sistema S-ICD è progettato per garantire la facilità di utilizzo e la semplicità della gestione del paziente. Il sistema di rilevazione dell'aritmia impiega fino a due zone di frequenza e il dispositivo ha una singola risposta automatica a una tachiaritmia ventricolare rilevata: uno shock bifasico alla massima energia non programmabile pari a 80 J. Il dispositivo dispone di una serie di funzioni automatiche progettate per ridurre la quantità di tempo necessaria per l'impianto, la programmazione iniziale e il follow-up del paziente. II sistema G-ICD è progettato per garantire<br>
sistema di rilevazione dell'aritmia impiega<br>
automatica a una tachiaritmia ventricolare<br>
programmabile pari a 80 J. Il dispositivo di<br>
quantità di tempo necessaria per l'impiant Generali<br>
Il sistema S-ICD è progettato per garantire la facilità di utili<br>
sistema di rilevazione dell'aritmia venticolare rilevata: uno sha<br>
programmabile pari a 80 J.Il dispositivo dispone di una ser<br>
quantità di tempo

#### **Modalità operative**

Il dispositivo è dotato delle seguenti modalità operative:

- **Preimpostato**
- Terapia On
- Terapia Off
- Modalità Protezione MR

#### *Modalità Preimpostato*

<span id="page-26-2"></span>La modalità Shelf (Conservazione) è uno stato di basso consumo concepito solo per la conservazione. Quando viene iniziata la comunicazione tra il dispositivo e il programmatore, viene eseguita una riformazione dei condensatori a piena energia e viene preparato il dispositivo per l'impostazione. Una volta che il dispositivo è stato tolto dalla modalità Preimpostato, non può essere nuovamente riprogrammato su tale modalità. automatica a una tachiaritmia ventricolare rilevata: uno shoop<br>programmabile para a 80 J. II dispositivo dispone di una seria<br>quantità di tempo necessaria per l'impianto, la programmazi<br>
Modalità operative<br>
Il dispositivo Terapia On<br>
Terapia On<br>
Terapia Off<br>
Version of Terapia Off<br>
Version of Terapia Off<br>
Version of Modalità Preimpostate<br>
La modalità Preimpostate<br>
Condensatori a piena energia e viene preparato il dispositivo<br>
venemizata la Modalità Preimpostato<br>
Terapia Of<br>
Preimpostato<br>
Terapia Of<br>
Versione of the seguenti modalità operative:<br>
Terapia Of<br>
Versione Initiate Prefimensation<br>
La modalità Preimpostato<br>
Can unicalizzare della escenza e versione d spositivo è dotato delle seguenti modalità operative:<br>
Preimpostato<br>
Terapia Off<br>
Modalità Preimpostato<br>
Terapia Off<br>
Modalità Shelf (Conservazione) è uno stato di basso consumo concepito solo<br>
della ha acmunicazione tra i dalità Protezione MRI<br>
Preimposfato<br>
ta Shelf (Conservazione) è uno stato di basso consumo conceptitata la comunicazione tra il dispositivo e il programmatore, viene e<br>
tetori a piena energia e viene preparato il dispositi The Troising of the anti-based of the method of the method in programme of the conservation of the metodology of the conservation of conservation is an energia e viene preparato il dispositivo per l'impostazione. Una volt vazione) è uno stato di basso consumo concepito solo per la conservazione. Que di pre viene tra il dispositivo e il programmatore, viene eseguita una riformazione dei gia e viene preparato il dispositivo per l'impostazione

#### *Modalità Terapia On*

La modalità Terapia On è la modalità operativa primaria del dispositivo che consente la rilevazione automatica e la risposta alle tachiaritmie ventricolari. Tutte le caratteristiche del dispositivo sono attive.

*NOTA: È necessario disattivare la modalità dispositivo Preimpostato prima di attivare la modalità Terapia On.*

#### *Modalità Terapia Off*

La modalità Terapia Off disabilita l'erogazione automatica della terapia, pur consentendo il controllo manuale dell'erogazione dello shock. I parametri programmabili del dispositivo possono essere visualizzati e regolati tramite il programmatore. Inoltre, può essere visualizzato o stampato l'elettrocardiogramma sottocutaneo (S-ECG). dalità operativa primaria del dispositivo che consente la rilevazio<br>probleri. Tutte le caratteristiche del dispositivo sono attive.<br>
Tre la modalità dispositivo Preimpostato prima di attivare la moda<br>
a l'erogazione automa

Il dispositivo si imposta automaticamente su Terapia Off quando viene disattivata la modalità Preimpostato.

*NOTA: La terapia manuale e di shock di emergenza sono disponibili quando il dispositivo è impostato sulla modalità Terapia On o Terapia Off, ma solo dopo che il processo di impostazione iniziale è stato completato. Fare riferimento a ["Impostazione del generatore d'impulsi utilizzando il programmatore S-ICD modello 3200" a](#page-55-0) [pagina 50.](#page-55-0)* Versão de la Versão de merativa primaria del dispositivo che consente la rilevazione automatica e<br>
di Tutte le caratteristiche del dispositivo sono attive<br>
modalità dispositivo Preimpostato prima di attivare la modalità Terapia On.<br>
strippogramm International of the material of the material of the material of the automatica della terapia. pur consentendo il controllo manuale della terapia. pur consentendo il controllo manuale di espositivo possono esseno visualizz Elava della terapia, pur consentendo il controllo manuale<br>
mabili del dispositivo possono essere visualizzati e regolati<br>
talizzato o stampato l'elettrocardogramma sottocutaneo (S-<br>
apia Off quando viene disattivata la mod

#### *Modalità Protezione MRI*

Vedere ["Risonanza magnetica nucleare \(MRI\)" a pagina 22](#page-27-0).

#### <span id="page-27-0"></span>**Risonanza magnetica nucleare (MRI)**

La Modalità Protezione MRI modifica determinate funzioni del generatore d'impulsi per mitigare i rischi associati all'esposizione del sistema di pacing all'ambiente MRI. Scegliendo la Modalità Protezione MRI si avvia una sequenza di caselle di dialogo per valutare l'idoneità e l'adeguatezza del paziente e il sistema di pacing del paziente da sottoporre a scansione MRI MR Conditional. Fare riferimento al Referto riassuntivo per scoprire se il dispositivo è stato impostato in modalità protezione MRI. Per una descrizione completa della modalità di protezione MRI, un elenco dei dispositivi MR Conditional e ulteriori informazioni sul sistema ImageReady S-ICD, fare riferimento alla Guida tecnica MRI. di esposizione del sistema di platinieri università di esposizione della dialegno per valutare l'idon<br>paziente da sottoporre a scansione MRI MR Cor<br>il dispositivo è stato impostato in modalità protez<br>protezione MRI, un ele La Modalità Protezione MRI modifica determinate funzion del gere all'esposizione del sistema di pacingi all'ambiente MRI.<br>
sequenza di caselle di dialogo per valutare l'idonetità e l'adeguativazione ascansione MRI-MR Condi

Prima di sottoporre il paziente a una scansione MRI, è necessario programmare un sistema ImageReady S-ICD a Modalità Protezione MRI utilizzando il programmatore. In Modalità Protezione MRI:

- La terapia antitachicardica è sospesa
- La funzione Time-out è impostata nominalmente a 6 ore, con valori programmabili di 6, 9, 12 e 24 ore
- Il Segnale acustico è disabilitato

La Modalità Protezione MRI viene interrotta con l'uscita manuale o con l'impostazione di un periodo di time-out programmato dall'utente (fare riferimento alla guida tecnica MRI per le istruzioni sulla programmazione della Modalità Protezione MRI). Shock di emergenza interrompe la Modalità protezione MRI. Quando si esce dalla Modalità Protezione MRI, tutti i parametri (tranne il Segnale acustico) tornano alle impostazioni precedentemente programmate. ialia de souper de souper la scansione MRI extreme de souper de souper de souper de dispositive de la Guida tecnica MRI.<br>
Prima dis[ob](#page-34-3)istive de state inpostato in modalità protezione MRI, Per un protezione MRI, un elenco de ICD a Modalita Protezione MRI utilizzando il programmatore. Il<br>
La terapia antitachicardica è sospesa<br>
La funzione Time-out è impostata nominalmente a 6 ore,<br>
Il Segnale acustico è disabilitato<br>
La Modalità Protezione MRI na di sottoporre il paziente a una scansione MRI, è necessario programma<br>
a Modalità Protezione MRI utilizzando il programmatore. In Modalità Protezione MRI utilizzando il programmatore. In Modalità Protezione Ime-out è mp via interiore (MRI utilizzando il programmatore. In Modalità Protezione M<br>Inzione Time-out è impostata nominalmente a 6 ore, con valori programmato<br>sprala antitachicardica è sospesa<br>unzione Time-out è impostata nominalment

#### *NOTA: Il segnale acustico può essere riabilitato dopo l'uscita dalla Modalità protezione MRI ("Sistema di avvertenza interno — Controllo dei segnali acustici" a pagina 29).*

Le seguenti Avvertenze e Precauzioni, oltre alle Condizioni d'uso, sono applicabili alla scansione MRI di pazienti su cui è impiantato un sistema ImageReady S-ICD. Per avvertenze, precauzioni, condizioni d'uso aggiuntive e potenziali eventi avversi applicabili quando sono o non sono soddisfatte le condizioni d'uso, consultare la Guida tecnica MRI.

# **Avvertenze e precauzioni per il sistema S-ICD MR Conditional**

**AVVERTENZA:** I dispositivi EMBLEM S-ICD sono considerati MR Conditional. A meno che tutte le condizioni d'uso MRI vengano soddisfatte, la scansione MRI del paziente non soddisfa i requisiti MR Conditional per il sistema impiantato. Ciò potrebbe causare lesioni anche mortali al paziente e/o danni al sistema impiantato.

**AVVERTENZA:** Il Segnale acustico potrà non essere più utilizzabile dopo una scansione MRI. Il contatto con il forte campo magnetico di uno scanner MRI può provocare la perdita permanente del volume del Segnale acustico, che non potrà essere ripristinato, neanche lasciando l'ambiente di esecuzione della risonanza magnetica e uscendo dalla Modalità Protezione MRI. Prima di una procedura MRI, medico e paziente devono valutare i vantaggi dell'esame rispetto al rischio di perdere il Segnale acustico. Si consiglia fortemente di seguire su LATITUDE NXT, se ciò non avviene già, i pazienti che sono stati sottoposti a una scansione MRI o di aumentare la frequenza delle visite di controllo. Altrimenti si consiglia la programmazione di una visita di followup trimestrale per monitorare le prestazioni del dispositivo. tezione MRI viene interrotta con l'uscita manuale o con l'imposta:<br>all'utente (fare riferimento alla guida tecnica MRI per le istruzioni idone MRI, shock di emergenza interrompe la Modalità protezioni<br>cione MRI, tutti i pa 2001 MW Three internations in professor in the matter of the State of the State of the State of the State of the State of the State of the State of the State of the State of the MRI viene internation in using the case of co può essere riabilitato dopo l'uscita dalla Modalità protezione Metallo dei segnali acustici" a pagina 29).<br>Precauzioni, oltre alle Condizioni d'uso, sono applicabili alla sca<br>o un sistema ImageReady S-ICD. Per avvertenz is membrana contra sistema an[ve](#page-34-3)ndes of contraining and the detection of the detection of the strainent of the strainent (trance in Segaratie control of the strainent (trance in Segaratie and the protection of the strainent a una geready S-ICD. Per avvertenze, precauzioni, condizioni di applicabili quando sono o non sono soddisfatte le condizioni d'una applicabili quando sono o non sono soddisfatte le condizioni d'una applicabili quando sono acustici" a pagina 29).<br>
alle Condizioni d'uso, sono applicabili alla scansione MRI di<br>
alle Condizioni d'uso, sono applicabili alla scansione MRI di<br>
abili quando sono o non sono soddisfatte le condizioni d'uso,<br>
CD MR Co MR Conditional<br>
Ono considerati MR Conditional. A meno che tutte le condizioni<br>
del paziente non soddisfa i requisiti MR Conditional per il<br>
anche mortali al paziente e/o damni al sistema impiantato.<br>
essere più utilizzabi Scriber non soddsfar i requisit in R. Occiditional. A meno che tutte le condizioni<br>
a mortali al paziente e/o danni al sistema implantato.<br>
e più utilizzabile dopo una scansione MRI. Il contatto con<br>
cocare la perdita perm

22

**AVVERTENZA:** Il programmatore è un dispositivo non sicuro per l'uso con apparecchiature di MR e deve essere posizionato al di fuori della Zona III (e superiori) in base a quanto stabilito nel Guidance Document for Safe MR Practices dell'American College of Radiology<sup>4</sup>. Il programmatore non deve essere portato in nessuna circostanza nella sala dello scanner MRI, nella sala di controllo o nelle aree Zona III o IV del sito MRI.

**AVVERTENZA:** L'impianto del sistema non può essere eseguito in un sito MRI Zona III (e superiore) come definito dall'American College of Radiology Guidance Document for Safe MR Practices5. Alcuni degli accessori confezionati insieme ai generatori d'impulsi e agli elettrodi, come il cacciavite torsiometrico e lo strumento per l'inserimento dell'elettrodo, non sono MR Conditional e non devono essere portati nella sala dello scanner MRI, nella sala di controllo o nelle aree di Zona III o IV della sede di MRI.

**AVVERTENZA:** Durante la Modalità Protezione MRI, la terapia antitachicardica viene sospesa. Prima di sottoporre il paziente a una scansione MRI, è necessario programmare un sistema ImageReady S-ICD a Modalità Protezione MRI utilizzando il programmatore. La Modalità Protezione MRI disabilita la terapia antitachicardica. Le aritmie ventricolari non verranno rilevate e il paziente non riceverà alcuna terapia di defibrillazione con shock finché il generatore d'impulsi non riprende il proprio funzionamento normale. Programmare il dispositivo a Modalità Protezione MRI solo se il paziente è stato giudicato clinicamente in grado di tollerare l'assenza di protezione antitachicardica per l'intero periodo in cui il generatore d'impulsi si trova in Modalità Protezione MRI. circostanza nella sala dello scanner MRI, r<br>
AVVERTENZA: L'impianto del sistema r<br>
definito dall'American College of Radiology<br>
confezionati insieme ai generatori d'impuls<br>
l'inserimento dell'elettrodo, non sono MR<br>
nella essere posizionato al di fuori della Zona IIII (e superiori) in Safe MR Praccios dell'American College of Radiology Cuidance Increase definitio dall'American College of Radiology Guidance Doctrine della Scanner MRI, nella WERTENZA: L'imperation distinguisere este version and the served in particular definitio dall'American College of Radiology Guidance Documention dell'elettrodio, non sono MR Conditional e non sono distinguiser. Il insertio NVERTENCA, Duraline Friedrich (Signaline Friedrich (Signal Proposition MRI, encessario<br>
Modalità Protezione MRI utilizzando il programmatore. La<br>
Intitachicardica. Le aritmie ventricolari non verranno rile<br>
defibrillazione nella sala di controllo o nelle aree di Zona III o IV della sede di MRI.<br>
AVVERTENZA: Durante la Modalità Protezione MRI, la terapia antitac<br>
stotopore il paziente a una scansione MRI, e necessario programmare<br>
Modalità Pr VERTENZA; Courante la Modalità Pròtezione MRI, la terapia antitachicardici<br>popore il paziente a una scansione MRI, è necessario programmator un'ister dualità Protezione MRI unitizzando il programmatore. La Modalità Protezi France Lawrence MRI, encerasion programmare un sistema il mageReady S-IC<br>
Tende a una scansione MRI, encessario programmare un sistema il mageReady S-IC<br>
a. Le artimité ventricolari non vertainno cilevate e il paziente no

#### **Condizioni d'uso MRI**

Il seguente sottoinsieme di condizioni d'uso MRI si riferisce all'impianto e deve essere soddisfatto affinché un paziente con un sistema di defibrillazione ImageReady S-ICD possa essere sottoposto a una scansione MRI. La conformità alle Condizioni d'uso deve essere verificata prima di ogni scansione per assicurarsi che siano utilizzate le informazioni più aggiornate e per valutare l'idoneità del paziente e la sua preparazione per una scansione MR Conditional. Fare riferimento alla Guida tecnica MRI su www.bostonscientific-elabeling.com per un elenco completo delle avvertenze, precauzioni e condizioni d'uso applicabili alla scansione MRI di pazienti ai quali è stato impiantato un sistema di stimolazione ImageReady S-ICD. e l'assenza di protezione antitachicardica per l'intero periodo in cu<br>
Protezione MRI,<br>
ni d'uso MRI<br>
e sottoinsieme di condizioni d'uso MRI si riferisce all'impianto e dono un sistema di definilitazione ImageReady S-ICD p ema di defibrillazione ImageReady S-ICD possa essere sottopose<br>
origino i duso deve essere verificata prima di ogni scansione per versionali di di paziente e la sua<br>
titional Fare riferimento alla Guida tecnica MRI su www. Formation d'uso MRI si inferisce all'impianto e deve essere soddistato affinche<br>
defibuilizzione imageReady S-ICD possa essere sottoposto a una scansione Mi<br>
defibuilizzione imageReady S-ICD possa essere sottoposto a una s te ejer valutare l'idonetià del paziente e la sua greparazione per una mento alla Guida tecnica MRI su vava bostons dentific-elabeling.com per precauzioni e condizioni d'uso applicabili alla scansione MRI di pazienti ai st

#### Cardiologia

1. Il paziente è stato impiantato con un sistema di stimolazione ImageReady S-ICD

- 2. Non sono presenti altri dispositivi, componenti o accessori impiantati (attivi o abbandonati), quali adattatori per elettrocateteri, prolunghe, elettrocateteri o generatori d'impulsi
- 3. Sono trascorse almeno sei (6) settimane dall'impianto e/o da qualsiasi revisione degli elettrodi o modifica chirurgica del sistema ImageReady S-ICD Sistema di stimolazione ImageReady S-ICD<br>
Imponenti o accessori impiantati (attivi o abbandonati), quali<br>
he, elettrocateteri o generatori d'impulsi<br>
S-ICD<br>
S-ICD<br>
S-ICD<br>
Conclusione dell'antegrità del sistema elettrodo-<br> enti o accessori impiantati (attivi o abbandonati), quali<br>ettrocateteri o generatori d'impulsi<br>all'impianto e/o da qualsiasi revisione degli etettrodi o modifica<br>della compromissione dell'integrità del sistema elettrodo-<br>d
- 4. Nessuna evidenza di elettrodo fratturato o della compromissione dell'integrità del sistema elettrodogeneratore d'impulsi enze, precauzioni e condizioni d'uso applicabili alla scansione M<br>
ma di stimolazione ImageReady S-ICD.<br>
ato con un sistema di stimolazione ImageReady S-ICD.<br>
positivi, componenti o accessori impiantati (attivi o abbandona

<sup>4.</sup> Kanal E, et al., American Journal of Roentgenology 188:1447-74, 2007 5. Kanal E, et al., American Journal of Roentgenology 188:1447-74, 2007

#### <span id="page-29-0"></span>**CONFIGURAZIONE DI SENSING E SELEZIONE DEL GUADAGNO**

Durante il processo di Impostazione automatica, il dispositivo seleziona automaticamente un vettore di sensing ottimale sulla base di un'analisi dell'ampiezza del segnale cardiaco e del rapporto segnale-disturbi. Questa analisi viene eseguita sui tre vettori disponibili:

- **Vettore primario:** Sensing dall'anello dell'elettrodo prossimale presente sull'elettrodo sottocutaneo fino alla superficie attiva del dispositivo.
- **Vettore secondario:** Sensing dall'anello dell'elettrodo distale di sensing presente sull'elettrodo sottocutaneo fino alla superficie attiva del dispositivo.
- **Vettore alternativo:** Sensing dall'anello dell'elettrodo distale di sensing all'anello dell'elettrodo prossimale di sensing presente sull'elettrodo sottocutaneo.

Il vettore di sensing può inoltre essere selezionato manualmente. Il Manuale d'uso del programmatore EMBLEM S-ICD fornisce informazioni aggiuntive sulla selezione del vettore di sensing.

La funzione SMART Pass attiva un filtro passa alto addizionale che ha lo scopo di ridurre l'oversensing mantenendo un margine di sensing adeguato. Prove di laboratorio interne della funzione SMART Pass, svolte con un dataset standard di aritmia, hanno dimostrato che tale funzione ha mantenuto la sensibilità e specificità generali del sistema S-ICD. Oltre a ciò, la funzione SMART Pass ha ridotto la generazione di una terapia inappropriata di oltre il 40%. Il sistema valuta automaticamente se SMART Pass debba essere abilitato o no quando viene selezionato un vettore di sensing tramite impostazione automatica o manuale. SMART Pass verrà abilitato quando le ampiezze misurate dei segnali ECG durante l'impostazione sono maggiori di ≥ 0,5 mV. Lo stato di SMART Pass (On/Off) è visualizzato sullo schermo Impostazioni SMART del programmatore, Referto riassuntivo, Referti S-ECG acquisiti e Referto episodi. Durinies suid Dassel unit alialisi viene eseguita sui tre vettori disponibili:<br> **Curinies version** and the version of the primario: Sensing dal amperficie attiva del dispositivo.<br> **Curine secondario:** Sensing dall'anello d Durante il processo di Impostazione automatica, il dispositivo se<br>
ottimale sulla base di un'analisi dell'ampiezza del segnile cardia<br>
analisi vere eseguita sui tre vertori disponibili:<br>
Vettore primario: Sensing dall'anel Vettore primario: Sensing dall'anello dell'elettrodo prossimuala superficie attiva del dispositivo.<br>
Vettore secondario: Sensing dall'anello dell'elettrodo dista<br>
sottocutaneo fino alla superficie attiva del dispositivo.<br> Vettore atternativo: Sensing dall'anello dell'elettrodo discussioniale di sensing può inoltre essere selezionato hanualmene<br>
EMBLEM S-ICD fornisce informazioni aggiuntive sulla selezion<br>
La funzione SMART Pass attiva un fi sottocutaneo fino alla superficie attiva del dispositivo.<br>Vettore atternativo: Sensing dall'anello dell'elettrodo obstate di sensing<br>prossimale di sensing presente sull'elettrodo sottocutaneo<br>trore di sensing può inditre e tore atternativo: Sensing dall'anello dell'elettrodo distale di sensing all'anello<br>
sismale di sensing presente sull'elettrodo sottocutaneo.<br>
Il sensing può inoltre essere selegionato manualmente. Il Manual d'uso del<br>
s'el i margine di sensing adeguato. Prove di laboratorio interne della fitarea al-loco. Il standard di aritmia, hanno dimostrato che tale funzione ha matoro la genera S-IOD. Oltre a ciò, la funzione SMART Pass<br>
elezionato un ve From Strain dialaria en la mello dialaria en la sensing al alello diale en la sensing al alello dialaria en la sensing al alello dialaria en la sensing al alello dialaria en la sensing alello altri controllations and the my avaptation. To the branch of method on the the function is converted as a column to the selection and alternative of the state of the state of the state of the state and the state and the state and the state and the sta

Il dispositivo monitora continuamente l'ampiezza del segnale ECG e disabilita SMART Pass se si sospetta l'undersensing. Può essere disabilitato manualmente se si sospetta l'undersensing selezionando il pulsante Disabilita sullo schermo Impostazioni SMART. Se SMART Pass è disabilitato, è necessario eseguire un'altra impostazione automatica o manuale per riabilitare la funzione. mpiezze misurate dei segnali ECG durante l'impostazione sono<br>
On/Off) è visualizzato sullo schermo Impostazioni SMART del principale del standitti è Referto episodi.<br>
tinuamente l'ampiezza del segnale ECG e disabilitta SMA rampiezza del segnale Euclis de assonuta a viarxi.<br>
Parameira e la signalitat de la signalitat de assonia de la signalitat de la signalitat de la signalitat de l<br>
SMART: Se SMART Pass è disabilitato, è necessario eseguire ie Réferto episodi.<br>
lezza del segnale ECG e disabilità SMART Pass se si sospetta.<br>
l'altres e si sospetta l'undersensing selezionando il pulsiante l'altres si sospetta l'undersensing selezionando il pulsiante d'ELG.<br>
T. S

Boston Scientific utilizzando le informazioni sul retro della copertina.

Ulterior Informazioni diagnostiche di SMART Pass sono disponibili nel dispositivo. Per assistenza, contattare<br>
Boston Scientific utilizzando le informazioni sul retro della copertina.<br>
Il dispositivo seleziona automaticame Il dispositivo seleziona automaticamente un'impostazione guadagno durante il processo di Impostazione automatica. Anche il guadagno può essere selezionato manualmente come spiegato più in dettaglio nel Manuale d'uso del programmatore EMBLEM S-ICD. Sono disponibili due impostazioni per il guadagno:

- **1x Guadagno (±4 mV):** Selezionata quando l'ampiezza del segnale è tagliata a 2x impostazione guadagno.
- <span id="page-29-1"></span>• **2x Guadagno (±2 mV):** Selezionata quando l'ampiezza del segnale non è tagliata a questa impostazione.

# **SENSING E RILEVAZIONE DELLA TACHIARITMIA**

Il dispositivo è progettato per evitare l'erogazione di terapia inappropriata come risultato di sensing di disturbi o conteggi multipli di cicli cardiaci singoli. Ciò si ottiene grazie a un'analisi automatica dei segnali rilevati, che include le fasi di rilevazione evento, certificazione e decisione. e la lunzione.<br>
Ses sono disponibili nel dispositivo. Per assistenza, contattare<br>
della copertina.<br>
Starzione guadagno durante il processo di Impostazione<br>
cionato manualmente come spiegato più in dettaglio nel<br>
CD. Sono d Ela coperuna.<br>
De guadagno durante il processo di Impostazione<br>
ono disponibili due impostazioni per il guadagno:<br>
piezza del segnale è tagliata a 2x impostazione<br>
piezza del segnale è tagliata a questa<br>
piezza del segnale

#### *Fase di rilevazione*

Durante la fase di rilevazione, il dispositivo utilizza una soglia di rilevazione per identificare gli eventi rilevati. La soglia di rilevazione viene regolata continuamente in modo automatico utilizzando le ampiezze degli eventi elettrici rilevati di recente. Inoltre, i parametri di rilevazione vengono modificati per incrementare la sensibilità quando vengono rilevate frequenze rapide. Gli eventi rilevati durante la fase di rilevazione vengono passati alla fase di certificazione.

#### *Fase di certificazione*

La fase di certificazione esamina le rilevazioni e le classifica come eventi cardiaci certificati o eventi sospetti. Gli eventi certificati vengono utilizzati per garantire che venga passata alla fase di decisione una frequenza cardiaca accurata. Un evento sospetto può essere un evento il cui modello e/o la cui sincronizzazione indicano che il segnale è causato da rumori, quali un artefatto muscolare o altri segnali estranei. Gli eventi vengono inoltre contrassegnati come sospetti se appaiono derivare da rilevazioni doppie o triple di eventi cardiaci singoli. Il dispositivo è progettato per identificare e correggere rilevazioni multiple di complessi QRS ampi e/o rilevazioni errate di un'onda T. segura un invezzione tre legislazione dell'inci rilevati di recente. Inoltre, i parame<br>elettrici rilevati di recente. Inoltre, i parame<br>quando vengono rilevate frequenze rapide<br>fase di certificazione.<br>La fase di certificaz

#### *Fase di decisione*

La fase di decisione esamina tutti gli eventi certificati e calcola continuamente una media di intervallo di esecuzione quattro R-R (media 4 RR). La media 4 RR viene utilizzata in tutta l'analisi come indicatore della frequenza cardiaca.

**AVVERTENZA:** Durante la Modalità Protezione MRI, la terapia antitachicardica viene sospesa. Prima di sottoporre il paziente a una scansione MRI, è necessario programmare un sistema ImageReady S-ICD a Modalità Protezione MRI utilizzando il programmatore. La Modalità Protezione MRI disabilita la terapia antitachicardica. Le aritmie ventricolari non verranno rilevate e il paziente non riceverà alcuna terapia di defibrillazione con shock finché il generatore d'impulsi non riprende il proprio funzionamento normale. Programmare il dispositivo a Modalità Protezione MRI solo se il paziente è stato giudicato clinicamente in grado di tollerare l'assenza di protezione antitachicardica per l'intero periodo in cui il generatore d'impulsi si trova in Modalità Protezione MRI. Durante la fase di rilevazione, il dispositivo utilizza una sogne<br>soglia di rilevazione viene regolata continuamente in mode<br>elettrici rilevati di ricevare. Inoltre, i parametri di rilevazione<br>quando vergono rilevate frequ diano version invexite frequenze rapide. Cale term invexition and the fase di certificazione<br>
Fase di certificazione<br>
La fase di certificazione<br>
La fase di certificazione<br>
cardiaca accurata. Un evento sospetti se parambre cardiaca accurata. Un evento sospetto può essere un evente il segnale è causato da rumori, quali un artefatto muisibilità contra il dispositivo è progettato per identificare e correggere rillati il dispositivo è progettato La fase di certificazione esamina le rilevazioni e le classifica come ventre e ventre criticazii versione di cargo assetta alla medicinazione di cargo assetta. Alla recordata accurata. Un evento sospetto può essere un even nti certificati versigno utilizzati de paralistre grantier che versign apstatta alla rase di discussione di il segnale è causato da rumori, quali un artefatto muscolare o altri segnali especifici il segnale è causato da ru lecisione<br>
decisione esamina tutti gli eventi certificati e calcola continuame<br>
e quattro R-R (media 4 RR). La media 4 RR viene utilizzata in tui<br>
cardiaca.<br>
ENZA: Durante la Modalità Protezione MRI, la terapia antitachio<br> afa. Un ventro sospetto può essere un evento ll'chi modello evo la cui sincronizzazionia<br>l'acaly este a usato da rumori, quali un artefatto muscolate o altri segnali estranei. Gli eventi cardi<br>egenati come sospetti se app urante la Modalità Protezione MRI, la terapia antitachicardica viene la Modalità Protezione MRI, è necessario programmare un sistema li MRI utilizzando il protezione MRI antitini e ventricolati non verranno rilevate e il p ina tutti gli eventicertificati e calcola continuamente una media di intervalio di<br>nedia 4 RR). La media 4 RR viene utilizzata in tutta l'analisi come indicatore della<br>rela 4 RR). La media 4 RR viene utilizzata in tutta l' Union verranno rilevate e il paziente non ricevare a la chiesa di alterno relativamente del paziente di paziente e dimpulsi non dirende il proprio funzionamento normale.<br>
France d'impulsi non diprende il proprio funzioname

# **ZONE DI TERAPIA**

<span id="page-30-0"></span>Il dispositivo consente la selezione delle soglie di frequenza che definiscono un Intervallo di erogazione shock / e un Intervallo di erogazione condizionata shock opzionale. Nell'Intervallo di erogazione shock, la frequenza è l'unico criterio utilizzato per determinare se un ritmo verrà trattato come uno shock. L'Intervallo di erogazione condizionata shock dispone di discriminatori aggiuntivi utilizzati per determinare se uno shock è garantito per trattare un'aritmia. il generatore d'impulsi non riprende il proprio funzionamento nondalità Protezione MRI solo se il paziente è stato giudicato clínica<br>
me antitachicardica per l'intero periodo in cui il generatore d'impu<br>
me delle soglie di Salarie di frequenza che definiscono un Intervallo di erogazione shock<br>
shock opzionale. Nell'Intervallo di erogazione shock la frequenza è<br>
un rimpo verzi trattato come uno shock. L'intervallo di erogazione<br>
mabile da 170 Elava de definiscono un Intervallo di erogazione shock<br>
departante. Nell'Intervallo di erogazione shock, la frequenza è<br>
mo verra trattato come uno shock. L'Intervallo di erogazione<br>
iuntivi utilizzati per determinare se u

L'Intervallo di erogazione shock è programmabile da 170 - 250 bpm con incrementi di 10 bpm. L'Intervallo di erogazione condizionata shock deve essere inferiore all'Intervallo di erogazione shock, con range 170 - 240 bpm e incrementi di 10 bpm.

*NOTA: Per consentire la rilevazione corretta di FV, programmare l'Intervallo di erogazione shock o l'Intervallo di erogazione condizionata shock a 200 bpm o inferiore.*

*NOTA: Prove di laboratorio del sistema S-ICD di prima generazione hanno dimostrato una riduzione significativa della terapia inappropriata con l'attivazione dell'Intervallo di erogazione condizionata shock prima della dimissione dall'ospedale.6*

Graficamente, l'utilizzo di un Intervallo di erogazione shock e di un Intervallo di erogazione condizionata shock è mostrato qui di seguito [Figura 5 Diagramma rilevazione frequenza Intervallo di erogazione shock a pagina 26:](#page-31-1)

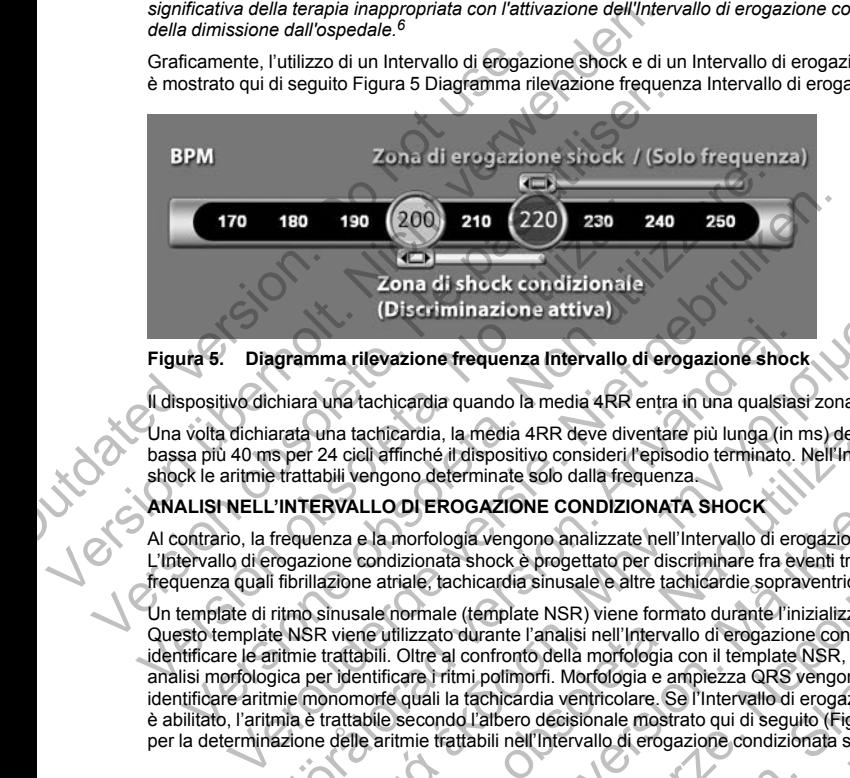

# <span id="page-31-1"></span>**Figura 5. Diagramma rilevazione frequenza Intervallo di erogazione shock**

Il dispositivo dichiara una tachicardia quando la media 4RR entra in una qualsiasi zona di terapia.

<span id="page-31-0"></span>Una volta dichiarata una tachicardia, la media 4RR deve diventare più lunga (in ms) della zona di frequenza più bassa più 40 ms per 24 cicli affinché il dispositivo consideri l'episodio terminato. Nell'Intervallo di erogazione shock le aritmie trattabili vengono determinate solo dalla frequenza.

# **ANALISI NELL'INTERVALLO DI EROGAZIONE CONDIZIONATA SHOCK**

Al contrario, la frequenza e la morfologia vengono analizzate nell'Intervallo di erogazione condizionata shock. L'Intervallo di erogazione condizionata shock è progettato per discriminare fra eventi trattabili e altri ad alta frequenza quali fibrillazione atriale, tachicardia sinusale e altre tachicardie sopraventricolari.

Un template di ritmo sinusale normale (template NSR) viene formato durante l'inizializzazione del dispositivo.<br>Questo template NSR viene utilizzato durante l'analisi nell'Intervallo di erogazione condizionata shock per dit Questo template NSR viene utilizzato durante l'analisi nell'Intervallo di erogazione condizionata shock per identificare le aritmie trattabili. Oltre al confronto della morfologia con il template NSR, viene utilizzata un'altra analisi morfologica per identificare i ritmi polimorfi. Morfologia e ampiezza QRS vengono utilizzate per identificare aritmie monomorfe quali la tachicardia ventricolare. Se l'Intervallo di erogazione condizionata shock è abilitato, l'aritmia è trattabile secondo l'albero decisionale mostrato qui di seguito (Figura 6 Albero decisionale [per la determinazione delle aritmie trattabili nell'Intervallo di erogazione condizionata shock a pagina 27\)](#page-32-2). gramma rilevazione frequenza Intervallo di erogazione shoci<br>
chiara una tachicardia quando la media 4RR entra in una qualsias<br>
arata una tachicardia, la media 4RR eve diventare più lunga (in r<br>
sper 24 cicli affinché il di Παλιά έκδοση. Μην την χρησιμοποιείτε. echicardia, la media 4RR deve diventare più lunga (in ms) della ziali diffinché il dispositivo consideri l'episodio terminato. Nell'intervenono determinate solo dalla frequenza.<br>
LLO DI EROGAZIONE CONDIZIONATA SHOCK<br>
LLO D ione frequenza Intervallo di erogazione shock<br>ardia quando la media 4RR entra in una qualsiasi zona di trenpia.<br>
Trila, la media 4RR deve diventare più lunga (in ms) della zona di frequenza più<br>
trila, la media 4RR deve di de Morè de programa direction de la especialista en la especialista en la especialista en la especialista en la especialista en la especialista en la especialista en la especialista en la especialista en la entre la entre ate solo dalla frequenza.<br>
CIONE CONDIZIONATA SHOCK<br>
EXERCITE dell'Intervallo di erogazione condizionata shock<br>
EXERCITE di estimali di erogazione condizionata shock<br>
di a sinusale e altre tachidardie sopraventricolari.<br>
p inusale e altre tachicardie sopraventricolari.<br>
NSR) viene formato durante l'inizializzazione del dispositivo<br>
malisi nell'intervallo di erogazione condizionata shock per<br>
della morfologia e ampiezza QRS vengono utilizzata nenfologia con il emplate NSR, viene trilizzata nina tricolare. Se l'Intervallo di erogazione condizizata in altri<br>fologia e ampiezza QRS vengono utilizzata per l'intervallo di erogazione condizionata shock<br>incolare. Se l'

<sup>6.</sup> Weiss R, Knight BP, Gold MR, Leon AR, Herre JM, Hood M, Rashtian M, Kremers M, Crozier I, Lee Kl, Smith W, Burke MC. Safety and efficacy of a totally subcutaneous implantable-cardioverter defibrillator. Circulation. 2013;128:944–953

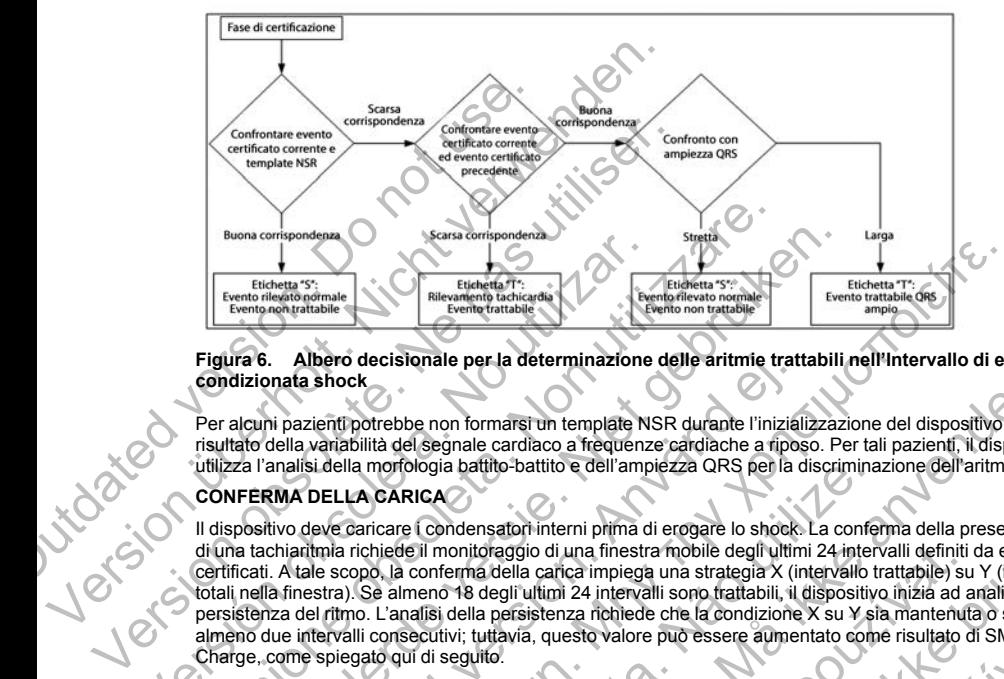

#### <span id="page-32-2"></span>**Figura 6. Albero decisionale per la determinazione delle aritmie trattabili nell'Intervallo di erogazione condizionata shock**

<span id="page-32-0"></span>Per alcuni pazienti potrebbe non formarsi un template NSR durante l'inizializzazione del dispositivo come risultato della variabilità del segnale cardiaco a frequenze cardiache a riposo. Per tali pazienti, il dispositivo utilizza l'analisi della morfologia battito-battito e dell'ampiezza QRS per la discriminazione dell'aritmia.

# **CONFERMA DELLA CARICA**

Il dispositivo deve caricare i condensatori interni prima di erogare lo shock. La conferma della presenza in corso di una tachiaritmia richiede il monitoraggio di una finestra mobile degli ultimi 24 intervalli definiti da eventi certificati. A tale scopo, la conferma della carica impiega una strategia X (intervallo trattabile) su Y (intervalli totali nella finestra). Se almeno 18 degli ultimi 24 intervalli sono trattabili, il dispositivo inizia ad analizzare la persistenza del ritmo. L'analisi della persistenza richiede che la condizione X su Y sia mantenuta o superata per almeno due intervalli consecutivi; tuttavia, questo valore può essere aumentato come risultato di SMART Charge, come spiegato qui di seguito. Version completes. The Eticine of the Etica Complete Contract Contract Contract Contract Contract Contract Contract Contract Contract Contract Contract Contract Contract Contract Contract Contract Contract Contract Contrac Estistente a Contentine della cariera della cariera della cariera della cariera della cariera della cariera della cariera della cariera della cariera della cariera della cariera della cariera della cariera della cariera de Buena corrispondera<br>
Versie corrisponderial<br>
Exerces corrisponder and the second correspondent of the correspondent<br>
Exerces corresponded version of the correspondent of the correspondent<br>
The correspondent of the correspo Albero decisionale per la determinazione delle aritmie trattuale shock<br>
i pazienti potrebbe non formarsi un template NSR durante l'inizial<br>
ella variabilità del segnale cardiaco a frequenze cardiache a ripos<br>
malisi della Franchista (1993)<br>
The material formula strained for the material formula strained for the material formula strained for the material formula strained for the material formula strained for the material formula strained fo morfologia battifo-battifo e dell'ampiezza QRS per la discrimina<br>
A CARICA<br>
SARICA<br>
SARICA<br>
SARICA<br>
Se almeno densatori interni prima di erogare lo shock. La conference<br>
che elle il monitoraggio di una finestra mobile degl e en non formarsi un template NSR durante l'inizializzazione del dispositivo come<br>
el segnia cardiaco a frequenze cardiache a riposo. Per tali pazienti, il dispositivo<br>
Nocio el segnia cardiaco a frequenza carso per la dis International de Conditionnel de Conditionnel de Conditionnel de Conditionnel de la conditionnel de la conditionnel de la conditionnel de la conditionnel de la conditionnel de la conditionnel de la conditionnel de la condi de de la conferma de la presenza in consegue de la conferma de la presenza in consegue de la consegue de la conferma de la presenza in consegue de la consegue de la conditatività de la conditatività del principale de la co

La carica dei condensatori viene iniziata quando vengono soddisfatte le seguenti tre condizioni:

- 1. Il criterio X di Y è soddisfatto.
- <span id="page-32-1"></span>2. Il requisito di persistenza è soddisfatto.
- 3. Gli ultimi due intervalli certificati sono nella zona trattabile.

# **EROGAZIONE DELLA TERAPIA**

L'analisi del ritmo continua durante il processo di carica dei condensatori. L'erogazione della terapia viene interrotta se l'intervallo media 4 RR diventa maggiore (in ms) della zona di frequenza più bassa più 40 ms per 24 intervalli. Quando ciò si verifica, viene dichiarato un episodio non trattato e viene aumentata un'estensione SMART Charge, come spiegato qui di seguito. Enza richiede che la condizione X su Y sia mantenuta o superata presente questo valore può essere aumentato come risultato di SMART.<br>Vando vengono soddisfatte le seguenti tre condizioni:<br>Ando vengono soddisfatte le seguent Elava Condensatori. L'engazione della terapia viene<br>
Elava del condensatori. L'engazione della terapia viene<br>
arcarica del condensatori. L'engazione della terapia viene<br>
arcarica del condensatori. L'engazione della terapia La carica dei condensatori continua finché il condensatore non ha raggiunto la tensione target; a questo punto, viene effettuata la riconferma. La riconferma viene utilizzata per garantire che il ritmo trattabile non si sia interrotto spontaneamente durante il ciclo di carica. La riconferma richiede che almeno tre intervalli rilevati consecutivi (indipendentemente dal fatto che gli intervalli siano certificati o sospetti) siano più veloci della zona di terapia più bassa. Se vengono rilevati eventi non trattabili durante o dopo la sequenza di carica, la riconferma viene automaticamente estesa, un intervallo alla volta, fino a un massimo di 24 intervalli.

<span id="page-33-0"></span>La riconferma viene sempre eseguita e l'erogazione dello shock è non "committed" finché la riconferma non è completa. Una volta soddisfatti i criteri per la riconferma, lo shock viene erogato.

### **SMART CHARGE**

SMART Charge è una funzione che aumenta automaticamente il requisito della persistenza di tre intervalli ogni volta che viene dichiarato un episodio non trattato, fino a un massimo di cinque estensioni. Pertanto, dopo un episodio non trattato, il requisito di avviare la carica dei condensatori diventa più stringente. Il valore di estensione SMART Charge può essere resettato al suo valore nominale (zero estensioni) utilizzando il programmatore. La funzione SMART Charge non può essere disabitata, ma non viene utilizzata per il secondo shock e per quelli successivi che si verificano durante un qualsiasi episodio. consecutivi (indipendentemente dal fatto che gli di terapia più bassa. Se vengono rilevati eventi ni viene automaticamente estesa, un intervallo alla<br>La riconferma viene sempre eseguita e l'erogazio<br>completa. Una volta sod viene effettuata la riconferma. La riconferma viene utilizzata per internoto spontaneamente durante li ciclo di carica. La piconferma consecutivi (indipendentemente dal fatto che gli intervalli siano di terapa più bassa. S viene automaticamente estesa, un intervallo alla volta, fino a un m<br>
La riconferma viene sempre eseguita e l'erogazione dello shock<br>
completa. Una volta soddisfatti i ciriter per la riconferma, lo shock<br>
SMART CHARGE<br>
SMAR SMART Charge è una funzione che aumenta automaticamente<br>volta che viene dichiarato un episodio non trattato, fino a un marchistorio non trattato, il requisito di avviane la carica dei conder<br>estensione SMART Charge può ess **ART CHARGE**<br>
ART Charge è una funzione che aumenta automaticamente il requisito della che viene dichiarato un episodio non trattato, il requisito di avviane la carica dei condensatori diventa posicio di condensatori diven Charge è una funzione che aumenta automaticamente il requisito della persis<br>viene dichiarato un episodio non trattato, fino a un massimo di cinque estens<br>non trattato, il requisito di avviare la carica dei condensatori div a furzione che aumenta automatiquime li requisito della persistenza di te intervalli<br>anato un episodio non trattato, fino a un massimo di cinque estensioni. Pertanto, dopo<br>il requisito di avviare la carica dei condensator

# **NUOVA RILEVAZIONE**

Viene abilitato un periodo di blanking dopo l'erogazione di uno shock ad alta tensione. Dopo l'erogazione del primo shock, vengono erogati fino a quattro shock aggiuntivi se l'episodio non termina. L'analisi del ritmo per l'erogazione degli shock 2–5 generalmente segue le fasi di rilevazione descritte sopra, con le seguenti eccezioni:

- 1. Dopo l'erogazione del primo shock, il criterio X/Y viene modificato per richiedere 14 intervalli trattabili negli ultimi 24 (14/24), anziché 18.
- <span id="page-33-2"></span>Il fattore di persistenza viene sempre impostato su due intervalli (cioè, non modificato dalla funzione SMART Charge).

# **FORMA D'ONDA DELLO SHOCK E POLARITÀ**

La forma d'onda dello shock è bifasica, con tilt fisso del 50%. Lo shock viene erogato in modo sincrono a meno che non trascorra un tempo di 1.000 ms senza che venga rilevato un evento per la sincronizzazione; a questo punto, lo shock viene erogato in modo asincrono.

<span id="page-33-1"></span>Il dispositivo è progettato per selezionare automaticamente la polarità appropriata per la terapia. Sono disponibili gli shock a polarità sia standard sia invertita. Se lo shock non riesce a convertire l'aritmia e sono necessari shock successivi, la polarità viene automaticamente invertita per ogni shock successivo. La polarità dello shock efficace viene mantenuta alla polarità iniziale per gli episodi futuri. La polarità può inoltre essere selezionata durante l'Induzione e il processo di Shock manuale per facilitare il test basato sul dispositivo. Example of the sixtemation durante direct qualities are produced at the system.<br>The price of distinct and quality showed at the system of distinct and the distinct of distinct shock and the<br>distinct and quality shock 2–5 d -<br>
Superior antendi segue le rais d'interactive descrite sopra, considerable primo shock, il criterio X/Y viene modificato per richiedere 14 i<br>
ziché 18.<br>
za viene sempre impostato su due intervalli (cioè, non modificato<br> iking dopo l'erogazione di uno shock ad alta tensione. Dopo l'erogazione del monimi del propo l'erogazione del prima di contentina. L'analisi del rimo per per del prima di contentina. L'analisi del rimo per del prima di co mpre impostato su due intervalli (cioè, non modificato dalla funz<br>
POLARITA<br>
a, con tilt fisso del 50%. Lo shock viene erogato in modo sincrono.<br>
ans senza che venga rileyato un evento per la sincronizzazione; a<br>
pasincron

### <span id="page-33-3"></span>**TERAPIA DI STIMOLAZIONE ANTIBRADICARDICA POST SHOCK**

Il dispositivo fornisce la terapia di stimolazione antibradicardica post shock opzionale. Quando abilitata tramite il programmatore, la stimolazione antibradicardica avviene a una frequenza non programmabile di 50 bpm per un massimo di 30 secondi. L'uscita di pacing è fissa a 200 mA e utilizza una forma d'onda bifasica di 15 ms.

critérié X/Y viene modificato per richiedere 14 intervalli trattabili negli<br>Impostato su due intervalli (cioè, non modificato dalla funzione<br>Variation de la Singa ilevato un evento per la sincronizzazione; a questo<br>crono.<br> Seo del 50%. Lo shock viene erogato in modo sincrono a meno<br>de venga rilevato un evento per la sincronizzazione; a questo<br>i.ciamente la polarità appropriata per la sincronizzazione; a questo<br>vertita. Se lo shock non riesce man rilevato un evento per la sincronizzazione; a questo<br>
ente la polantà appropriata per la terapia. Sono<br>
Se lo shock non risse a convertire l'aritmia e sono<br>
Se lo shock non risse a convertire l'aritmia e sono<br>
ale per

<span id="page-34-0"></span>Il pacing viene inibito se la frequenza intrinseca è maggiore di 50 bpm. Inoltre, la stimolazione post shock viene interrotta se viene rilevata una tachiaritmia o se viene posizionato un magnete sul dispositivo durante il periodo di pacing post shock.

#### **EROGAZIONE SHOCK MANUALE E DI EMERGENZA**

Su comando del programmatore, il dispositivo può erogare shock manuali e di emergenza. Gli Shock manuali sono programmabili da 10 a 80 J di energia erogata con incrementi di 5 J. Gli Shock di emergenza sono non programmabili ed erogano un'uscita massima di 80 J.

<span id="page-34-1"></span>*NOTA: Uno shock di emergenza comandato quando il magnete è già in posizione viene erogato, ma se il magnete viene applicato dopo che lo shock di emergenza è stato comandato, lo shock viene interrotto. Per informazioni complete, fare riferimento a ["Uso del magnete del sistema S-ICD" a pagina 35](#page-40-1).*

#### *NOTA: Shock di emergenza interrompe la Modalità protezione MRI.*

# **Funzioni aggiuntive del sistema S-ICD**

<span id="page-34-2"></span>Questa sezione presenta le descrizioni di numerose funzioni aggiuntive disponibili nel sistema S-ICD.

### **Riformazione dei condensatori automatica**

Il dispositivo esegue una riformazione dei condensatori a piena energia (80 J) quando viene tolto dalla modalità Preimpostato e ogni quattro mesi finché il dispositivo non raggiunge la sostituzione elettiva (ERI). L'erogazione di energia e l'intervallo di tempo della riformazione sono non programmabili. L'intervallo di riformazione automatica dei condensatori viene resettato dopo che la carica del condensatore da 80 J viene erogata o annullata. EROGAZIONE SHOCK MANUALE E DI E<br>
Su comando del programmatore, il disposi<br>
sono programmabili da 10 a 80 J di energia<br>
programmabili ed erogano un'uscita massi<br>
NOTA: Uno shock di emergenza coman<br>
magnete viene applicato d interrotta se viene rilevata una tachiaritmia o se viene posi:<br>
di pacing post shock.<br>
EROGAZIONE SHOCK MANUALE E DI EMERGENZA<br>
Su comando del programmatore, il dispositivo può erogare<br>
sono programmatolil ed 10 a 80 J di Su comando del programmatore, il dispositivo può erogare i<br>sono programmatibili da 10 a 80 J di energia erogata con inci<br>programmatibili da 10 a 80 J di energia erogata con inci<br>programmatili ed erogano un'uscita massima d informazioni complete, fare idretimento a "Uso del magneto"<br>
NOTA: Shock di emergenza interrompe la Modalità pre<br>
Funzioni aggiuntive del sistema S-ICD<br>
Questa sezione presenta le descrizioni di numerose funzioni aggiuntiv NOTA: Uno shock di [e](#page-37-0)mergenza comandato quando il magnete è già magnete di differenza di mormazioni complete (ne differimento a "Uso del magnete del sistema"<br>
NOTA: Shock di emergenza interrompe la Modalità protezione MRI<br> mazioni complete dopo che lo shook di emergenza è stato comandato, lo<br>mazioni complete, fare diterimento a "Uso del magnete del sistema S-ICD" a<br>TA: Shock di emergenza interrompe la Modalità protezione MRL<br>varioni aggiunti Exione presenta le descrizioni di numerose funzioni aggiuntive distince dei condensatori automatica<br>
ivo esegue una riformazione dei condensatori a piena energia (80<br>
fato e ogni quattro mesi finene il dispositivo non ragg mblete, fare internantora "Uso del magnete del sistema S-ICD" a pagina 35.<br>
A di emergenza interrompe la Modalità protezione MRL<br>
antive del sistema S-ICD<br>
presenta le descrizioni di numerose funzioni aggiuntive disponibil ural numerica el contensation a peria el custo dell'impiera del condensation del dispositivo non raggiunge la sostituzione<br>Il di tempo della riformazione sono non programmabili. L'interva<br>ensatori viene resettato dopo che e descrizioni di numerose funzioni aggiuntive disponibili nel sistema S-ICU.<br>
sistori automatica<br>
diormazione dei condensatori a piena energia (80 J) quando viene folto dalla moc<br>
memo della rispositivo non programma signi

#### **Sistema di avvertenza interno — Controllo dei segnali acustici**

Il dispositivo dispone di un sistema di avvertenza interno (segnale acustico) che può emettere un segnale acustico per avvisare il paziente di determinate condizioni del dispositivo che richiedono un consulto tempestivo con il medico. Queste condizioni includono:

- Indicatori di sostituzione elettiva (ERI) e fine vita (EOL) (vedere "Memorizzazione e analisi dati" a pagina 32)
- Impedenza elettrodo fuori da intervallo consentito
- Tempi di carica prolungati
- Controllo di integrità del dispositivo fallito
- Esaurimento irregolare della batteria

<span id="page-34-3"></span>Il sistema di avvertenza interno viene automaticamente attivato al momento dell'impianto. Una volta attivato, se il segnale acustico è abilitato, viene emesso per 16 secondi ogni nove ore finché non viene risolta la condizione che lo ha attivato. Se la condizione si verifica nuovamente, i segnali acustici avviseranno nuovamente il paziente di consultare il medico. Controllo dei segnali acustici<br>
ma di avvertenza interno (segnale acustico) che può emettere u<br>
di determinate condizioni del dispositivo che richiedono un consi<br>
il includono:<br>
lettiva (ERI) e fine vita (EOL) (vedere "Mem mentazione del condensator del 80 J viene erogata o<br>
settato dopo che la carica del condensator da 80 J viene erogata o<br>
controllo dei segnali acustici<br>
avvertenza interno (segnale acustico) che può emettere un segnale<br>
de rtenza interno (segnale acustico) che può emettere un segnale<br>
nate condizioni del dispositivo che richiedono un consulto tempestiv<br>
e fine vita (EOL) (verdere "Memorizzazione e analisi dati" a pagina<br>
foconsentito<br>
allito Evita (EOL) (vedere "Memorizzazione e analisi dati" a pagina<br>sentito<br>sentito<br>alemente, alemento dell'impianto. Una volta attivato, se<br>di di secondi ogni nove ore finche non viene risolta la condizione<br>sixamente, i segnali Wersja nieaktualna. Nie używa<sup>ć</sup>. **ATTENZIONE:** Consigliare al paziente di contattare immediatamente il proprio medico qualora avverta segnali acustici provenienti dal proprio dispositivo.

Il segnale acustico può essere attivato per scopi dimostrativi o per valutarne l'udibilità in ospedale facendo uso del programmatore per eseguire un test del segnale acustico, come segue.

Per programmare il Segnale acustico, attenersi alla procedura seguente:

- 1. Nella schermata Funzioni selezionare il Controllo dei segnali acustici.
- 2. Selezionare il pulsante Test segnale acustico nella schermata Imposta funzione segnali acustici.
- 3. Verificare se il segnale acustico è udibile. Usare uno stetoscopio.
- 4. Se il segnale acustico è udibile, selezionare il pulsante di abilitazione del segnale acustico. Se il segnale acustico non è udibile, selezionare il pulsante di disabilitazione del segnale acustico.

Se il segnale acustico non è udibile per il paziente, si consiglia vivamente di assegnare al paziente una programmazione di follow-up trimestrale con LATITUDE NXT o in ospedale, per monitorare le prestazioni del dispositivo. in segurale acustico più essere aluvalo per scopio<br>
del programmatore per eseguire un test del segr<br>
Per programmatore per eseguire un test del segr<br>
Per programmate il Segnale acustico, attenersi a<br>
1. Nella schermata Fun segnali acustici provenienti dal proprio dispositivo.<br>
Il segnale acustico può essere attivato per segui dimestativi o per la programmare il Segnale acustico, attenersi alla procedura science del programmare il Segnale acu

Quando il segnale acustico è disabilitato, dopo varie interrogazioni, una notifica della sua disabilitazione verrà fornita sulla schermata Stato dispositivo dall'ultimo follow-up.

Quando il segnale acustico è disabilitato, il dispositivo non emetterà alcun segnale al verificarsi di uno qualunque dei sequenti eventi:

- Il programmatore si collega al dispositivo
	- Si verifica un errore di sistema
	- Sul dispositivo è presente un magnete

**AVVERTENZA:** Il Segnale acustico potrà non essere più utilizzabile dopo una scansione MRI. Il contatto con il forte campo magnetico di uno scanner MRI può provocare la perdita permanente del volume del Segnale acustico, che non potrà essere ripristinato, neanche lasciando l'ambiente di esecuzione della risonanza magnetica e uscendo dalla Modalità Protezione MRI. Prima di una procedura MRI, medico e paziente devono valutare i vantaggi dell'esame rispetto al rischio di perdere il Segnale acustico. Si consiglia fortemente di seguire su LATITUDE NXT, se ciò non avviene già, i pazienti che sono stati sottoposti a una scansione MRI o di aumentare la frequenza delle visite di controllo. Altrimenti si consiglia la programmazione di una visita di followup trimestrale per monitorare le prestazioni del dispositivo. Per programmare il Segnale acustico, attenersi alla procedura secare il Mella schermata Funzioni selezionare il Controllo dei segnale acustico Publiser.<br>
2. Selezionare il pulsante Test segnale acustico Publise. Usare uno 4. Se il segnale acustico è didibile, selezionare il pulsante di disabilità<br>
Se il segnale acustico non è udibile, selezionare il pulsante di disabilità<br>
Se il segnale acustico non è udibile per il paziente, si consiglia<br> Seizionare il pusarie l'est segnale acustico e la sistema acusticiana imposa il verificare se il segnale acustico è didibile, selezionare il pusarie di stabilitzazione dei acustico non è udibile, selezionare il pusarie di ricare se il segnale acustico è udibile. Usare uno stetoscopio.<br>
Il segnale acustico e udibile, selezionare il pulsante di disabilitazione del segnale acustico non è udibile, selezionare il pulsante di disabilitazione del ale acustico è disabilitato, dopo varie interrogazioni, una notifica dermata Stato dispositivo dall'ultimo follow-up.<br>
ale acustico è disabilitato, il dispositivo non emettera alcun segna<br>
eguenti eventi:<br>
il matore si col bustico è udibile, selezionare il pulsante di abilitazione del segnale acustico, Se'il segnalibilità (in selezionare il pulsante di disabilitazione del segnale acustico. Se'il segnale)<br>
non e udibile per l'ipaziente, si c enti;<br>
collega al dispositivo<br>
di sistema<br>
sente un magnete<br>
ale acustico potrà non essere più utilizzabile dopo una scansione<br>
il uno scanner MRI può provocare la perdita permanente del volt<br>
sere ripristinato, neanche la iabilitato, dopo varie interrogazioni, una notifica della sua disabilitazione verra<br>positivo dall'ultimo follow-up.<br>abilitato, il dispositivo non emettera alcun segnale al verificarsi di uno<br>abilitato, il dispositivo non e agnete<br>
potra non essere più utilizzabile dopo una scansione MRI. Il core MRI può provocare la perdita permanente del volume del Secondo. Manche la secondo l'ambiente di esecuzione della risonanza viene di Secondo MRI. Pri e<br>
e<br>
non essere più utilizzabile dopo una scansione MRI. Il contatto con<br>
RI può provocare la perdita permanente del volume del Segnale<br>
nene del signal i procedura MRI, medico e paziente devono<br>
chio di perdere il Segnal De la stedard l'ambiente di dispositivo della risonanza di MRI e Terre la Segna della risonanza di una procedura MRI, medico e paziente devono<br>si perdere il Segnale acustico. Si consiglia fortemente di<br>di di pazienti che s Elere II Segnale acustico. Si consiglia fortemente di<br>
zizienti che sono stati sottoposti a una scansione MRI o di<br>
zizienti che sono stati sottoposti a una scansione MRI o di<br>
tivo.<br>
co quando è programmata la Modalità Pr

Il sistema disattiva in modo proattivo il segnale acustico quando è programmata la Modalità Protezione MRI. Il Segnale acustico rimane spento all'uscita dalla Modalità Protezione MRI. Il segnale acustico può essere riabilitato con l'opzione Controllo dei Segnali Acustici.

Il segnale acustico emetterà dei toni in caso di azzeramento del dispositivo, anche se è disabilitato. Tuttavia, dopo una scansione MRI, il volume del Segnale acustico nel dispositivo diminuirà e potrebbe non essere percepibile.

Per informazioni aggiuntive sul Segnale acustico, fare riferimento alla Guida tecnica MRI o contattare Boston Scientific utilizzando le informazioni sulla retrocopertina.
#### **Induzione di aritmia**

Il dispositivo facilita il test fornendo la capacità di induzione di una tachiaritmia ventricolare. Tramite il programmatore, il sistema impiantato può erogare un'uscita di 200 mA a una frequenza di 50 Hz. La lunghezza massima della stimolazione è 10 secondi.

*NOTA: L'induzione richiede che il dispositivo sia programmato su TerapiaOn.*

**AVVERTENZA:** Durante l'impianto e gli studi di follow-up, devono sempre essere disponibili un'apparecchiatura di defibrillazione esterna e personale medico specializzato in RCP. Una tachiaritmia ventricolare indotta non interrotta tempestivamente può causare il decesso del paziente.

#### **Diagnostica di sistema**

Il sistema S-ICD esegue automaticamente un controllo diagnostico a intervalli programmati.

#### **Impedenza dell'elettrodo sottocutaneo**

Un test di integrità dell'elettrodo sottocutaneo viene eseguito una volta la settimana utilizzando un impulso con energia sotto soglia. Il Referto riassuntivo indica se l'impedenza misurata è nell'intervallo utilizzando "Ok" per valori inferiori a 400 ohm. I valori superiori a 400 ohm risulteranno nell'attivazione del sistema di avvertenza interno (segnali acustici). programmatore, il sistema impiantato può<br>
massima della stimolazione è 10 secondi.<br>
NOTA: L'induzione richiede che il dispose<br>
AVVERTENZA: Durante l'impianto e gli<br>
un'apparecchiatura di defibrillazione ester<br>
ventricolare

*NOTA: Se il dispositivo viene tolto dalla modalità Preimpostato, ma non impiantato, il sistema di avvertenza interno viene attivato a causa delle misurazioni automatiche settimanali dell'impedenza. La segnalazione acustica del dispositivo a causa di questo meccanismo è normale.*

Inoltre, l'impedenza dell'elettrodo sottocutaneo viene misurata ogni volta che viene erogato uno shock e i valori di impedenza di shock vengono memorizzati e visualizzati nei dati dell'episodio e riportati sullo schermo del programmatore subito dopo che è stato erogato lo shock. I valori di impedenza di shock riportati devono essere compresi nell'intervallo 25 – 200 ohm. Un valore riportato superiore a 200 ohm attiverà il sistema di avvertenza interno. Il dispositivo facilita il test fornendo la capacità di induzione<br>programmatore, il sistema impiantato può erogare un'uscit<br>massima della stimolazione è 10 secondi.<br> **NOTA:** L'induzione richiede che il dispositivo sia prog **NOTA:** L'induzione richiede che il dispositivo sia program<br>
AVVERTENZA: Durante l'impianto e gli studi di follow-up,<br>
un'apparecchiatura di defibrilizzione esterna e personale montrololare indotta non interrottà tempestiv Diagnostica di sistema<br>
Il sistema S-ICD esegue automaticamente un controllo d<br>
Impedenza dell'elettrodo sottocutaneo<br>
Un test di integrità dell'elettrodo sottocutaneo<br>
Un test di integrità dell'elettrodo sottocutaneo<br>
Ver ventricolare indota and internotial tempestivamente può causare il deces<br>
Diagnostica di sistema<br>
Il sistema S-ICD esegue automaticamente un controllo diagnostico a internotial sistema<br>
Il sistema S-ICD esegue automaticame stema<br>
stema<br>
stema<br>
stema<br>
stema<br>
stema<br>
stema<br>
stema<br>
stema<br>
stema<br>
stema<br>
stema<br>
stema<br>
stema<br>
stema<br>
stema<br>
stema<br>
stema<br>
stema<br>
stema<br>
stema<br>
stema<br>
stema<br>
stema<br>
stema<br>
stema<br>
stema<br>
stema<br>
stema<br>
stema<br>
stema<br>
stema integrità dell'elettrodo sottocutaneo viene eseguito una volta la sotto soglia. Il Referto riassuntivo indica se l'impedenza misurata è estino a 400 ohm in l'valori superiori a 400 ohm in la metallitativa egnali acustici). Instantial dell'elettrodo softocularente un controllo diagnostico a intervalli programmati.<br>
Il'elettrodo softoculareo<br>
Il'elettrodo softoculareo<br>
il dell'elettrodo softoculareo<br>
il dell'elettrodo softoculareo<br>
il dell'el sinvo viene toto dalla modalità Premipostato, ma non impiantacione con el causa delle misurazioni automatiche settimanali dell'impeder<br>
vo a causa di questo meccanismo è normale.<br>
dell'elettrodo sottocutaneo viene misurata moto solved and set algo durante de la set annual set annual set annual set annual set and set and set and set and set and set and set and set and set and set and set and set and set and set and set and set and set and set memorizzati e visualizzati nei dati dell'episodio e riportati sullo se e stato erogato lo shock. I valori di impedenza di shock riportati di chi di moderni di chi di chi di chi di chi di chi di chi di chi di chi di chi di esia meccanisme e normale.<br>
contaneo veine misurată ogni volta che viene erogato uno shock e i valori<br>
contazati e visualizzati nei dati dell'episodio e riportati sullo schemo del<br>
contazati e visualizzati nei dati dell'ep

**ATTENZIONE:** Un valore di impedenza di shock riportato inferiore a 25 ohm da uno shock erogato può indicare un problema con il dispositivo. È possibile che lo shock erogato sia stato compromesso e che eventuali terapie future con il dispositivo non siano più possibili. Se si osserva un valore di impedenza di shock riportato inferiore a 25 ohm, è necessario verificare il corretto funzionamento del dispositivo.

*NOTA: La misurazione dell'impedenza dell'elettrodo mediante misurazione sotto soglia o durante l'erogazione dello shock potrebbe non rilevare una vite di fissaggio allentata a causa della sua posizione sulla punta dell'elettrodo.*

#### **Controllo di integrità del dispositivo**

Il controllo di integrità del dispositivo viene automaticamente eseguito ogni giorno dal sistema impiantato e ogni volta che il programmatore comunica con un dispositivo impiantato. Questo test ricerca eventuali condizioni insolite nel dispositivo e, qualora rilevate, il sistema fornisce una notifica tramite il sistema di avvertenza interno del generatore d'impulsi oppure sullo schermo del programmatore. di shock riportato inferiore a 25 ohm da uno shock erogato può<br>
cossibile che lo shock erogato sia stato compromesso e che eventuali<br>
il possibili. Se si osseva un valore di impedenza di shock riportato<br>
il corretto funzio Ele che lo shock erogato sia stato compromesso è che eventuali<br>
Sistilli. Se si osserva un valore di impedenza di shock riportato<br>
elto funzionemento del dispositivo<br> *ttrodo mediante misurazione sotto soglia o durante*<br>

#### **Sistema di monitoraggio delle prestazioni della batteria**

Il dispositivo monitora automaticamente lo stato batteria per fornire una notifica dell'imminente esaurimento della batteria. Vengono forniti due indicatori tramite messaggi sul programmatore, ciascuno attivato dalla diminuzione della tensione della batteria. ERI e EOL vengono inoltre segnalati dall'attivazione del segnale acustico del dispositivo.

- **Indicatore di sostituzione elettiva (ERI):** Al rilevamento dell'ERI, il dispositivo fornisce terapia per almeno tre mesi, se non si verificano più di sei cariche/shock alla massima energia. È necessario programmare la sostituzione del dispositivo del paziente.
- **Fine vita (EOL):** Quando viene rilevato l'indicatore EOL, è necessario sostituire immediatamente il dispositivo. La terapia potrebbe non essere disponibile quando viene dichiarato l'EOL. *NOTA: Viene generato un allarme LATITUDE, dopo il quale LATITUDE NXT cessa le interrogazioni remote del dispositivo.*

**AVVERTENZA:** La scansione MRI dopo il raggiungimento dello stato ERI può causare un prematuro esaurimento della batteria, una finestra di sostituzione del dispositivo più breve o la cessazione improvvisa della terapia. Dopo avere eseguito una scansione MRI su un dispositivo che ha raggiunto lo stato ERI, verificare il funzionamento del generatore d'impulsi e pianificare la sostituzione del dispositivo. della batteria. Vengono forniti due indicatori tramentimizzione della tensione della batteria. ERI e la custico del dispositivo.<br>
Indicatore di sosttuzione elettiva (ERI):<br>
almeno tre mesi, se non si verificano più di<br>
pro Il dispositivo monitora automaticamente lo stato batteria per form<br>
della batteria. Vengono forniti due indicatori tramite messaggi su<br>
diminizione della tensione della batteria. ERI e EOL vengono in<br>
acustico del disposit acustico del dispositivo.<br>
Indicatore di sosttituzione elettiva (ERI): Al rilevamento del almeno te messi, se non si verificano più di sei cantele'shocl<br>
programmare la sosttituzione del dispositivo del paziente.<br>
Fine vit

#### **Memorizzazione e analisi dati**

EMBLEM S-ICD (Modello A209) memorizza gli S-ECG fino a 25 episodi di tachiaritmia trattati e 20 non trattati.

EMBLEM MRI S-ICD (Modello A219) memorizza gli S-ECG fino a 20 episodi di tachiaritmia trattati e 15 non trattati, e fino a 7 episodi FA.

Per tutti i dispositivi EMBLEM S-ICD, un episodio trattato o non trattato viene memorizzato solo se continua fino al punto in cui viene iniziata la carica. Viene registrato e memorizzato il numero di episodi e shock erogati per terapia dall'ultima procedura di follow-up e dall'impianto iniziale. Tramite la comunicazione wireless con il programmatore, i dati memorizzati vengono recuperati per l'analisi e la stampa del referto.

**NOTA:** *I dati episodio associati a shock di emergenza comandati dal programmatore, shock manuali, test di<br>induzione o episodi che si verificano durante la comunicazione con il programmatore non vengono memorizzati<br>pulsan induzione o episodi che si verificano durante la comunicazione con il programmatore non vengono memorizzati dal generatore d'impulsi. I dati episodio associati a test di induzione comandati dal programmatore utilizzando il pulsante Tenere premuto per l'induzione vengono acquisiti dal programmatore e sono disponibili come S-ECG acquisito. (Per maggiori informazioni, consultare il Manuale d'uso del programmatore EMBLEM S-ICD).* Fine Via (ECD). Odation verte fireward finical contracts of the electronic and the defence of the MOTA: Viene generato un allarme LATITUDE, dopo if remote del dispositivo.<br>
AVVERTENZA: La scansione MRI dopo il raggiungimen Frai vita (ECL). Quando viene filevals filicatione del aspositivo del paziente.<br>
Fine vita (ECL). è necessario singositivo. La terapia potrebbe non essere disponibile quando viene dispositivo.<br>
NOTA: Viene generato un alla is vita (EOL): Quando viene rilevato l'indicatore EOL, è necessario sostituire<br>nostituo. La terapia pottebbe non essere disponbile quando viene dichiarato l'inera generato un allarme LATITUDE, dopo il quale LATITUDE NXT co ma banchi et aminesta a costatione del programme del generator del generator del generator del generator d'impulsi e pianificare la sostituzione del generator d'impulsi e pianificare la sostituzione de e analisi dati<br>
2. ( Francisco en el metallo anticologico della contrata francesco en el programmatore e sine en el metallo anticologico della transformazione e di dispositivo<br>
scansione MRI dopo il raggiungimento dello stato ERI può causare Versão primeira e a contrata de la condenation de la condenation de la condenation de la California de la California de la California de la California de la California de la California de la California de la California de tro una scansione MRI su un dispositivo che ha raggiunto lo stato ERI,<br>
memorizza gli S-EGG fino a 25 episodi di tachiaritmia trattati e 20 non trattati.<br>
219) memorizza gli S-EGG fino a 25 episodi di tachiaritmia trattati Exposite registrato e menorizzato il numero di episodi e shock ero<br>
viene registrato e menorizzato il numero di episodi e shock ero<br>
-up e dall'impianto iniziale. Tramite la comunicazione wireless co<br>
mock di emergenza com Issolio trattato o non trattato viene memorizzato solo se continua fino<br>
registrato e memorizzato il numero di episodi e shock erogati per<br>
dall'impianto iniziale. Tramite la comunicazione wireless con il<br>
recenerari per l France Commandati dal programmatore, shock manuali, test di<br>nomunicazione con il programmatore, shock manuali, test di<br>ne test di induzione comandati dal programmatore utilizzando il<br>o acquisti dal programmatore sono dispo Elava Christian Christian Christian Christian Christian Christian Christian Christian Christian Christian Christian Christian Christian Christian Christian Christian Christian Christian Christian Christian Christian Christ

*NOTA: Gli episodi TSV con frequenze cardiache inferiori o che rientrano nell'Intervallo di erogazione condizionata shock non vengono memorizzati.*

#### **Episodi trattati**

Vengono memorizzati fino a 128 secondi di dati S-ECG per ciascun episodio trattato:

- **Primo shock:** 44 secondi prima della carica dei condensatori, fino a 24 secondi prima dell'erogazione dello shock e fino a 12 secondi di S-ECG post shock.
- **Shock successivi:** Un minimo di 6 secondi di pre-shock e fino a 6 secondi di S-ECG post shock.

#### **Episodi non trattati**

Per gli episodi non trattati, vengono memorizzati 44 secondi di pre-episodio e fino a 84 secondi di S-ECG episodio. Un ritorno al ritmo sinusale normale durante un episodio non trattato arresta la memorizzazione S-ECG.

#### **Episodi FA**

EMBLEM MRI S-ICD (Modello A219) con AF Monitor memorizza fino a un episodio di FA per ogni giorno in cui viene rilevata una aritmia atriale. È possibile memorizzare fino a sette S-ECG dei più recenti episodi di FA (44 secondi di lunghezza).

#### **S-ECG acquisito**

L'S-ECG può essere acquisito in tempo reale su fasce ritmiche quando il dispositivo è attivamente collegato tramite telemetria wireless al programmatore. È possibile memorizzare fino a quindici registrazioni di 12 secondi di S-ECG.

#### **Marker tracciati ritmo S-ECG**

Il sistema fornisce annotazioni S-ECG (Tabella 2 Marker S-ECG su schermate del programmatore e referti stampati a pagina 33) per identificare eventi specifici durante un episodio registrato. Vengono mostrati campioni pagina 34) e del referto stampato (Figura 8 Marker referto stampato a pagina 34). episodio. Un ritorno al ritmo sinusale norm<br>
ECG.<br>
Episodi FA<br>
EMBLEM MRI S-ICD (Modello A219) con *i*<br>
viene rilevata una aritmia atriale. È possibi<br>
secondi di lunghezza).<br>
S-ECG acquisito<br>
L'S-ECG può essere acquisito i Per gli episodi non trattati, vengono memorizzati 44 secono<br>
episodio. Un ritorno al ritmo sinusale normale durante un e<br>
ECG.<br>
Episodi FA<br>
EMBLEM MRI S-ICD (Modello A219) con AE Monitor memoriente rilevata una aritma atri

#### <span id="page-38-0"></span>**Tabella 2. Marker S-ECG su schermate del programmatore e referti stampati**

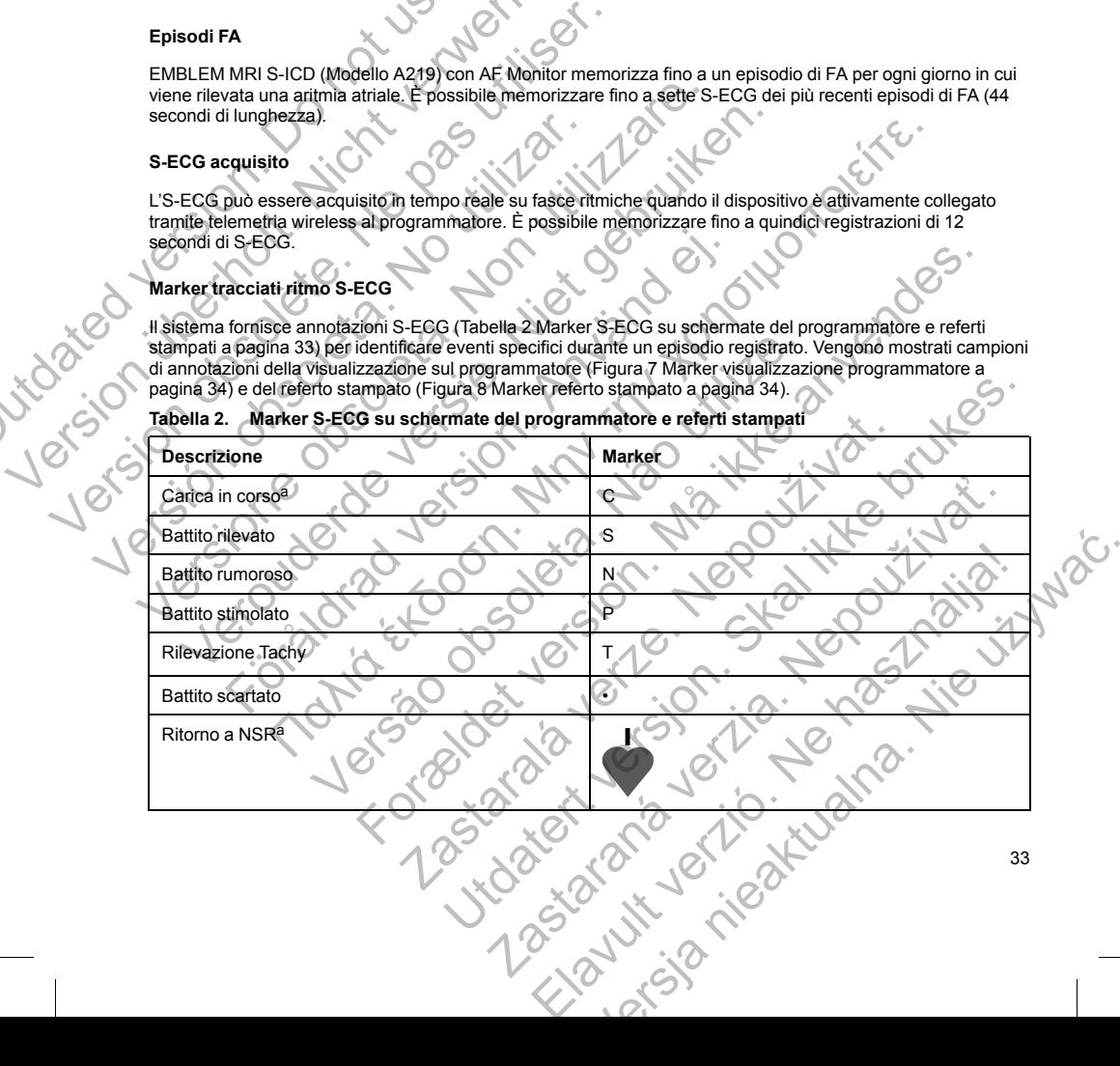

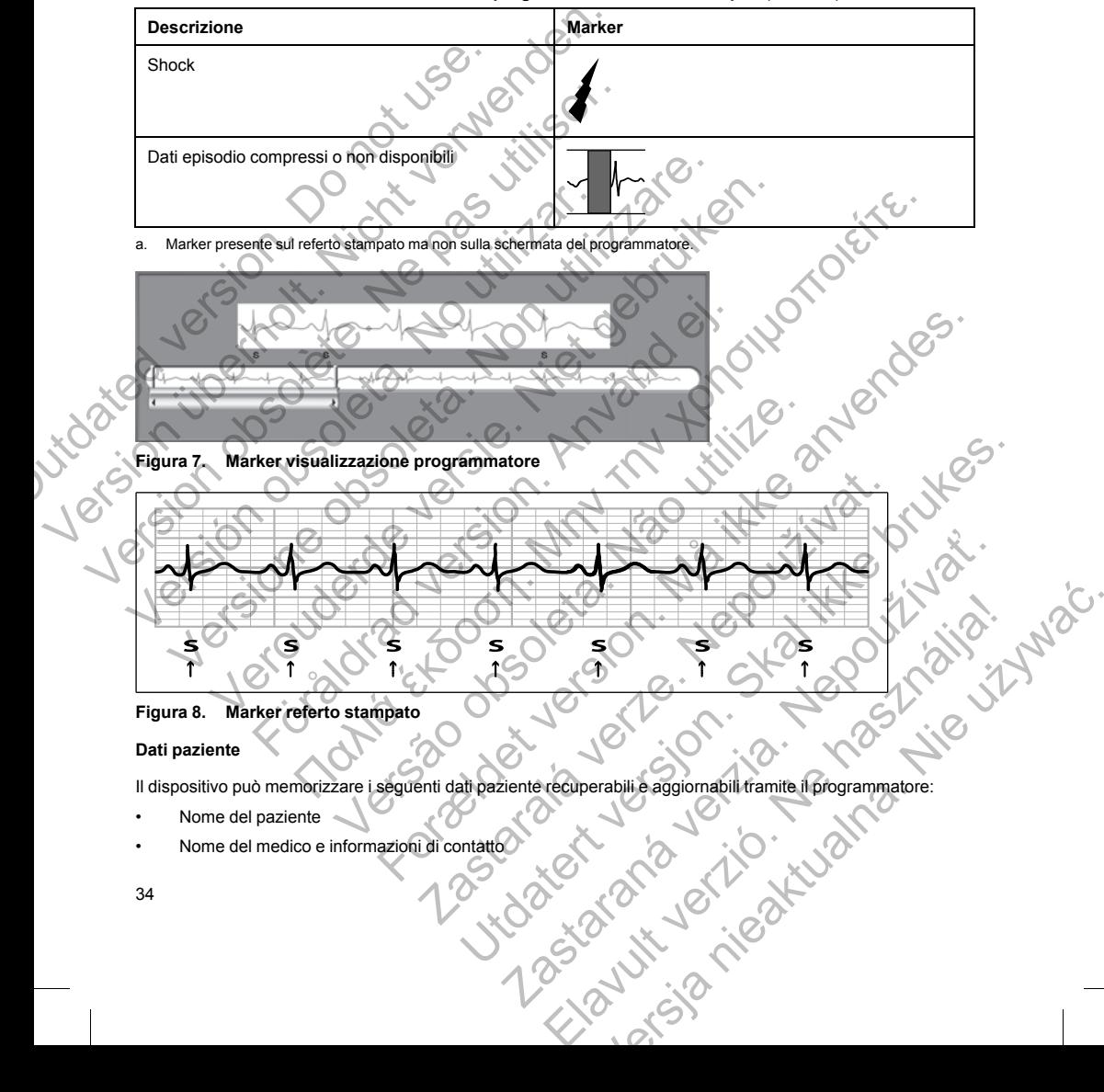

<span id="page-39-2"></span>**Tabella 2. Marker S-ECG su schermate del programmatore e referti stampati** (continua)

#### <span id="page-39-1"></span><span id="page-39-0"></span>**Dati paziente**

Il dispositivo può memorizzare i seguenti dati paziente recuperabili e aggiornabili tramite il programmatore:

- Nome del paziente
- 

- Informazioni identificative del dispositivo e dell'elettrodo sottocutaneo (modello e numero di serie) e data di impianto
- Note sul paziente (visualizzate al momento del collegamento al dispositivo)

#### **AF MONITOR**

La funzione AF Monitor è disponibile in EMBLEM MRI S-ICD (Modello A219) ed ha lo scopo di assistere nella diagnosi della fibrillazione atriale. Prove di laboratorio interne, effettuate con un sottoinsieme di dati dal database di dominio pubblico Physiobank, hanno dimostrato una sensibilità maggiore di o uguale all'87% e un valore predittivo positivo maggiore di o uguale al 90% per AF Monitor.

AF Monitor ha lo scopo di segnalare a un medico quando sono stati rilevati almeno sei minuti di fibrillazione atriale in un giorno. Tali sei minuti sono cumulativi e possono includere una singola aritmia o più aritmie brevi. La FA viene rilevata con finestre di 192 battiti; più dell'80% dei battiti di una finestra deve essere in FA affinché l'intera finestra venga contata. In base a ciò, AF Monitor può riportare un tempo totale inferiore della realtà in pazienti con determinate aritmie di FA o episodi più brevi in durata. Note sur pazierite (visualizzate al monde sur pazierite (visualizzate al monde)<br>
La funzione AF Monitor è disponibile in EM<br>
diagnosi della fibrillazione aftiale. Prove di<br>
database di dominio pubblico Physiobalnk,<br>
valore di impianto<br>
• Note sul paziente (visualizzate al momento del college<br> **AF MONITOR**<br>
La funzione AF Monitor è disponibile in EMBLEM MRI S-IC<br>
diagnosi della fibrillazione attiale. Prove di laboratorio inter<br>
diagnosi della La funzione AF Monitor è disponibile in EMBLEM MRI S-ICI<br>diagnosi della fibrillazione atriale. Prove di laboratorio interno<br>database di dominio pubblico Physiodank, hanno dimostratore predittivo positivo maggiore di o ugua Ar wontrom all oscopo al segnalare a un metalco quanto and<br>atriale in un giorno. Tali sei minuti sono cumulativi e poss<br>La FA viene rilevata con finestre di 192 battiti; più dell'80'<br>l'intera finestra venga contata. In bas valore predittivo positivo maggiore di o uguale al 90% per AF Monitor, AF Monitor ha lo scopo di segnalare a un medico quando sono stati rileva.<br>
La FA viene rilevata con finestre di 192 battiti; più dell'80% dei battiti d Monitor ha lo scopo di segnalare a un medico quando sono stati rilevati alme<br>tele in un giorno. Tali sei minuti sono cumulativi e possono indeludere una singera<br>F-A viene rilevata con finestre di 192 battlit, più dell'80% expositivo memoriza un S-ECG di un episodio di FA per continuato di internativa e di menori di internativa continuativa e di internativa continuativa e di internativa continuativa e di internativa e di internativa e di in

Una volta che la FA è stata rilevata, il medico dovrebbe considerare altri risultati di informazioni cliniche e test diagnostici, quali il monitoraggio Holter, a conferma della diagnosi di FA. Valutare se disattivare la funzione AF Monitor una volta che la diagnosi di FA è stata confermata.

Le seguenti statistiche sono disponibili sullo schermo del programmatore selezionando il pulsante AF Monitor:

- 1. Giorni con FA misurata: fornisce il numero di giorni negli ultimi 90 in cui è stata rilevata una FA.
- 2. Stima di FA misurata: fornisce la percentuale totale di FA rilevate negli ultimi 90 giorni.

Oltre a ciò, il dispositivo memorizza un S-ECG di un episodio di FA per ogni giorno in cui è stata rilevata una fibrillazione atriale. Il S-ECG dovrà essere usato unitamente a altre statistiche FA a conferma della presenza di fibrillazione atriale. È possibile memorizzare fino a sette S-ECG dei più recenti episodi di FA (44 secondi di lunghezza). Cite in A e state inversion. Imiedico dovelable considerate animates and the state in events in a volta che la diagnosi di FA. Va avolta che la diagnosi di FA è stata conferma della diagnosi di FA. Va in tratistiche sono d misionala: iomisce in numero di giorni negli ultimi so in cui e stata<br>surata: fornisce la percentuale totale di FA rilevate negli ultimi 90<br>tivo memorizza un S-ECG di un episodio di FA per ogni giorno in<br>S-ECG dovrà essere aggio Holler, a conferma della diagnosi di FA. Valutare se disattivare la funzione aggio Holler, a confermata)<br>agnosi di FA è stata confermata)<br>no disponibili sullo schermo del programmatore selezionando il pulsante AF Mon m S-ECG di un episodio di FA per ogni giorno in cui è stata rilevata una<br>sere usato unitamente a altre statistiche FA a conferma della presenza di<br>rizzare fino a sette S-ECG dei più recenti episodi di FA (44 secondi di<br>spr

Le statistiche di AF Monitor sono comprese nel Referto riassuntivo e gli S-ECG dell'episodio di FA possono essere stampati tramite l'opzione di stampa di Referto episodi. Le informazioni di AF Monitor e una tendenza sono disponibili su LATITUDE NXT con un avviso programmabile. Vra essere usato unitamente a atre statistiche HA a conterna de<br>
nemorizzare fino a sette S-ECG dei più recenti episodi di FA (44<br>
o comprese nel Referto riassuntivo e gli S-ECG dell'episodio di F<br>
e di stampa di Referto r e nel Referio riassuntivo e gli S-ECG dell'episodio di FA possono<br>
a di Referio episodi. Le informazioni di AF Monitor e una tendenza<br>
avviso programmabile.<br> *itti di sessione (con Termina sessione) prima della programmazi* 

**NOTA:** Stampare i referti e/o salvare i dati di sessione (con Termina sessione) prima della programmazione di<br>AF Monitor a Off. Quando AF Monitor è programmato a Off. le statistiche di AF Monitor attualmente<br>memorizzate v *AF Monitor a Off. Quando AF Monitor è programmato a Off, le statistiche di AF Monitor attualmente memorizzate vengono cancellate e non potranno più essere stampate o salvate.*

#### **Uso del magnete del sistema S-ICD**

Il magnete Boston Scientific modello 6860 (magnete) è un accessorio non sterile utilizzabile per inibire temporaneamente l'erogazione della terapia dal dispositivo se necessario. A questo scopo, il magnete Cameron Health modello 4520 può essere utilizzato in modo intercambiabile con il magnete Boston Scientific. Programmabile<br>
essione (con Termina sessione) prima della programmazione di<br>
mato a Off, le statistiche di AF Monitor attualmente<br>
priu essere stampate o salvate.<br>
priu essere stampate o salvate.<br>
elete) è un accessorio no

*NOTA: Quando si desidera una sospensione della terapia di lunga durata, si consiglia di modificare il comportamento del generatore d'impulsi con il programmatore piuttosto che con il magnete ogniqualvolta sia possibile.*

*NOTA: La funzionalità magnete viene sospesa quando il generatore d'impulsi è in Modalità Protezione MRI.*

Per sospendere la terapia utilizzando un magnete:

- 1. APPLICARE il magnete sulla testa del dispositivo o sul bordo inferiore del dispositivo come illustrato in [Figura 9 Posizione di avvio del magnete per la sospensione della terapia a pagina 36](#page-41-0).
- 2. ASCOLTARE i segnali acustici (utilizzare uno stetoscopio se necessario). La terapia non è sospesa finché non si sentono i segnali acustici. Se non si sentono segnali acustici, provare altre posizioni nelle zone target illustrate nelle aree ombreggiate in grigio della figura finché non si sentono i segnali acustici [\(Figura](#page-42-0) [10 Zona all'interno della quale il posizionamento del magnete ha più probabilità di sospendere la terapia a](#page-42-0) pagina 37). Fare scorrere il magnete in verticale o in orizzontale all'interno della zona target come indicato dalle frecce. Mantenere il magnete in ciascuna posizione testata per un secondo (è necessario circa un secondo affinché il generatore d'impulsi risponda al magnete). Prigural al Posizione di avvio dei magnete per prigural a Posizione di avvio dei magnete per principale accessoriale con si estrato in target illustrate nelle aree ombreggiate in quali austici. Se non si estrato della qual 1. APPLICARE il magnete sulla testa del dispositivo o sul bor<br>
Figura 9 Posizione di avvio del magnete per la sospension<br>
2. ASCOLTARE i segnali acustici (utilizzare uno stetoscopio entitato in testa del magnetici (utilizz non si sentono i segnali acustici. Se non si sentono segnali acustici. Ne non si sentono segnali acustici. Al prigio della figura della magnetica della figura passano passano passano della figura della figura della figura

*NOTA: Se il segnale acustico è disattivato o se il paziente è stato sottoposto a scansione MRI, il segnale acustico potrebbe non essere percepibile. Potrebbe essere necessario utilizzare il programmatore per sospendere la terapia in questi pazienti.*

3. TENERE il magnete in posizione per mantenere la terapia sospesa. Il segnale acustico continua per 60 secondi mentre il magnete viene tenuto in posizione. Dopo 60 secondi, il segnale acustico si arresta, ma la terapia continua a essere inibita a meno che il magnete non sia stato spostato.

*NOTA: Se è necessario confermare che la terapia è ancora inibita dopo l'arresto del segnale acustico, rimuovere e riposizionare il magnete per riattivare i segnali acustici. Questa fase può essere ripetuta secondo necessità.* secondo affinche il generatore d'impulsi risponda al magnolo affiniche del segnale acustico potrebbe non essere percepibile. Potre programmatore per sospendere la terapia in questi pazie programmatore per sospendere la ter para di finale della finale della finale della finale della finale della finale della finale della finale della finale della finale della finale della finale della finale della finale della finale della finale della finale TA: Se il segnale acustico è disattivato o se il paziente è stato softoposto a<br>
TA: Se il segnale acustico è disattivato o se il paziente è stato softoposto a<br>
nale acustico potrebbe non essere precepiblie. Potrebbe essere For the deterministics of the deterministics of the deterministics of the deterministics of the deterministics of the deterministics of the deterministics of the deterministics of the deterministics of the deterministics o el agred el antigo de disativita é a maginete el stato softoposto a scansione MRI, il<br>co portebbe non essere percepiblie. Potrebbe essere necessario utilizzare il<br>persospendere la terapia in questi pazienti.<br>il magnete vi For example the periodic conduction.<br>
The initial ameno che il magnete pon sia stato spectato.<br>
There per riattivare is egnal acustici, Questa fase può essere ripetuta secondo<br>
Per per riattivare is egnal acustici, Questa

4. RIMUOVERE il magnete per ripristinare il funzionamento normale del generatore d'impulsi. Nete per rightstinare il funzionamento normale del generatore d'in

<span id="page-41-0"></span>**Figura 9. Posizione di avvio del magnete per la sospensione della terapia**<br>36 Verzion in die structuraliste de la structuraliste de la structuraliste de la structuraliste de la structuraliste Skal ikke brukes. Skal ikke brukes. Skal ikke brukes. Skal ikke brukes. Skal ikke brukes. Zastaraná velikátelem katolikat verzia. Elavut verzión i de használja i de

# **Figura 10. Zona all'interno della quale il posizionamento del magnete ha più probabilità di sospendere la terapia** Outdated version. Do not use of use of use of use of use of use of use of use of use of use of use of use of use of use of use of use of use of use of use of use of use of use of use of use of use of use of use of use of u Version Eigura de. Zona all'interno della quale il posizionamento pro Version observation observation observation observation observation observation observation observation observation observation observation observation observation observation observation observation observation observatio Versich obsoleta. No utilizar en la capacità del considerar la seguenti importante per la pasiziona della quale il posiziona del considerare le seguenti importanzioni quando si usa il ma profondo:<br>Considerare le seguenti i

#### <span id="page-42-0"></span>**Uso del magnete per i pazienti con posizionamento profondo dell'impianto**

Considerare le seguenti informazioni quando si usa il magnete su pazienti con posizionamento dell'impianto profondo:

- Se la posizione esatta del generatore d'impulsi non è evidente, potrebbe essere necessario testare il magnete in una regione più ampia del corpo attorno alla posizione prevista del generatore d'impulsi. Se non si sentono segnali acustici, la terapia non è sospesa. Versione observation and the second of the second of the second of the second of the second of the second of the second of the second of the second of the second of the second of the second of the second of the second of t
	- Il segnale acustico di un dispositivo con una posizione dell'impianto profonda potrebbe essere difficile da udire. Utilizzare uno stetoscopio se necessario. Il corretto posizionamento del magnete può essere confermato solo dalla rilevazione dei segnali acustici. Verouderde versie. Niet gebruiken. Fördallrad version.<br>
	För användsliga version.<br>
	För användsliga version.<br>
	För användsliga version.<br>
	För användsliga version.<br>
	För användsliga version.<br>
	För användsliga version.<br>
	För användsliga version.<br>
	För användsliga ver The main term of the same of the same of the same of the same of the same of the same of the same of the same of the same of the same of the same of the same of the same of the same of the same of the same of the same of Il'interno della quale il posizionamento del magnete ha più<br>Il'interno della quale il posizionamento del magnete ha più<br>Il per i pazienti con posizionamento profondo dell'impianto<br>enti informazioni quando si usa il magnete Formation del angle il posizionamento del magnéte ha più probabilità di sospenzioni quali di sospenzioni quali di sospenzioni del magnéte su pazienti con posizionamento dell'impianto<br>tanta del generatore d'impulsi non è ev The magnetic version and the magnetic version and the probabilità disospendere<br>
	posizionamento profondo dell'impianto<br>
	quando si usa il magnete su pazienti con posizionamento dell'impianto<br>
	ratore d'impulsi ron è evidente, do si usa il magnete su pazienti con posizionamento dell'impianto<br>
	e d'impulsi non è evidente, potrebbe essere necessario testare il<br>
	el corpo attorno alla posizione prevista del generatore d'impulsi. Se<br>
	apia non è sospes Plus i non è evidente, potrebbe essere necessario testare il<br>
	contino alla posizione prevista del generatore d'impulsi. Se<br>
	pon è sospesa.<br>
	a posizione dell'impianto profonda potrebbe essere difficile da principala.<br>
	alla
	- È possibile utilizzare più magneti in configurazione sovrapposta per aumentare la probabilità di produrre il
	- segnale acustico e l'inibizione associata della terapia.<br>Se non è possibile rilevare i segnali acustici, potrebbe essere necessospendere la terapia in questi pazienti.<br>Nel potrebbe essere necessari della terapia in questi • Se non è possibile rilevare i segnali acustici, potrebbe essere necessario utilizzare il programmatore per sospendere la terapia in questi pazienti. Ziparalá verze.

**AVVERTENZA:** Nei pazienti con un posizionamento dell'impianto profondo (distanza maggiore tra il magnete e il generatore d'impulsi), l'applicazione del magnete potrebbe non produrre la risposta al magnete. In questo caso, non è possibile utilizzare il magnete per inibire la terapia.

#### **Risposta al magnete e modalità generatore d'impulsi**

<span id="page-43-0"></span>L'effetto del magnete sul generatore d'impulsi varia a seconda della modalità su cui è programmato il generatore d'impulsi come mostrato in [Tabella 3 Risposta al magnete a pagina 38](#page-43-0).

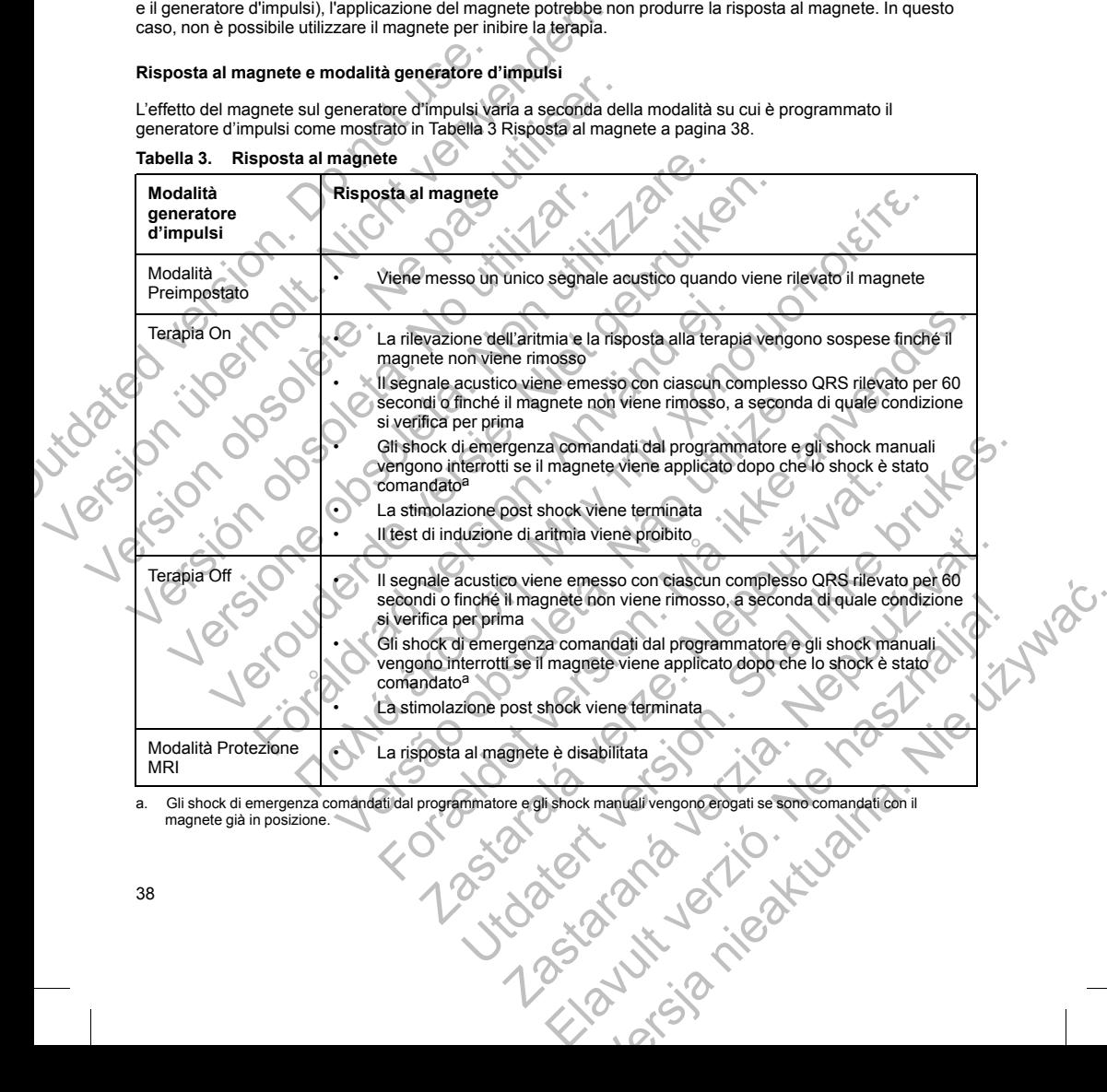

#### **Tabella 3. Risposta al magnete**

<span id="page-43-1"></span>a. Gli shock di emergenza comandati dal programmatore e gli shock manuali vengono erogati se sono comandati con il magnete già in posizione.

*NOTA: Se il magnete viene applicato durante un episodio trattato o non trattato, l'episodio non viene memorizzato nella memoria del dispositivo.*

*NOTA: L'applicazione del magnete non influisce sulla comunicazione wireless tra il dispositivo e il programmatore.*

*NOTA: Se il segnale acustico è disattivato o se il paziente è stato sottoposto a scansione MRI, il segnale acustico potrebbe non essere percepibile.*

#### **Cacciavite torsiometrico bidirezionale**

Nel vassoio sterile, con il generatore d'impulsi è incluso un cacciavite torsiometrico (modello 6628), progettato per il serraggio e l'allentamento delle viti n. 2-56, viti cieche e viti di arresto su questo e altri generatori d'impulsi e accessori per elettrocateteri Boston Scientific dotati di viti di arresto che ruotano liberamente quando ritirate completamente (generalmente queste viti di arresto hanno guarnizioni bianche).

Il cacciavite torsiometrico è bidirezionale ed è progettato in modo da applicare una torsione adeguata alla vite e arrestarsi quando la vite è fissata. Il meccanismo di rilascio impedisce il serraggio eccessivo che potrebbe danneggiare il dispositivo. Per facilitare lo svitamento di viti ben serrate, questo cacciavite applica una torsione maggiore in senso antiorario che in quello orario.

*NOTA: Come ulteriore protezione, la punta del cacciavite torsiometrico è progettata in modo da rompersi se utilizzato per serrare oltre i livelli preimpostati. Se ciò dovesse verificarsi, la punta rotta va estratta dalla vite con le pinze.*

Questo cacciavite torsiometrico può essere utilizzato anche per allentare le viti su altri generatori d'impulsi e accessori per elettrocateteri Boston Scientific dotati di viti che si serrano contro un fermo quando retratte completamente (generalmente queste viti hanno guarnizioni bianche). Tuttavia, all'atto di ritrarre queste viti, smettere di ruotare il cacciavite torsiometrico quando la vite entra in contatto con il fermo. L'ulteriore torsione in senso antiorario di questo cacciavite torsiometrico potrebbe provocare il bloccaggio di queste viti se serrate contro il fermo. NOTA: L'applicazione del magnete non in<br>
programmatore.<br>
NOTA: Se il segnale acustico è disattiva<br>
acustico potrebbe non essere percepibile.<br>
Cacciavite torsiometrico bidirezionale<br>
Nel vassoio sterile, con il generatore d memorizzato nella memoria del dispositivo.<br>
NOTA: L'applicazione del magnete non influisce sulla co<br>
programmatore.<br>
NOTA: Se il segnale acustico è disattivato o se il pazienti<br>
acustico potrebbe non essère percepibile.<br>
C NOTA: Se il segnale acustico è disattivato o se il paziente<br>acustico potrebbe non essere percepibile.<br>Cacciavite torsiometrico bidirezionale<br>Nel vassoio sterile, con il generatore d'impulsi è incluso un quer il serraggio e per il serraggio e l'allentamento delle viti n. 2-56, viti ciec<br>
e accessori per elettrocateleri Boston Scientific dotati di<br>
completamente (generalmente queste viti di arresto han<br>
Il cacciavite torsionnetico è bidirezion Nel vassoio sterile, con il generatore d'impulsi è incluso un cacciavite to<br>per il serraggio e l'allentamento delle viti n. 2-56, viti cieche e witi di arres<br>e accessori per elettrocateleri Boston Scientific dotati di viti versier variable transporte de la conference de la conference de la conference de la conference de la conference de production and the constrained (capital content of content processor per electrocateder between the divine are il dispositivo. Per facilitare lo svitamento di viti ben serrate, que in senso antiorario che in quello orario.<br>Come ulteriore protezione, la punta del cacciavite torsiometrico e<br>per serrare oltre i livelli preimpostat e ratemation oete viim 2:50, will cence with a meries out question states and discussione and the electrocaterial based of a brigadinal center with a merical state. It mechanism od the electrocate is specifically to perfe versionentrico può essere utilizzato anche per allentare le viti su all'accidetri Boston Scientífic dotati di viti che si serrano contro un reindente queste viti hanno guarnizioni bianche). Tuttavia, all'accidavite torsiom For Che in quello oratio.<br>
Foreigne, la punta del cacciavite torsiometrico è progettata in modo da compersitive<br>
Invelli preimpostati. Se ciò dovesse verificarsi, la punta rotta va estratta dalla vite<br>
etrico può essere ut cientifici dotati divit che si serrano contro un termo quando retrate e este viti.<br>
e viti hanno guarnizion bianche l'uttavia, all'atto di ritterre queste viti.<br>
metrico quando la vite entra in contatto con il fermo. L'ult

#### **UTILIZZO DEL SISTEMA S-ICD**

#### **Contenuto della confezione**

Il dispositivo è stato sterilizzato con ossido di etilene ed è confezionato in un contenitore sterile adatto per l'uso in campo operatorio. Conservare in un luogo pulito e asciutto. I seguenti articoli sono forniti insieme al generatore d'impulsi. torsiometrico quando la vite enfra in contatto con il fermo. L'ulter<br>avite torsiometrico potrebbe provocare il bloccaggio di queste vi<br>D<br>D<br>Con ossido di etilene ed è confezionato in un contenitore sterile a<br>e in un luogo p Example de Confezionato in un contenitore sterile adatto per l'usa<br>po politice asciutto, l'seguenti articoli sono forniti insieme al<br>alie<br>aviti) devono essere utilizzati una sola volta. Non devono essere<br>aviti) devono esse ene ed e confezionato in un contenitore sterile adatto per l'uso<br>tio e asciutto, l'seguenti articoli sono forniti insieme al $\cdot$ <br>devono essere utilizzati una sola volta. Non devono essere

- Un cacciavite torsiometrico bidirezional
- Manuale del prodotto

**NOTA:** Gli accessori (ad esempio i cacciaviti) devono essere utilizzati una sola volta. Non devono essere<br>risterilizzati o riutilizzati.<br>Alexandro de volta de volta de volta de volta de volta de volta de volta de volta de *risterilizzati o riutilizzati.* Jedanski priestina.

#### **Impianto del sistema S-ICD**

Questa sezione presenta le informazioni necessarie per l'impianto e il test del sistema S-ICD, tra cui:

- Impianto del generatore d'impulsi ("dispositivo")
- Impianto dell'elettrodo sottocutaneo ("elettrodo") con l'utilizzo dello strumento per l'inserimento dell'elettrodo sottocutaneo ("strumento EIT")
- Impostazione e test del dispositivo con l'utilizzo del programmatore.

**AVVERTENZA:** Tutti i componenti impiantabili S-ICD Boston Scientific sono progettati per essere utilizzati esclusivamente con il sistema S-ICD Boston Scientific o Cameron Health. Il collegamento di componenti del sistema S-ICD a un componente non compatibile comporterà la mancata erogazione della terapia vitale di defibrillazione.

**AVVERTENZA:** L'impianto del sistema non può essere eseguito in un sito MRI Zona III (e superiore) come definito dall'American College of Radiology Guidance Document for Safe MR Practices7. Alcuni degli accessori confezionati insieme ai generatori d'impulsi e agli elettrodi, come il cacciavite torsiometrico e lo strumento per l'inserimento dell'elettrodo, non sono MR Conditional e non devono essere portati nella sala dello scanner MRI, nella sala di controllo o nelle aree di Zona III o IV della sede di MRI. Impianto del generatore d'impulsi ("disposinon" impianto dell'elettrodo sottocutaneo ("elettrode version" impostazione e test del dispositivo con l'utilità dell'elettrodo sottocutaneo ("strumenti impiantabilità esclusivame

*NOTA: L'uso di un elettrodo Boston Scientific/Cameron Health è necessario perché un sistema impiantato possa essere considerato MR Conditional. Consultare la Guida tecnica MRI per numeri di modello dei componenti del sistema necessari per soddisfare le Condizioni di utilizzo.*

Il sistema S-ICD è progettato per essere posizionato utilizzando punti di riferimento anatomici. Tuttavia, si consiglia di esaminare una radiografia toracica pre-impianto per confermare che il paziente non presenti un'anatomia particolarmente atipica (ad es. destrocardia). Inoltre, si sconsiglia di scostarsi dalle istruzioni dell'impianto per assecondare la dimensione o la conformazione corporea, a meno che non si abbia esaminato una radiografia toracica pre-impianto. Cuesta sezione presenta le informazioni necessarie per l'impian<br>
(miambro del generatore d'impulsi ("dispositivo")<br>
Minimato dell'elettrodo sottocutaneo ("elettrodo") con l'utiliza<br>
dell'elettrodo sottocutaneo ("strumento Versitz dell'elettrodo sottocutaneo ("elettrodo") con l'utilizzi dell'elettrodo sottocutaneo ("strumento EIT")<br>
versitz anche del strumento impantabili S-ICD Boston Societino seclusivamente con il sistema S-ICD Boston Scie escussivamente con la siema S-ICD Boston Scientinic o Camela<br>sistema S-ICD a un component non compatibile compotera la<br>defibrillazione.<br>AVVERTENZA: L'impiantò del sistema non può essere eseguentità dall'American College of VERTENZA: Tutti i comp[one](#page-46-0)nti impiantabili S-ICD Boston Scientific sono<br>
susivamente con il sistema S-ICD Boston Scientific o Cameron Health. Il come<br>
sum a S-ICD a un componente non compatibile comporterà la mandata erogio mente con il sistema S-ICD Boston Scientific o Cameron Health. Il collegame<br>
viceD a un componente non compatibile comporterà la mancata erogazione cione.<br>
ENZA: L'impianto del sistema non pluò essere eseguito in un sito M Föråldrad version. Använd ej. (sometive) contractions occurred to the street of the street of the street of the street of the street of the street of the street of the street of the street of the street of the street of the street of the street of the ecessari per soddisfare le Condizioni di utilizzo.<br>
ato per essere posizionato utilizzando punti di riferimento anatoria radiografia toracica pre-impianto per confermare che il pazienti di arcordizioni di utilizzo.<br>
Alter seno MR Conditional e non devono essere portati nella sala dello scanner MRI,<br>e di Zona III o IV della sede di MRI.<br>oston Scientific/Cameron Health è necessario perché un sistema implantato<br>origitional. Consultare la Guida Contrast version of the conference of the particle and the conference of the stress contents. In other conference is determined to the conference of the conference components at the conference is above a seminate of the st

Il dispositivo e l'elettrodo sottocutaneo vengono tipicamente impiantati a livello sottocutaneo nella regione toracica sinistra (Figura 11 Posizionamento del sistema S-ICD a pagina 41). Lo strumento EIT viene utilizzato per creare i tunnel sottocutanei nei quali viene inserito l'elettrodo. Experience de la conformazione eorporea, ameno che non si abbia e<br>
De vergono tipicamente impiantati a livello sottocutaneo nella regi<br>
De vergono tipicamente impiantati a livello sottocutaneo nella regi<br>
mento del sistema Experimente impiantativa livello sottocutaneo nella regione Yersen in Jerico Harastraia, Nie używać.

7. Kanal E, et al., American Journal of Roentgenology 188:1447-74, 2007 References de la verzión de la visitation

#### <span id="page-46-0"></span>**Figura 11. Posizionamento del sistema S-ICD**

#### **Controllo dell'attrezzatura**

Durante la procedura di impianto, si raccomanda che siano disponibili attrezzature per il monitoraggio e la defibrillazione. Queste includono il programmatore del sistema S-ICD con i relativi accessori e il software applicativo. Prima di iniziare la procedura di impianto, studiare a fondo il funzionamento di tutta l'apparecchiatura e leggere i relativi manuali d'uso. Verificare le condizioni di tutta l'attrezzatura che deve essere utilizzata durante la procedura. In caso di danno o contaminazione accidentale devono essere disponibili i seguenti elementi: Outdate de la procedura di mpianto, si raccon Version Eigura 11. Posizionamento del sistema S-ICD<br>
Version Controllo dell'attrezzatura<br>
Controllo dell'attrezzatura<br>
Controllo dell'attrezzatura<br>
Controllo dell'attrezzatura<br>
Pappicarcchiatura e leggere di elativi manual Version observed and the state of the state of the state of the state of the state of the state of the state of the state of the state of the state of the state of the state of the state of the state of the state of the st Figura 11. Posizionamento del sistema S-ICD<br>Controllo dell'attrezzatura<br>Durante la procedura di Impianto esi acecomanda che sia<br>defibrillazione. Queste includono il programmatore del si<br>applicativo. Prima di Iniziare la pr Versione de l'attrezzatura<br>
Version de l'attrezzatura<br>
Controllo dell'attrezzatura<br>
Digitalizzare. L'accompagne del sistema S-ICD<br>
Controllo dell'attrezzatura<br>
Digitalizzare. Queste includiono l'programmatore del sistema S Versie.<br>
Versie. Niet gebruiken der Sistema S-ICD<br>
Versie. Niet gebruiken.<br>
Versie in a procedura di impianto. Si raccomanda che siano disponibili attrezzatura<br>
prilitazione. Queste includiono il programmatore del sistema Fosizionamento del sistema S-ICD<br>
a procedura di Impianto, si raccomanda che siano disponibili aftre<br>
ione. Queste includional programmatore del sistema S-ICD con iso<br>
o. Prima di iniziare la procedura di impianto, studiar The star interest of the star in depending distribution of the star in depending distribution of the star in depending to the star of the star of the star of the star in the star of the star in the star of the star of the namento del sistema S-ICD<br>
zzatura<br>
a di impianto, si raccomanda che siano disponibili affrezzature p<br>
de includono il programmatore del sistema S-ICD con i relativi a<br>
iniziare la procedura di impianto, studiare a fondo i Formation del sistema SHCD<br>
Translation del sistema SHCD<br>
Translation del sistema SHCD<br>
International del sistema SHCD<br>
El predicta di limpianito del sistema SHCD con irrelativi accessore il software<br>
El predicta di limpia o, si raccomanda che siano disponibili attrezzature per il monitore dei sitema S-ICD con i relativi accessori e il<br>norocalura di impianto, studiare a fondo i i funzionamento di tutta<br>ativi manuali d'uso. Verificare le cond Experimenta de la sistema disponibili attrezzature per il monitoraggio e la<br>dicina di univa di sistema SICD con i relativi accessori e il software<br>tura di univario studiare a Gondo il funzionamento di tutta<br>tampiali d'uso.

- Duplicati sterili di ogni dispositivo impiantabile
- Testa telemetrica in una protezione sterile
- Cacciaviti torsiometrici e non torsiometrici

Durante l'impianto, bisogna avere sempre a disposizione un defibrillatore transtoracico standard con piastre esterne da utilizzare durante il test di soglia di defibrillazione.

#### **Interrogazione e controllo del generatore d'impulsi**

Per preservare la sterilità, testare il generatore d'impulsi prima di aprirne la confezione sterile seguendo le istruzioni sotto riportate. Il generatore d'impulsi deve essere a temperatura ambiente per garantire la precisione<br>dei parametri misurati.<br>Altres de la precisione dei parametri misurati. dei parametri misurati. Sir d'uso Verificare le condizioni di tutta l'attrezzatura che deve<br>
aso di danno o contaminazione accidentale devono essere<br>
Vantabile<br>
Vantabile<br>
etrici<br>
disposizione un defibrillatore transtoració standard con piastre<br> Elavult verzió. Ne használja! Wersja nieaktualna. Nie używa<sup>ć</sup>.

- 1. Posizionare la testa direttamente sopra il generatore d'impulsi.
- 2. Nella schermata di avvio del programmatore, selezionare il pulsante Rileva dispositivi.
- 3. Identificare il generatore d'impulsi da impiantare dalla schermata Elenco dei dispositivi e verificare che lo stato del generatore d'impulsi sia Non Impiantato. Questo indica che il generatore d'impulsi è in modalità immagazzinamento. In caso contrario, contattare Boston Scientific utilizzando le informazioni sulla retrocopertina.
- 4. Dalla schermata Elenco dei dispositivi, selezionare il generatore d'impulsi da impiantare per avviare una sessione di comunicazione.
- 5. Al momento del collegamento con il generatore d'impulsi, il programmatore visualizzerà un avviso se lo stato batteria del generatore d'impulsi è sotto al livello appropriato per un dispositivo al momento dell'impianto. Se compare un avviso batteria, contattare Boston Scientific utilizzando le informazioni sul retro.

#### **Creazione della tasca per il dispositivo**

Il dispositivo viene impiantato nella regione toracica laterale sinistra. Per creare la tasca per il dispositivo, praticare un'incisione in modo che il dispositivo possa essere posizionato in prossimità degli spazi intercostali 5° e 6° sinistri e accanto alla linea medio-ascellare (Figura 12 Creazione della tasca per il dispositivo a pagina 42) e fissato al plano fasciale coprendo il muscolo serratus. Ciò è possibile praticando un'incisione lungo la piega inframammaria. 3. Identificare il generatore d'impulsi da impies<br>
stato del generatore d'impulsi sia Non Impies<br>
immagazzinamento. In caso contrario, con<br>
retrocopertina.<br>
4. Dalla schermata Elenco dei dispositivi, sel·<br>
sessione di comu X. Interferometricane di avvio del programmatore, selezionare i<br>
S. Identificare il generatore d'impulsi da impiantare dalla schementa di sensito del generatore d'impulsi sia Mon-Impiantato. Questo interferocopertina.<br>
4. immagazzinamento. In caso contrario, contattare Boston.Scretcoopertina.<br>
4. Dalla schermata Elenco dei dispositivi, selezionare il genera<br>
sessione di comunicazione.<br>
5. Al momento del collegamento con il generatore d'impu State batteria del generatore d'impulsi è sotto al livello aperte del l'impianto. Se compare un avviso batteria, contattare retro.<br>
Creazione della tasca per il dispositivo<br>
Il dispositivo viene impiantato nella regione to Non uniting de collegamento con il generatore d'impulsi, il programmat<br>
Al momento del collegamento con il generatore d'impulsi e sotto al livello appropriato per un<br>
dell'impianto. Se compare un avviso patteria, contattar nomento del collegamento con il generatore d'impulsi, il programmatore visuale del generatore d'impulsi e sotto al livello rappropriato per un dispositivo contenti del generatore d'impulsi e sotto al livello appropriato pe Francisco III also de la desemble de la terresta de la desemble de la desemble de la desemble de la desemble de la terresta de la desemble de la terresta de la desemble de la terresta de la desemble de la terresta de la de el generatore d'impulsi é sotto al livelio appropriato per un dispositivo al momento<br>
el ecompare un avviso batteria, contattare Boston Scientific utilizzando le informazioni :<br>
para per il dispositivo<br>
piantato nella regi ella regione toracical alterale simistra. Per creare la tasca per il dispositivo.<br>
el dispositivo possa essere posizionale in prossimila degli spazi intercostati prendo il muscolo serratus. Ciò e possibile praticando un'in

<span id="page-47-0"></span>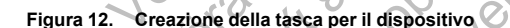

#### **Impianto dell'elettrodo sottocutaneo EMBLEM S-ICD**

La procedura descritta di seguito è uno dei numerosi approcci chirurgici utilizzabili per impiantare e posizionare correttamente l'elettrodo. Indipendentemente dall'approccio chirurgico, il coil di defibrillazione deve essere posizionato parallelamente allo sterno, in stretta prossimità o a contatto con la fascia profonda, a circa 2 cm dalla linea mediana sternale (Figura 11 Posizionamento del sistema S-ICD a pagina 41). Inoltre, un buon<br>contatto tessutale con l'elettrodo e il generatore d'impulsi è importante per ottimizzare il sensing e l'eroga<br>42 contatto tessutale con l'elettrodo e il generatore d'impulsi è importante per ottimizzare il sensing e l'erogazione Versão de la casa per il dispositivo de la casa per il dispositivo de la casa per il dispositivo de la casa per il dispositivo de la casa per il dispositivo de la casa per il dispositivo del casa per il dispositivo del cas ERIBLEM SHOP (CONTROL) Utdatert version. MASHOD<br>
MASHOD<br>
MASHOD<br>
MASHOD<br>
MASHOD<br>
MASHOD<br>
MASHOD<br>
MASHOD<br>
MASHOD<br>
DEPARTMENT OF THE CONDUCT OF THE CONDITIONARY CONTROL CONTROL CONDUCT OF THE CONDUCT OF THE CONDUCT OF THE CONDUCT OF THE CONDUCT OF THE CONDUCT OF TH Elava nie maj elavada nie maj elavada nie procesor en la desembla nie uzyku pozzali por impiantare e posizionare<br>
popoco chirurgien utilizzabili per impiantare e posizionare<br>
initia o a contatto con la fascia profonda, a c

della terapia. Utilizzare tecniche chirurgiche standard per ottenere un buon contatto tessutale. Ad esempio, mantenere il tessuto umido e sciacquato con soluzione salina sterile, espellere l'aria residua attraverso le incisioni prima di chiudere e, quando si chiude la cute, prestare attenzione a non introdurre aria nel tessuto sottocutaneo.

1. Praticare una piccola incisione orizzontale di 2 cm a livello del processo xifoideo (incisione xifoidea).

*NOTA: Se lo si desidera, per facilitare il collegamento del manicotto di sutura alla fascia dopo il posizionamento dell'elettrodo, è possibile praticare due suture nella fascia a livello dell'incisione xifoidea prima di continuare.*

2. Inserire la punta distale dello strumento EIT a livello dell'incisione xifoidea e tunnellizzare lateralmente finché la punta distale non emerge a livello della tasca del dispositivo.

**ATTENZIONE:** Utilizzare solo lo strumento per l'inserimento dell'elettrodo per creare il tunnel sottocutaneo quando si effettua l'impianto e il posizionamento dell'elettrodo sottocutaneo. Evitare di tunnellizzare vicino a qualunque altro dispositivo o componente medico impiantato in posizione sottocutanea, ad esempio una pompa per insulina impiantabile, una pompa per medicinali o un dispositivo di assistenza ventricolare. sottocutaneo.<br>
1. Praticare una piccola incisione orizzz<br>
NOTA: Se lo si desidera, per facilitare il<br>
posizionamento dell'elettrodo, è possibile<br>
di continuare.<br>
2. Inserire la punta distale dello strume<br>
finché la punta d mantener il tesuto umido e sciacquato con soluzione sal<br>incisioni prima di chiudere e, quando si chiude la cute, pres<br>sottocutaneo.<br>1. Praticare una piccola incisione orizzontale di 2 cm a<br>**NOTA:** Se lo si desidera, per fa Trancare una piccola incisione orizzonale di zoni a la posiziona dell'elettrodo, è possibile praticare due suti<br>posizionamento dell'elettrodo, è possibile praticare due suti<br>di continuare.<br>2. Inserire la punta distale dell E. Instead of subjects and distalle non emergie a livello della ta<br>
ATTENZIONE: Utilizzare solo lo strumento per l'inserire<br>
quando si effettua l'impianto e il posizionamento dell'èlet<br>
qualunque altro dispositivo o compon 2. Inserire la punta distale dello strumento EIT a livello dell'incisione sinché la punta distale dello strumento EIT a livello dell'atasca del disposite<br>ATTENZIONE: Utilizzare solo lo strumento per l'inserimento dell'elet Inserire la punta distale dello strumento EIT a livello dell'incisione xifoidea inche la punta distale non emerge a livello della tasca del dispositivo.<br>
TeNZIONE: Utilizzare solo lo strumento per l'inserimento dell'elettr Full distance of the method in the method of the method of the method of the method of the method of the method of the method of the method of the method of the method of the method of the method of the method of the meth

3. Utilizzando il materiale di sutura convenzionale, suturare il foro di ancoraggio dell'elettrodo sottocutaneo allo strumento EIT creando un laccio lungo 15 - 16 cm (Figura 13 Collegamento dell'estremità distale dell'elettrodo sottocutaneo all'EIT a pagina 43). Föråldrad version. Använd ej. For example of the convenience and the convenience of the convenience of the convenience of the convenience of the convention of the convenience of the convenience of the convenience of the convenience of the convenience o

<span id="page-48-0"></span>**Figura 13. Collegamento dell'estremità distale dell'elettrodo sottocutaneo all'EIT**<br>
COLLEGAMENTO DELLA COLLEGAMENTO DELLA COLLEGAMENTO DELLA COLLEGAMENTO DELLA COLLEGAMENTO DELLA COLLEGAMENTO DELLA COLLEGAMENTO DELLA COL Versão de Versão de Versão de Versão de Versão de Versão de Versão de Versão de Versão de Versão de Versão de De Star Adam Lettrale and Library Control of the Control of the Control of the Control of the Control of the Control of the Control of the Control of the Control of the Control of the Control of the Control of the Control Utdatert version. Skal ikke brukes. Zastale delibertrodo sottocutareo all'EID Contraction Relations of the principle of the control of the control of the control of the control of the control of the control of the control of the control of the control of the control of the control of the control of the control Richard Controller Richard Library 11

- 4. Con l'elettrodo sottocutaneo collegato, ritirare con cautela lo strumento EIT attraverso il tunnel verso l'incisione xifoidea finché l'elettrodo prossimale di sensing non emerge.
- 5. Posizionare un manicotto di sutura sullo stelo dell'elettrodo sottocutaneo 1 cm sotto all'elettrodo prossimale di sensing. Utilizzando le scanalature praticate, vincolare il manicotto di sutura allo stelo dell'elettrodo sottocutaneo utilizzando seta 2-0 o un materiale di sutura non assorbibile simile, accertandosi di non coprire l'elettrodo prossimale di sensing. Dopo l'ancoraggio, controllare il manicotto di sutura per assicurare la stabilità afferrando il manicotto con le dita e provando a muovere l'elettrodo sottocutaneo in tutte le direzioni.

*NOTA: Non fissare il manicotto di sutura e l'elettrodo sottocutaneo alla fascia finché il posizionamento dell'elettrodo non è completo.*

6. Praticare una seconda incisione a circa 14 cm sopra l'incisione xifoidea (incisione superiore). Se lo si desidera, posizionare l'elettrodo sottocutaneo esposto sulla pelle per effettuare questa misura. La distanza tra l'incisione superiore e l'incisione xifoidea deve accogliere la porzione dell'elettrodo sottocutaneo dall'elettrodo distale di sensing all'elettrodo prossimale di sensing. Pre-posizionare una o due suture fasciali nell'incisione superiore. Utilizzare un materiale di sutura non assorbibile di dimensioni appropriate per una durata a lungo termine. Esercitare una leggera trazione per sincerarsi dell'adeguato fissaggio tessutale. Mantenere l'ago sulla sutura per l'utilizzo successivo nel passaggio attraverso il foro di ancoraggio dell'elettrodo. S. Posizionare un manicotto di sutura sullo strato di service di service di service dell'elettrodo sottocutaneo utilizzando le service dell'elettrodo sottocutaneo in tutte le direzioni.<br>
NOTA: Non fissare il manicotto di s l'incisione xifoidea finché l'elettrodo prossimale di sensing<br>
5. Posizionare u[n](#page-49-0) manicotto di sutura sullo stelo dell'elettrodo<br>
prossimale di sensing Utilizzando le scanalative praticate.<br>
dell'elettrodo softcoutaneo util dell'elettrodo sottocutaneo utilizzano seta 2-0 o un materiale della sensibilità affernato il manifeotto con sottocutaneo in tutte le direzioni.<br>
NOTA: Non fissare il manicotto di sutura e l'elettrodo sottocutaneo in tutte dell'elettrodo non è completo.<br>
Contribue dell'elettrodo non è completo.<br>
Contracta una seconda incisione a circa 14 cm sopra l'incisionalistanza tra l'incisione superiore l'fincisione sitoidea dei sottocutaneo dall'elettr VOTA: Non fissare il manicotto di sutura e l'elettrodo sottocutaneo alla fi<br>dell'elettrodo non è completo.<br>Praticare una seconda incisione a circa 14 cm sopra l'incisione xifoidea<br>desidera, posizionare l'elettrodo sottocut TA: Non fissare il manicotto di sutura e l'elettrodo sottocutaneo alla fascia finitiva di elettrodo non è completo.<br>Velettrodo non è completo sottocutaneo seposto sulla pelle per effettuare chi dicera e posizionare l'elett er fascial inell'inicisione superiore. Utilizzare un materiale di sutura<br>te per una durata a lungo termine. Esercitare una leggera trazione<br>tessutale. Mantener l'ago sulla sutura per l'utilizzo successivo nu<br>punta distante on e completio.<br>
econda fricisione a circa 14 cm sopra l'incisione xifoidea (Incisione superiore). Se lo si<br>
cionare l'efettrodo sattocutaneo esposto sulla pelle per effettuare questa misura. La<br>
cisione superiore e l'inc Sinc[e](#page-49-0) Superiore. United and Superiore and Superiore and Superiore and Control of the Control of the Control of the Control of the Control of the Control of the Control of the Control of the Control of the Control of the Co

7. Inserire la punta distale dello strumento EIT nell'incisione xifoidea ed eseguire la tunnellizzazione sottocutanea verso l'incisione superiore, rimanendo il più possibile vicini alla fascia profonda (Figura 14 Tunnellizzazione verso l'incisione superiore a pagina 44). ale delto strumento EIT nell'incisione xifoidea ed eseguire la tuni<br>"Incisione superiore", rimanendo il più possibile vicini alla fascia p<br>sol l'incisione superiore a pagina 44).<br>Altri del controle de la controle de la con Utdatert version. Skal ikke brukes.

<span id="page-49-0"></span>Figura 14. Tunnellizzazione verso l'incisione superiore<br>44<br>2000 - Alexander Schwarz, Alexander al II-lea<br>14<br>2000 - Alexander Schwarz, Alexander al II-lea<br>14 Zastaralá verze de la strande Zastaraná verzia. Nepoužívačná verzia. Elazion. Ne használja istranac.

- 8. Una volta che la punta distale dello strumento EIT emerge dall'incisione superiore, scollegare e trattenere il laccio di sutura dalla punta distale dello strumento EIT. Fissare le estremità della sutura con una pinza chirurgica. Rimuovere lo strumento EIT.
- 9. Utilizzando la sutura fissata a livello dell'incisione superiore, tirare con cautela la sutura e l'elettrodo sottocutaneo attraverso il tunnel finché non emerge il foro di ancoraggio. L'elettrodo sottocutaneo deve essere parallelo alla linea mediana sternale con il coil di defibrillazione in stretta prossimità della fascia profonda. 9. Utilizzando la sutura fissata a livello sottocutaneo attraverso il turnel finciale sesere parallelo alla linea mediana sprofonda.<br>
10. Tagliare e scartare il materiale di sutura fissati utilizzando seta 2-0 o un materia il laccio di sutura dalla punta distale dello strumento le chiurgica. Rimuovere lo strumento EIT.<br>
Utilizzando la sutura fissata a livello dell'indisione sur<br>
sottocutaneo attraverso il timne finché non emerge i<br>
essere pa
	- 10. Tagliare e scartare il materiale di sutura.
	- 11. A livello dell'incisione xifoidea, fissare il manicotto di sutura con l'elettrodo sottocutaneo alla fascia utilizzando seta 2-0 o un materiale di sutura non assorbibile simile.

**AVVERTENZA:** Utilizzare le tecniche di ancoraggio appropriate descritte nella procedura di impianto per evitare il distacco e/o la migrazione del sistema S-ICD. Il distacco e/o la migrazione del sistema S-ICD potrebbero comportare uno shock inappropriato o la mancata erogazione della terapia al paziente. solitoculare del alternative del alternative del alternative del alternative del alternative del alternative del alternative del alternative del alternative del substitution obsoleti del substitution obsoleti del substitut The Microsofte Maria China China China China China China China China China China China China China China China China China China China China China China China China China China China China China China China China China Chi 10. Tagliale e scalade initiateriale di studia.<br>
Al Viello dell'incisione sitoldea, fissare i il manicotto di sutura con l'e<br>
utilizzare del contentiale di sutura con assorbible simile<br>
AVVERTENZA: Utilizzare le tecniche d A livello dell'incisione xifoidea, fissare il manicotto di sutura con l'elettrodo<br>
utilizzando seta 2-0 o un materiale di sutura non assorbible simile:<br>
VERTENZA: Utilizzare le tecniche di ancoraggio appropriate descritte o seta 2-0 purmateriale di sutura ion assorbible similarities di concoratione di ministeriore del sistema S-ICD. Il distance ejoi a entre di annonce del sistema S-ICD. Il distance e di anno anno 1992 di anno 1992 di anno

**ATTENZIONE:** Non eseguire la sutura direttamente sull'elettrodo sottocutaneo, in quanto ciò potrebbe causare danni strutturali. Utilizzare il manicotto di sutura per evitare movimenti dell'elettrodo sottocutaneo.

**ATTENZIONE:** - Suturare solo le aree indicate nelle istruzioni per l'impianto.

*NOTA: Accertarsi che la sutura sia fissata saldamente alla fascia tirandola delicatamente prima di fissare al manicotto di sutura e all'elettrodo sottocutaneo.*

12. A livello dell'incisione superiore, fissare il foro di ancoraggio alla fascia utilizzando le suture preposizionate nella fase 6 ([Figura 15 Ancoraggio della punta distale dell'elettrodo sottocutaneo a pagina](#page-50-0) 45). ONE: Non eseguire la sutura direttamente sull'elettrodo sottocurani strutturali. Utilizzare il manicotto di sutura per evitare movimente Nonte: Sutura resolo le aree indicate nelle istruzioni per l'impiante Accertarsi che e all'elettrodo sottocutaneo.<br>
Ila fase o (Figura 15 Ancoraggio della punta distale dell'elettrodo<br>
Ila fase o (Figura 15 Ancoraggio della punta distale dell'elettrodo<br>
Ila fase o (Figura 15 Ancoraggio della punta distale Since the ancient of the structure of the structure of the structure of the structure of the structure of the structure of the structure of the structure of the structure of the structure of the structure of the structure Utdatert version and distance of the throughout and distance of the transfer of the transfer of the transfer of the transfer of the transfer of the transfer of the transfer of the transfer of the transfer of the transfer o

<span id="page-50-0"></span>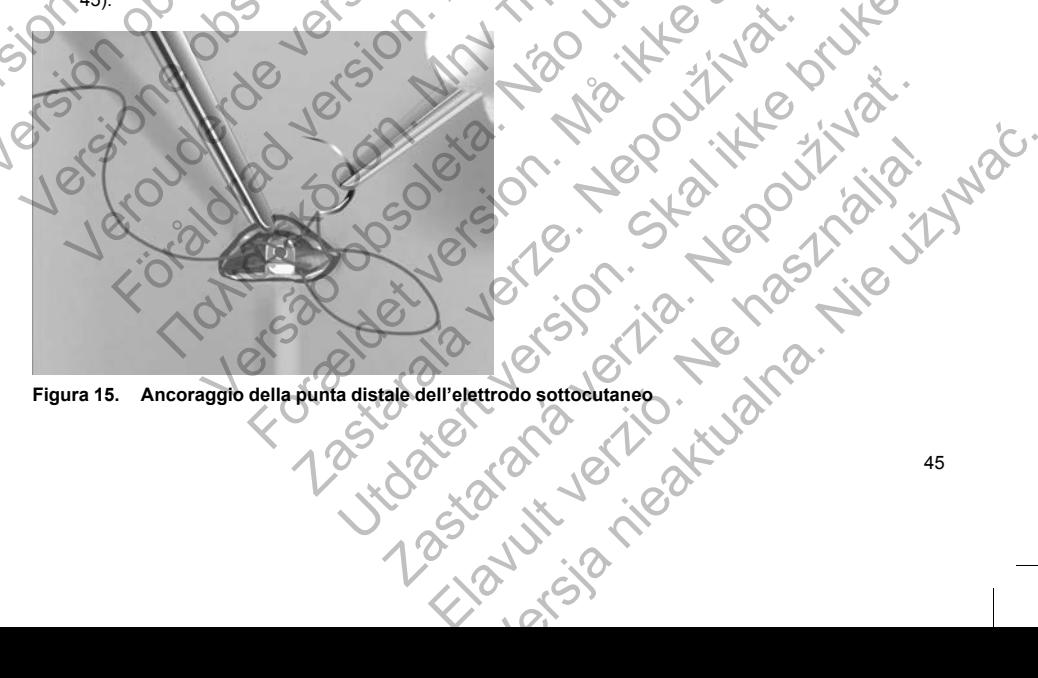

*NOTA: Accertarsi che la sutura sia fissata saldamente alla fascia tirandola delicatamente prima di fissare al foro di ancoraggio dell'elettrodo sottocutaneo.*

- 13. Tirare delicatamente l'elettrodo sottocutaneo a livello dell'incisione superiore per accertarsi che il foro di ancoraggio sia fissato alla fascia.
- 14. Per eliminare lo strumento EIT, riporre il prodotto utilizzato nella confezione originale, quindi smaltirlo in un contenitore per rifiuti biologici pericolosi.
- 15. Per garantire un buon contatto tessutale con l'elettrodo sottocutaneo impiantato, sciacquare le incisioni xifoidea e superiore con soluzione salina sterile e applicare una pressione stabile lungo l'elettrodo per espellere l'aria residua attraverso le incisioni prima di chiudere.

#### **Collegamento dell'elettrodo sottocutaneo al dispositivo**

Quando si collega l'elettrodo sottocutaneo al dispositivo, utilizzare solo gli strumenti forniti nel vassoio del dispositivo. L'uso di strumenti diversi da quelli forniti potrebbe danneggiare la vite di fissaggio. Conservare tutti gli strumenti fino al completamento dei test e dell'impianto del dispositivo. 13. IIrare delicatamente l'elettrodo sottocutano<br>
ancoraggio sia fissato alla fascia.<br>
14. Per eliminare lo strumento EIT, riporre il pr<br>
un contenitore per rifuti biologici pericolosi<br>
15. Per garantire un buon contatto t foro di ancoraggio dell'elettrodo sottocutaneo.<br>
13. Tirare delicatamente l'elettrodo sottocutaneo a livello dell'incoraggio sia fissato alla fascia.<br>
14. Per eliminare lo strumento EIT, riporre il prodotto utilizzato un c

**ATTENZIONE:** Verificare che il dispositivo sia in modalità Preimpostato o Terapia Off per evitare l'erogazione di shock indesiderati al paziente o alla persona che manipola il dispositivo durante la procedura di impianto.

*NOTA: Evitare che sangue o altri fluidi corporei penetrino nel connettore in corrispondenza della testa del dispositivo. Se inavvertitamente penetrassero sangue o altri fluidi corporei nel connettore, lavare con acqua sterile.*

- *NOTA: Non impiantare il dispositivo qualora la guarnizione della vite di fissaggio appaia danneggiata.*
	- Se applicabile, rimuovere ed eliminare la protezione della punta prima dell'uso del cacciavite torsiometrico.

2. Inserire delicatamente la punta del cacciavite torsiometrico nella vite facendola passare nella depressione centrale pretagliata della guarnizione con un angolo di 90° [\(Figura 16 Inserimento del cacciavite](#page-52-0) torsiometrico a pagina 47). In questo modo la guarnizione si apre, rilasciando eventuale pressione accumulata dal connettore fornendo un percorso per il rilascio di eventuali fluidi o aria intrappolati. 14. Per eliminare lo strumento EIT, riporre il prodotto utilizzato nun contenitore per rifiuti biologici pericolosi.<br>
15. Per garantire un buon contatto tessutale con l'elettrodo sotto xifoidea e sueriore con soluzione sal Suarento dell'elettrodo sottocutaneo al dispositivo.<br>
Collegamento dell'elettrodo sottocutaneo al dispositivo, utilizza<br>
dispositivo. L'uso di strumenti diversi da quelli forniti potrebbe<br>
gli strumenti fino al completamen xifoidea e superiore con soluzione salina sterite e applicare una pressione<br>sepellere l'aria residuà attraverso le incisioni prima di chiudere.<br>
Vegamento dell'elettrodo sottocutaneo al dispositivo.<br>
Indos si collega l'ele ellere l'aria residuà attraverso le incisioni prima di chiudere.<br>
Nento dell'elettrodo sottocutaneo al dispositivo.<br>
Li collega l'elettrodo sottocutaneo al dispositivo.<br>
2. L'uso di strumenti diversi da quelli formiti potr o al completamento dei test e dell'impianto del dispositivo.<br>
Verificare che il dispositivo sia in modalità Preimpostato o Tera<br>
derati al paziente o alla persona che manipola il dispositivo durante<br>
che sangue o altri flu Lettrodo sottocutanéo al dispositivo<br>
lettrodo sottocutanéo al dispositivo<br>
lettrodo sottocutanéo al dispositivo<br>
lettromenti diversi da quelli formiti portebbe damegdiare la vite di fissaggio. Conservare<br>
differare che i mente penetrassero sangue o altri fiuidi corporei nel connettore,<br>
I dispositivo qualora la guarnizione della vite di fissaggio appaia<br>
evere ed eliminare la protezione della punta prima dell'uso del ca<br>
te la punta del ca no e la caste comminento correlativa de la castegativa della persona della persona che manipola il dispositivo durante la procedura di impianto.<br>
il dispositivo sia in modalità Preimpostato o Terapia Off per evitare l'erog minare la protezione della punta prima dell'uso del cacciavite<br>del cacciavite torsiometrico nella vite facendola passare nella de<br>zione con un angolo di 90° (Figura 16 Inserimento del cacciavite<br>esto modo la guarnizione si dia la guarnizione della vite di fissaggio appala danneggiata.<br>
El a protezione della punta prima dell'uso del cacciavite<br>
el a protezione della punta prima dell'uso del cacciavite<br>
cociavite<br>
modo la guarnizione si appe, rie torsionerrico nella vier la cardiola passare nella depressione<br>
in angolo di 90° (Figura 16 Inserimento del cacciavite<br>
in a guarnizione si apre, nasciando eventuale pressione<br>
ciorso per il rilascio di eventuali fluid

*NOTA: Un inserimento sbagliato del cacciavite torsiometrico nella depressione pretagliata della guarnizione può rovinare il plug e comprometterne le proprietà sigillanti.*

**ATTENZIONE:** Non inserire l'elettrodo sottocutaneo nel connettore del generatore d'impulsi senza adottare le seguenti precauzioni per assicurare l'inserimento corretto:

- Inserire il cacciavite torsiometrico nella depressione pre-tagliata della guarnizione prima di inserire il connettore dell'elettrodo sottocutaneo nella porta al fine di rilasciare eventuale aria o fluido intrappolato. Per il rilascio di eventuali fluidi o aria intrappolati.<br>
L'orsiometrico nella depressione pretagliata della<br>
ele proprietà sigilianti.<br>
taneo nel connettore del generatore d'impulsi senza<br>
l'inserimento corretto:<br>
pertra
- Controllare visivamente che la vite di fissaggio sia sufficientemente ritirata per consentire l'inserimento. Utilizzare il cacciavite torsiometrico per allentare la vite di fissaggio se necessario.
- Inserire completamente il connettore dell'elettrodo sottocutaneo nella porta, quindi serrare la vite di fissaggio sul connettore.

**Figura 16. Inserimento del cacciavite torsiometrico**<br>
3. Con il cacciavite torsiometrico in posizione, inserire<br>
sottocutaneo nella porta dell'elettrodo. Affortaneo di principale di porta dell'elettrodo. Affortaneo di pri 3. Con il cacciavite torsiometrico in posizione, inserire completamente il terminale dell'elettrodo sottocutaneo nella porta dell'elettrodo. Afferrare l'elettrodo sottocutaneo accanto al connettore e inserirlo direttamente nel connettore. L'elettrodo è completamente inserito quando la punta del connettore è visibile oltre il blocco di connessione quando visto dalla parte superiore. Fare riferimento alle figure per le illustrazioni del blocco di connessione della testa senza elettrodo inserito (Figura 17 Connettore [dell'elettrodo sottocutaneo con nessun elettrodo inserito \(Vista dall'alto\) a pagina 48\)](#page-53-0) e con elettrodo completamente inserito (Figura 18 Connettore dell'elettrodo sottocutaneo con elettrodo completamente Version überholt. Nicht verwenden. Version of the state of the state of the state of the state of the state of the state of the state of the state of the state of the state of the state of the state of the state of the state of the state of the state of the Figure 16. Insertimente del cacciavite torsionhetrico<br>
3. Con il cacciavite torsione in posizione, inserte completamente sottocutano nella porta<br>
direttamente nel connectione . L'elettrodo a Aren'are l'elettrodo sottocutan Verouderde versie. Niet gebruiken.

<span id="page-52-0"></span>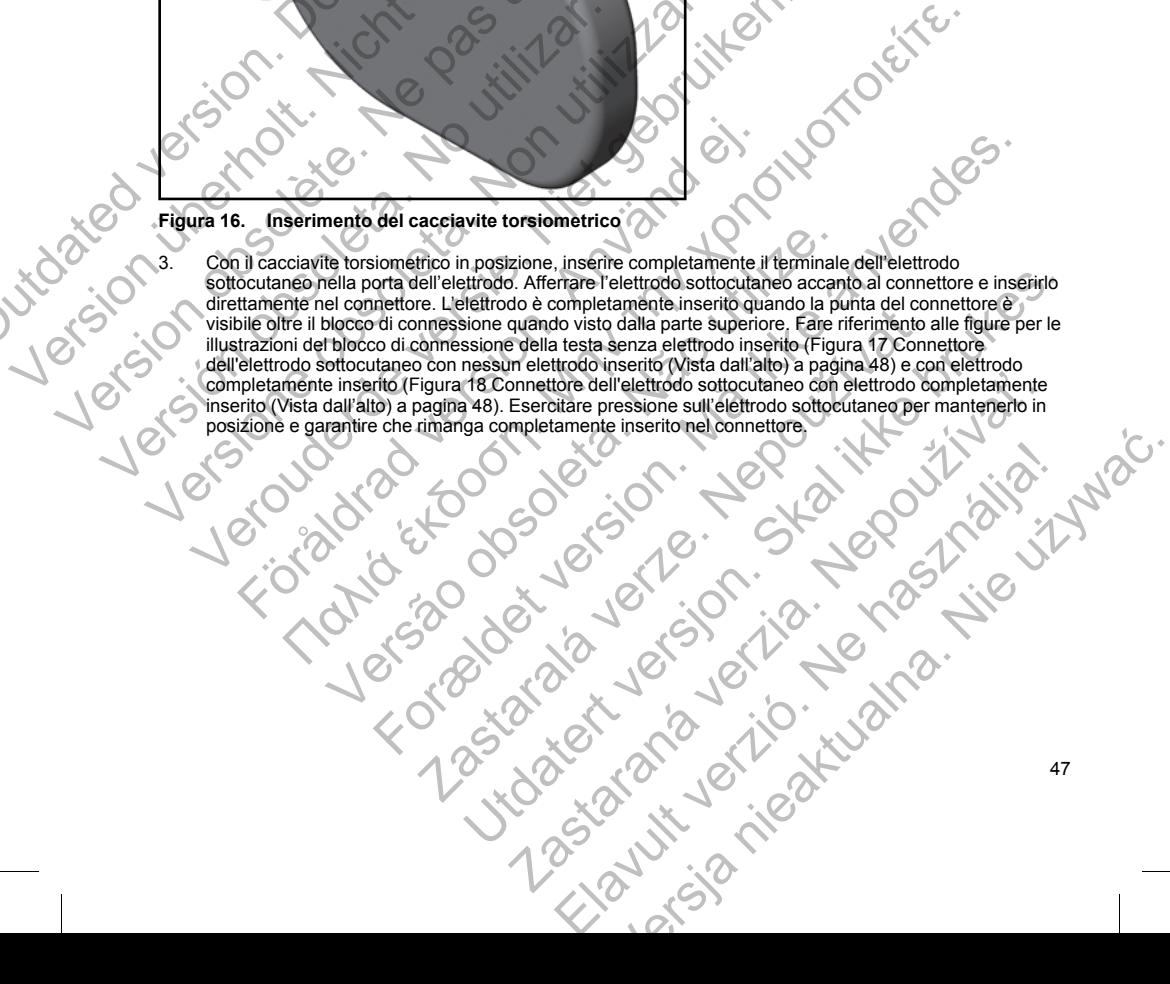

<span id="page-53-0"></span>[1] Vite di fissaggio

**Figura 17. Connettore dell'elettrodo sottocutaneo con nessun elettrodo inserito (Vista dall'alto)** The View of the Commetter del Telettredo Sottock Til Vite di fissaggio Controller de la Controller de la Controller de la Controller de la Controller de la Controller de la Controller de la Controller de la Controller de la Controller de la Controller de la Controller de

<span id="page-53-1"></span>[1] Punta del connettore, [2] Vite di fissaggio, [3] Elettrodo

**Figura 18. Connettore dell'elettrodo sottocutaneo con elettrodo completamente inserito (Vista dall'alto)** Version observed the diffusion observed the diffusion observed the diffusion of the diffusion of the diffusion of the diffusion of the diffusion of the diffusion of the diffusion of the diffusion of the diffusion of the di [1] Vite di fissaggio<br>
Figura 17. Connettore dell'elettrodo Sottocutaneo con na<br>
Version observation observation del connectore (2) Vite di fissaggio, [3] Elettrodo<br>
Figura 18. Connettore dell'elettrodo Sottocutaneo con el

**AVVERTENZA:** Prestare attenzione nella manipolazione del connettore dell'elettrodo sottocutaneo. Evitare il contatto diretto tra il connettore e qualsiasi strumento chirurgico quale forbici, pinze emostatiche o morsetti. Questo potrebbe danneggiare il connettore. Un connettore danneggiato potrebbe compromettere l'integrità della tenuta, con eventuale conseguente compromissione del sensing, interruzione della terapia o terapia inappropriata. Vite di fissaggio<br>
Vite di fissaggio<br>
Versione del Versione obsoleta. Non utilizzare.<br>
Versione obsolutatione obsolutatione obsolutatione obsolutatione obsolutatione obsoleta.<br>
Versione del connectione (2) Vite di fissaggi fissaggio<br>
Version dell'elettrodo sottocutaneo con nessun elettrodo inserit<br>
Version del connectore dell'elettrodo sottocutaneo con nessun elettrodo inserit<br>
Cele connectore (2) Vite di fissaggio. [3] Elettrodo<br>
Version de Föräldrad version.<br>
Föräldrad version. Använd efter användat effects occur and a version of the system of the system of the system of the system of the system of the system of the system of the system of the system of the Tore dell'elettrodo sottociutaneo con hessun elettrodo inserito (Vista dall'alto)<br>Παλιτικό επιτείτε του προσποιείτε του προσποιείτε του προσποιείτε του προσποιείτε του προσποιείτε του προσποιείτε.<br>Παλιτικό επιτείτε το συν Vite di fissaggio, [3] Elettrodo<br>
El Vite di fissaggio, [3] Elettrodo<br>
dell'elettrodo sottocutaneo con elettrodo completamente in<br>
restare attenzione nella manipolazione del connettore dell'elettro<br>
etro tra il connettore El missaggio. [3] Elettrodo.<br>
El missaggio. [3] Elettrodo.<br>
El missaggio. [3] Elettrodo.<br>
El missaggio. [3] Elettrodo.<br>
Elettrodo sottocutaneo con elettrodo completamente insertio (Vista<br>
a la competibre ele qualsisas stru Electrodo con elettrodo completamente inserto (Vistorianismo de Sottocutaneo con elettrodo completamente inserto (Vistorianismo)<br>Inzione nella manipolazione del connettore dell'elettrodo sottocumente dell'elettrodo connett Ution and the person of the person of the person of the person of the person of the person of the person of the person of the person of the person of the person of the person of the person of the person of the person of th Elettrodo<br>
a traneo con elettrodo completamente inserito (Vista<br>
a manipolazione del connettore dell'elettrodo sottocutaneo qualsiasi strumento chirurgico quale forbici, pinze emostatiche<br>
dennettore. Un connettore dameggi Elavante del connettore dell'elettrodo sottocutaneo.<br>
Alpolazione del connettore dell'elettrodo sottocutaneo.<br>
Elavante del conseguente compromissione del sensing.<br>
Alpo sottocutaneo direttamente nella porta della testa de

**ATTENZIONE:** Inserire il connettore dell'elettrodo sottocutaneo direttamente nella porta della testa del generatore d'impulsi. Non preformare l'elettrodo sottocutaneo in prossimità dell'interfaccia elettrodo sottocutaneo-testa. Un inserimento non corretto può provocare danni all'isolamento o al connettore.

*NOTA: Se necessario, lubrificare il connettore con poca acqua sterile per facilitarne l'inserimento.*

4. Esercitare una leggera pressione sul cacciavite torsiometrico finché la punta non è completamente inserita all'interno della cavità della vite, facendo attenzione a non danneggiare la guarnizione. Serrare la

vite di fissaggio girando leggermente il cacciavite torsiometrico in senso orario, fino a bloccarla. Il cacciavite torsiometrico è preimpostato per applicare la forza necessaria alla vite; non è necessaria ulteriore rotazione né ulteriore forza.

- 5. Rimuovere il cacciavite torsiometrico.
- 6. Esercitare una leggera trazione sull'elettrodo sottocutaneo per accertarsi che il collegamento sia saldo.
- 7. Se il terminale dell'elettrodo sottocutaneo non è fissato, cercare di riposizionare nuovamente la vite. Reinserire il cacciavite torsiometrico come descritto precedentemente e allentare la vite girando leggermente il cacciavite in senso antiorario, fino ad allentare l'elettrodo sottocutaneo. Quindi ripetere la sequenza precedente. 5. Rimuovere il cacciavite torsiometrico 6. Esercitare una leggera trazione sull'<br>
7. Se il terminale dell'elettrodo sottocuti<br>
Reinserire il cacciavite forsiometrico<br>
leggermente il cacciavite in senso are<br>
sequenza prece cacciavité torsiometrico è preinpostato per applicare<br>
ultienor rotazione e ultienor forza.<br>
5. Rimuovere il cacciavite torsiometrico.<br>
6. Esercitare una leggera trazione sull'elettrodo sottocuta<br>
7. Se il terminale dell'e 6. Esercitare una leggera trazione sull'elettrodo sottocuta<br>
7. Se il terminale dell'elettrodo sottocutaneo non è fissat<br>
Reinserire il cacciaviti e in senso antiotario, fino ad a<br>
sequenza precedente.<br>
8. Inserire il disp
	- 8. Inserire il dispositivo nella tasca sottocutanea, con l'eventuale porzione in eccesso dell'elettrodo sottocutaneo posizionata sotto al dispositivo.
	- 9. Fissare il dispositivo al piano fasciale coprendo il muscolo serratus. Ancorare il dispositivo per evitare la possibile migrazione utilizzando seta 0 convenzionale o un materiale di sutura non assorbibile simile. A questo scopo, vengono forniti due fori di sutura nella testa [\(Figura 19 Fori di sutura della testa per](#page-54-0) l'ancoraggio del dispositivo a pagina 49). 8. Inserire il dispositivo nella tasca sottocutanea, con sottocutanea posizionata sotto al dispositivo<br>
	9. Fissare il dispositivo al piano fasciale coprendo il m<br>
	possibile migrazione utilizzando seta 0 convenzion<br>
	questo Experimental procedure.<br>
	S. Inserire if dispositivo nella tasca sottocutanea, con l'eventuale poise<br>
	sottocutaneo posizionala sotto al dispositivo<br>
	posisible migrazione della tasca sottocutanea con l'eventuale poise<br>
	posis Sequentie. Niet gebruiken.<br>
	Secretarie in dispositivo nella tasca sottocutanea, con l'eventuale porzione in sottocutaneo posizionata sotto al dispositivo<br>
	Fissare il dispositivo al piano fasciale coprendo il muscolo serrat dispositivo nella tasca sottoculanea, con l'eventuale porzione in eccesso dell'afettro<br>neo posizionala sotto al dispositivo a principale del comencio impiescolo serratus. Ancorare il dispositivo per<br>nella cisazione della t
		- 10. Lavare la tasca del generatore d'impulsi con una soluzione salina sterile e assicurarsi che vi sia un buon contatto tra il generatore d'impulsi e il tessuto circostante della tasca prima di chiudere il primo strato di tessuto e prima di eseguire l'Impostazione automatica del dispositivo. coraggio del dispositivo a pagina 49).<br>
		Fare la tasca del generatore d'impulsi con una soluzione salina ste<br>
		tatto tra il generatore d'impulsi e il tessuto circostante della tasca<br>
		suto e prima di eseguire l'Impostazione a For Experimental Control and Soluzione Salina Sterile e assicurarsi che vi sia un buttere d'impulsi e il tessuto circostante della tasca prima di chiudere il pinno strato<br>Eguire l'Impostazione automatica del dispositivo.<br>T

<span id="page-54-0"></span>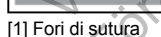

**Figura 19. Fori di sutura della testa per l'ancoraggio del dispositivo**

- Figura 19. Fori di sutura della testa per l'ancoraggio del dispositivo del generatore d'impulsione del generatore d'impulsione automatica come descritto nella sezione "Impostazione del generatore d'impulsione [utilizzando il programmatore S-ICD modello 3200" a pagina 50](#page-55-0) di questo manuale. Versão de la ciencia de la ciencia de la dispositivo de la ciencia de la dispositivo de la ciencia de la dispositivo de la ciencia de la dispositivo de la ciencia de la dispositivo de la ciencia de la ciencia de la disposi The Case of American Control of Section 2007<br>
The Case of American Control of Section 2007<br>
The Case of American Control of Section 2007<br>
The Case of American Control of Section 2007<br>
The Case of American Control of Sectio UNION CONTRACT VERSION OF THE CONTRACT VERSION OF THE CONTRACT VERSION OF THE CONTRACT VERSION OF THE CONTRACT VERSION OF THE CONTRACT VERSION OF THE CONTRACT VERSION OF THE CONTRACT VERSION OF THE CONTRACT VERSION OF THE 2020<br>
Zastaraná veľka verzia.<br>
Zastaraná veľka veľka veľka veľka veľka veľka veľka veľka veľka veľka veľka veľka veľka veľka veľka veľka veľ<br>
Entrancoraggio del dispositivo<br>
Entrancoraggio del dispositivo<br>
Entrancoraggio d Elava nie mpostażone del generatore d'impulsi<br>
Sacritto nella sezione "Impostazione del generatore d'impulsi<br>
Sacritto nella sezione "Impostazione del generatore d'impulsi<br>
Sacritto nella sezione "Impostazione del generato
- 12. Dopo aver eseguito l'Impostazione automatica, e con il modo dispositivo ancora impostato su Terapia Off, palpare l'elettrodo sottocutaneo monitorando l'S-ECG in tempo reale sullo schermo del programmatore

per l'evidenza di sensing non appropriato. Se viene osservato un sensing non appropriato, non procedere finché non viene risolto. Contattare Boston Scientific per assistenza se necessario. Una volta che la linea di base è stabile e che viene osservato un sensing appropriato, impostare il modo dispositivo su Terapia On ed eseguire il test di defibrillazione se desiderato. (Vedere ["Test di defibrillazione" a pagina 51](#page-56-0) per istruzioni sul test di defibrillazione).

13. Dopo l'impostazione del dispositivo e il test di defibrillazione, chiudere tutte le incisioni. Utilizzare tecniche chirurgiche standard per ottenere un buon contatto tessutale sia con l'elettrodo sottocutaneo sia con il generatore d'impulsi, ad esempio evitando l'intrappolamento di aria nel tessuto sottocutaneo. On ed eseguire il test di defibrillazione se contratta di defibrillazione).<br>
13. Dopo l'impostazione del dispositivo e il test<br>
chirurgiche standard per oftenere un buono<br>
generatore d'impulsi, ad ésempio evitando<br>
generat

#### <span id="page-55-0"></span>**Figura 20. Posizionamento del sistema dopo la chiusura di tutte le incisioni**

**Impostazione del generatore d'impulsi utilizzando il programmatore S-ICD modello 3200**

Prima che il dispositivo possa erogare una terapia manuale o automatica, è necessario completare un breve processo di impostazione. Dettagli aggiuntivi si trovano nel Manuale d'uso del programmatore EMBLEM S-ICD modello 3200. Questo processo può essere eseguito automaticamente o manualmente durante la procedura di impianto, sebbene sia consigliata l'Impostazione automatica. Durante l'impostazione, il sistema esegue<br>
automaticamente le seguenti operazioni<br>
• Conferma l'Inserimento del numero del modello e del numero di serie dell'ele automaticamente le seguenti operazioni: finche non viene risoluc. Contatter Boston Scientific per asservator in sensing appropriate that distinuation is ut test distinuation is the standard per other ein buon contatto tessuta dentity of the propriate del alterna 13. Dopo l'impostazione del dispositivo e il test'di defibrili azione<br>
diriurgiche standard per ottenere un buon contatto tessutale<br>
generatore d'impulsi, ad esempio evitando l'intrappolamento<br>
Figura 20. Posiziona mento d Figura 20. Posizionamento del sistema dopo la chiusura<br>
Tigura 20. Posizionamento del sistema dopo la chiusura<br>
Prima che il dispositivo possa erogare una terrapia manuale o a<br>
processo di impostazione. Dettagli aggiunitiv Tra 20. Posizionamento del sistema dopo la chiusura di tutte le incisione del generatore d'impulsi utilizzando il programmatore S-IC<br>Costazione del generatore d'impulsi utilizzando il programmatore S-IC<br>eseso di impostazio Versie.<br>
Versie. 1991 versie. Niet gebruiken.<br>
Versie. 1992 versie. Niet gebruiken.<br>
Versie. 1992 versies als de sistema dopo la chiusura di tutte le Incisioni<br>
Versie. 1993 versies programmatore successarie.<br>
Il disposizi Sizionamento del sistema dopo la chiusura di tutte le incisio<br>del generatore d'impulsi utilizzando il programmatore S-ICD<br>positivo possa erogare una terapia manuale o automatica, è neccessarione. Deltagli aggiuntivi si tro **Παλιτικό εκδοση.** Μαλιά έκδος του Αγγλίδα είναι του Αγγλίδα είναι του Αγγλίδα είναι του Αγγλίδα είναι του Αγγλίδα είναι του Αγγλίδα είναι του Αγγλίδα είναι του Αγγλίδα είναι του Αγγλίδα είναι του Αγγλίδα είναι του Αγγλίδ ento del sistema dopo la chiusura di tutte le incisioni<br>
viene d'impulsi utilizzando il programmatore S-ICD modello.<br>
ssa erogare una terapia manuale o automatica, è necessatio co<br>
Dettagli aggiuntivi si trovano nel Manual For example and the detection of the detection of the detection of the detection of the detection of the published version. The published version of the published version of the published version of the published version o e una terapia manuale o automatica, è necessario completare un giuntivi si trovano nel Manuale d'uso del programmatore EMBLE<br>
sesere eseguito automaticamente o manualmente durante la prostazione automatica. Durante l'impos tilizzando il programmatore S-ICD modello 3200<br>terapia manuale o automatica, è necessario completare un breve<br>vi si trovano nel Manuale d'uso del programmatore EMBLEM S-ICD<br>eseguito automatica. Durante l'impostazione, il s

- Conferma l'inserimento del numero del modello e del numero di serie dell'elettrodo sottocutaneo.
- Misura l'impedenza dell'elettrodo di shock.
- Ottimizza la configurazione dell'elettrodo di sensing (e abilita automaticamente SMART Pass se appropriato).
- Ottimizza la selezione del guadagno.
- Acquisisce un template NSR di riferimento.

Per avviare il processo di Impostazione automatica:

1. Dopo aver utilizzato il programmatore per il rilevamento dei dispositivi, scegliere il dispositivo da impiantare dalla schermata Elenco dei dispositivi.

automatica. Durante l'impostazione, il sistema esegue<br>dello e del numero di serie dell'elettrodo sottocutaneo.<br>Isensing (e ablitta automaticamente SMART Pass se<br>isensing (e ablitta automaticamente SMART Pass se<br>ca:<br>Tilevam Elavaluer o di Serie dell'elettrodo sottocutaneo"<br>
Aling (e abilità automaticamente SMART Pass se<br>
Mento dei dispositivi, scediere il dispositivo da<br>
Werst Controller del dispositivi, scediere il dispositivo da<br>
Controller

- 2. Il programmatore si collegherà al generatore d'impulsi scelto e comparirà la schermata Identificazione dispositivo. Scegliendo il pulsante Continua da questa schermata, si rimuove il generatore d'impulsi da Modalità Preimpostato e si visualizza la schermata di Impostazione automatica.
- 3. Selezionare il pulsante di Impostazione automatica per avviare l'Impostazione automatica.
- 4. Seguire le istruzioni sullo schermo per completare la sequenza di Impostazione automatica.

Se la frequenza cardiaca del paziente è maggiore di 130 bpm, verrà invece richiesto di completare il processo di Impostazione manuale. Per avviare il processo di Impostazione manuale:

- 1. Dalla schermata Menu principale, selezionare il pulsante Utilità.
- <span id="page-56-0"></span>2. Dalla schermata Utilità, selezionare il pulsante Impostazione manuale.

Si verrà guidati attraverso un test di impedenza manuale, la selezione del vettore di sensing, la selezione dell'impostazione del guadagno e l'acquisizione di un S-ECG di riferimento. Durante la Impostazione manuale, il sistema abiliterà automaticamente SMART Pass se appropriato. 3. Selezionare il pulsante di Impostazio<br>
4. Seguire le istruzioni sullo schermo pe<br>
Se la frequenza cardiaca del paziente è mo<br>
di Impostazione manuale. Per avviare il pro<br>
1. Dalla schermata Utilità, selezionare il<br>
2. D dispositivo. Scegliendo il pulsante Continua da quest<br>
Modalità Preimpostato e si visualizza la schermata di<br>
Selezionare il pulsante di impostazione automatica<br>
4. Seguire le istruzioni sullo schermo per completare la<br>
Se Seguire le istruzioni sullo schermo per completare la s<br>
Se la frequenza cardiaca del paziente è maggiore di 130 bp<br>
di Impostazione manuale. Per avviare il processo di Impostazione manuale. Per avviare il processo di Impo 2. Dalla schermata Utilità, selezionare il pulsante Imp<br>
Si verrà guidati attraverso un test di impedenza manuale<br>
dell'impostazione del guadagno e l'acquisizione di un S-<br>
il sistema abiliterà automaticamente SMART Pass s 1. Dalla schermata Menu principale, selezionare il pulsante Utilità.<br>
2. Dalla schermata Utilità, selezionare il pulsante Impostazione manus<br>
Si verrà guidati attraverso un test di impedenza manuale, la selezione dell'impo Dalla schermata Utilità, selezionare il pulsante Impostazione manuale.<br>
Dalla schermata Utilità, selezionare il pulsante Impostazione manuale.<br>
errà guidati attraverso un test di impedenza manuale, la selezione del vettori ermata Utilità, selezionare il pulsante Impostazione manuale.<br>
attravesso un test dirimpedenza manuale, la selezione del vettore di sensino, la selezione del vettore di sensino.<br>
are del guadagno e l'acquisizione di un S-

#### **Test di defibrillazione**

Una volta che il dispositivo è impiantato e programmato su Terapia On, è possibile condurre il test di defibrillazione. Si consiglia un margine di sicurezza di 15 J per il test di defibrillazione.

*NOTA: Il test di defibrillazione è consigliato al momento dell'impianto e alle procedure di sostituzione per confermare la capacità del sistema S-ICD di rilevare e convertire la FV.*

**AVVERTENZA:** Durante l'impianto e gli studi di follow-up, devono sempre essere disponibili un'apparecchiatura di defibrillazione esterna e personale medico specializzato in RCP. Una tachiaritmia ventricolare indotta non interrotta tempestivamente può causare il decesso del paziente. en la dispositivo è impiantato e programmato su Terapia On, è pione. Si consiglia un margine di sicurezza di 15 J per il test di defi<br>Il test di defibrillazione è consigliato al momento dell'impianto e al<br>la li test di def tra del sistema S-ICD di nievare e convertire la FV.<br>
urante l'impianto e gli studi di follow-up, devono sempre essere di defibrilizzione esterna e personale medico specializzato in RC<br>
con interrotta tempestivamente può c

Per indurre la FV e testare il sistema S-ICD utilizzando il programmatore S-ICD modello 3200:

1. Selezionare l'icona Menu principale (freccia con un cerchio) nella barra di navigazione, nell'angolo in alto a destra della schermata.

2. Dalla schermata Menu principale, selezionare il pulsante Test Paziente per impostare il test di induzione.

3. Seguire le istruzioni sullo schermo per impostare l'energia di shock e la polarità e per indurre un'aritmia.

*NOTA: Assicurarsi che i marker dei disturbi ("N") non siano presenti sull'S-ECG prima dell'induzione. La presenza dei marker dei disturbi può ritardare la rilevazione e l'erogazione della terapia.*

- 4. In qualsiasi momento prima dell'erogazione della terapia, l'energia programmata può essere interrotta selezionando il pulsante rosso Interrompi.
- 5. Selezionare il pulsante Esci per uscire dal processo di induzione e tornare alla schermata Menu principale.

Durante il test si verificano le seguenti funzioni:

• Il sistema S-ICD induce la fibrillazione ventricolare utilizzando corrente alternata (CA) a 200 mA a 50 Hz. L'induzione continua finché il pulsante Tenere premuto per l'induzione non viene rilasciato (fino a un massimo di 10 secondi per tentativo). e implantato e programmato su Terapia On, è possibile condurre il test di<br>
un margine di sicurezza di 15 J per il test di defibriliazione.<br>
Esistema S-ICD di mevare e convertire la EV.<br>
Esistema S-ICD di mevare e convertir Ele S-ICD utilizzando il programmatore S-ICD modello 3200:<br>
principale (freccia con un cerchio) nella barra di navigazione, ne<br>
ncipale, selezionare il pulsante Test Paziente per impostare il test<br>
schermo per impostare l' Esterna e personale medico specializzato in RCP. Una tachiaritmia<br>
Selscivamente può causare il decesso del paziente.<br>
S-ICD utilizzando il programmatore S-ICD modello 3200:<br>
Dale (freccia con un cerchio) nella barra di na Lezionare il pulsante Test Paziente per impostare il test di induzione<br>
Perimpostare l'energia di shock e la polarità e per indure un'aritmia.<br>
il disturbit ("N") non siano presenti sull'S-ECG prima dell'induzione.<br>
il dis Elava de la statuta de la polarità e per indure un'aritmia.<br>
Inter ("N") non siano presenti sull'S-ECG prima dell'induzione. La<br>
are la ilevazione e l'errogazione della terapia.<br>
e della terapia l'energia programmata può e

#### *NOTA: Se necessario, è possibile interrompere l'induzione scollegando la testa dal programmatore.*

- La rilevazione dell'aritmia e l'S-ECG in tempo reale vengono sospesi durante l'induzione CA. Una volta rilasciato il pulsante Tenere premuto per l'induzione, il programmatore visualizza il ritmo del paziente.
- Al momento della rilevazione e della conferma di un'aritmia indotta, il sistema S-ICD eroga automaticamente uno shock all'energia e alla polarità programmate.

*NOTA: Ogni volta che il programmatore è in comunicazione attiva con il generatore d'impulsi S-ICD, la carica del generatore d'impulsi in preparazione per l'erogazione di uno shock (comandato o in risposta a un'aritmia rilevata) viene indicata da un segnale acustico. La notifica continua finché lo shock non viene erogato o interrotto.*

• Se lo shock non riesce a convertire l'aritmia, si verifica una nuova rilevazione e vengono erogati shock successivi all'energia massima del generatore d'impulsi (80 J).

*NOTA: Il generatore d'impulsi può erogare un massimo di cinque shock per episodio. In qualsiasi momento, è possibile erogare uno shock di emergenza di 80 J premendo il pulsante Shock di emergenza.*

*NOTA: Dopo il rilascio del pulsante Tenere premuto per l'induzione, valutare i marker di sensing durante il ritmo indotto. Il sistema S-ICD utilizza un periodo di rilevazione del ritmo prolungato. Marker "T" tachy costanti indicano che si sta verificando la rilevazione della tachiaritmia e che la carica dei condensatori è imminente. Se durante l'aritmia si nota un alto grado di variazione dell'ampiezza, è possibile aspettarsi un leggero ritardo prima della carica dei condensatori o dell'erogazione dello shock.* Manufacture il risie della rilevazione e della conferenzia e alla conferenzia e alla rilevazione e della conferenzia e anticonata del generatore d'impulsi in preparaze un'aritmi allevata) viene indicata da un segnato confe La rilevazione dell'aritmia e l'S-ECG in tempo reale vengorialsociato il pulsante Tenere premuto per l'induzione, il proprime della conferenza di un'aritmical in tenerale della conferenza di un'aritmical and un'aritmical c

Se non è possibile dimostrare il sensing appropriato o la conversione della FV, considerare di cambiare la configurazione di sensing selezionata o di riposizionare l'elettrodo sottocutaneo o il dispositivo, quindi effettuare nuovamente il test. È possibile condurre il test d'induzione FV in qualsiasi polarità.

#### **Compilazione e restituzione del modulo di impianto**

Entro dieci giorni dall'impianto, completare il modulo Validazione Garanzia e Registrazione Elettrocatetere e restituire l'originale a Boston Scientific insieme alle copie del Referto riassuntivo, Referti S-ECG acquisiti, e del Referto episodi stampati dal programmatore. In tal modo Boston Scientific può registrare ogni generatore d'impulsi ed ogni elettrodo sottocutaneo e fornire dati clinici sulle prestazioni del sistema impiantato. Conservare una copia del modulo Validazione Garanzia e Registrazione Elettrocatetere e dei report del programmatore per la cartella clinica del paziente. automaticamente uno shock all'energia e alla polarità programo<br>
NOTA: Ogni volta che il programmatore è in comunicazio<br>
carica del generatore d'impulsi in preparazione per l'erogazi<br>
un'aritmia rilevata) viene indicata da Se lo shock non riesce a convertire l'aritmia, si verifica un'accessivi all'energia massima del generatore d'impulsi.<br>
NOTA: Il generatore d'impulsi può erogare un massim<br>
momento, è possibile erogare uno shock di emergenz un'aritmia rilevata) viene indicata da un segnale acustico. La notifica condicione de la shock non riesce a convertire l'aritmia, si verifica una nuova rileva.<br>Successivi all'energia massima del generatore d'impulsi (80 J) gato o interrotto.<br>
Se o shock non riessce a convertire l'aritmia, si verifica una nuova rilevazione e versioni all'energia massima del generatore d'impulsi (80 J).<br>
TA: "Il generatore d'impulsi può erogare un massimo di c Dopo il rilascio del pulsante Tenere premuto per l'induzione, valui<br>intmo indotto. Il sistema S-ICD utilizza un periodo di rilevazione da<br>tanti indicano che si sta verificando la rilevazione della tachiaritmi<br>tori è immine n'esce a convertire l'aritmia, si verifica una nuova rilevazione e vengono erogati shochergia massima del generatore d'impulsi (80 J).<br>
eratore d'impulsi può erogare un massimo di cinque shock per episodio. In qualsiasi<br> ari sessionalida propriato da conversão da concelhaben o carcos da servenciada en conversão da conversão da conversão da conversão de dispossibile condurre il test d'induzione FV in qualsiasi polaità.<br>
Selezionata o di rip el pulsante Tenere premuno per l'induzione, valuare i marier di sensing<br>eistema S-ICD utilizza un periodo di rilevazione del trimo prolungato. Market TT<br>e si sta verificando la rilevazione della tachiaritmia e che la caric dallo di impianto<br>
etare il modulo Validazione Garanzia e Registrazione Elettrocate<br>
ci nisieme alle copie del Referto riassuntivo, Referti S-ECG acqui<br>
enoncone. In tal modo Boston Scientific può registrazione Elettrocate riposizionare l'elettrodo sottocutaneo o il dispositivo, quindi effettuare<br>
set d'induzione FV in qualsiasi polarità.<br>
di impianto<br>
di impianto<br>
di impianto<br>
il modulo Validazione Garanzia e Registrazione Elettrocatetere e Ile copie del Referio riassuntivo, Referi S-ECG acquisiti, e del<br>
al modo Boston Scientific può registrazion del sistema impiantato.<br>
dati clinici sulle prestazioni del sistema impiantato.<br>
aranzia e Registrazione Elettroc Ela Registrazione Elettrocatetere e dei report del Controller de la Registrazione Elettrocatetere e dei report del Controller de la Registrazione Elettrocatetere e dei report del Controller de la Registrazione dico per un

#### **Informazioni per il paziente**

Prima della dimissione i seguenti argomenti dovranno essere affrontati con il paziente.

- Defibrillazione esterna—il paziente deve contattare il proprio medico per un controllo del generatore d'impulsi se viene sottoposto a defibrillazione esterna
- Segnali acustici—il paziente deve contattare immediatamente il proprio medico qualora avverta segnali acustici provenienti dal proprio generatore d'impulsi
- Segni e i sintomi dell'infezione
- Sintomi che devono essere segnalati al medico (ad esempio stordimento, palpitazioni, shock inattesi)

52

- Ambienti protetti il paziente deve richiedere assistenza medica prima di accedere ad ambienti protetti quali zone contrassegnate da cartelli di avvertenza che sconsigliano l'accesso ai portatori di un generatore d'impulsi
- Scansione MRI: per determinare l'idoneità a una scansione MRI, è necessario consultare il medico che segue il dispositivo del paziente. Prima di una procedura MRI, medico e paziente devono valutare i vantaggi dell'esame rispetto al rischio di perdere il Segnale acustico.

**AVVERTENZA:** Il Segnale acustico potrà non essere più utilizzabile dopo una scansione MRI. Il contatto con il forte campo magnetico di uno scanner MRI può provocare la perdita permanente del volume del Segnale acustico, che non potrà essere ripristinato, neanche lasciando l'ambiente di esecuzione della risonanza magnetica e uscendo dalla Modalità Protezione MRI. Prima di una procedura MRI, medico e paziente devono valutare i vantaggi dell'esame rispetto al rischio di perdere il Segnale acustico. Si consiglia fortemente di seguire su LATITUDE NXT, se ciò non avviene già, i pazienti che sono stati sottoposti a una scansione MRI o di aumentare la frequenza delle visite di controllo. Altrimenti si consiglia la programmazione di una visita di followup trimestrale per monitorare le prestazioni del dispositivo. Scansione MRI: per determinare l'idéa<br>
segue il dispositivo del paziente. Printri vantaggi dell'esame rispetto al rischi.<br>
AVVERTENZA: Il Segnale acustico potri<br>
il forte campo magnetico di uno scanner M<br>
acustico, che non quali zone contrassegnate da cartelli di avvertenza con di avvertenza con di avvertenza con di avvertenza con di avvertenza con di avvertenza con di avvertenza con di avvertenza con di avvertenza con di avvertenza con di a variagi el il esposito del paziente. Prima dun procedu<br>variagi dell'esame rispetto al rischio di perdere il Seguenti dell'esame rispetto al rischio di perdere il Seguenti di forte campo magnetico duno scanche MRI può provo magnetica e uscendo dalla Modalita Protezione MRI. Pri<br>
valutre i vantaggi dell'esame rispetto al priori seguire su LATITUDE NXT, se ciò non avviene già i pazz<br>
aumentare la frequenza delle visite di controllo. Altrimen<br>
u France de la messinia de la mesinia de la mesinia de la mesinia de la mesinia de la mesinia de la mesinia de la mesinia de la mesinia de la mesinia de la mesinia de la mesinia de la mesinia de la mesinia de la mesinia de l pretica e useendo dalla Modalità Protezione MRI. Prima di una procedura Michael pretica e useendo dalla Modalità Protezione MRI. Prima di una procedura Michael e visite di controlle (versiere il Segnale accisto. Sui une su estialo della modalla Frotezione (metric minia di unite protocolar minia di entere di Segna accessito. Si consiglia forfermenti<br>ΠΠΟΣΕ ΝΧΤ, se cio non avviene già : i pazienti che sono stati sottoposti a una scension<br>reque

- Evitare potenziali sorgenti di EMI in casa, sul lavoro e in ambienti medici
	- Persone che effettuano la RCP—è possibile riscontrare la presenza di tensione sulla superficie corporea dei pazienti (formicolio) quando il generatore d'impulsi eroga uno shock
- Affidabilità del loro generatore d'impulsi ("Affidabilità del prodotto" a pagina 57)
- Possibili restrizioni delle attività (se applicabile)
- Frequenza delle visite di follow up
- Viaggi o trasferimenti—Il follow-up dovrà essere organizzato in anticipo se il paziente sta per lasciare il paese in cui è stato eseguito l'impianto
	- Tesserino ID del paziente—un tesserino ID del paziente è accluso alla confezione del dispositivo. È necessario raccomandare al paziente di portarlo sempre con sé

*NOTA: I pazienti devono presentare il proprio tesserino ID paziente prima di entrare in ambienti protetti, ad esempio per una scansione MRI.*

#### **Manuale per il paziente**

Al paziente, ai suoi familiari e a tutti gli interessati può essere fornita copia del Manuale per il paziente.

Si raccomanda di discutere delle informazioni contenute nel Manuale per il paziente con soggetti particolarmente ansiosi sia prima sia dopo l'impianto del generatore d'impulsi, per fare in modo che acquisiscano sufficiente familiarità con il funzionamento del generatore d'impulsi. are potenziali sorgenti di Etivit m'easa, sull'avoito e in antibienti me<br>sone che effettuano la RCP—è possibile riscontrare la presenza de<br>abilità del loro generatore d'impulsi ("Affidabilità del prodotto" a p<br>asibili rest vieni delle attività (se applicabile)<br>
le visite di follow up<br>
devisite di follow up dovrà essere organizzato in anticipo se il pastato eseguito l'impianto<br>
el paziente—un tesserino ID del paziente è accluso alla confezio<br> ino la RCP—e possibile riscontrare la presenza di tensione sulla superficie corporatione d'impulsi eròga uno shock<br>
Foreratore d'impulsi ("Affidabilità del prodotto" a pagina 57)<br>
elle attività (se applicabile)<br>
elle tribi ito l'impianto<br>
- un tesserino ID del paziente è accluso alla confezione del disp<br>
entare il proprio tesserino ID paziente prima di entrare in ambien<br>
entare il proprio tesserino ID paziente prima di entrare in ambien<br>
IL Up dovrà essere organizzato in anticipo se il paziente sta per lasciare il pianto<br>esserino ID del paziente è accluso alla confezione del dispositivo. È<br>ziente di portario sempre con se<br>el proprio tesserino ID paziente prim e ai pontaño sempre con se<br>porio tesserino ID paziente prima di entrare in ambienti profetti, ad<br>ressati può essere fornita copia del Manuale per il paziente.<br>Dimismando del generatore d'impuisi, per fare in modo che<br>prima Elava de Manuale per l'azierate.<br>
In può essere fornita copia del Manuale per l'azierate.<br>
Infinite del generatore d'impulsi, per face in modo che amento del generatore d'impulsi.<br>
Infinite del generatore d'impulsi.<br>
Infin

Inoltre, è disponibile una Guida per il paziente per le scansioni MRI per il sistema S-ICD ImageReady MR Conditional.

Per ulteriori copie, contattare Boston Scientific utilizzando le informazioni sul retro.

#### **Procedure di follow-up post impianto**

Si raccomanda di valutare le funzioni del dispositivo per mezzo di controlli periodici eseguiti da personale qualificato al fine di consentire una revisione delle prestazioni del dispositivo e del relativo stato di salute del paziente per tutta la durata operativa del dispositivo.

**AVVERTENZA:** Durante l'impianto e gli studi di follow-up, devono sempre essere disponibili un'apparecchiatura di defibrillazione esterna e personale medico specializzato in RCP. Una tachiaritmia ventricolare indotta non interrotta tempestivamente può causare il decesso del paziente.

Immediatamente dopo la procedura di impianto, si consiglia di eseguire le seguenti procedure:

- 1. Interrogare il generatore d'impulsi e consultare la schermata Stato dispositivo (per ulteriori informazioni, consultare il Manuale d'uso del programmatore EMBLEM S-ICD.).
- 2. Eseguire l'ottimizzazione del sensing (fare riferimento a ["Impostazione del generatore d'impulsi](#page-55-0) utilizzando il programmatore S-ICD modello 3200" a pagina 50 per istruzioni sull'esecuzione dell'Impostazione automatica compresa l'ottimizzazione del sensing).
- 3. Seguire le istruzioni sullo schermo per acquisire un S-ECG di riferimento.
- 4. Stampare il Referto riassuntivo, Referti S-ECG acquisiti e il Referto episodi da conservare nella cartella clinica del paziente per riferimento futuro.
	- 5. Chiudere la sessione.

Durante la procedura di follow-up, si consiglia di verificare periodicamente la posizione dell'elettrodo sottocutaneo mediante palpazione e/o raggi X. Una volta stabilita la comunicazione del dispositivo con il programmatore, il programmatore notifica automaticamente al medico eventuali condizioni insolite. Per maggiori informazioni, consultare il Manuale d'uso del programmatore EMBLEM S-ICD. quanticular di il consertiure una revisione della dicata operativa del dispositoria di dispositoria di dispositoria di dispositoriale di interversion.<br>
AVVERTENZA: Durante l'impianto e gli studi cui apparecchiatura di defi Si raccomanda di valutare le funzioni del dispositivo per mezzo di cui considere una revisione delle prestazioni de<br>paziente per tutta la durata operativa del dispositivo.<br>
AVVERTENZA: Durante l'impianto è gli studi di fol AVVERTENZA: Durante l'impianto e gli studi di follow-up, devoiend metaporchiatura di defibrilizzione esterna e personale medioconomic metricolare immediatamente dopoi la procedura di implanto, si consiglia di esterna consu Transference il generatore di mpuisi e consulare la schem<br>
consultare il Manuale d'uso del programmatore EMBLEN<br>
12. Eseguire l'ottimizzazione del sensing (fare riferimento a<br>
utilizzando il programmatore S-ICD modello 320 ediatamente dopo la procedura di impianto, si consiglia di eseguire le seg<br>
Interrogare il generatore d'impulsi e consultare la schermata Stato dispo<br>
consultare il Manuale d'uso del programmatore EMBLEM S-ICD-).<br>
Eseguire rrogare il generatore d'impulsi e consultare la schermata Stato dispositivo (p<br>sultare il Manuale d'uso del programmatore EMBLEM S-IGD.).<br>equire l'ottimizzazione del sensing (tare riferimento a "Impostazione del generatori

La gestione del paziente e il follow-up sono a discrezione del medico, ma sono consigliati un mese dopo l'impianto e almeno ogni tre mesi per monitorare la condizione del paziente e valutare il funzionamento del dispositivo. Le visite ambulatoriali possono essere integrate per mezzo del monitoraggio remoto, ove disponibile.

*NOTA: Poiché la durata del timer di sostituzione del dispositivo è di tre mesi (che iniziano quando viene raggiunto l'ERI), è particolarmente importante che la frequenza dei follow-up sia di tre mesi per garantire una sostituzione tempestiva del dispositivo se necessario.*

**ATTENZIONE:** La riuscita della conversione della FV o della TV durante il test di induzione non garantisce che la conversione avrà luogo dopo l'intervento. Tenere presente che variazioni nelle condizioni del paziente, la terapia farmacologica e altri fattori possono modificare la soglia di defibrillazione (DFT), con una conseguente mancata cardioversione/defibrillazione dell'aritmia dopo l'intervento. Nel caso in cui lo stato del paziente sia cambiato o siano stati riprogrammati alcuni parametri, servendosi di un test di induzione, verificare che le tachiaritmie del paziente possano essere rilevate e terminate dal generatore d'impulsi. Förfaldrad version. Referition. Referition is in the reading the maximum of the properties and the properties of the production is assisting.<br>
For the properties of the properties of the properties of the product of the pr France of the state of the control and the solution of the control and the state of the control and the prostate of the method of 200° and paper and the proportation of the state of the state of the control and the method Versão de la conversão de la recipio de la comunicazione de la posizione del pazione elo raggi X. Una volta stabilita la comunicazione del distintatore notifica automaticamente al medico eventuali condizioni sultare il Man For the control of the control of the control of the control of the control of the control of the control of the control of the control of the control of the control of the property of the metal of the control of the prope anuale d'uso del programmatore Envisteur a S-ICD.<br>
Sono a discrezione del medico, ma sono consigliati un mese do<br>
monitorare la condizione del pazze del monitoraggio remoto, oversiono essere integrate per mezzo del monitor Notificare la film de la film de la film de la film de la film de la film de la film de la film de la film de la film de la film de la film de la film de la film de la film de la film de la film de la film de la film de la re integrate per mezzo del monitoraggio remoto, overa del dispositivo è di tre mesi (che iniziano quando viene<br>
le del dispositivo è di tre mesi (che iniziano quando viene la frequenza dei follow-up sia di tre mesi per gar dispositivo è di tre mesi (ché iniziano quando viene<br>equenza dei follow-up sia di tre mesi per garantire una<br>vodella TV durante il test di induzione non garantisce<br>e presente che variazioni nelle condizioni del paziente, l

#### **Espianto**

*NOTA: Restituire tutti i generatori d'impulsi e gli elettrodi sottocutanei espiantati a Boston Scientific. L'esame dei generatori d'impulsi e degli elettrodi sottocutanei espiantati può fornire informazioni per continui perfezionamenti in termini di affidabilità del sistema e permetterà di stabilire eventuali crediti per sostituzioni in garanzia.*

**AVVERTENZA:** Non riutilizzare, ritrattare o risterilizzare. Il riutilizzo, il ritrattamento o la risterilizzazione potrebbero compromettere l'integrità strutturale del dispositivo e/o causare la rottura del dispositivo che, a sua volta, può provocare lesioni, patologie o la morte del paziente. Il riutilizzo, il ritrattamento o la risterilizzazione potrebbero inoltre comportare il rischio di contaminazione del dispositivo e/o causare infezioni o infezioni crociate al paziente inclusa, tra l'altro, la trasmissione di patologie infettive da un paziente a un altro. La contaminazione del dispositivo può causare lesioni, patologie o la morte del paziente. de jerelezionamenti in termini di affidabilità de<br>
gerfezionamenti in termini di affidabilità de<br>
garanzia.<br>
AVVERTENZA: Non riutilizzare, ritrattare<br>
portebbero compromettere l'integrità strutt<br>
volta, può provocare lesio NOTA: Restituire tutti i generatori d'impulsi e gli elettrodi<br>
dei generatori d'impulsi e degli elettrodi sotocutane i espianzia.<br>
perfezionamenti in termini di affidabilità del sistema e permetteri del sistema e permetter State Content Incore is in the Unit of the Content of the Content of the Content of the Content of the Content<br>
State of the passion of the Content of the Content of the Passion of the Content of the Content of the Content versione de la principale acustico, la travata del dispositivo contaminazione del dispositivo crociate al pazieria finclusa, tra l'altro, la trasmissione di patologie infettitudio contaminazione del sispositivo contaminazi

Contattare Boston Scientific quando si verifica uno qualunque dei seguenti eventi:

- Quando un prodotto viene ritirato dal servizio.
- In caso di decesso del paziente (qualsiasi ne sia la causa), insieme al referto dell'autopsia, nel caso questa venga eseguita.
	- Per ulteriori osservazioni o motivi di complicanza.

*NOTA: Lo smaltimento dei generatori d'impulsi e/o degli elettrodi sottocutanei espiantati è soggetto a leggi e regolamenti locali. Per il kit di restituzione del prodotto, contattare Boston Scientific utilizzando le informazioni sul retro.* Colocale al paziente inclusa, ira rativo, la urasmissione di<br>contaminazione del dispositivo può causare lesioni, pato<br>Contattare Boston Scientific quando si verifica uno qualu<br>contattare Boston Scientific quando si verific ciate al paziente inclusa, tra l'altro, la trasmissione di patologie infettive da un<br>taminazione del dispositivo può causare lesioni, patologie o la morte del pazi<br>tattare Boston Scientific quando si verifica uno qualunque sta venga eseguita.<br>
sta venga eseguita.<br>
ulteriori osservazioni o motivi di complicanza.<br>
Lo smaltimento dei generatori d'impulsi evo degli elettrodi sottocu<br>
chi locali. Per il kit di restituzione del prodotto, contattar Asternation in segurito in a state in the state of the state of the state of the state of the state of the state of the state of the state of the state of the state of the state of the state of the state of the state of t

**ATTENZIONE:** Assicurarsi che il generatore d'impulsi sia stato rimosso prima della cremazione. La cremazione e le temperature per l'incenerimento possono far esplodere il generatore d'impulsi.

**ATTENZIONE:** Eseguire le operazioni di seguito riportate, prima dell'espianto, della pulizia o della spedizione del dispositivo, per impedire shock imprevisti, la sovrascrittura di importanti dati dello storico della terapia e la presenza di segnali acustici:

• Programmare il generatore d'impulsi sulla modalità Terapia Off.

• Disabilitare il segnale acustico, se disponibile.

Pulire e disinfettare il dispositivo utilizzando le tecniche standard di gestione dei rifiuti biologici pericolosi.<br>
iderare quanto segue in occasione dell'espianto e della restituzione del generatore d'impulsi e/o<br>
lettro Considerare quanto segue in occasione dell'espianto e della restituzione del generatore d'impulsi e/o dell'elettrodo sottocutaneo:

- Interrogare il generatore d'impulsi e stampare tutti i referti.
- Disattivare il generatore d'impulsi prima dell'espianto.
- Scollegare l'elettrodo sottocutaneo dal generatore d'impulsi.
- Qualora venga espiantato l'elettrodo sottocutaneo, cercare di preservarlo intatto e restituirlo indipendentemente dalle condizioni. Non rimuovere l'elettrodo sottocutaneo con pinze emostatiche o con altri strumenti di clampaggio che potrebbero danneggiarlo. Ricorrere agli attrezzi solo nel caso in cui non sia possibile liberare l'elettrodo sottocutaneo manualmente. er il kiu di resiliuzione dei prodotto, contaitare boston scientinic dei perattie per l'incenerimento possono far esplodere il generatore<br>perattie per l'incenerimento possono far esplodere il generatore<br>eguire le operazion ita.<br>
ita.<br>
reini o mortvi di complicanza.<br>
reini estituzione del prodotto, confattare Boston Scientific utilizzando le informazione del prodotto, confattare Boston Scientific utilizzando le informazione.<br>
rei del generati Derazioni di seguito riportate, prima dell'espianto, della pulizia o cock imprevisti, la sovrascrittura di importanti dati dello storico del<br>
delle d'impulsi sulla modalità Terapia Off.<br>
stico, se disponibile.<br>
Considerati Exercise d'impulsi sia stato rimosso prima della cremazione. La<br>
enerimento possono far esplodere il generatore d'impulsi.<br>
Dentito della spedizione<br>
previsti, la sovrascrittura d'importanti datt'dello storico della terapi sulla modalità Terapia. Officeria.<br>
Sponiblie.<br>
Zzando le tecniche standard di gestione dei rifiuti biologici perioolosi<br>
Il'espianto e della restituzione dei generatore d'impulsi e/o<br>
Stampare tutti i referti<br>
ma dell'esp File.<br>
Sole tecniche standard digestione dei drifiuti biologici pericolosi.<br>
Janto e della restituzione dei generatore d'impulsi e/o<br>
are tutti i referito.<br>
Il espianto.<br>
Respianto.<br>
Electrodo sottocutaneo con pinze emosta

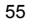

- Lavare il generatore d'impulsi e l'elettrodo sottocutaneo senza immergerli per rimuovere liquidi corporei e residui solidi utilizzando una soluzione disinfettante. Evitare la penetrazione di fluidi nel connettore del generatore d'impulsi.
- Usare un kit Boston Scientific per la restituzione del prodotto per impacchettare in modo appropriato il generatore d'impulsi e/o l'elettrodo sottocutaneo e inviarli a Boston Scientific.

#### **Come allentare viti di arresto bloccate**

Attenersi alle fasi seguenti per allentare le viti di arresto bloccate:

- 1. Da una posizione perpendicolare, inclinare il cacciavite torsiometrico lateralmente da 20° a 30° dall'asse centrale verticale della vite ([Figura 21 Rotazione del cacciavite torsiometrico per allentare una vite](#page-61-0) bloccata a pagina 56).
- 2. Ruotare tre volte il cacciavite in senso orario (per viti retratte) o in senso antiorario (per viti estese) intorno all'asse, in modo tale che l'impugnatura del cacciavite ruoti intorno all'asse longitudinale della vite ([Figura](#page-61-0) [21 Rotazione del cacciavite torsiometrico per allentare una vite bloccata a pagina 56](#page-61-0)). Non girare o torcere l'impugnatura del cacciavite torsiometrico durante questa rotazione.

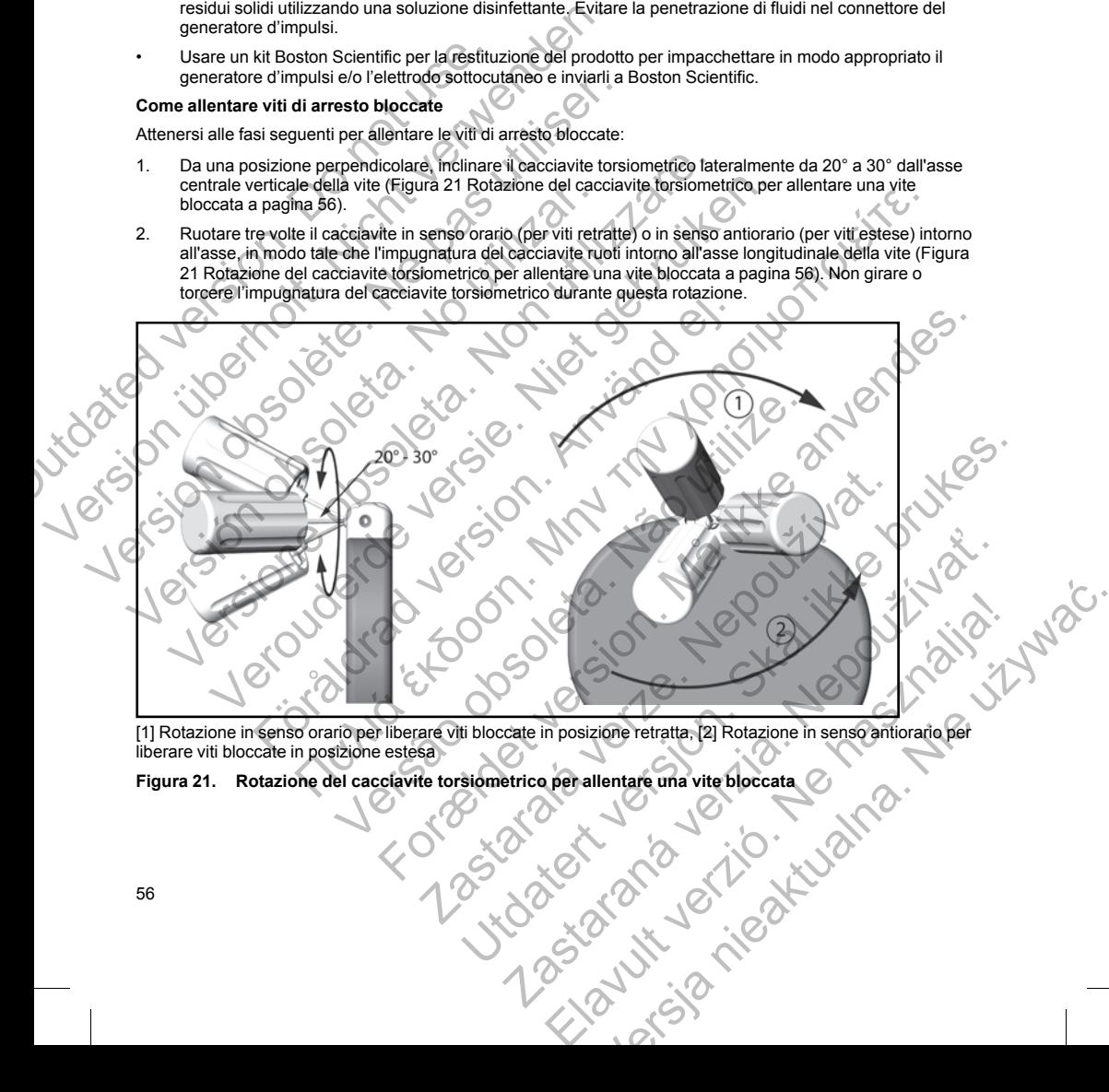

<span id="page-61-0"></span>[1] Rotazione in senso orario per liberare viti bloccate in posizione retratta, [2] Rotazione in senso antiorario per liberare viti bloccate in posizione estesa

**Figura 21. Rotazione del cacciavite torsiometrico per allentare una vite bloccata**<br>56

- 3. Se necessario, è possibile ripetere questa operazione fino a quattro volte con un angolo leggermente maggiore ogni volta. Se la vite non è stata completamente allentata, utilizzare il cacciavite torsiometrico n. 2 del kit di cacciaviti torsiometrici modello 6501.
- 4. Una volta liberata la vite, può essere estesa o retratta secondo necessità.
- 5. Gettare via il cacciavite torsiometrico al termine di questa procedura.

#### **CONFORMITÀ ALLA COMUNICAZIONE**

Il trasmettitore funziona nella banda 402 - 405 MHz e utilizza la modulazione FSK con potenza irradiata conforme al limite applicabile di 25 μW. Lo scopo del trasmettitore è comunicare con il programmatore del sistema S-ICD per trasferire i dati e per ricevere e rispondere ai comandi di programmazione. 4. Una volta liberata la vite, può essere<br>
5. Gettare via il cacciavite torsiometrice<br>
CONFORMITÀ ALLA COMUNICAZIONE<br>
Il trasmettitore funziona nella banda 402 -<br>
conforme al limite applicabile di 25 µW. Lo<br>
sistema S-ICD magiore ogni volta. Se la vite non è stata completar<br>
2 del kit di cacciaviti torsionnetric modello 6591<br>
4. Una volta liberata la vite, può essere estessa o retratta<br>
5. Gettare via il cacciavite torsionnetrico al termine 5. Gettare via il cacciavite torsiometrico al termine di que<br>
CONFORMITÀ ALLA COMUNICAZIONE<br>
Il trasmettitore funziona nella banda 402 - 405 MHz e utilizza<br>
conforme al limite applicabile di 25 µW. Lo scopo del trasme<br>
sis

#### **Apparecchiature radio e terminali di telecomunicazioni (RTTE)**

Boston Scientific dichiara che questo dispositivo è conforme ai requisiti essenziali e ad altre parti pertinenti dell'attuale direttiva 1999/5/CE. Per avere il testo completo della Dichiarazione di conformità, contattare Boston Scientific utilizzando le informazioni sul retro della copertina.

<span id="page-62-0"></span>*NOTA: Come per altre apparecchiature di telecomunicazioni, verificare le leggi nazionali vigenti in materia di privacy.*

#### **INFORMAZIONI AGGIUNTIVE**

#### **Affidabilità del prodotto**

L'obiettivo di Boston Scientific è fornire dispositivi impiantabili di qualità e affidabilità elevate. Tuttavia, tali dispositivi possono presentare malfunzionamenti che potrebbero risultare in una mancata o compromessa capacità di erogare la terapia. Tali malfunzionamenti possono includere: sistema S-ICD per trasferire i dati e per ricevere e rispon<br>
Apparecchiature radio e terminali di telecomunicazio<br>
Boston Scientific dichiara che questo dispositivo è confo<br>
dell'attuale direttiva 1999/5/CE. Per avere il t II trasmettrore tunzional nella dispositiva dei dispositiva dei dispositiva dei dispositiva dei dispositiva dei dispositiva dei dispositiva dei dispositiva dei dispositiva dei dispositiva dei dispositiva dei dispositiva de

- Esaurimento prematuro della batteria
- Problematiche legate al sensing o al pacing
- Impossibilità di erogare shock
- Codici di errore
- Perdita di telemetria

Per ulteriori informazioni sulle prestazioni del dispositivo, inclusi i tipi e le frequenze dei malfunzionamenti presentati generalmente da questi dispositivi, fare riferimento al Report sulle prestazioni dei prodotti CRM Boston Scientific pubblicato sul sito www.bostonscientific.com. Nonostante i dati precedenti potrebbero non prevedere le prestazioni future del dispositivo, sono in grado di fornire un presupposto fondamentale per comprendere l'affidabilità generale di questo tipo di prodotti. Final and The application and the presentation of the state of the measurement of the final and the periodic paracchiature radio e terminal if the communicazion (RTTE)<br>ton Scientific dichiara che questo dispositivo e confo Come per altre apparecchiature di telecomunicazioni, verificare le<br>
AZIONI AGGIUNTIVE<br>
tà del prodotto<br>
ali Bossono presentare malfunzionamenti de potrebbero risultare i<br>
pessono presentare malfunzionamenti possono include per trasferire i dati e per ricevere e tispondere ai comandi di programmazione.<br>
i ci dishara che questo dispossitivo e conforme ai reguistiti essenziali e ad attire parti per<br>
i ci dishara che questo dispossitivo e confo

Talvolta i malfunzionamenti dei dispositivi richiedono l'emissione di consultivi di prodotto. Boston Scientific rende necessaria la pubblicazione di consultivi di prodotto basati sulla frequenza del malfunzionamento stimata e sull'implicazione clinica del malfunzionamento. Quando Boston Scientific comunicherà le informazioni sui consultivi di prodotto, la decisione di un'eventuale sostituzione del dispositivo deve considerare i rischi del malfunzionamento, i rischi della procedura di sostituzione e le prestazioni del dispositivo di sostituzione. dotto<br>
Scientific è fornire dispositivi impiantabili di qualità e affidabilità<br>
oresentare malfunzionamenti che potrebbero risultare in una mai a terapia. Tali malfunzionamenti possono includere:<br>
vermaturo della batteria<br> riangulare di dispositivi ministraliani version di versionali vigenti in materi<br>FIVE<br>ITIVE<br>Iffice a formire dispositivi impiantabili di qualità e affidabilità elevate. Tuttavia, tali<br>plane malturalonamenti possono includer

ella batteria<br>
ella batteria<br>
ensing o al pacing<br>
nock<br>
setti dispositivo, inclusi i tipi e le frequenze dei malfunzisti<br>
setti dispositivi, fare riferimento al Report sulle prestazioni dei provinciale<br>
setti dispositivo, Container de production de la dispositivo, inclusi à la production de la dispositivo, inclusi i tipi e la frequenze dei mafinazionamenti<br>diffunzionamenti possono includere.<br>Internacionale dei productivo de productivo dei p Promis de dispositivo, inclusi i tipi e le frequenze dei malfunzionamentivi, fare riferimento al Report sulle prestazioni dei prodotti CRM<br>ostonscientific.com. Nonostante i dati precedenti potrebbero nonostante i dati prec Prosidivo, inclusi i tipi e le frequenze dei malfunzionamenti<br>
e riferimento al Report sulle prestazioni dei prodotti CRM<br>
scientific com . Nonostante i dati precedenti potrebbero non mandial di prodotti.<br>
di prodotti.<br>
ol

#### **Longevità del generatore d'impulsi**

In base agli studi di simulazione effettuati, si prevede che questi generatori d'impulsi abbiano la longevità media prima dell'EOL indicata in [Tabella 4 Longevità dispositivo a pagina 58](#page-63-0). Al momento della fabbricazione, il dispositivo ha la capacità di oltre 100 cariche/shock a piena energia. La longevità stimata media, che tiene in considerazione l'energia utilizzata durante la fabbricazione e la conservazione, presuppone le seguenti condizioni:

- Due cariche alla massima energia al momento dell'impianto e sei cariche/shock alla massima energia nel periodo finale di tre mesi fra ERI ed EOL
- Il generatore d'impulsi trascorre sei mesi nella modalità Preimpostato durante la spedizione e la conservazione
- Utilizzo della telemetria per un'ora al momento dell'impianto e 30 minuti all'anno per le visite di controllo in ospedale
- <span id="page-63-0"></span>• Utilizzo standard del Comunicatore LATITUDE nel modo seguente: Controllo mensile del dispositivo, Interrogazioni complete mensili (follow-up a distanza programmati e interrogazioni trimestrali iniziate dal paziente)
	- Con EGM onset referto episodi memorizzato

#### **Tabella 4. Longevità dispositivo**

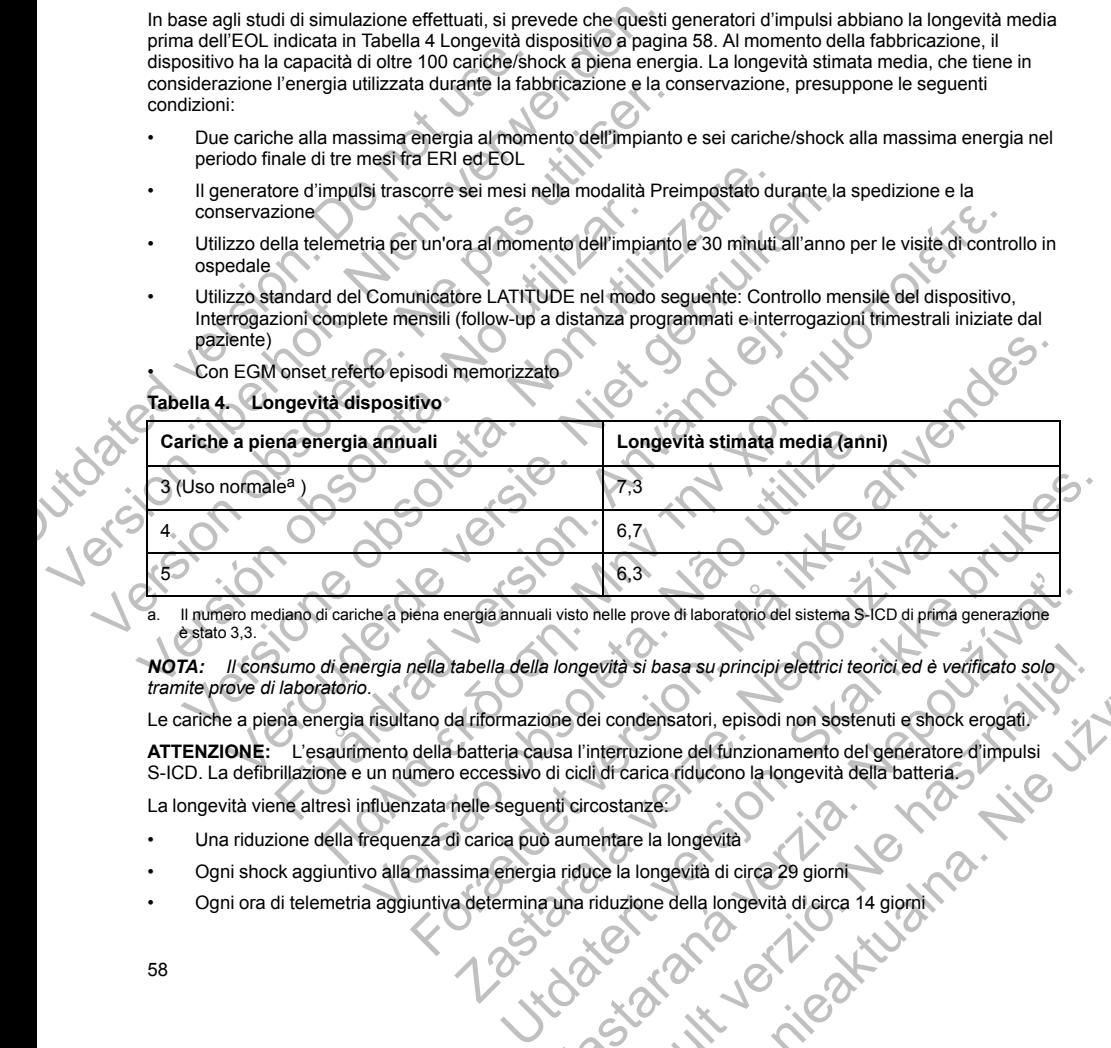

a. Il numero mediano di cariche a piena energia annuali visto nelle prove di laboratorio del sistema S-ICD di prima generazione è stato 3,3.

<span id="page-63-1"></span>*NOTA: Il consumo di energia nella tabella della longevità si basa su principi elettrici teorici ed è verificato solo tramite prove di laboratorio.* e, 3<br>
il visto nelle prove di laboratorio del sistema S-ICD di prima generazione<br>
al ongevità si basa su principi elettrici teorici ed è verificato solo<br>
pane dei condensatori, episodi non sostenuti e shock erogati.<br>
usa l Elavid verzió a la principi elettrici teorial el è verificato solo<br>
Del condensatori, episodi non sostenuti e shock erogati.<br>
Indrearica riducono la longevità della batteria.<br>
Costanze.<br>
Costanze.<br>
Costanze.<br>
Costanze.<br>
Co

Le cariche a piena energia risultano da riformazione dei condensatori, episodi non sostenuti e shock erogati.

**ATTENZIONE:** L'esaurimento della batteria causa l'interruzione del funzionamento del generatore d'impulsi S-ICD. La defibrillazione e un numero eccessivo di ciclì di carica riducono la longevità della batteria.

La longevità viene altresì influenzata nelle seguenti circostanze:

- Una riduzione della frequenza di carica può aumentare la longevità
- Ogni shock aggiuntivo alla massima energia riduce la longevità di circa 29 giorni
- Ogni ora di telemetria aggiuntiva determina una riduzione della longevità di circa 14 giorni

58

- Cinque interrogazioni iniziate dal paziente con il Comunicatore LATITUDE a settimana per un anno riducono la longevità di circa 31 giorni
- L'invio di 100 episodi di FA al comunicatore LATITUDE riduce la longevità di circa sei giorni (solo EMBLEM MRI S-ICD Modello A219)
- Ulteriori sei mesi in modalità Preimpostato prima dell'impianto riducono la longevità di 103 giorni
- Sei ore in Modalità Protezione MRI riducono la longevità di circa due giorni

La longevità del dispositivo può inoltre essere influenzata da tolleranze dei componenti elettrici, variazioni dei parametri programmati e variazioni nell'utilizzo risultanti dalla condizione del paziente.

Fare riferimento alla schermata Scheda paziente o Stato dispositivo sul programmatore e sul Referto riassuntivo stampato per avere una stima sulla capacità restante della batteria specifica per il dispositivo impiantato. EINBLEM MRI S-ICD Modello A219)<br>
EMBLEM MRI S-ICD Modello A219)<br>
Ulteriori sei mesi in modalità Preimpe<br>
Sei ore in Modalità Protezione MRI ri<br>
La longevità del dispositivo può inoltre ess<br>
parametri programmati è variazio riducono la longevità di circa 31 giorni<br>
L'invio di 100 episodi di FA al comunicatore LATITUC<br>
EMBLEM MRI S-ICD Modello A219)<br>
Ulteriori sei msi in modalità Preimpostato prima dell<br>
Sei ore in Modalità Protezione MRI ridu Ulteriori sei mesi in modalità Preimpostato prima dell'i<br>
Sei ore in Modalità Protezione MRI riducono la longevità del dispositivo può inotre essere influenzata da<br>
parametri programmati è variazioni nell'utilizzo risultan Fare riferimento alla schemata Scheda paziente o Stato<br>
riassuntivo stampato per avere una stima sulla capacità<br>
impiantato<br>
Identificazione a raggi X<br>
Il generatore d'impulsi ha un codice di identificazione visitati diffe De la contentificazione del contentificazione del contentificazione del contentificazione del contentificazione del contentificazione del contentificazione consente di ottene BSC, che identificazione del contentificazione er ferrimento alla schemata Scheda paziente o Stato dispositivo sul program<br>suntivo stampato per avere una stima sulla capacità restante della batteria si<br>antito stampato per avere una stima sulla capacità restante della b

#### **Identificazione a raggi X**

Il generatore d'impulsi ha un codice di identificazione visibile ai raggi X o mediante fluoroscopia. Questo codice di identificazione consente di ottenere una conferma non invasiva del produttore del dispositivo ed è composto dai seguenti elementi: Föråldrad version. Använd ej. a las schemariza Schede pazierie o Stato dispositivo sul programmatore e sul Referred pazierie una stima sulla deparatite restante della batteria specifica per il dispositivo del minimizisi a eraggi X o mediante fluorosco

- Le lettere BSC, che identificano Boston Scientific come fabbricante
- Il numero, 507, per identificare il dispositivo come generatore d'impulsi MRI EMBLEM o EMBLEM

Il codice di identificazione a raggi x è situato nella cassa del generatore d'impulsi, sotto alla testa [\(Figura 22](#page-64-0) Ubicazione del codice di identificazione a raggi x a pagina 59), ed è leggibile verticalmente. Particular de la casa del generatore d'impulsi participa.<br>
Version de la casa del generatore d'impulsi, sole de leggibile vertical<br>
Version de la casa del generatore d'impulsi<br>
Version del codice di identificazione a raggi For example the codice distantification and the codice of the codice and interest of the codice of the codice and the codice of the codice and the codice of the codice and the codice of the codice of the codice of the codi

[1] Identificazione a raggi x [2] Testa [3] Cassa del generatore d'impulsi **Figura 22. Ubicazione del codice di identificazione a raggi x** Elision Michigan Verzer Michigan Perafagir versions as a chequitie Vertical mente.<br>
University of the control of the control of the control of the control of the control of the control of the control of the control of the control of the control of the con Zastaraná verzia. Nepoužívatel verzia.

#### <span id="page-64-0"></span>**Specifiche**

Specifiche fornite a 37°C ± 3°C e ipotizzando un carico di 75 Ohm (± 1%) salvo indicazioni contrarie.<br>
E contrarie di 75 Okm (± 1%) salvo indicazioni contrarie. Elageneratore d'impulsionen (m. 1945)<br>
Maria Contra Lava Ne használja 1946<br>
Maria Lava Ne használja 1946<br>
Carlo d'Alban (\* 1%) salvo indicazjon contrarie.<br>
Carlo d'Alban (\* 1%) salvo indicazjon contrarie.

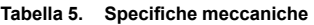

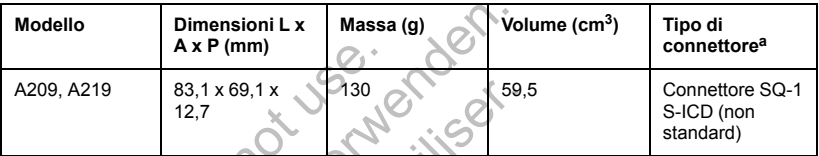

<span id="page-65-0"></span>a. Il generatore d'impulsi è compatibile con tutti gli elettrodi Boston Scientific/Cameron Health.

Il generatore d'impulsi ha un'area della superficie di rivestimento dell'elettrodo di 111,0 cm<sup>2</sup>.<br>Specifiche materiali<br>Cassa: ittanio sigillato ermeticamente, rivestimento anticola di 111,0 cm<sup>2</sup>.<br>Testa: polimero identità Specifiche materiali

- Cassa: titanio sigillato ermeticamente, rivestimento nitruro di titanio
- Testa: polimero idoneo all'impianto
- Alimentazione: cella al biossido di litio-manganese; Boston Scientific; 400530

## **Tabella 6. Parametri programmabili del dispositivo**

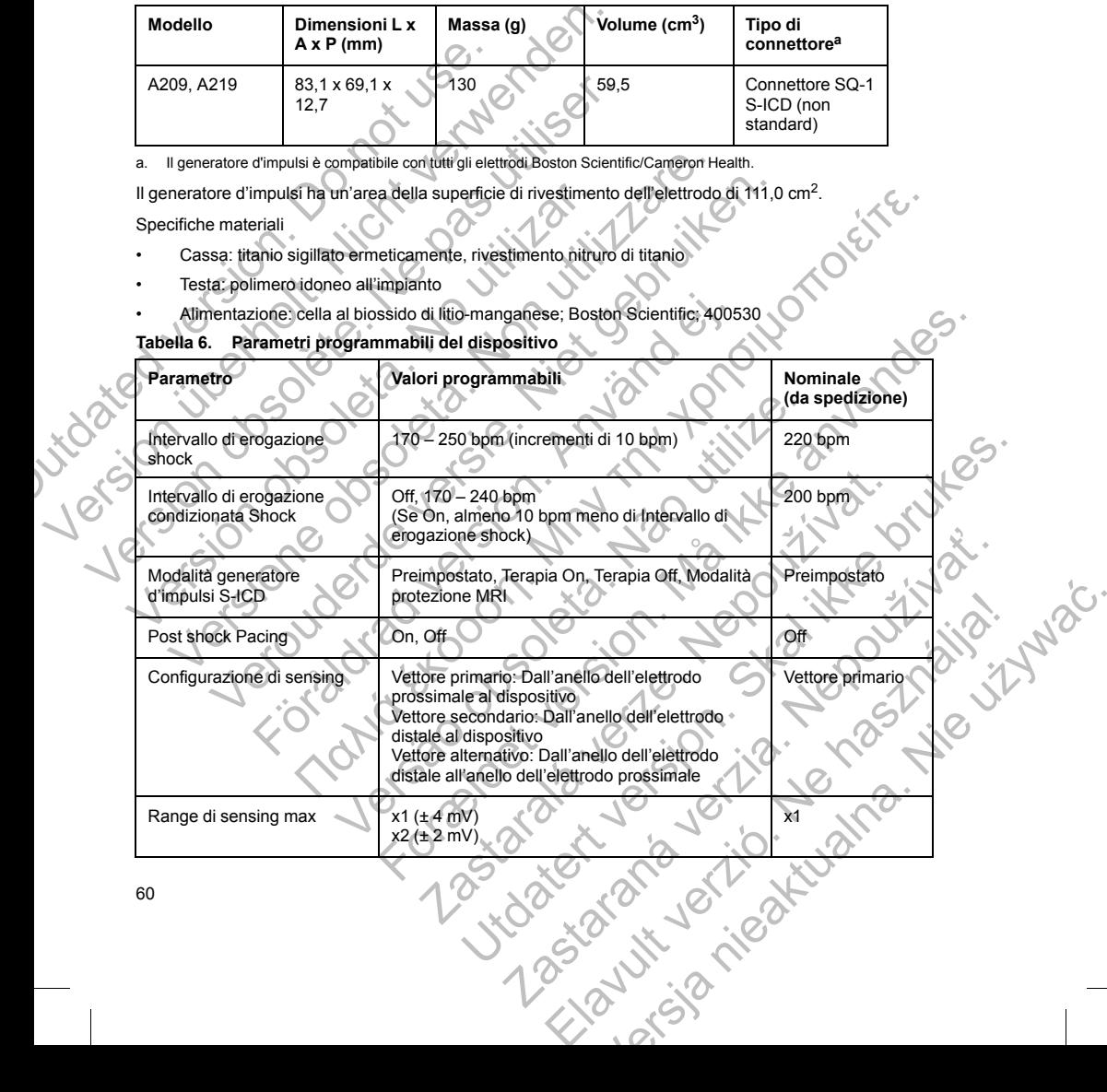

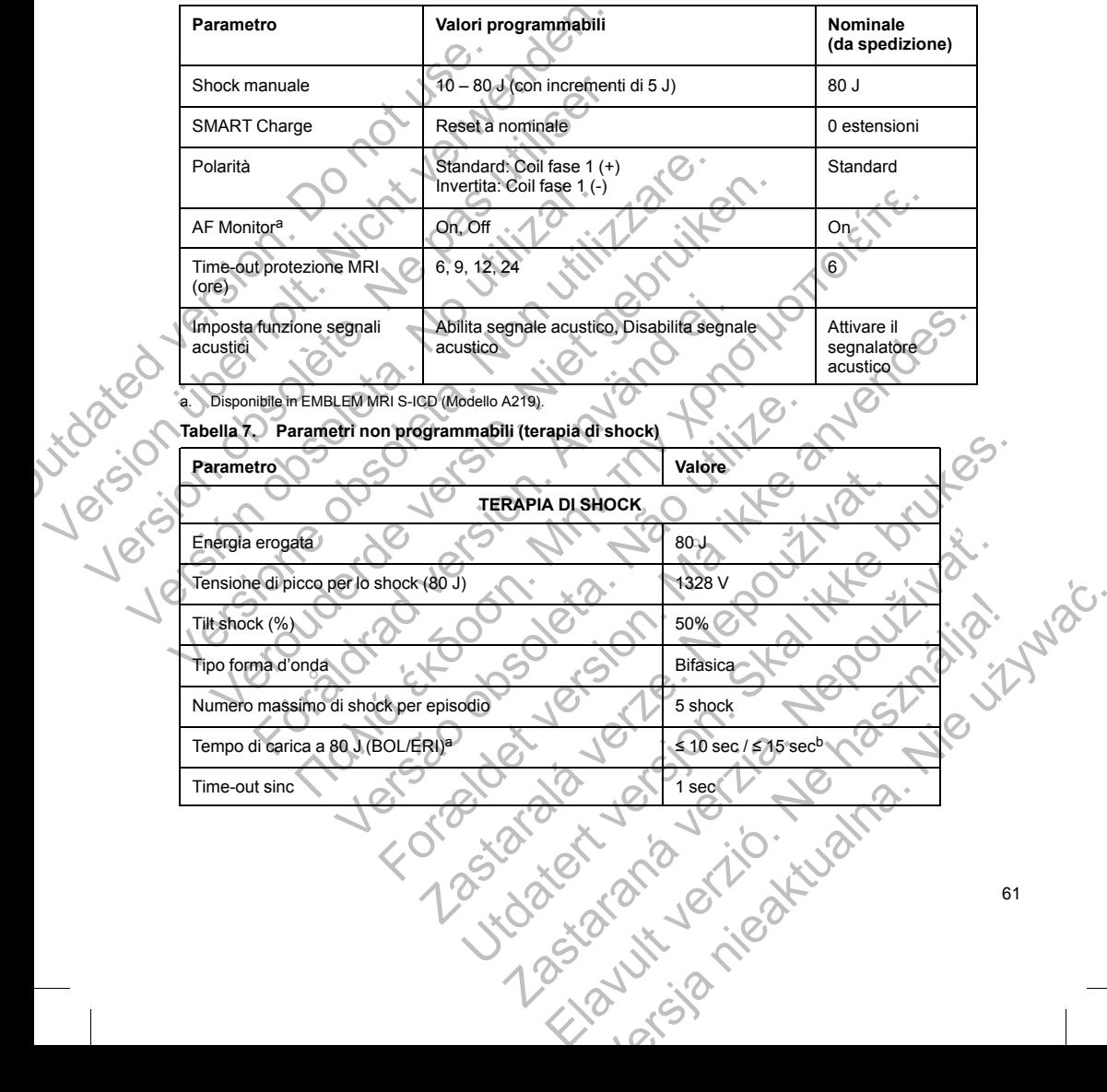

**Tabella 6. Parametri programmabili del dispositivo** (continua)

<span id="page-66-0"></span>Tilt shock  $(%)$   $\qquad \qquad \qquad \qquad$   $\qquad \qquad$   $\qquad \qquad$   $\qquad \qquad$  50%  $\qquad \qquad$ Tipo forma d'onda C Numero massimo di shock per episodio 5 shock

Time-out sinc  $\sim$   $\sim$   $\sim$   $\sim$   $\sim$   $\sim$   $\sim$  1 sec

Tempo di carica a 80 J (BOL/ERI)<sup>a c</sup>on el sulla sec / ≤ 10 sec / ≤ 15 sec<sup>b</sup>

#### **Tabella 7. Parametri non programmabili (terapia di shock)** (continua)

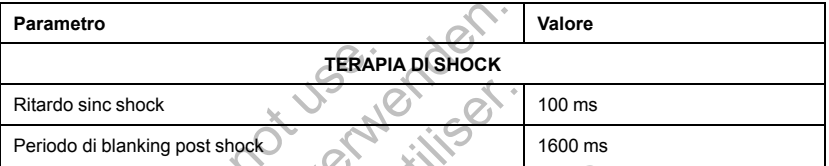

<span id="page-67-1"></span><span id="page-67-0"></span>a. Il tempo di carica è una porzione del tempo totale di terapia. Il BOL si riferisce all'inizio della vita.

b. In condizioni tipiche.

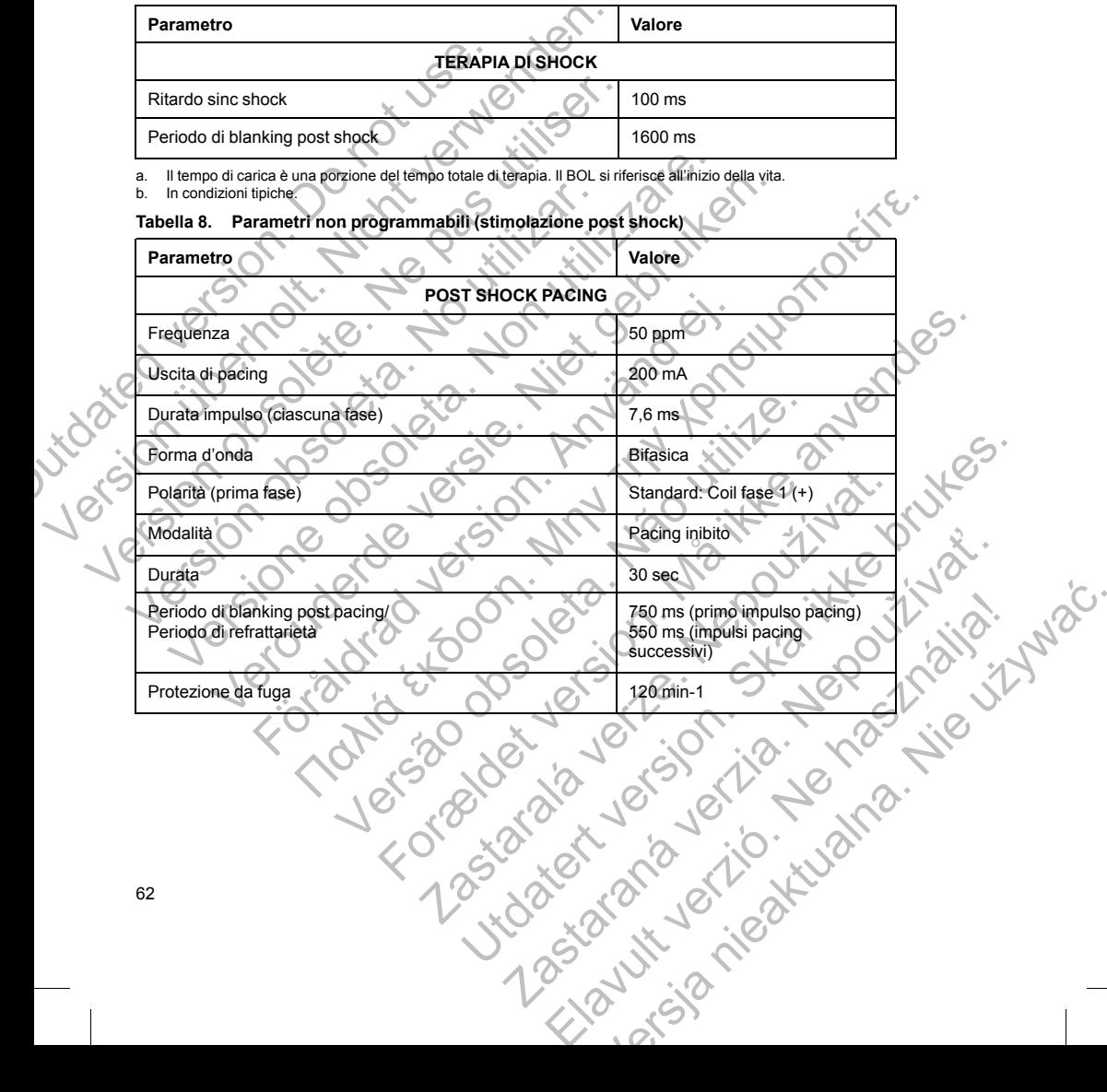

**Tabella 9. Parametri non programmabili (Discriminazione rilevazione/ritmo, Induzione fibrillazione, Sensing, Programmazione riformazione condensatori, Sistema di avvertenza interno)**

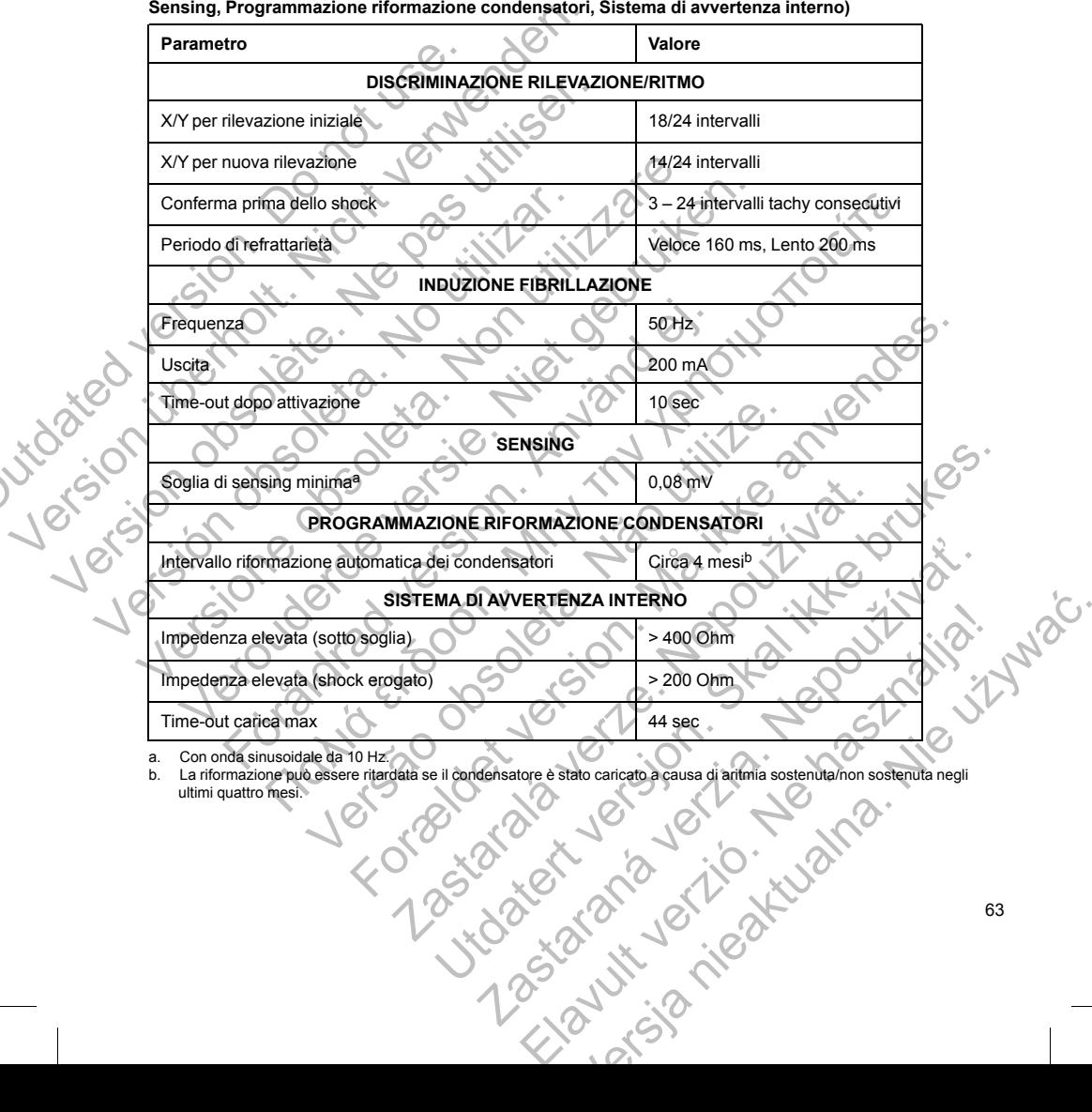

<span id="page-68-1"></span><span id="page-68-0"></span>

#### **Tabella 10. Parametri dati episodio**

<span id="page-69-0"></span>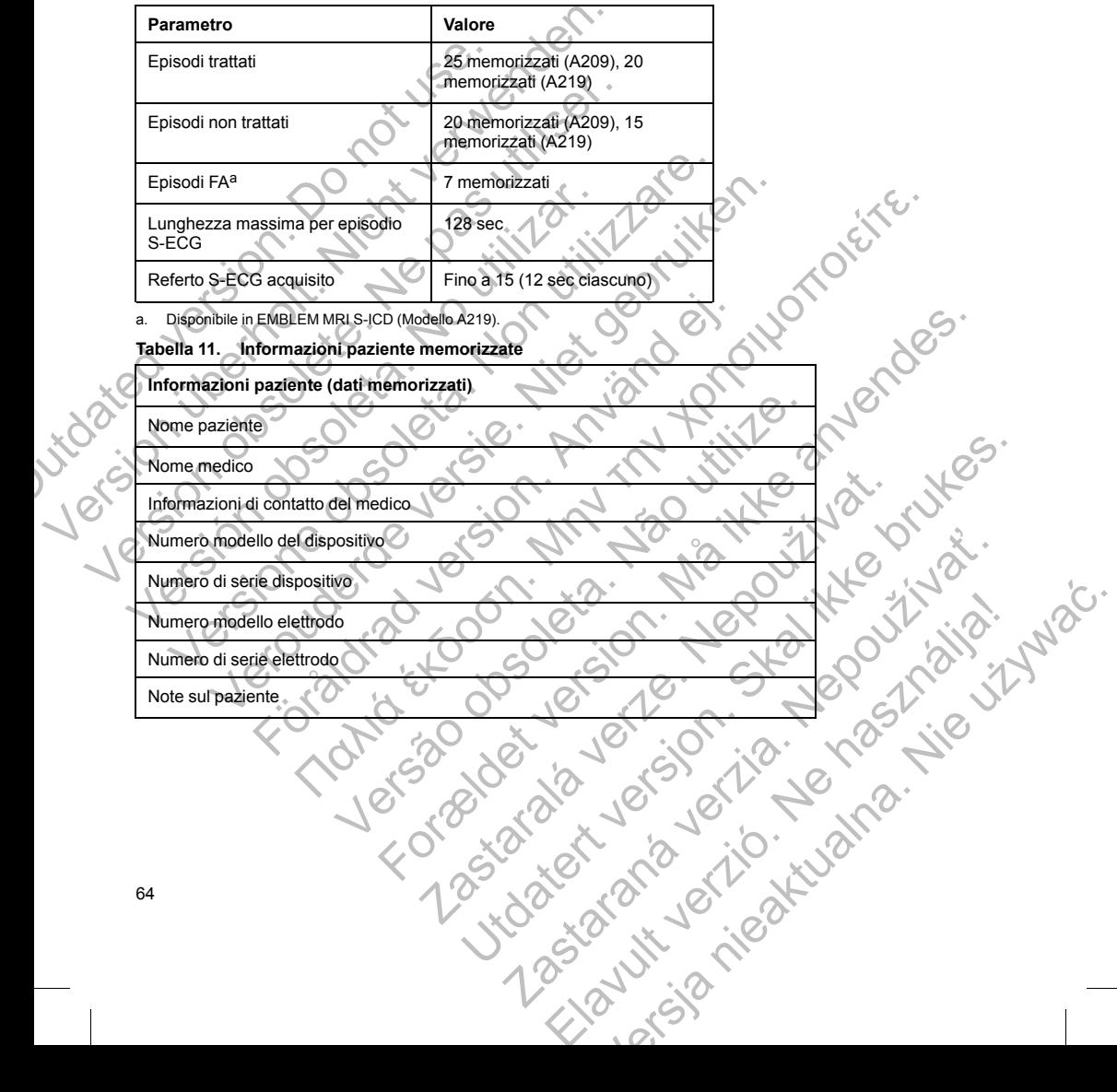

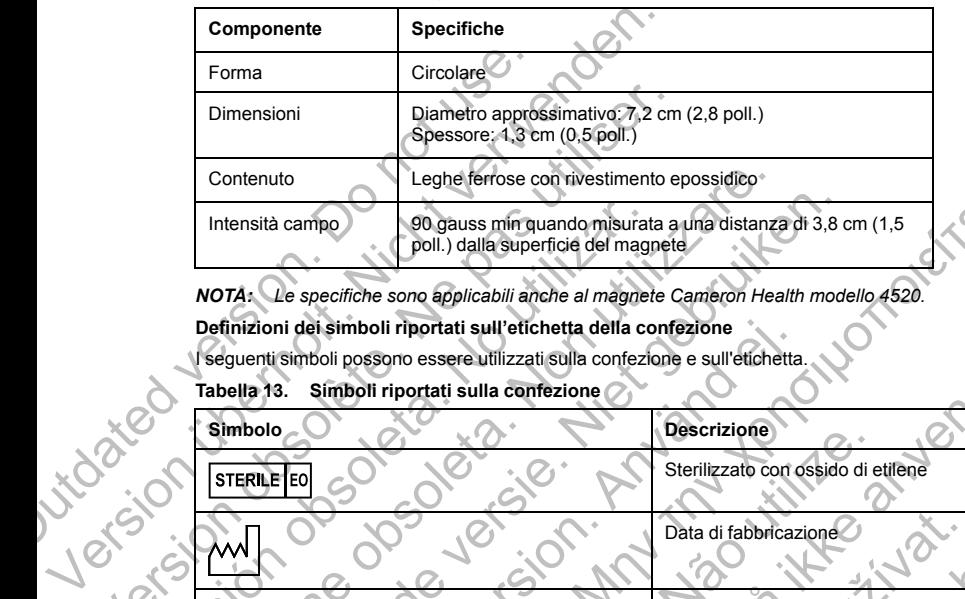

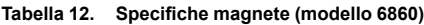

*NOTA: Le specifiche sono applicabili anche al magnete Cameron Health modello 4520.*

### **Definizioni dei simboli riportati sull'etichetta della confezione**

I sequenti simboli possono essere utilizzati sulla confezione e sull'etichetta

**Tabella 13. Simboli riportati sulla confezione**

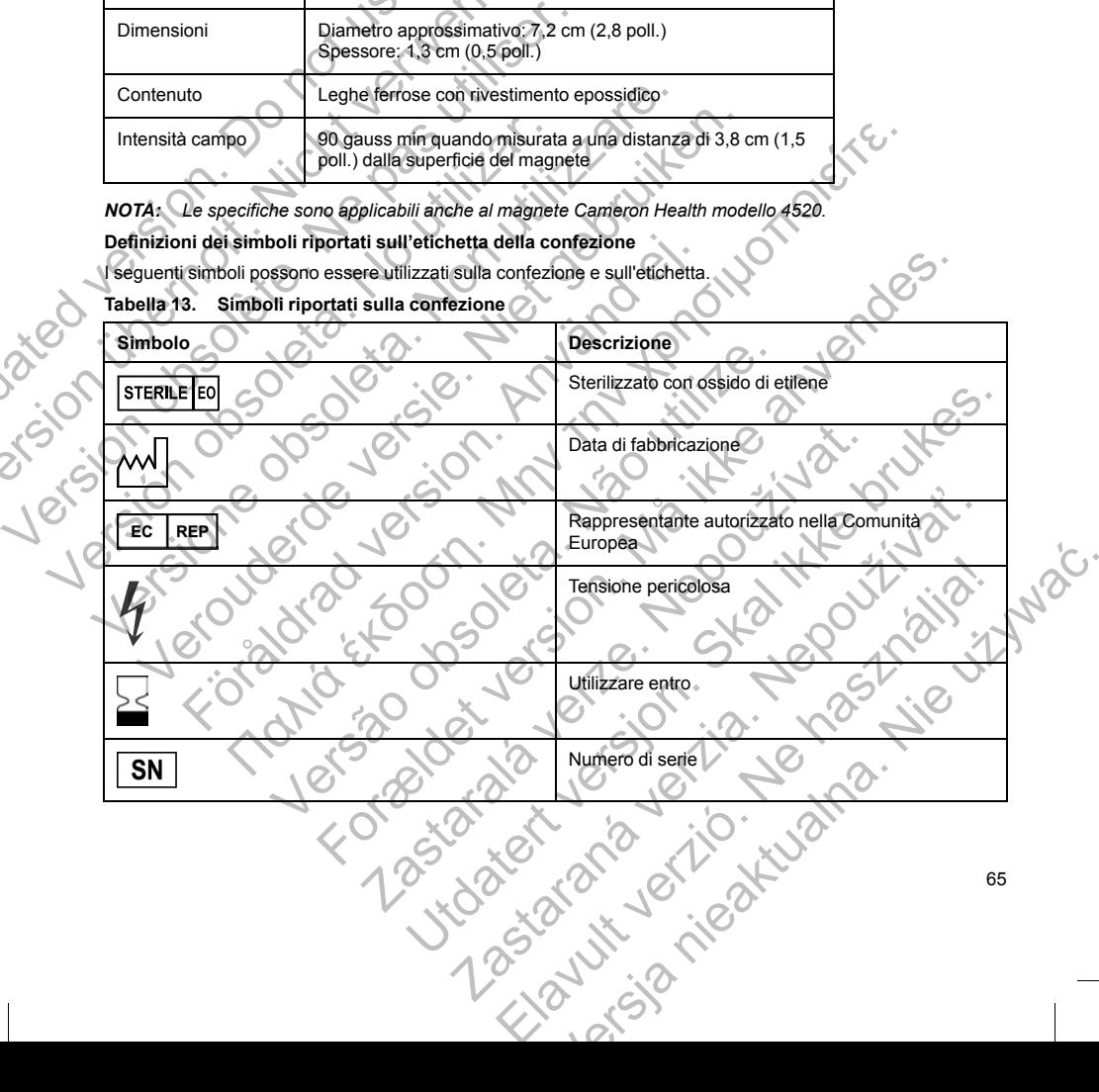

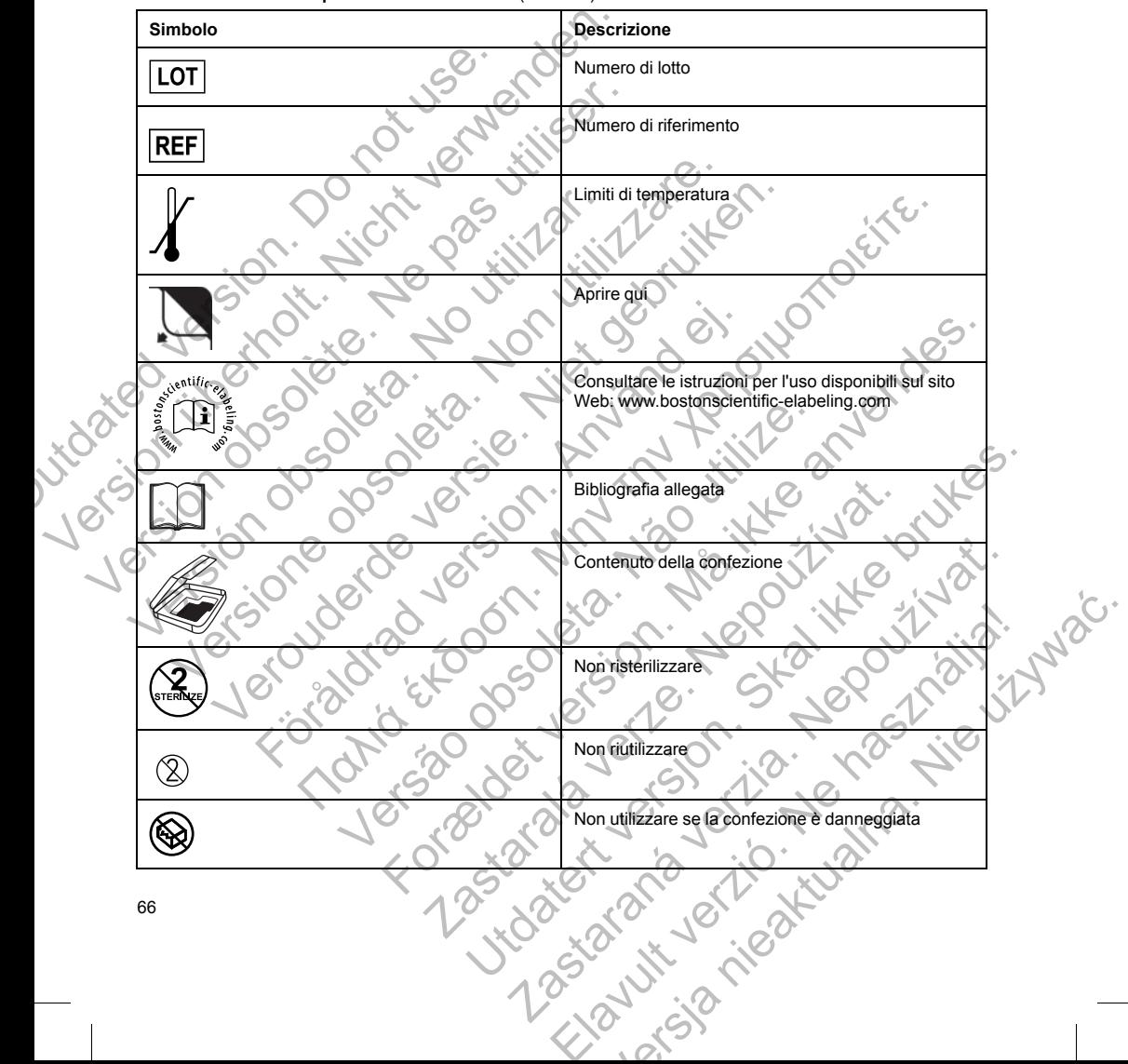

**Tabella 13. Simboli riportati sulla confezione** (continua)
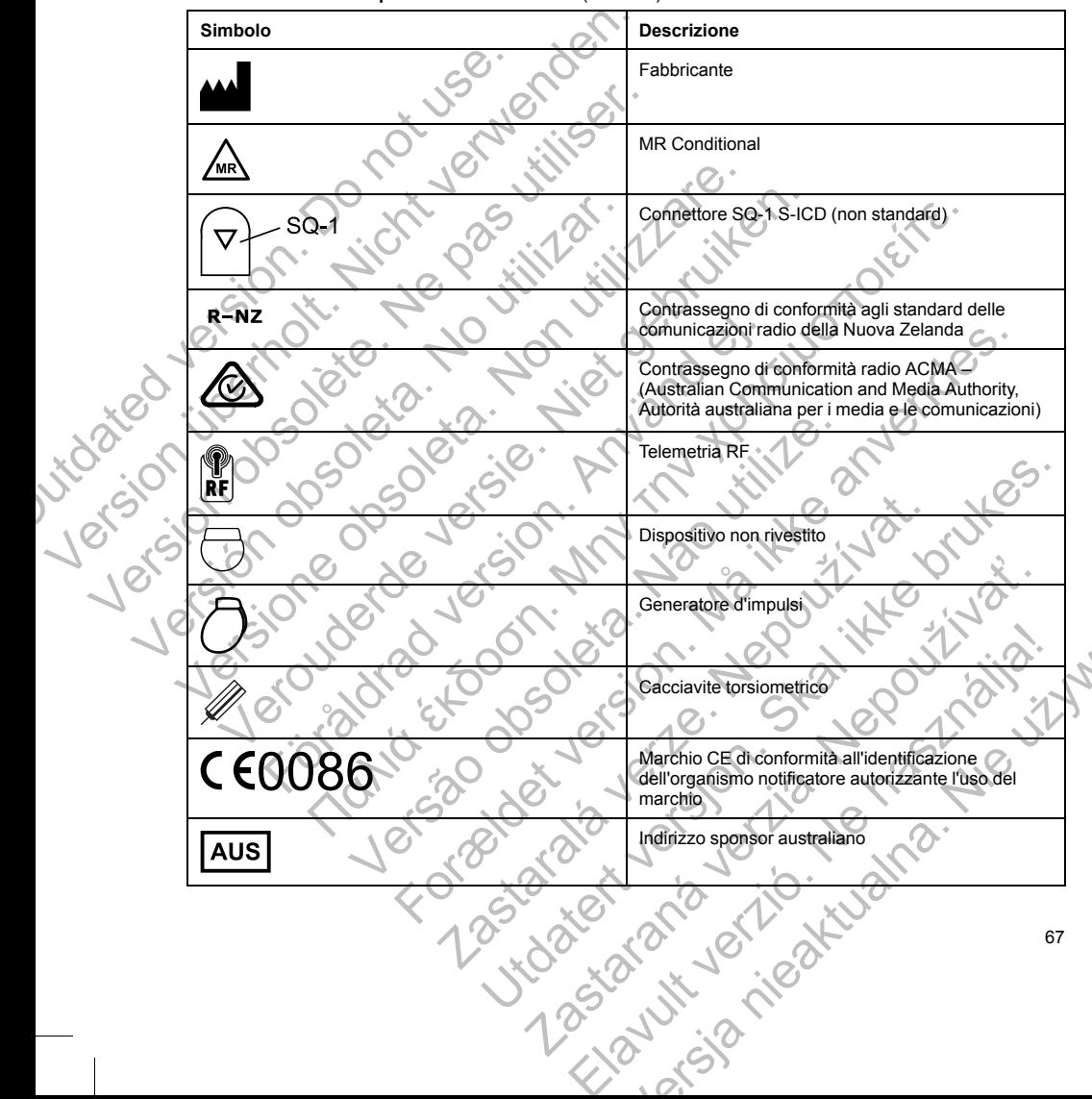

**Tabella 13. Simboli riportati sulla confezione** (continua)

# <span id="page-73-0"></span>**Interazione sistema S-ICD e pacemaker**

**AVVERTENZA:** L'uso di più generatori d'impulsi potrebbe causare interazioni e conseguenti lesioni al paziente o la mancata erogazione della terapia. Testare ogni sistema singolarmente e in combinazione per evitare interazioni indesiderate. Per ulteriori informazioni, fare riferimento a ["Interazione sistema S-ICD e](#page-73-0) pacemaker" a pagina 68.

L'interazione tra il sistema S-ICD e un pacemaker temporaneo o definitivo è possibile e può interferire con l'identificazione delle tachiaritmie in diversi modi.

- Se viene rilevato l'impulso di pacing, il sistema S-ICD potrebbe non regolare la sensibilità in modo appropriato, non percepire un episodio di tachiaritmia e/o non erogare la terapia.
- Il mancato rilevamento del pacemaker, lo spostamento della derivazione o l'impossibilità di acquisire gli episodi può causare il rilevamento di due serie di segnali asincroni da parte del sistema S-ICD, con conseguente aumento della velocità di rilevamento del ritmo e somministrazione di shock terapeutici non necessari.
- Il ritardo di conduzione può comportare l'oversensing da parte del dispositivo del QRS evocato e dell'onda T, con conseguente terapia di shock non necessaria.

Le funzioni basate su impedenza e stimolazione unipolare possono interagire con l'S-ICD. Ciò include pacemaker bipolari che ritornano o si resettano alla modalità di pacing unipolare. Consultare il manuale del pacemaker del fabbricante per le considerazioni su quando configurare un pacemaker bipolare per la compatibilità con un S-ICD. parente o la minicia e togalacione dena elegado.<br>
evitare interazioni indesiderate. Per ulteriori informacemaker" a pagina 68.<br>
L'interazione tra il sistema S-ICD e un pacemake l'identificazione delle tachiaritmie in diver **AVVERTENZA:** L'uso di più generatori d'impulsi potrebbe causaziene o la mancata erogazione della terapia. Testare ogni siste evitare interazioni indesiderate. Per ulteriori informazioni, fare rificanzione tra il sistema S Eliterazione tra il sistema S-ICD e un pacemakter temporarieo o c<br>
l'identificazione delle tachiaritmie in diversi modi.<br>
Se viene rilevato l'impulso di pacing, il sistema S-ICD potret<br>
appropriato, non percepire un episod Tranca del l'examento del pacemaker, lo spostamento dei pisodi può causare il rilevamento di due serie di segnali<br>conseguente aumento della velocità di rilevamento del ri<br>necessari.<br>Il ritardo di conduzione può comportare Se viene rilevato l'impulso di pacing, il sistema S-ICD potrebbe non regordato appropriato, non percepire un episodio di tachiaritmia e/o non erogare la ll'imancato rilevamento della paciemaker, 16 spostamento della deriva ropriato, non percepire un episodio di tachiaritmia e/o non erogare la terapia.<br>
ancato rilevamento del pacemaker, lo spostamento della derivazione o l'impostanti della derivazione<br>
seguente aumento della velocità di rilev il condizione puo comportare i oversensing da parte del dispositivo.<br>T. con conseguente terapia di shock non necessaria.<br>T. con conseguente terapia di shock non necessaria.<br>Il considerate sull'increase stimolation della ve amento del pacemaker, lo spostamento della derivazione o l'impossibilità di acquisire<br>interno del pievamento del diserere di segnali asincroni dai parte del sistema S-ICD, con<br>interno del al velocita di rilevamento del tr nte terapia di shock non necessaria.<br>
a e stimolazione universione interagire con NS-ICD. Ciò include<br>
a e stimolazione universione interagire con NS-ICD. Ciò include<br>
a e stimolazioni su quando configurare un pacemaker bi

Prima dell'impianto, seguire la procedura dello strumento per la selezione del paziente per accertarsi che il segnale S-ECG stimolato del paziente soddisfi i criteri.

La seguente procedura di test aiuta a determinare l'interazione tra il sistema S-ICD e il pacemaker dopo l'impianto:

**AVVERTENZA:** Durante l'impianto e gli studi di follow-up, devono sempre essere disponibili un'apparecchiatura di defibrillazione esterna e personale medico specializzato in RCP. Una tachiaritmia ventricolare indotta non interrotta tempestivamente può causare il decesso del paziente. e la procedura dello strumento per la selezione del paziente per del paziente soddisfi i criteri.<br>
test aiuta a determinare l'interazione tra il sistema S-ICD e il paziente per del paziente soddisfi i criteri.<br>
test aiuta

*NOTA: Se si impianta un pacemaker con un sistema S-ICD esistente, programmare il sistema S-ICD su Terapia Off durante l'impianto e il test iniziale del pacemaker.*

Durante la procedura di test, programmare l'uscita del pacemaker al massimo ed effettuare il pacing in modo asincrono nella modalità di pacing sulla quale il pacemaker sarà programmato in modo permanente (ad es. DOO per la maggior parte delle modalità bicamerali e VOO per le modalità monocamerali).

- 1. Completare la procedura di impostazione del sistema S-ICD.
- 2. Osservare l'S-ECG per eventuali artefatti di pacing. Nel caso siano presenti artefatti di pacing e abbiano ampiezza maggiore dell'onda R, l'utilizzo del sistema S-ICD è sconsigliato.
- 3. Indurre la tachiaritmia e osservare i marker S-ECG per determinare la rilevazione e l'erogazione della terapia appropriate.

determinare l'interazione tra il sistema S-ICD e il pacemaker doine del sistema e personale medico specializzato in RCP. Una tachiaritme estivamente può causare il decesso del paziente.<br>
Prestivamente può causare il decess en sinternia per la selezione del pazierite per accertarsi cite in<br>
sisti i criteri.<br>
Instruction (trait), devono sempre essere disponibili<br>
a e personale medicion specialization in RCP. Una tachiartimia<br>
a eneronale pubbl Il noilow-up, devono sempre essere disponibilità di pacificationi della stema S-ICD esistente, programmare il sistema S-ICD su<br>te può causare il decesso del paziente.<br>Stema S-ICD esistente, programmare il sistema S-ICD su<br> S-ICD esistente, programmare il sistema S-ICD su<br>
maker.<br>
pacemakeral massimo ed effettuare il pacing in modo<br>
akter sarà programmato in modo permanente (ad esis<br>
VOO per le modalità monocamerali).<br>
ema S-ICD è sconsigliat

68

4. Se viene osservato un sensing non appropriato a causa del sensing da parte del dispositivo dell'artefatto di pacing, ridurre l'uscita di pacing del pacemaker ed effettuare nuovamente il test.

Inoltre, il funzionamento del pacemaker può essere influenzato dall'erogazione della terapia del sistema S-ICD. Ciò può alterare le impostazioni programmate del pacemaker o danneggiare il pacemaker. In questa situazione, la maggior parte dei pacemaker effettuerà una verifica della memoria per stabilire se i parametri per un corretto funzionamento sono stati alterati. Ulteriore interrogazione determinerà se i parametri del pacemaker programmati sono alterati. Consultare il manuale del pacemaker del fabbricante per le considerazioni sull'impianto e sull'espianto. di pacing, ridurre l'uscita di pacing del pacemaker ed<br>
Inoltre, il funzionamento del pacemaker ed incornation del pacemaker del pacemaker ed incornation del pacemaker effettuerà una verifica della<br>
funzionamento sono stat Funziona mente de pacemente de la pacemente de la pacemente de la pacemente de la pacemente de la pacemente de la pacemente de la pacemente de la pacemente de la pacemente de la pacemente de la pacemente de la pacemente de

Informazioni sulla garanzia<br>
Un certificato di garanzia limitata per il generatore d'impulsi è disponiti<br>
copia, contattare Boston Scientific utilizzando le informazioni sul retro<br>
copia di controlle della contatte di sul Un certificato di garanzia limitata per il generatore d'impulsi è di esponibile su www.bostonscientific.com. Per una<br>copia, contattare Boston, Selentific utilizzando le informazioni su retro della copertina.<br>Copia, contatt copia, contattare Boston Scientific utilizzando le informazioni sul retro della copertina. Llorston do based version. Hence when the and the strikes of the strikes of the strikes of the strikes of the strikes of the strikes of the strikes of the strikes of the strikes of the strikes of the strikes of the strikes Un certificiato di garanzia limitata per il generatore d'impu<br>copia, contattare Boston Scientific utilizzando le informazione Mormazioni sulla garanzia limitata per il generatore d'impulsi è disponibile<br>copia, contattare Boston Scientific utilizzando le informazioni sul retro de<br>copia, contattare Boston Scientific utilizzando le informazioni sul Net Concert Concert Concert Concert Concert Concert Concert Concert Concert Concert Concert Concert Concert Concert Concert Concert Concert Concert Concert Concert Concert Concert Concert Concert Concert Concert Concert Co Falm State of the Control of the Control of the Control of the Control of the Control of the Control of the Control of the Control of the Control of the Control of the Control of the Control of the Control of the Control o

Föräldrad version. Använd ei.

Versão obsoleta de la Califica de la Califica de la Califica de la Califica de la Califica de la Califica de l<br>La California de la Califica de la Califica de la Califica de la Califica de la Califica de la Califica de la

For experience and the angular control of the angular control of the angular control of the angular control of

Skal is the detail of the detail of the bruce. It is the bruce of the detail of the bruce.

Zastaraná verzia. Nepoužívační straná verziária. Elavult verzió. Ne használja!

a nie in the prostitute. In the straits in the

Jastaralá verze de la strander de la strander de la strander de la strander de la strander de la strander de l<br>2006 de la strander de la strander de la strander de la strander de la strander de la strander de la strander<br>2

69

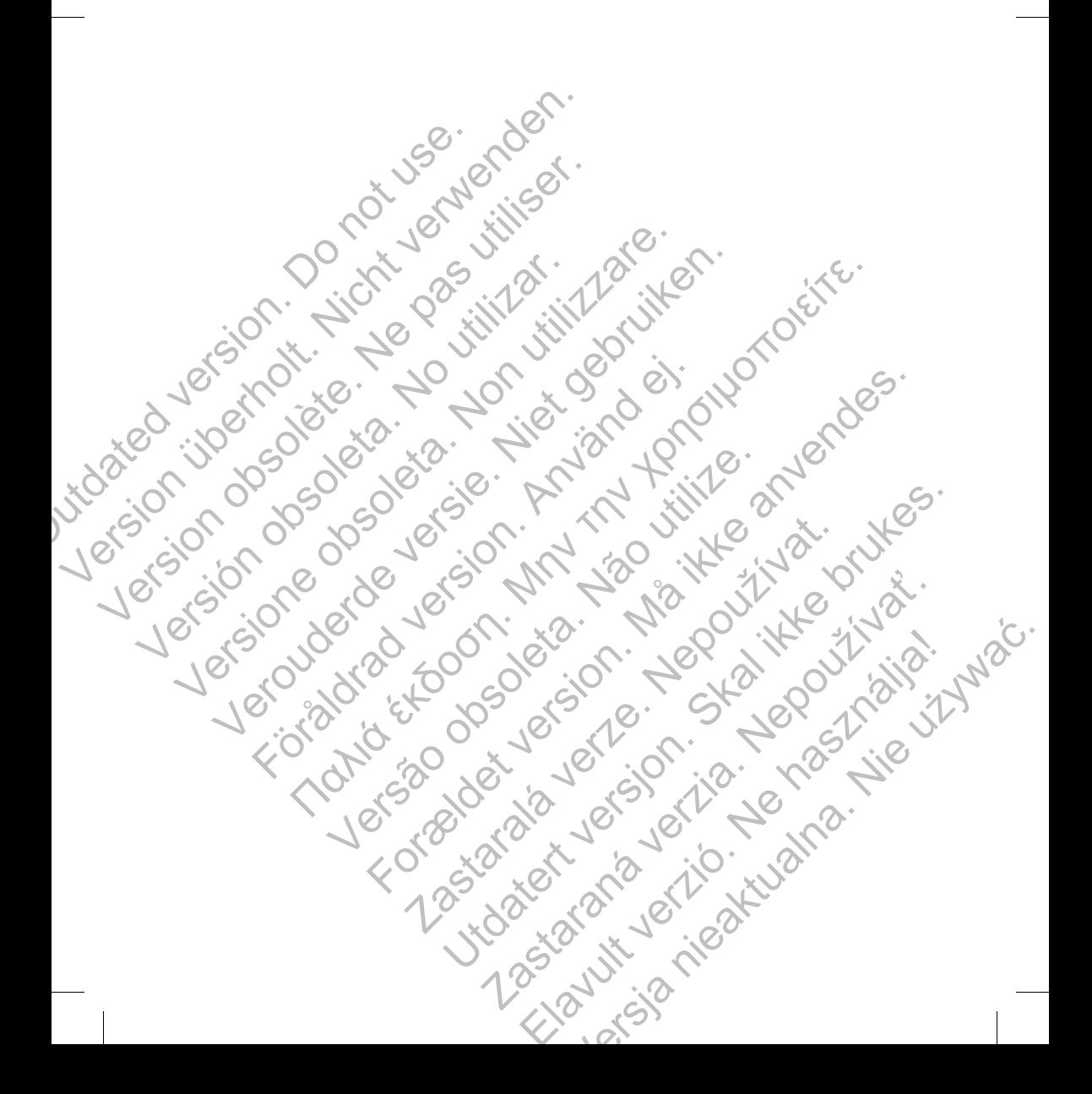

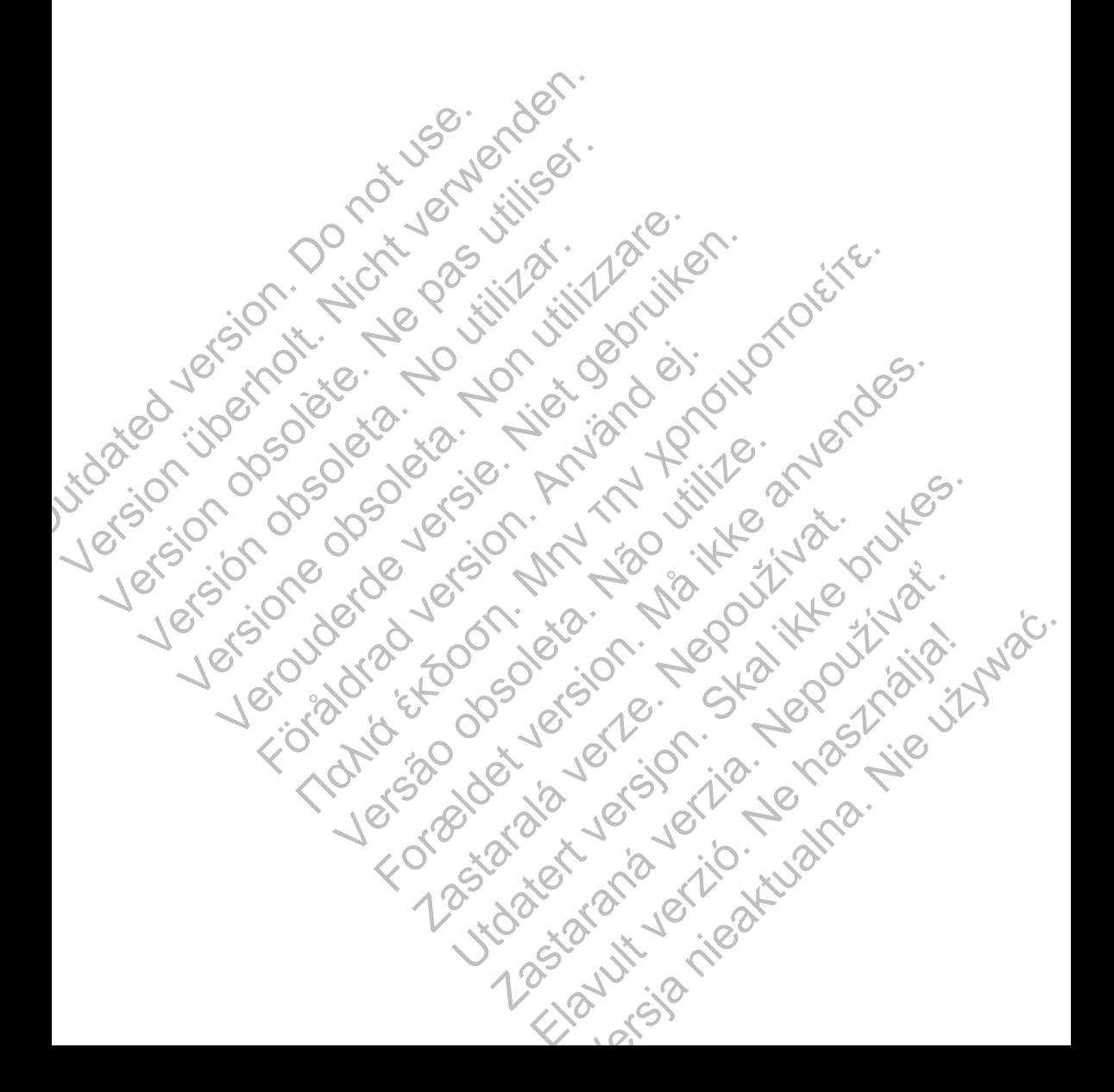

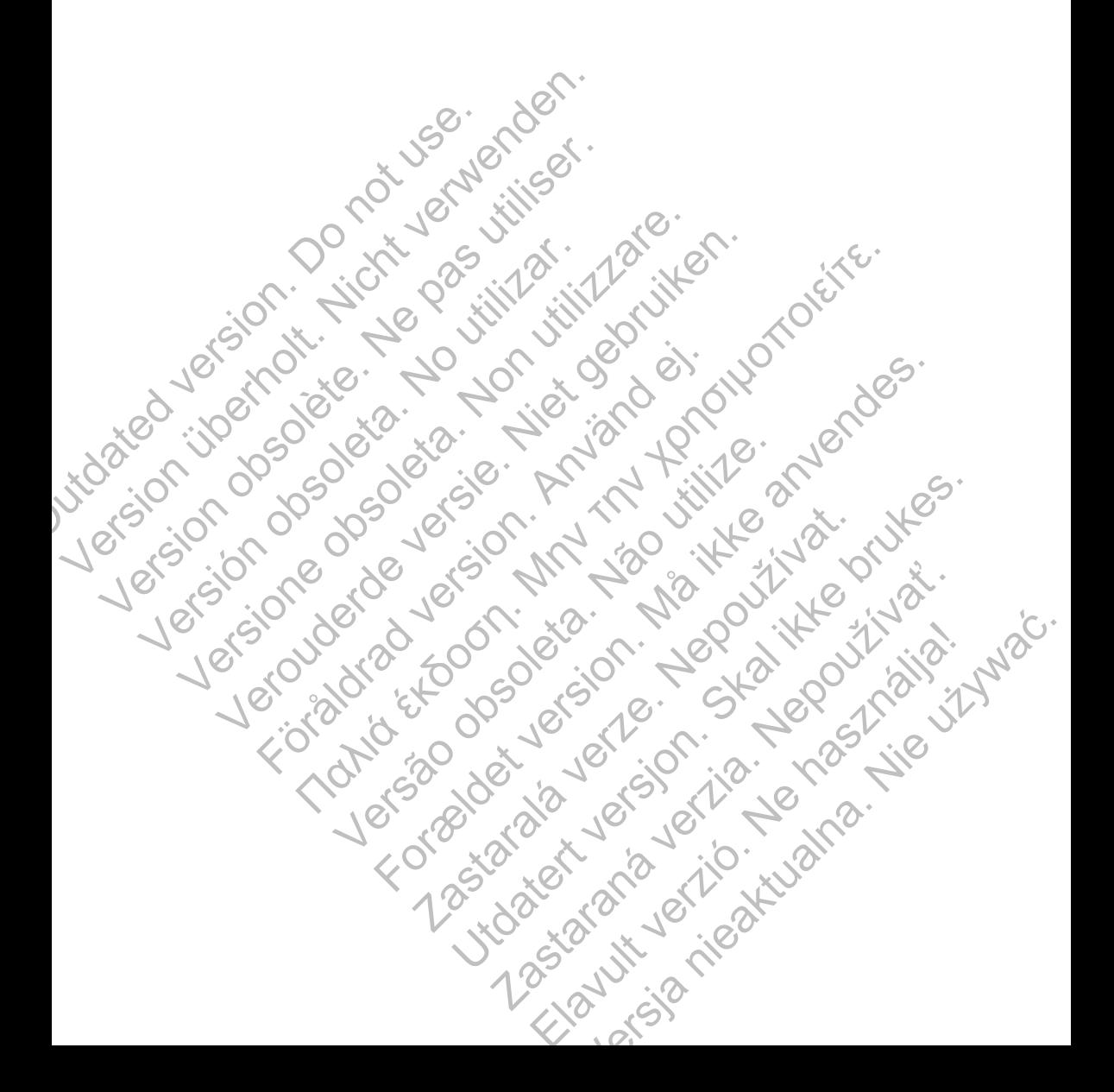

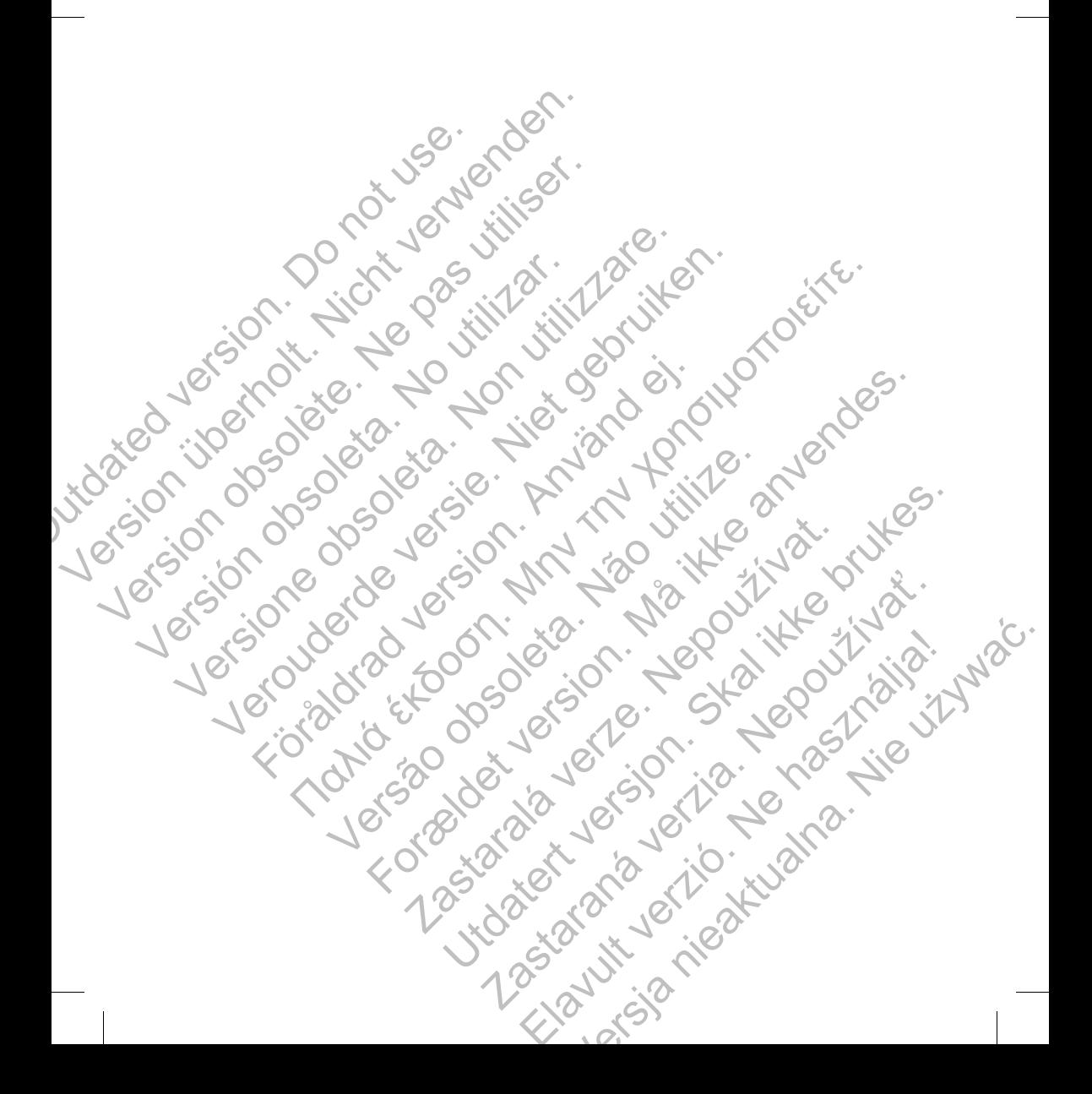

Boston Scientific Corporation 4100 Hamline Avenue North St. Paul, MN 55112-5798 USA

Guidant Europe NV/SA; Boston Scientific Green Square, Lambroekstraat 5D 1831 Diegem, Belgium

Boston Scientific (Australia) Pty Ltd PO Box 332 Botany NSW 1455 Australia Free Phone 1 800 676 133 Free Fax 1 800 836 666 CONTROLLET CONTROLLET CONTROLLET CONTROLLET AND CONTROLLET AND MANUSCRIPTION.<br>
SE CONTROLLET AND STATE-5798 USA<br>
ECONTROLLET CONTROLLET CONTROLLET CONTROLLET CONTROLLET CONTROLLET CONTROLLET CONTROLLET PO BOX 332<br>
BOSTON S **SCIENTIFIC**<br>
Boston Scientific Corporation<br>
4100 Hamiline Avenue North Version Science<br>
St. Paul, MN 5512-5798 USA<br>
St. Paul, MN 5512-5798 USA<br>
Cudant Europe NV84-Boston Science<br>
Green Square, Lambroekstraat 50<br>
(Star Ch Version Scientific Corporation<br>
St. Paul, MN 55112-5798 USA<br>
EC REP<br>
Guidant Europe NV/SA: Boston Scientific<br>
Green Square, Lambroekstraat 5D<br>
1831 Diegem, Belgium<br>
AUS<br>
Boston Scientific (Australia) PM Ltd<br>
Free Phone 1 8 EC REP<br>
Guidant Europe NV/SA; Boston Scientific<br>
Green Square, Lambroekstraat 5D<br>
1831 Diegem, Belgium<br>
AUS<br>
Boston Scientific (Australia) Pty Ltd<br>
PO Box 332<br>
Botany NSW 1455 Australia<br>
Free Park 1 800 836 666<br>
WWW.boston 4100 Hamline Avenue North<br>
St. Paul, MN 55112-5798 USA<br>
EC REP<br>
Guidant Europe NV/SA: Boston Scientific<br>
Guidant Europe NV/SA: Boston Scientific<br>
(Signam, Belgium<br>
ROS Boston Scientific (Australia)<br>
PO Box 332<br>
Boston Scie Net State (1973)<br>
The Explore NV/SA: Boston Scientific<br>
Suggerm, Belgium<br>
Suggerm, Belgium<br>
National Suggerm, Belgium<br>
National Suggerm, Belgium<br>
National Suggerm, Belgium<br>
National Suggerm, Belgium<br>
National Suggerm, Belg For a version of the content of the content of the content of the content of the content of the content of the content of the content of the content of the content of the content of the content of the content of the conte No. Solonomic School Control Control Control Control Control Control Control Control Control Control Control Control Control Control Control Control Control Control Control Control Control Control Control Control Control C

www.bostonscientific.com

1.800.CARDIAC (227.3422) +1.651.582.4000

© 2015 Boston Scientific Corporation or its affiliates. All rights reserved.

359481-005 IT Europe 2015-11

Authorized 2016 (EMBLEM MRI S-ICD); 2015 (EMBLEM S-ICD) Werd Contained Street Contained Street Contains (ENGL) For Books of the COOBOC SCRIPTION AND CONTROLLER CONTROLLER CONTROLLER CONTROLLER CONTROLLER CONTROLLER CONTROLLER CONTROLLER CONTROLLER CONTROLLER CONTROLLER CONTROLLER CONTROLLER CONTROLLER CONTROLLER CONTROLLER CONTROLL **Zastaralá verzet de la stranda verzet de la stranda verzet de la stranda verzet de la stranda verzet de la str<br>2000 de la stranda verzet de la stranda verzet de la stranda verzet de la stranda verzet de la stranda verzet<br>** Sie in the COOSO State of the COOSO State of the Control of the Control of the Control of the Control of the Control of the Control of the Control of the Control of the Control of the Control of the Control of the Control RASTARANÁ VERZIA. NEPODRO Elava nie użyci procesaria nie używać.

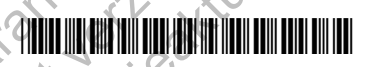